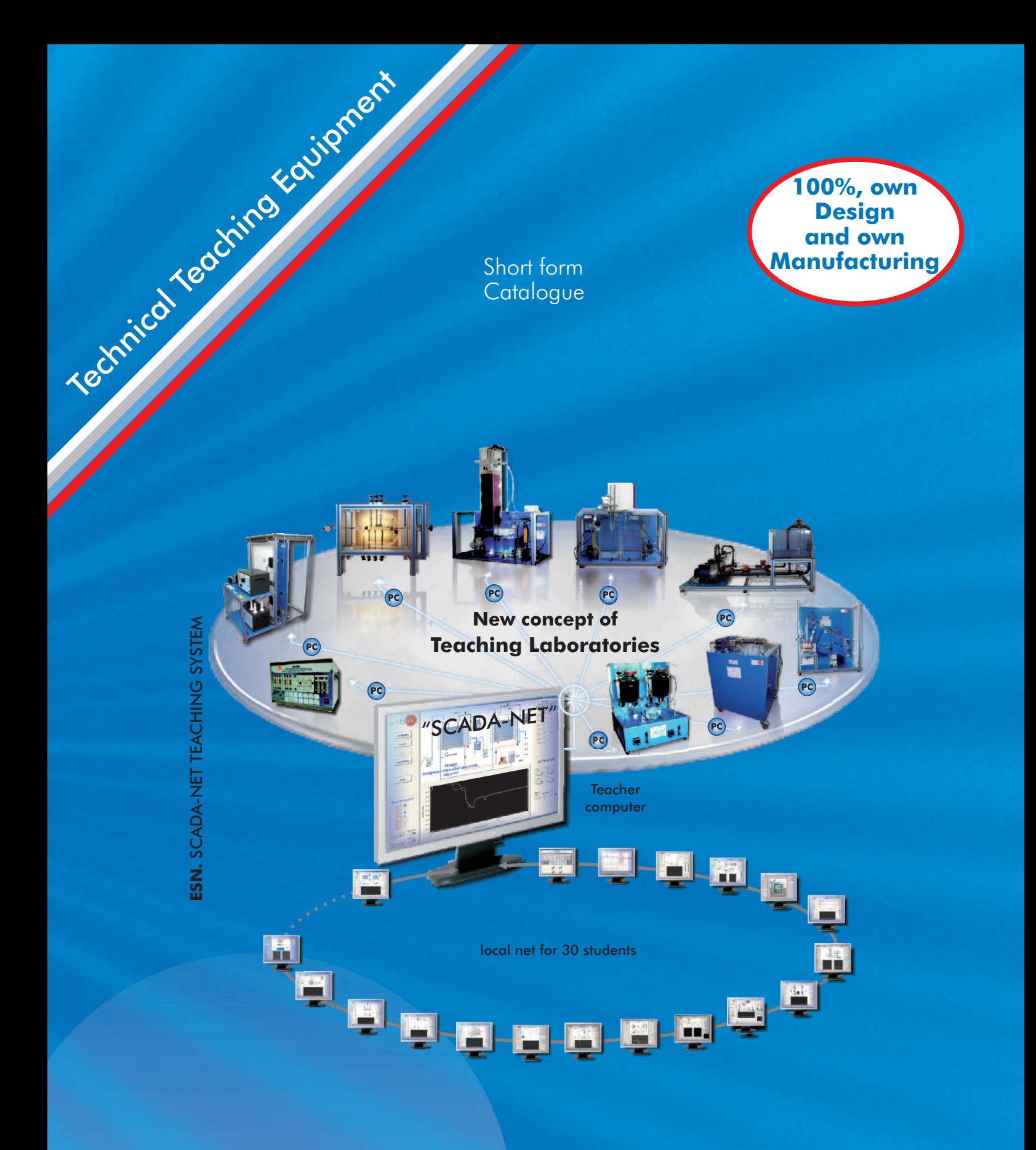

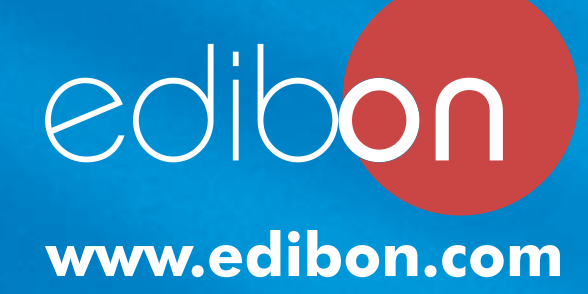

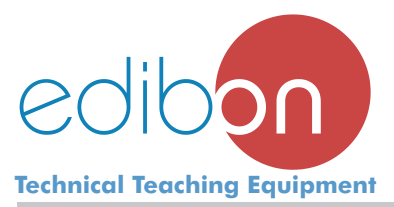

Established in 1978. **Madrid. SPAIN**.

- We supply our Technical Teaching Units all over the world.
- All ours customers are satisfied.

# **Activities**

- Design, manufacturing and commercialization of Technical Teaching Equipment.
- Installation, Starting-up, Training and Technology Transfer.
- Design of complete laboratories.

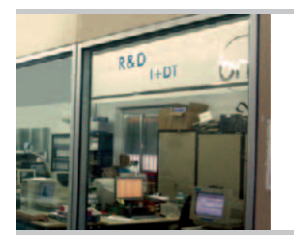

# **Research & Development**

We design and manufacture:

- All Units (Mechanics).
- All Electronics (Interfaces).
- All Software Packages (Lab View structure).
- All Manuals.

# **Products**

 More than 2000 Technical Teaching Units and more than 1800 different Software Packages in most technical areas, as:

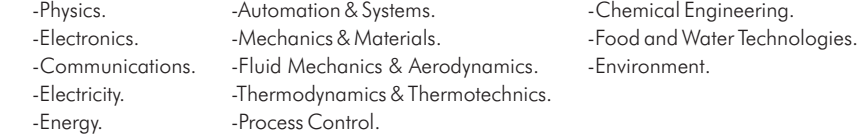

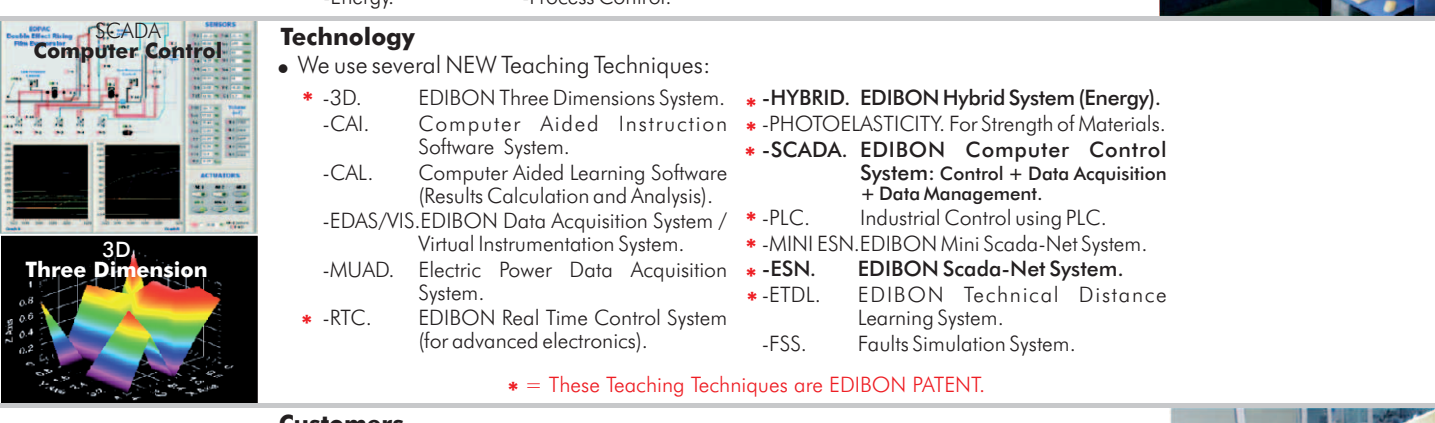

## **Customers**

- Higher Education:
- Universities, Colleges of Technology, Engineering Schools, etc. Technical Level:
- Technical and Vocational Schools, Industrial Colleges, etc.
- Secondary Education: Physics and basic teaching units.
- Industrial Training: Electricity, Oil, Mine Training Centers, etc.
- and...Research Centers.

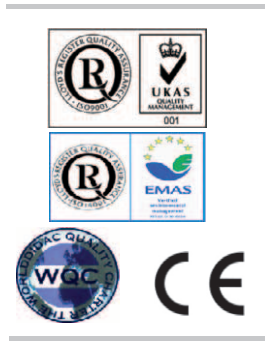

# **Quality**

- 4 of ISO 9000 : Quality Management for Design, Manufacturing, Commercialization and After-sales service of Teaching Equipment.
- ISO 14000 Certificate. (Environmental management).
- EMAS. ECO-Management and Audit Scheme. (Environmental management).
- "Worlddidac Quality Charter" Certificate. Worlddidac Association (located in Switzerland) confers this certificate to EDIBON.
- European Union Certificate (total safety).

# **Guarantees**

defect.

- EDIBON offers with every unit supplied:
	- Sophisticated and complete quality control. Company structure and future.
	- Components control during the life-time of Maintenance (EDIBON provides 8 manuals
	-
	-
- 
- the unit.  $\qquad \qquad$  with each unit supplied).
	-
	-

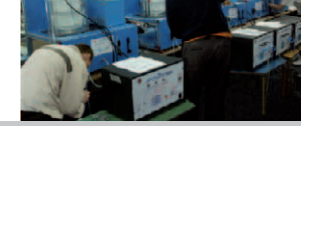

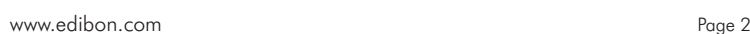

- 
- 
- More than 10 full-time designing engineers. Sustentability for any unit supplied.
- 3 years guaranty against any manufacturing Full customer satisfaction.

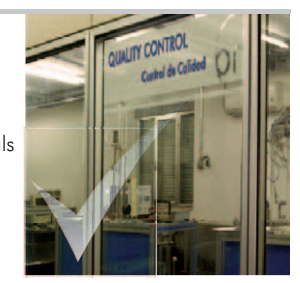

-------------------------

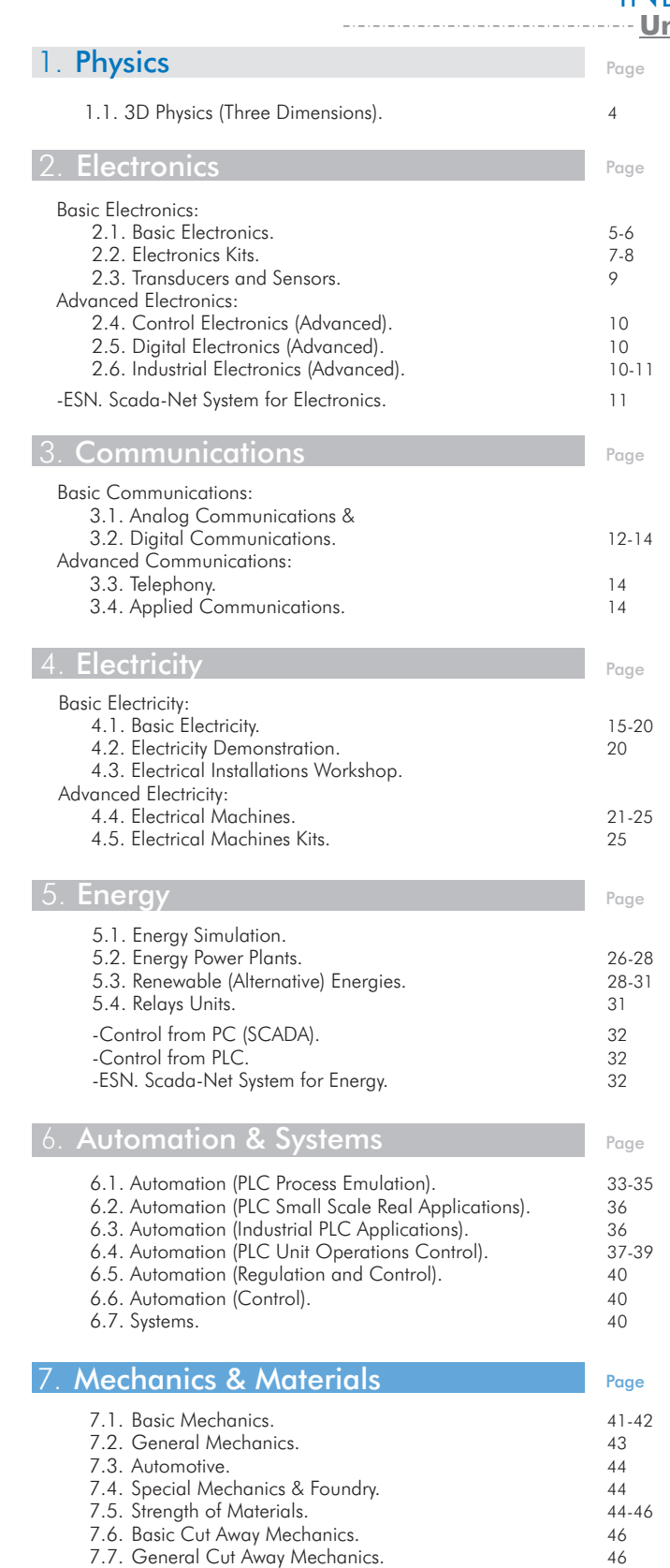

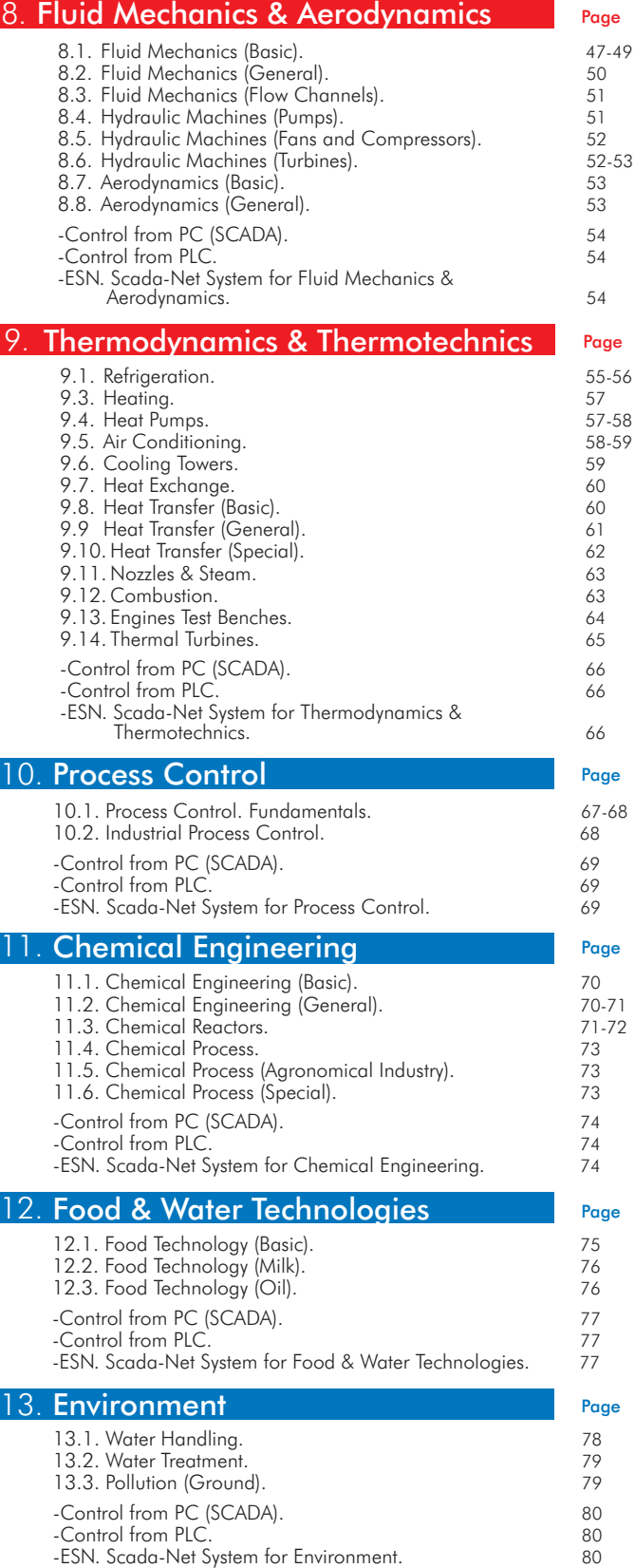

Note: For complementary units in any area see EDILAB products. (www.edilab.es/BETA/products)

7.8. Building. 46

**Complete Laboratories and Industrial Systems** (pages 81-87)

**Turn-Key Projects** (page 88)

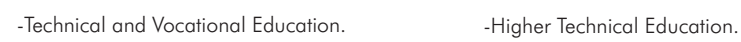

**Classroom and Laboratory Lay Out** (page 89)

**COLORET COMPASS FACTLIFIES THAT EDIBON offers** (page 90)

**Where we are?** (page 91)

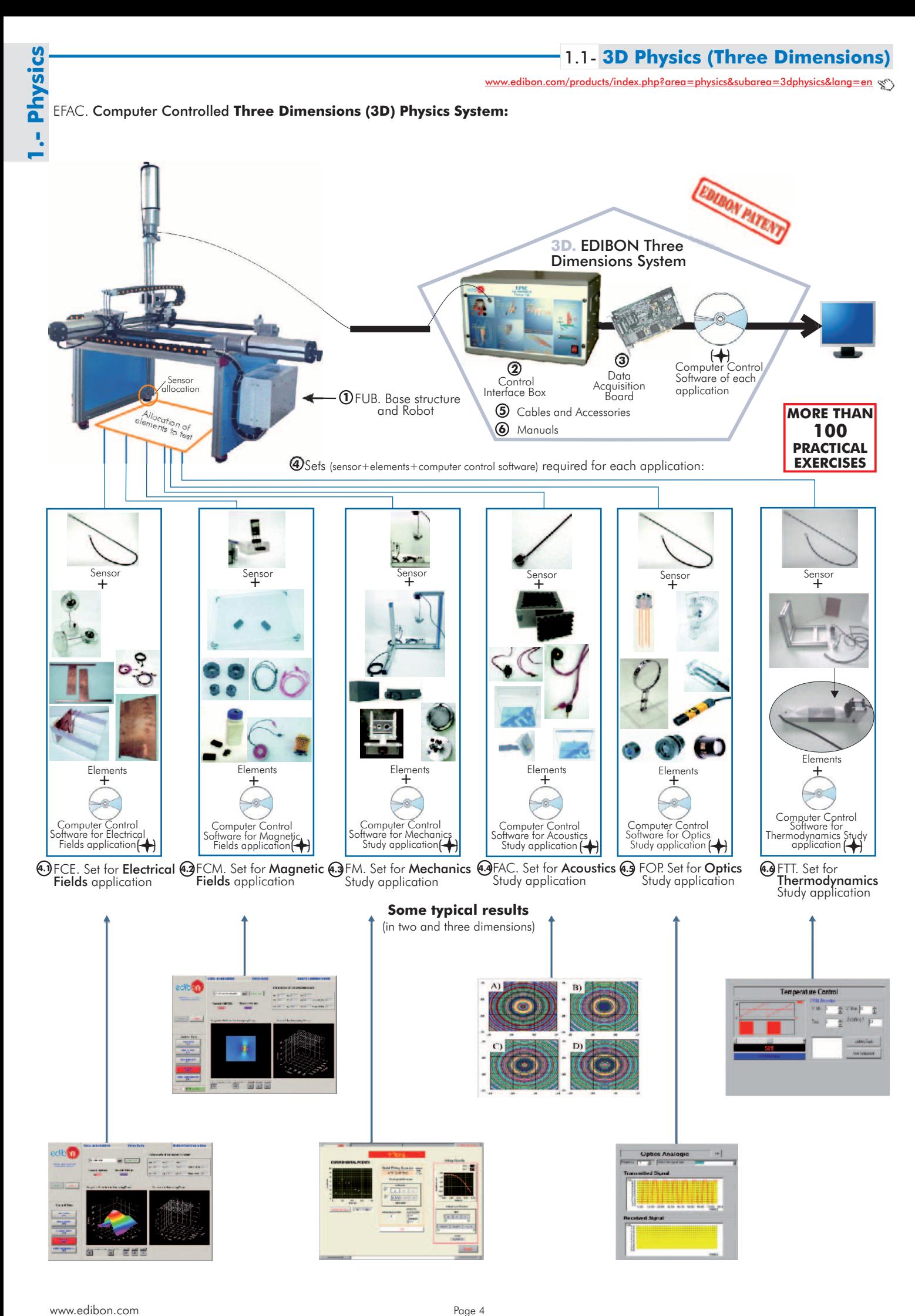

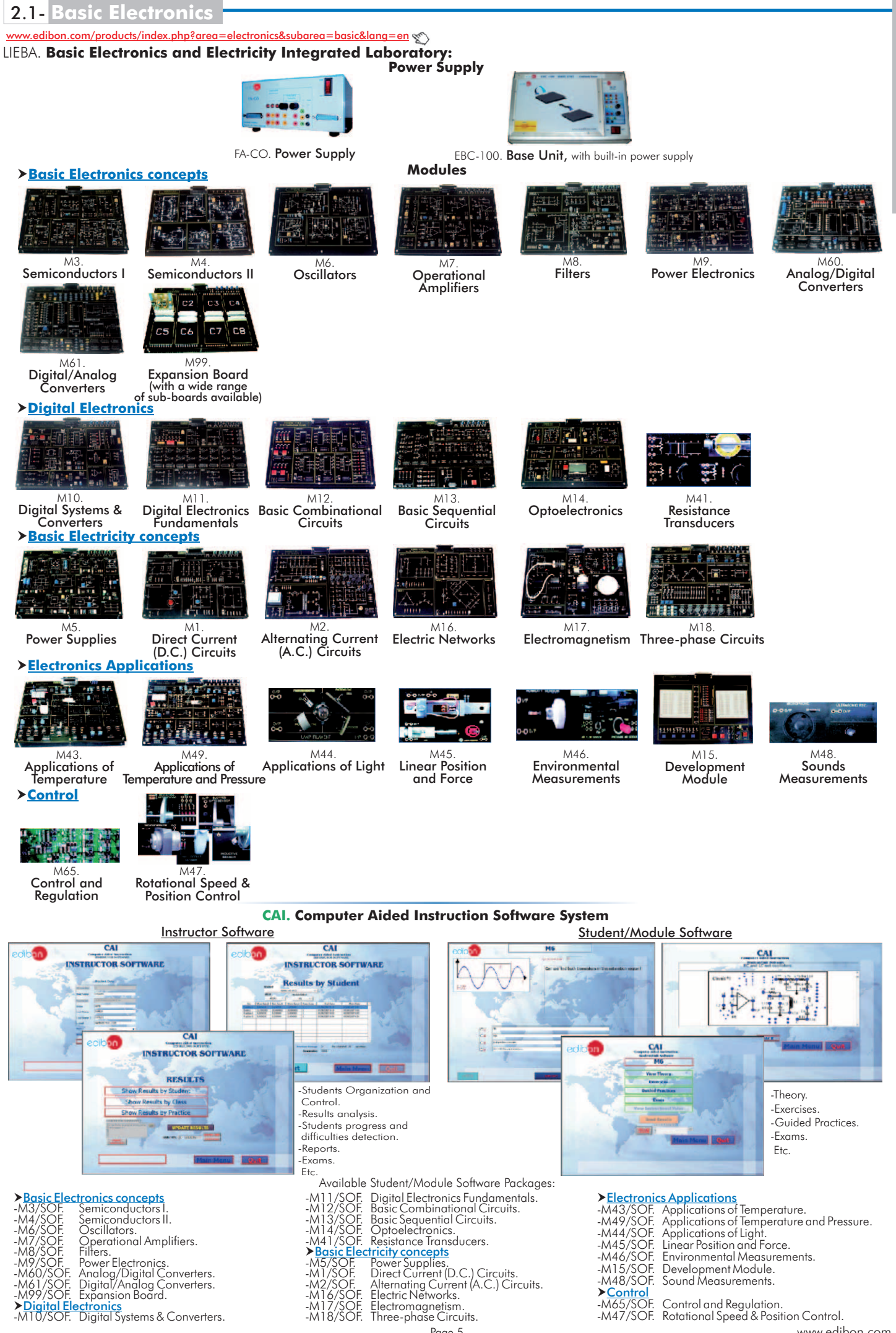

Page 5

**2.- Electronics** Electroni

www.edibon.com

# LIEBA. **Basic Electronics and Electricity Integrated Laboratory:**

# **LIEBA/CAL. Computer Aided Learning Software (Results Calculation and Analysis)**

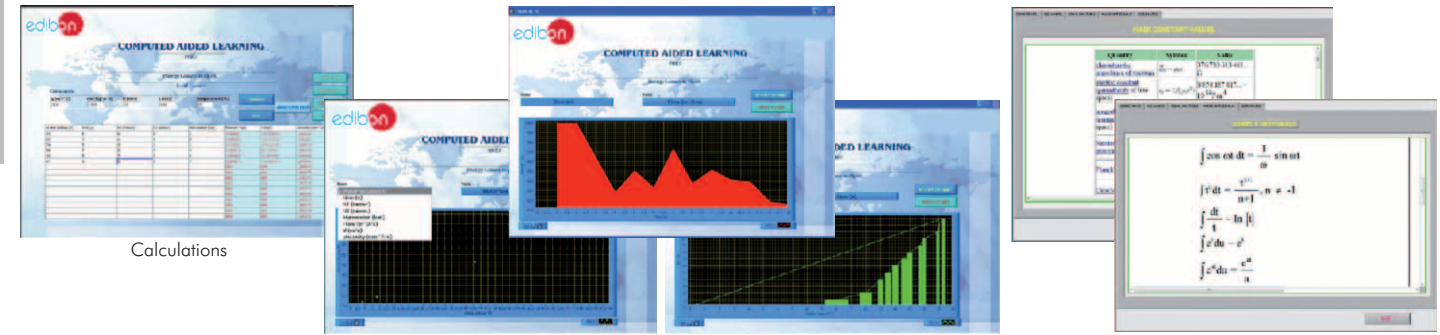

Plotting options **Information** of constant values, unit conversion factors and integral and derivative tables

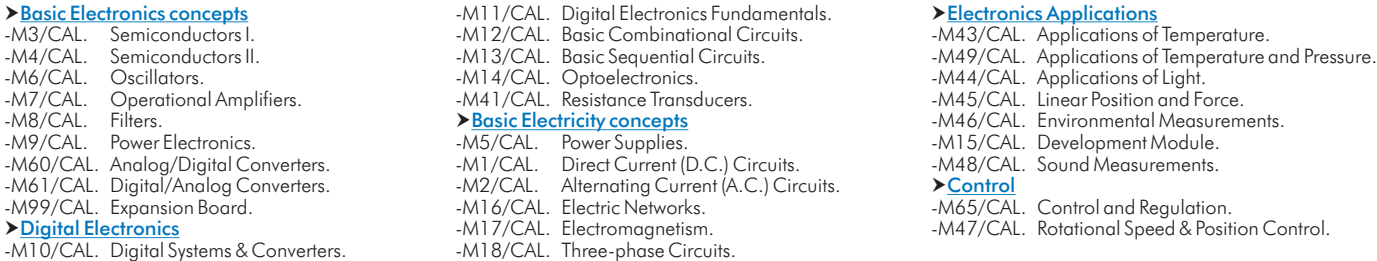

Available Software Packages:

# **EDAS/VIS. EDIBON Data Acquisition System + Virtual Instrumentation System**

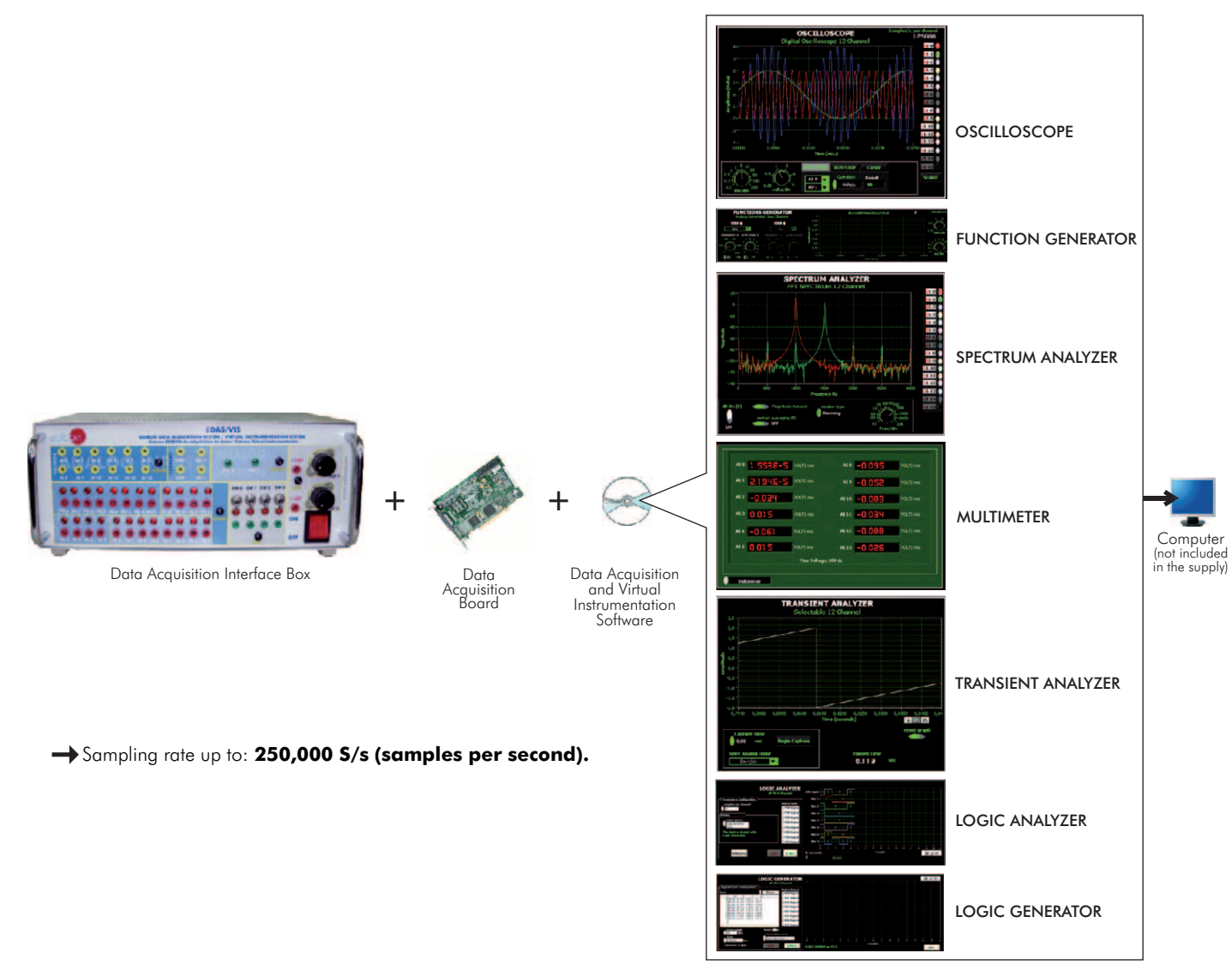

edibon.com/products/index.php?area=electronics&subarea=electronickits&lang=en  $\leq \$ 

# M-KITS. **Basic Electronics and Electricity Assembly Kits:**

# **Required elements by any Kit**

**Assembly Kits**

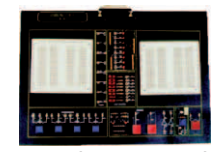

FA-CO. Power Supply M15. Development Module

# **Basic Electronics concepts**

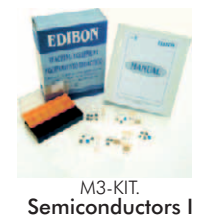

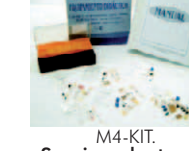

# **Digital Electronics**

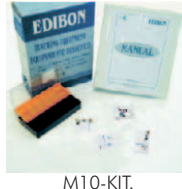

Digital Systems & Converters

# **Basic Electricity concepts**

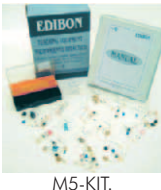

Power Supplies

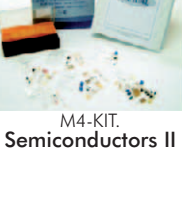

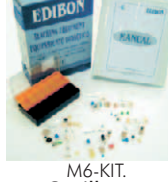

**Oscillators** 

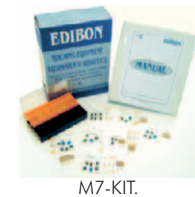

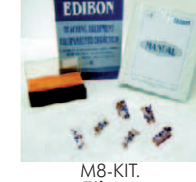

Filters

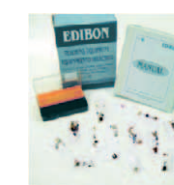

M9-KIT. Power Electronics

Operational Amplifiers

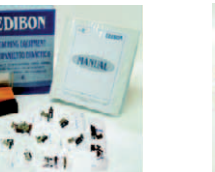

M12-KIT. Basic Combinational **Circuits** 

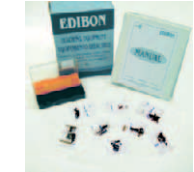

M13-KIT.<br>**Basic Sequential Circuits** 

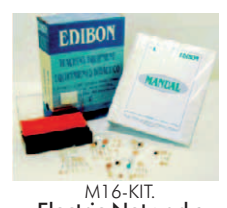

# M14-KIT.

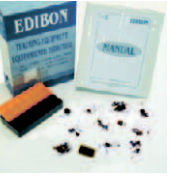

**Optoelectronics** 

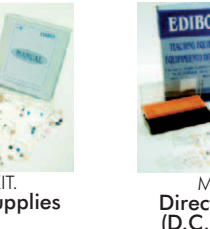

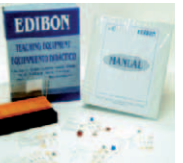

M11-KIT. Digital Electronics Fundamentals

M1-KIT.<br>**Direct Current**<br>(D.C.) Circuits)

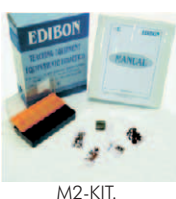

Alternating Current<br>(A.C.) Circuits

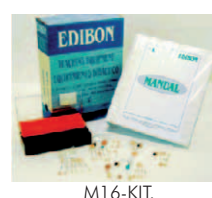

Electric Networks

# **CAI. Computer Aided Instruction Software System**

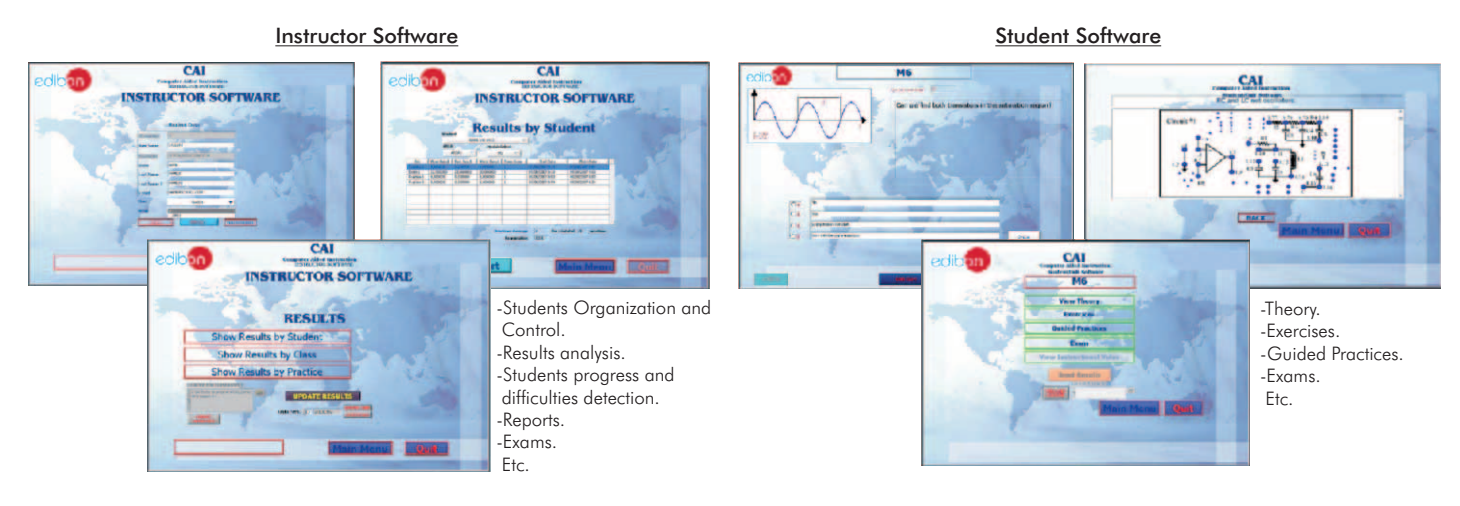

# Available Student Software Packages:

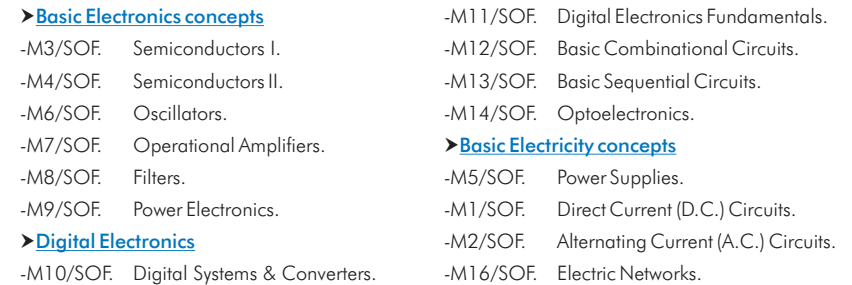

# M-KITS. **Basic Electronics and Electricity Assembly Kits:**

# **CAL. Computer Aided Learning Software (Results Calculation and Analysis)**

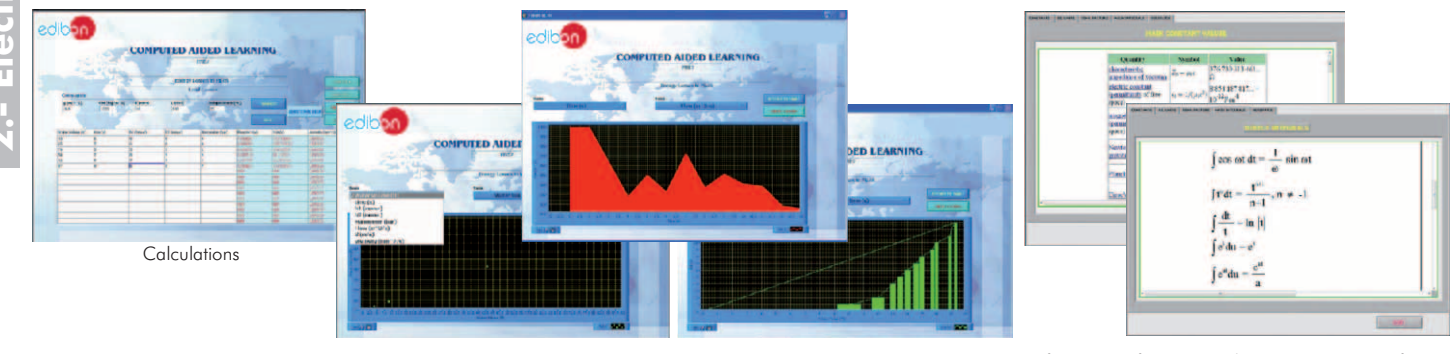

Plotting options **Information** of constant values, unit conversion factors and integral and derivative tables

Available Software Packages:

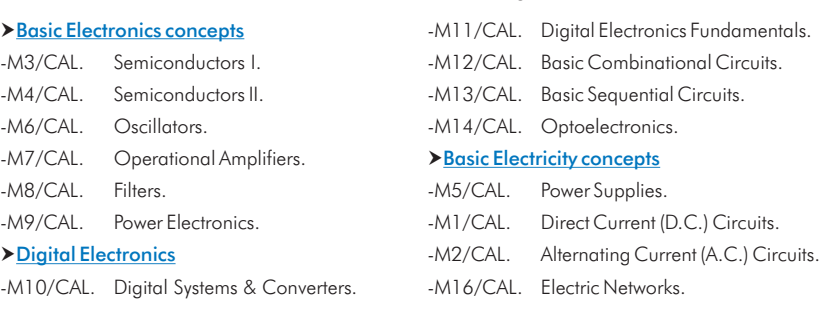

# **EDAS/VIS. EDIBON Data Acquisition System + Virtual Instrumentation System**

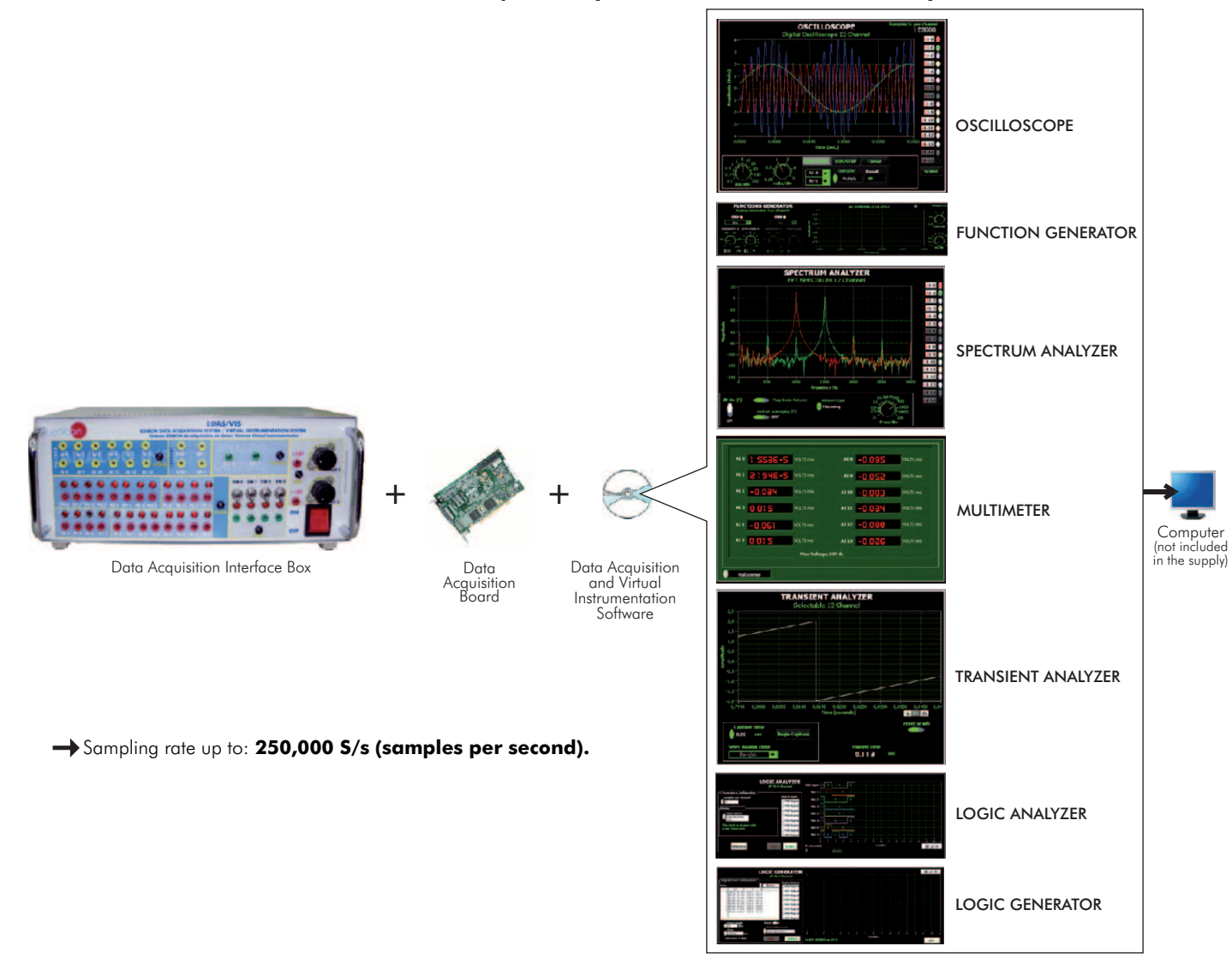

[www.edibon.com/products/index.php?area=electronics&subarea=transducerssensors&lang=en](http://www.edibon.com/products/index.php?area=electronics&subarea=transducerssensors&lang=en)  $\mathbb{X}^n$ )

# BS. **Modular System for the Study of Sensors:**

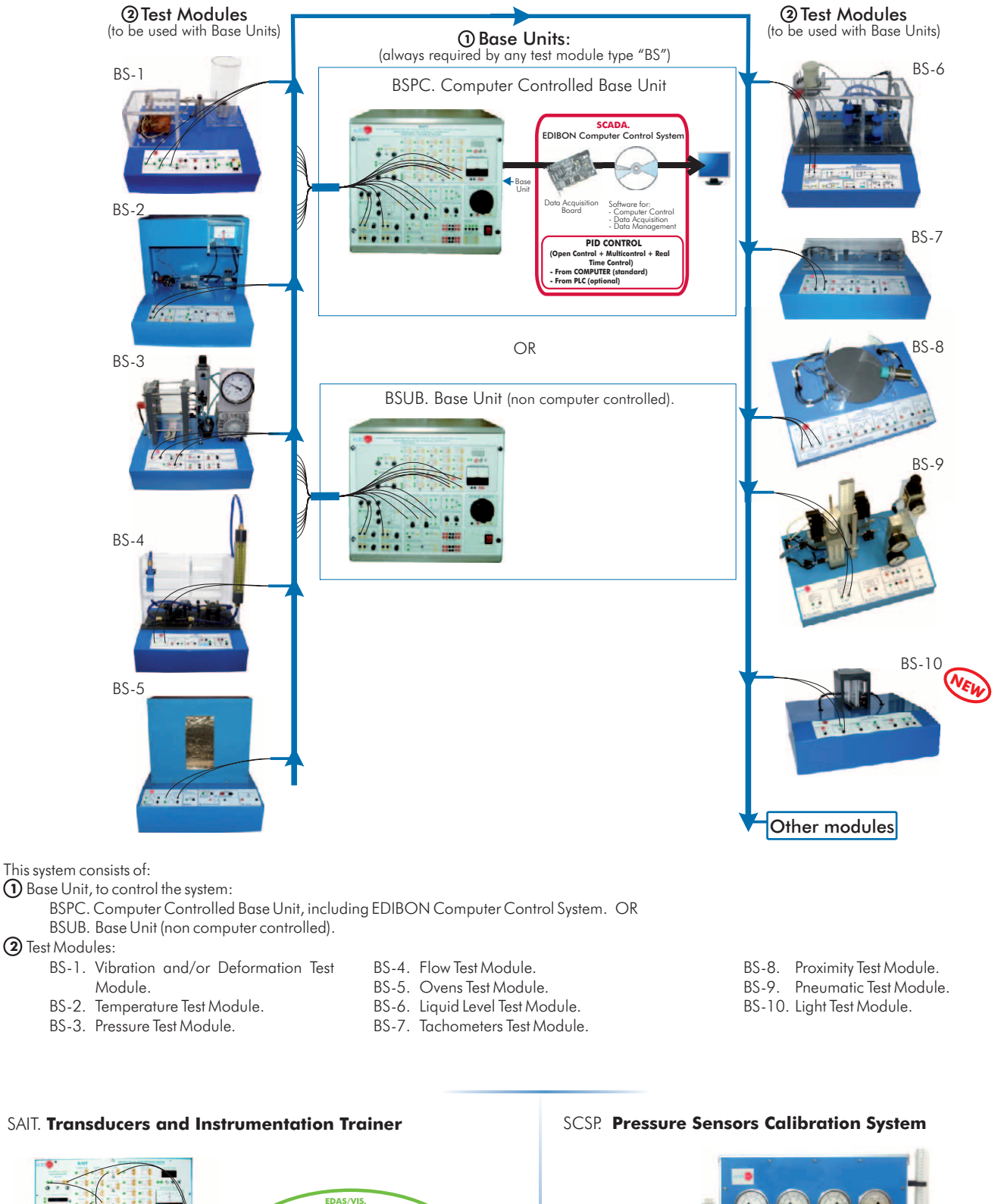

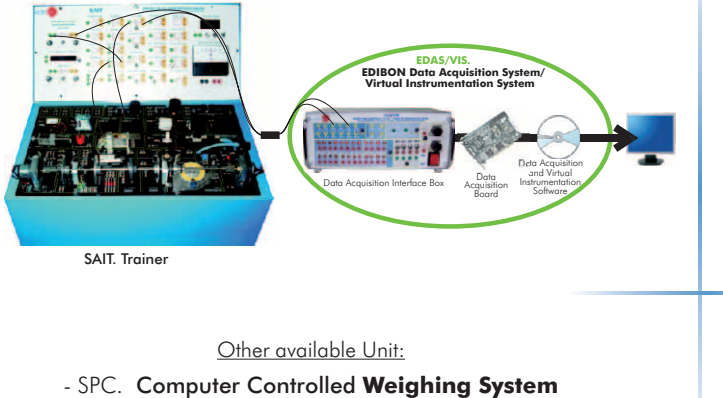

[www.edibon.com/products/index.php?area=electronics&subarea=control&lang=en](http://www.edibon.com/products/index.php?area=electronics&subarea=control&lang=en)  $\mathcal{C}$ 

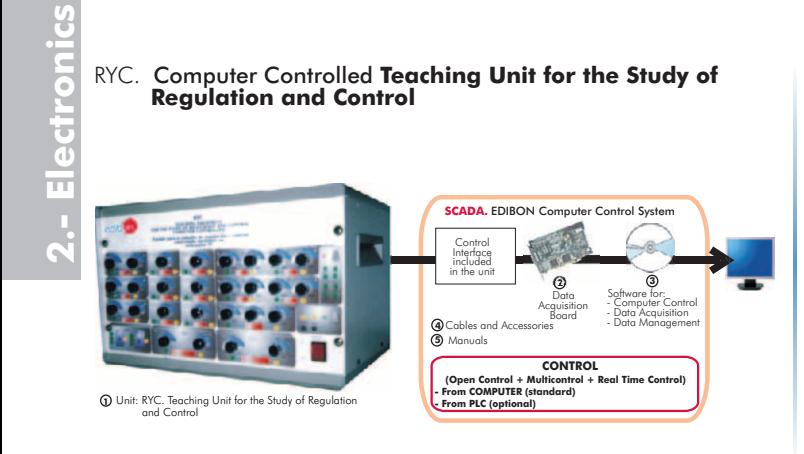

CADDA. Computer Controlled **Teaching Unit for the Study of Analog/Digital and Digital/Analog Converters**

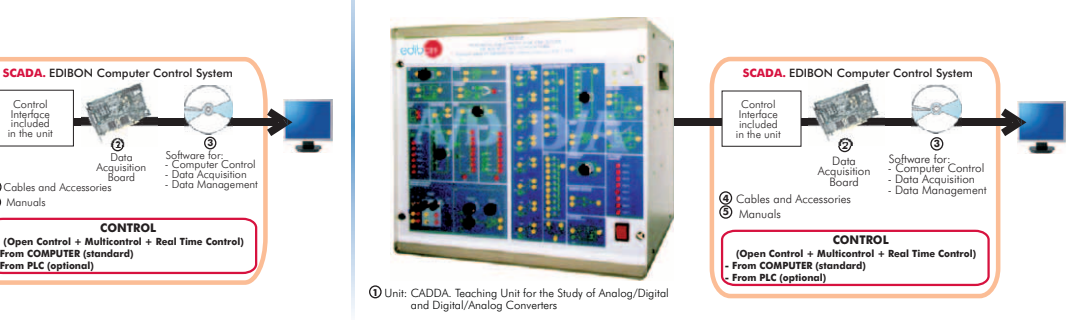

# 2.5- **Digital Electronics** (Advanced)

[www.edibon.com/products/index.php?area=electronics&subarea=digital&lang=en](http://www.edibon.com/products/index.php?area=electronics&subarea=digital&lang=en)

TDS. Computer Controlled **Teaching Unit for the Study of Digital Signal Processing**

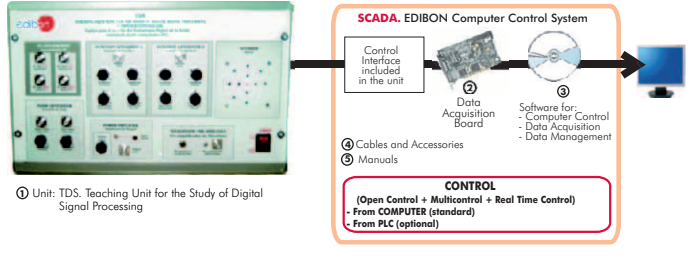

2.6- **Industrial Electronics** (Advanced)

w.edibon.com/products/index.php?area=electronics&subarea=industrial&lang=en

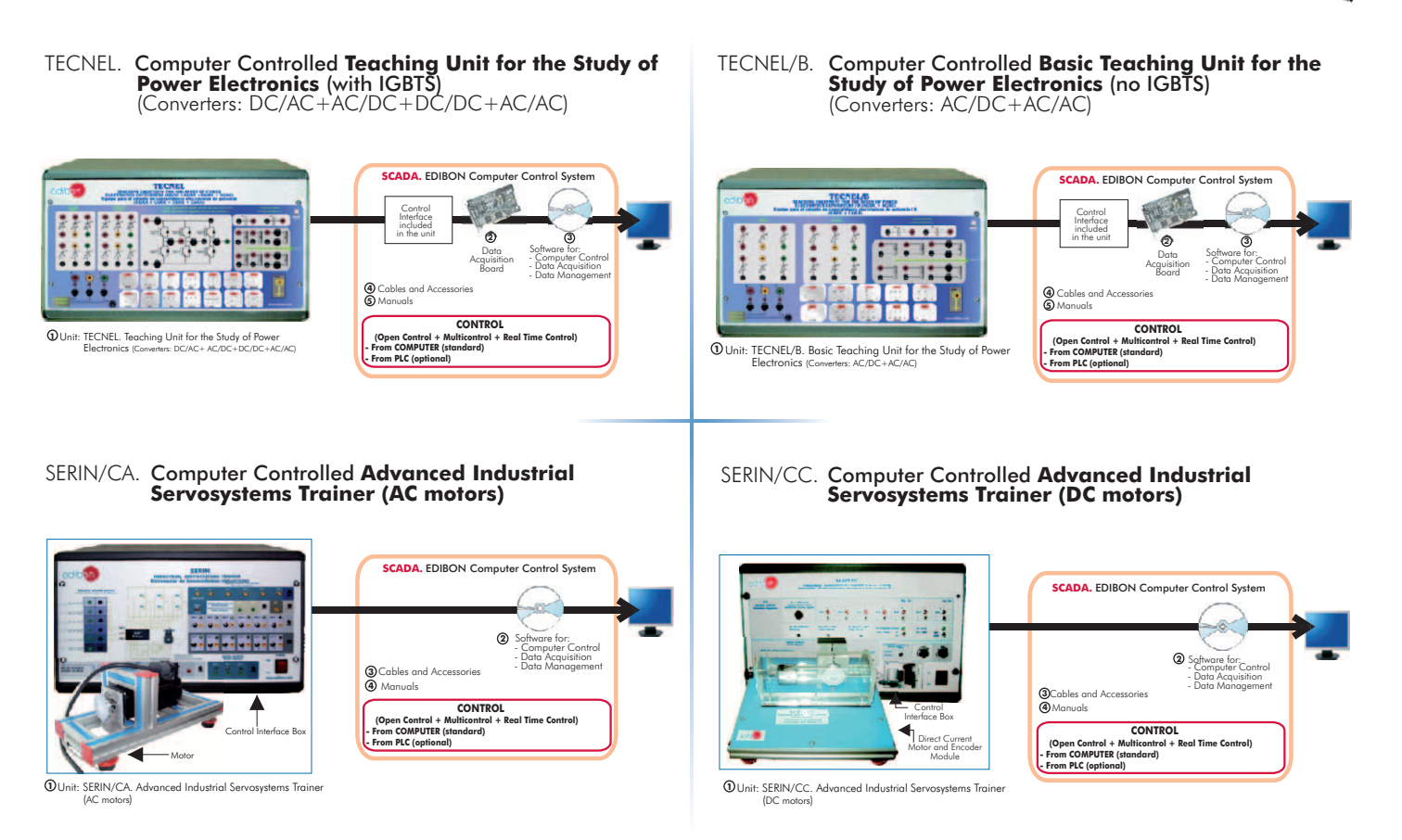

edibon.com/products/index.php?area=electronics&subarea=industrial&lang=en  $\leqslant$ 

SERIN/CACC. Computer Controlled **Advanced Industrial Servosystems Trainer (AC and DC motors)**

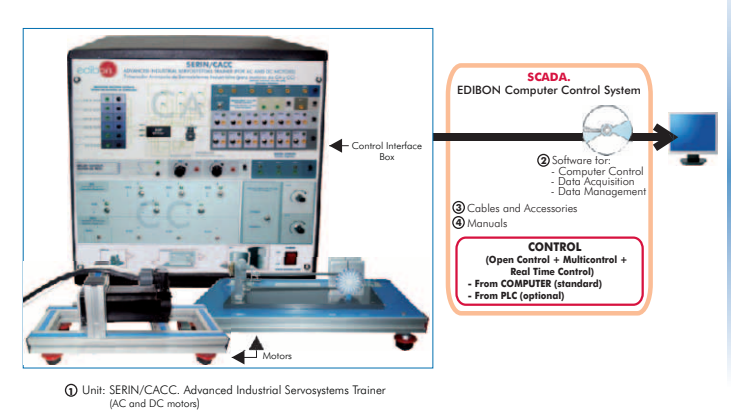

# **Industrial Electronics (Basic)**

# SERIN/CCB. **Basic Servosystems Trainer (DC motors)** SERIN/CAB. **Basic Servosystems Trainer (AC motors)**

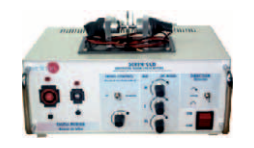

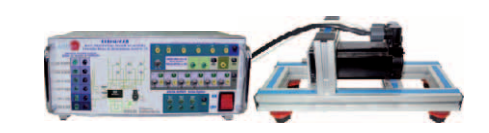

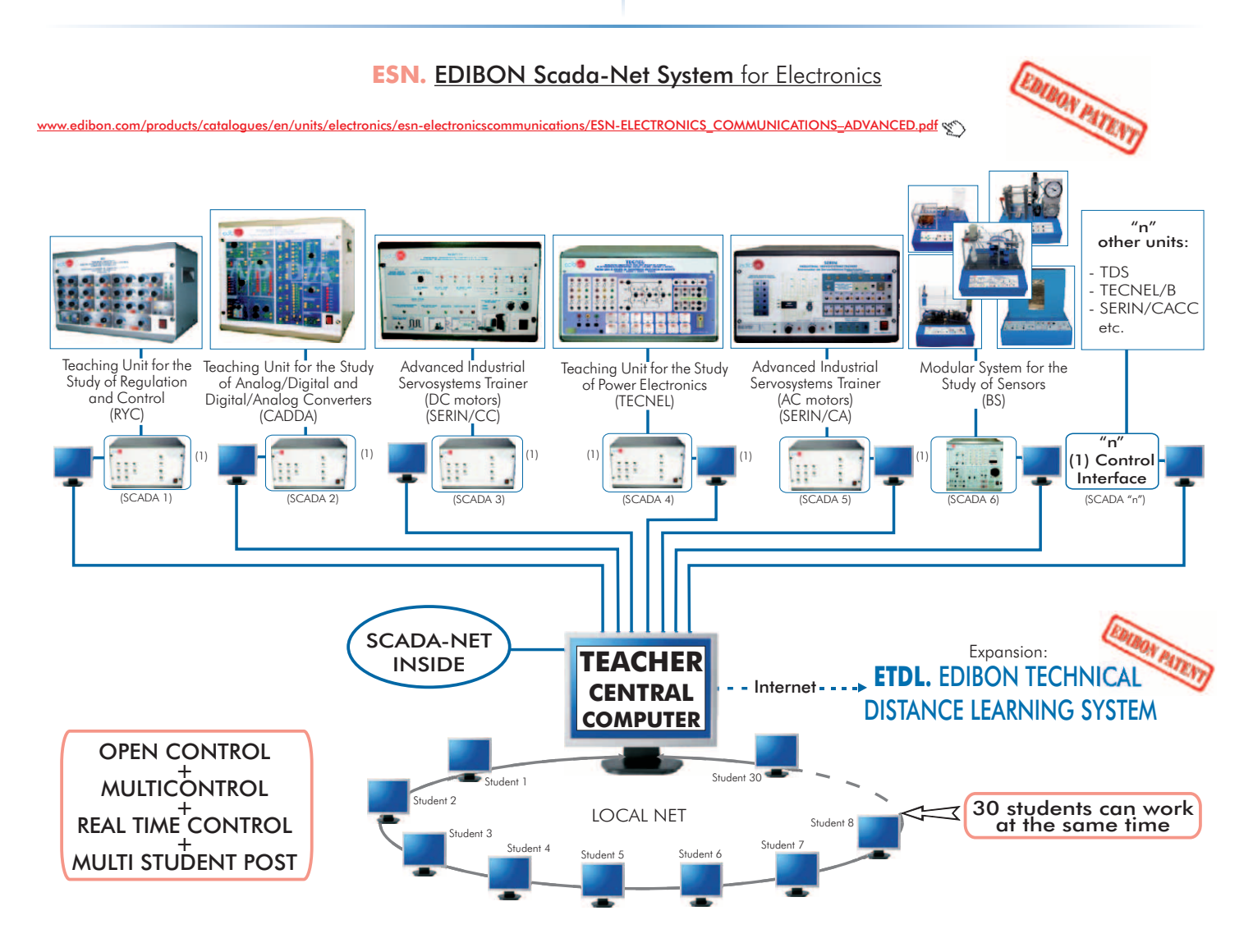

Note: The ESN system can use any EDIBON computer controlled unit, in all the 3 options as ESN-PC (only PC's) or ESN-PLC (only PLC<sup>'</sup>s) or ESN-PCPLC (PC's + PLC's).

# 3 3.1- 3.2- **Analog Communications Digital Communications**

[www.edibon.com/products/index.php?area=communications&subarea=analog&lang=en](http://www.edibon.com/products/index.php?area=communications&subarea=analog&lang=en)

[www.edibon.com/products/index.php?area=communications&subarea=digital&lang=en](http://www.edibon.com/products/index.php?area=communications&subarea=digital&lang=en)

# LICOMBA. **Communications Integrated Laboratory:**

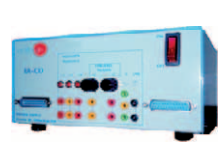

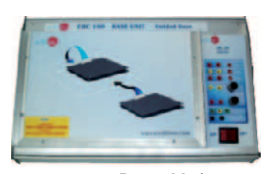

EBC-100. Base Unit, FA-CO. **Power Supply** FA-CO. **Power Supply** FA-CO. **Power Supply** 

**Analog Communications**

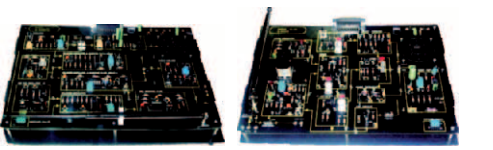

ED-CAM. AM Communications

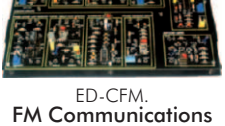

**Power Supply**

**Modules**

# **Digital Communications**

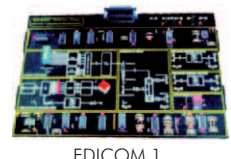

Signals Sampling and Reconstruction

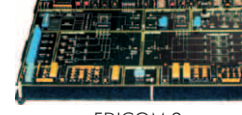

EDICOM 2. Time Division Multiplex (TDM). PAM Transmitter and Receiver

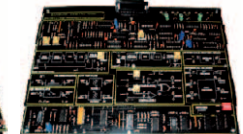

EDICOM 5.<br>Line codes. Signal<br>Modulation and Demodulation

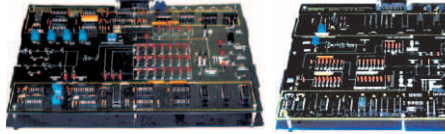

EDICOM 3. MIC-TDM Transmission/ Reception

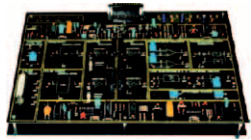

EDICOM 6. Optical Fibre Transmission and Reception

EDICOM 4. Delta Modulation and Demodulation

# **CAI. Computer Aided Instruction Software System**

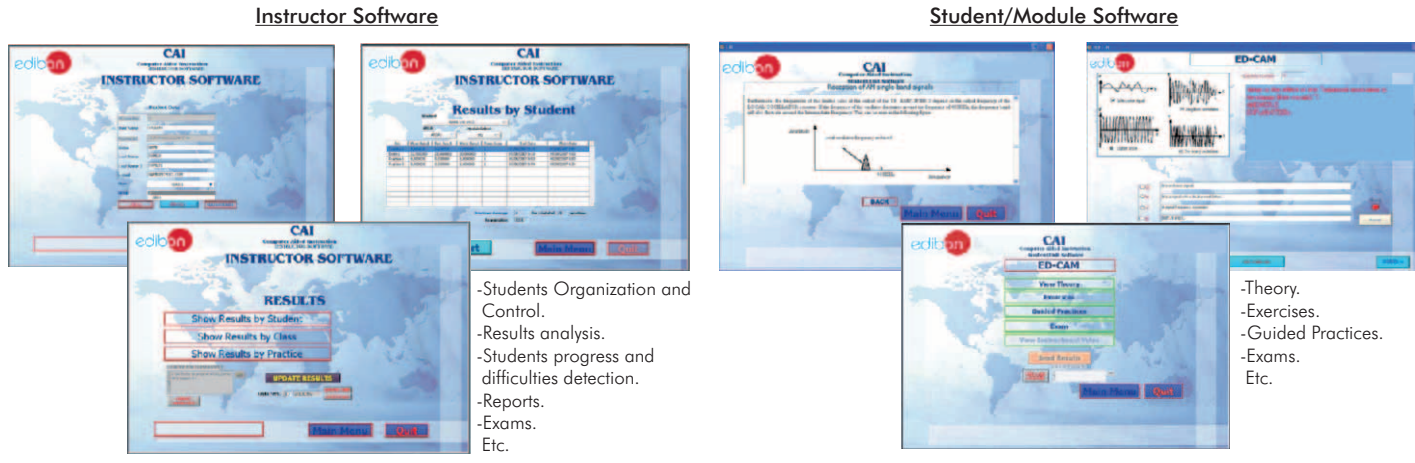

#### Available Student/Module Software Packages:

### >Analog Communications

- 
- 

# $\rightarrow$  Digital Communications

- ED-CAM/SOF. AM Communications.  $\qquad \qquad$  EDICOM 1/SOF. Signals Sampling and Reconstruction.
- ED-CFM/SOF. FM Communications. . . EDICOM 2/SOF. Time Division Multiplex (TDM). PAM Transmitter and Receiver.
	- EDICOM 3/SOF. MIC-TDM Transmission/Reception.
	- EDICOM 4/SOF. Delta Modulation and Demodulation.
	- EDICOM 5/SOF. Line codes. Signal Modulation and Demodulation.
	- EDICOM 6/SOF. Optical Fibre Transmission and Reception.

[www.edibon.com/products/index.php?area=communications&subarea=analog&lang=en](http://www.edibon.com/products/index.php?area=communications&subarea=analog&lang=en)

[www.edibon.com/products/index.php?area=communications&subarea=digital&lang=en](http://www.edibon.com/products/index.php?area=communications&subarea=digital&lang=en)

# LICOMBA. **Communications Integrated Laboratory:**

# **LICOMBA/CAL. Computer Aided Learning Software (Results Calculation and Analysis)**

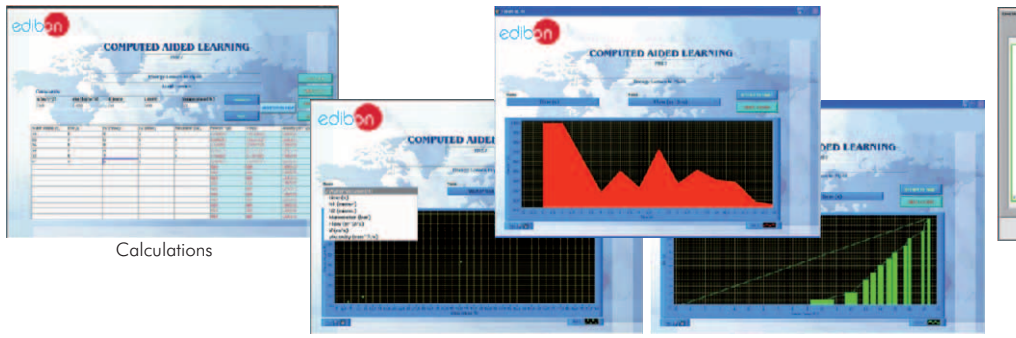

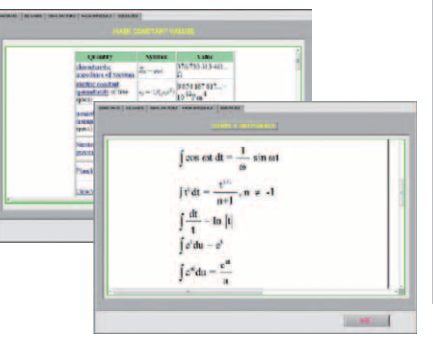

Plotting options **Information of constant values**, unit conversion factors and integral and derivative tables

Available Software Packages:

- 
- 

# ▶ Analog Communications **Digital Communications**

- ED-CAM/CAL. AM Communications.  $\qquad \qquad$  EDICOM 1/CAL. Signals Sampling and Reconstruction.
- ED-CFM/CAL. FM Communications. - EDICOM 2/CAL. Time Division Multiplex (TDM). PAM Transmitter and Receiver.
	- EDICOM 3/CAL. MIC-TDM Transmission/Reception.
	- EDICOM 4/CAL. Delta Modulation and Demodulation.
	- EDICOM 5/CAL. Line codes. Signal Modulation and Demodulation.
	- EDICOM 6/CAL. Optical Fibre Transmission and Reception.

# **EDAS/VIS. EDIBON Data Acquisition System + Virtual Instrumentation System**

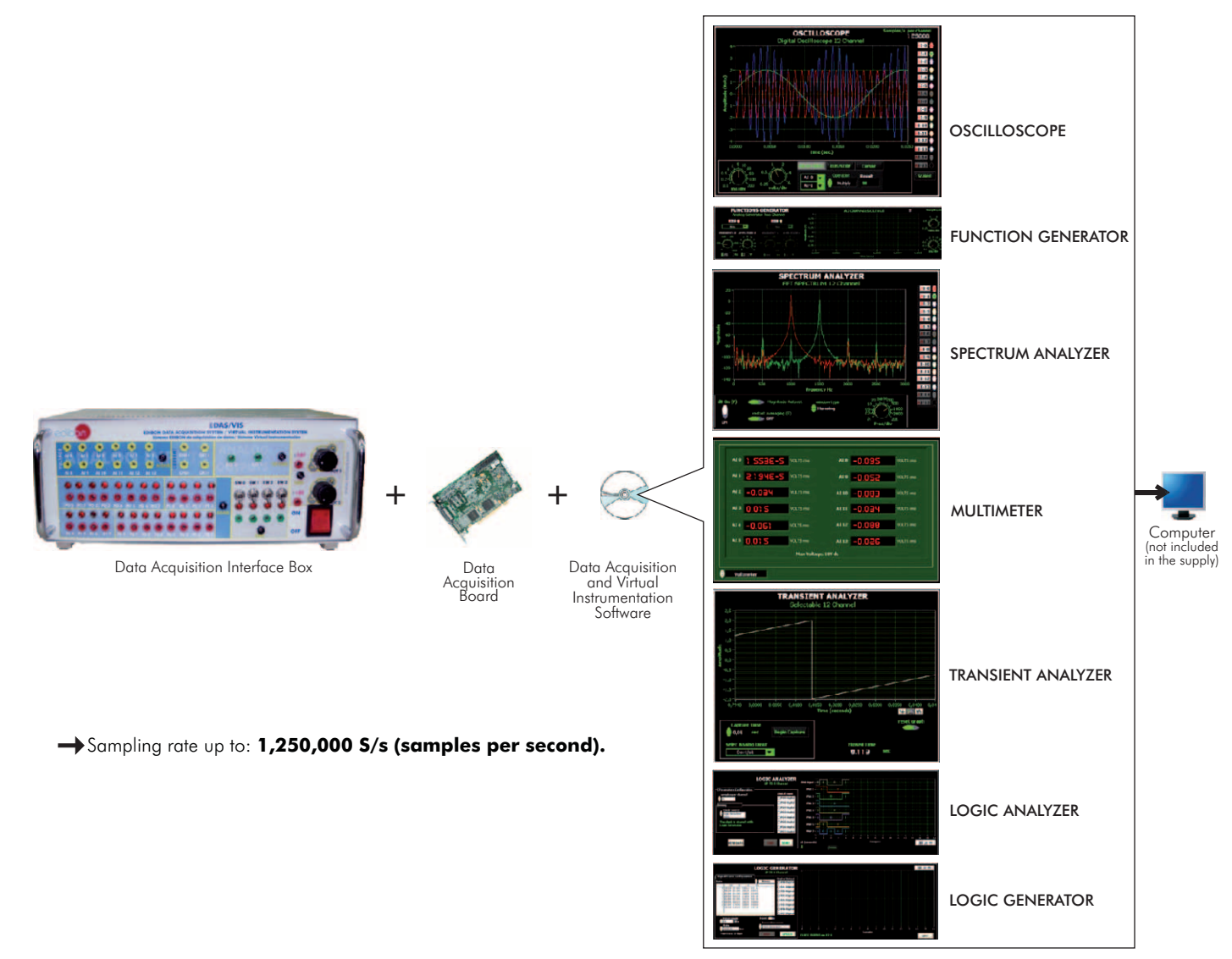

Page 13

# 3 3.1- 3.2- **Analog Communications Digital Communications**

wedibon.com/products/index.php?area=communications&subarea=analog&lang=en.

[www.edibon.com/products/index.php?area=communications&subarea=digital&lang=en](http://www.edibon.com/products/index.php?area=communications&subarea=digital&lang=en)

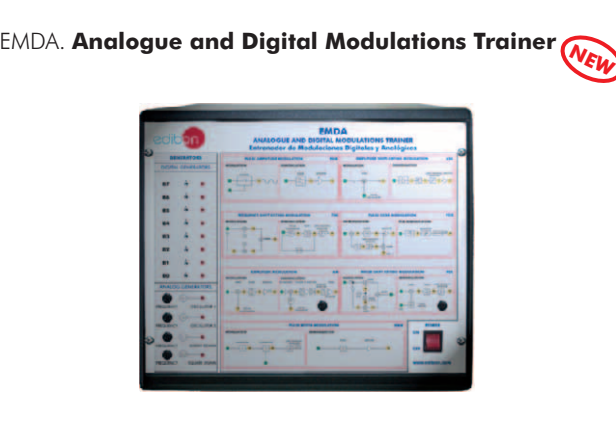

# 3.3- **Telephony**

[www.edibon.com/products/index.php?area=communications&subarea=telephony&lang=en](http://www.edibon.com/products/index.php?area=communications&subarea=telephony&lang=en)

# CODITEL. **Telephony Systems Trainer**

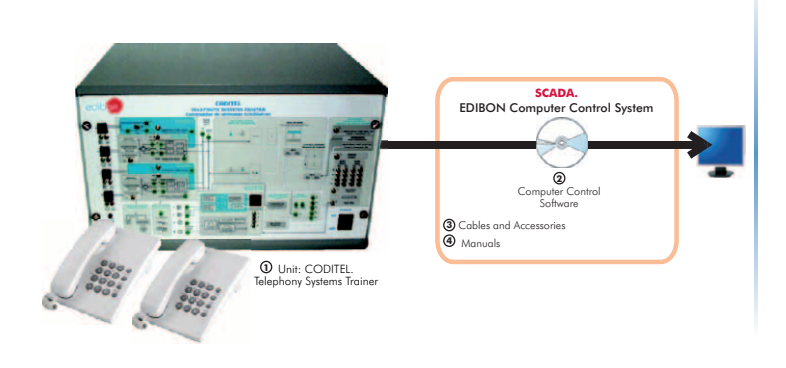

3.4- **Applied Communications**

[www.edibon.com/products/index.php?area=communications&subarea=appliedcommunications&lang=en](http://www.edibon.com/products/index.php?area=communications&subarea=appliedcommunications&lang=en)

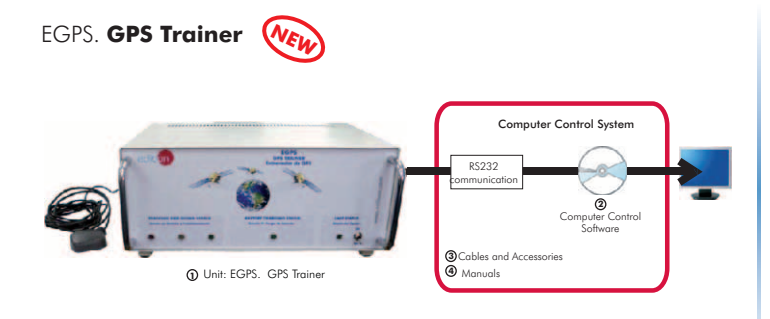

# Other available Units: **N WE**

- EAN. **Antenna Trainer**
- . **Satellite Trainer** ESA
- EMI. **Microwave Trainer**
- . **Bluetooth Trainer** EBL
- . **Cellular Mobile Trainer** ETM
- . **Radar Trainer** ERA

LIELBA. **Electrical Installations Integrated Laboratory:** w<u>=basic&lang=en</u>

# **Domestic Electrical Installations**

# **General**

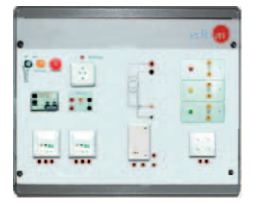

AD1A. Robbery Alarm Station

# **Industrial Control**

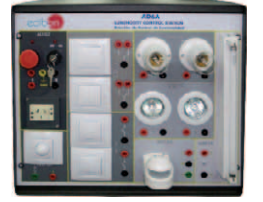

AD6A. Luminosity Control Station Heating Control Station

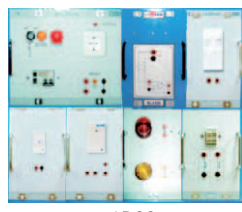

AD23. Wireless Basic Control Station (RF)

**Sound**

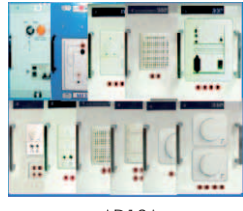

AD19A. Sound Station

**Instruments**

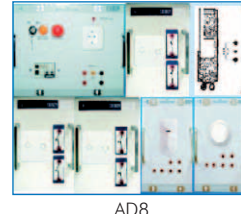

Blinds Activator

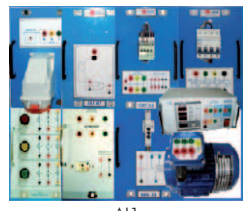

.AI1<br>**Star-Delta Starter** 

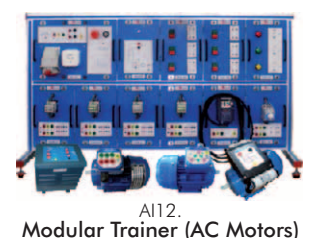

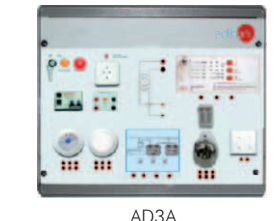

Fire Alarm Station

AD9A.

 $000$ 

. PO

 $-100$ 

m.

AD31. Movement and Sound

AD11A.<br>**Network Analyzer** 

 $\pi$ 南

AI2. Starter through Auto-Transformer

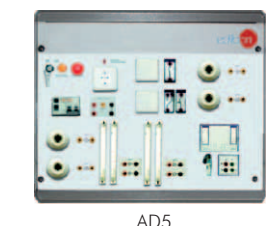

Temporization of Stairs

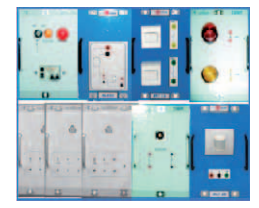

AD15A.<br>**Position Control Station** 

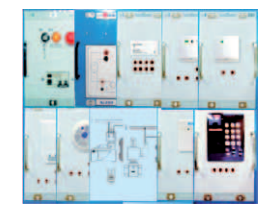

AD25A.<br>Control Station for Domestic Electric Services through the Telephone

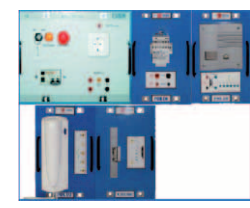

AD13. Audio Door Entry System

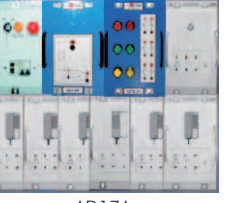

# AD17A. Photoelectric Control Position Station

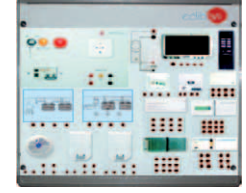

AD28A. Integral Control Station of Domestic Electric Systems

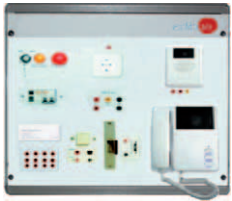

 $AD14$ Audio and Video Door Entry System

![](_page_14_Picture_37.jpeg)

AD22. Flooding Control Station

![](_page_14_Picture_39.jpeg)

Gas Control Station

AD24. Position Switch

66

 $\bullet$ 

n.

![](_page_14_Picture_42.jpeg)

![](_page_14_Picture_43.jpeg)

AD32.<br>**24 Vac/12 Vdc Circuits Analyzer** 

# **Industrial Electrical Installations Starters and Motors**

![](_page_14_Picture_46.jpeg)

.<sub>Al4</sub><br>**Starter-Inverter** 

Page 15

![](_page_14_Picture_48.jpeg)

AD33. Installations Faults Simulator

![](_page_14_Picture_50.jpeg)

AI5.<br>**AC Wound Rotor Motor**<br>Starter

![](_page_14_Picture_52.jpeg)

AI6. DC Motor Starter

![](_page_14_Picture_56.jpeg)

![](_page_14_Picture_57.jpeg)

# LIELBA. **Electrical Installations Integrated Laboratory:**

### **Speed Control**

![](_page_15_Picture_2.jpeg)

AI3. Speed Commutator for Dahlander Motor

### **Electrotecnics**

![](_page_15_Picture_5.jpeg)

**4.- Electricity**

**4.- Electricity** 

AI8. Reactive Power Compensation (Power Factor Correction)

![](_page_15_Picture_7.jpeg)

AI13-D. Modular Trainer for Electrotecnics (Transformers) **Safety**

![](_page_15_Picture_9.jpeg)

AI9. People Safety Against Indirect Electrical Contacts in TT Neutral Regimen

# **Protection and Relays**

![](_page_15_Picture_12.jpeg)

AE3.<br>Test Unit for Magneto-Thermal Automatic Switches

![](_page_15_Figure_14.jpeg)

ERP. Protection Relay Test

# **Measurements and Control**

![](_page_15_Picture_17.jpeg)

www.edibon.com AE2. Reactive Energy Control and Compensation

![](_page_15_Picture_19.jpeg)

Automatic Change of Speed of a Dahlander Motor with Change of Direction

![](_page_15_Picture_21.jpeg)

AI13. Modular Trainer for Electrotecnics

![](_page_15_Picture_23.jpeg)

Modular Trainer for Electrotecnics (Lighting)

![](_page_15_Picture_25.jpeg)

 $A110$ People Safety Against Indirect Electrical Contacts in TN Neutral Regimen

![](_page_15_Picture_28.jpeg)

AE4. Test Unit for Differential Automatic Switches

AE6.

Station

![](_page_15_Picture_30.jpeg)

AI11.

ã

R.

AE5. Relay Control Station

![](_page_15_Picture_32.jpeg)

AI13-B. Modular Trainer for **Electrotecnics** (Electrostatic Kit)

AE7. Multi-Functional Electrical Protection Station

![](_page_15_Picture_34.jpeg)

AE9. Directional Relay: Earth Fault Detection. Directional Power Flow Detection. Reactive Power Flow Detection

AE1. Aerial Line Model

im **Fine** 

**Seco** 

**Lines**

z

![](_page_15_Picture_36.jpeg)

Page 16

AE8.

Energy Counters Control Power & Torque Measurements of Electrical Motors

AVR/P.<br>**Automatic Voltage**<br>Regulator/P

![](_page_15_Picture_39.jpeg)

 $4132C$ Modular Trainer for **Electrotecnics** (Motors)

**Industrial Electrical Installations**

AI13-A. Modular Trainer for Electrotecnics (RLC Circuits)

# LIELBA. **Electrical Installations Integrated Laboratory:**

**CAI. Computer Aided Instruction Software System**

# Instructor Software **Student/Application Software**

![](_page_16_Picture_6.jpeg)

Available Student/Application Software Packages:

 $\blacktriangleright$ 

 $\blacktriangleright$ 

![](_page_16_Picture_484.jpeg)

# **MUAD. Electric Power Data Acquisition System**

![](_page_16_Figure_10.jpeg)

[www.edibon.com/products/index.php?area=electricity&subarea=basic&lang=en](http://www.edibon.com/products/index.php?area=electricity&subarea=basic&lang=en)

# ELE-KITS. **Electrical Installations Assembly Kits:**

**Installation Cubicle**

![](_page_17_Figure_3.jpeg)

# **Domestic Electrical Installations**

![](_page_17_Picture_5.jpeg)

KD<sub>13</sub>.<br>Audio Door Entry System Kit

![](_page_17_Picture_7.jpeg)

KD17A. Photoelectric Control Position Station Kit

![](_page_17_Picture_9.jpeg)

KD28A. Kit of Integral Control Station of Domestic Electric Systems

![](_page_17_Picture_11.jpeg)

Audio and Video Door Entry System Kit

![](_page_17_Picture_13.jpeg)

KD22. Flooding Control Station Kit

![](_page_17_Picture_15.jpeg)

**KD30** Gas Control Station Kit

**General**

![](_page_17_Figure_19.jpeg)

KD1A.<br>**Robbery Alarm Station**<br>Kit

**Industrial Control**

![](_page_17_Picture_22.jpeg)

KD6A.<br>**Luminosity Control**<br>Station Kit

![](_page_17_Figure_24.jpeg)

KD23. Wireless Basic Control Station (RF) Kit

![](_page_17_Picture_26.jpeg)

# г

KD19A. Sound Station Kit

# **Instruments**

![](_page_17_Picture_30.jpeg)

KD8. Blinds Activator Kit

![](_page_17_Picture_32.jpeg)

Fire Alarm Station Kit

![](_page_17_Picture_34.jpeg)

KD9A. Heating Control Station Kit

![](_page_17_Picture_36.jpeg)

KD24. Position Switch Kit

KD31. Movement and Sound Detection and Control Kit

KD11A. Network Analyzer Kit

![](_page_17_Picture_38.jpeg)

KD5. Temporization of Stairs Kit

![](_page_17_Picture_40.jpeg)

KD15A. Position Control Station Kit

![](_page_17_Picture_42.jpeg)

KD25A. Kit of Control Station for Domestic Electric Services through the Telephone

![](_page_17_Picture_44.jpeg)

KD33. Installations Faults Simulator Kit

![](_page_17_Picture_46.jpeg)

KD32.<br>**24 Vac/12 Vdc Circuits**<br>Analyzer Kit

www.com/products/in<u>dex.php?area=electricity&subarea=basic&lang=en </u>

# ELE-KITS. **Electrical Installations Assembly Kits:**

# **Industrial Electrical Installations Starters and Motors**

![](_page_18_Picture_4.jpeg)

Star-Delta Starter Kit

**Speed Control**

![](_page_18_Picture_7.jpeg)

KI3. Speed Commutator for Dahlander Motor Kit

![](_page_18_Picture_10.jpeg)

Kit of People Safety Against Indirect Electrical Contacts in TT Neutral Regimen

# **Protection and Relays**

KE3. Kit of Test Unit for Magneto-Thermal Automatic Switches

**Measurements and Control**

![](_page_18_Picture_13.jpeg)

KI2.<br>Starter through Auto-Transformer Kit

![](_page_18_Picture_15.jpeg)

KI3.<br>
Kit of Automatic Change of Kit of Reactive Power<br>
for Dahlander Motor Kit Speed of a Dahlander Motor<br> **Safety** With Change of Direction (Pownersation (Pownersation (Pownersation Correction)<br>
Factor Correction

![](_page_18_Picture_17.jpeg)

Kit of People Safety Against Indirect Electrical Contacts in TN Neutral Regimen

KE4. Kit of Test Unit for **Differential** Automatic Switches

![](_page_18_Picture_19.jpeg)

![](_page_18_Picture_20.jpeg)

KI4. Starter-Inverter Kit

![](_page_18_Picture_22.jpeg)

KI5. AC Wound Rotor Motor Starter Kit

# **Electrotecnics**

![](_page_18_Picture_25.jpeg)

KI8. Kit of Reactive Power Compensation (Power

![](_page_18_Picture_27.jpeg)

DC Motor Starter Kit

![](_page_18_Picture_29.jpeg)

![](_page_18_Picture_31.jpeg)

KE7 Multi-Functional Electrical Protection Station Kit

![](_page_18_Picture_33.jpeg)

KE9. Kit of Directional Relay: Earth Fault Detection. Directional Power Flow Detection. Reactive Power Flow Detection

# **Lines**

![](_page_18_Picture_36.jpeg)

KE1. Aerial Line Model Kit

![](_page_18_Picture_38.jpeg)

KE2. Kit of Reactive Energy Control and Compensation

PDL. Lamps Demonstration Panel

![](_page_18_Picture_40.jpeg)

KE6. Energy Counters Control Station Kit

PDCE-P. Electric Cables Demonstration Panel (Power)

![](_page_18_Picture_42.jpeg)

KE8. Kit of Power & Torque Measurements of Electrical **Motors** 

# **Electricity Demonstration**

![](_page_18_Picture_45.jpeg)

PDCE-S. Electric Cables Demonstration Panel (Signalling)

![](_page_18_Picture_47.jpeg)

![](_page_18_Picture_48.jpeg)

PDF. Fuses Demonstration Panel

![](_page_18_Picture_50.jpeg)

![](_page_18_Picture_51.jpeg)

![](_page_18_Picture_52.jpeg)

Relay Control Station Kit

![](_page_18_Picture_54.jpeg)

#### Instructor Software Student/Kit Software Student/Kit Software  $<sub>ext</sub>$ </sub> CAL CAI **INSTRUCTOR SOFTWARE INSTRUCTOR SOFTWARE Results by Student**  $\overline{\mathbf{u}}$ л CAI × CAI **INSTRUCTOR SOFTWARE** Elec 1 -Students Organization and -Theory. **RESULTS** Control. -Exercises. -Results analysis. -Guided Practices. ow Remits by Class<br>w Results by Practice -Students progress and -Exams. **RESIDENCE**  difficulties detection. -Etc. -Reports. -Exams. Etc.Available Student/Kit Software Packages: **Domestic Electrical Installations** KD25A/SOF.Kit of Control Station for Domestic Electric Services KI2/SOF. Starter through Auto- Transformer Kit. KI11/SOF. Kit of People Safety Against Indirect Electrical Contacts in IT Neutral Regimen. **Energy Installations** General KI4/SOF. Starter-Inverter Kit. Robbery Alarm Station Kit. through the Telephone.<br>KD28A/SOF. Kit of Integral Contr **Energy Installations** AC Wound Rotor Motor Starter KD3A/SOF. Fire Alarm Station Kit. KD5/SOF. Temporization of Stairs Kit. KD28A/SOF.Kit of Integral Control Station of Domestic Electric Protection and Relays Kit. KE3/SOF. Kit of Test Unit for Magneto-Thermal Automatic Switches. KI6/SOF. DC Motor Starter Kit. Systems. KD13/SOF. Audio Door Entry System Kit. Speed Control KD30/SOF. Gas Control Station Kit. KE4/SOF. Kit of Test Unit for Differential >Sound KI3/SOF. Speed Commutator for Dahlander Motor Kit. Automatic Switches. KD14/SOF. Audio and Video Door KE5/SOF. Relay Control Station Kit. Entry System Kit. KD19A/SOF.Sound Station Kit. KD31/SOF. Movement and Sound KI7/SOF. >Industrial Control KI7/SOF. Kit of Automatic Change of Speed of a Dahlander Motor with KE7/SOF. Multi-Functional Electrical Protection Speed of a Dahlander Motor with<br>Change of Direction. Station Kit. Luminosity Control Station Detection and Control Kit. KE9/SOF. Kit of Directional Relay: Earth Fault Detection. **>Instruments** Kit. Electrotecnics Directional Power Flow Detection. Reactive KD9A/SOF. Heating Control Station Kit. KD8/SOF. Blinds Activator Kit. KD11A/SOF. Network Analyzer Kit. KD32/SOF. 24 Vac/12 Vdc Circuits Power Flow Detection. KI8/SOF. Kit of Reactive Power Compensation (Power Factor Correction). KD15A/SOF. Position Control Station Kit. KD17A/SOF.Photoelectric Control  $\blacktriangleright$ Measurements and Control Position Station Kit.

Kit. KD23/SOF. Wireless Basic Control Station (RF) Kit. KD24/SOF. Position Switch Kit.

KD22/SOF. Flooding Control Station

Analyzer Kit. KD33/SOF. Installations Faults Simulator Kit. **Industrial Electrical Installations** >Safety

KI1/SOF. Star-Delta Starter Kit. Starters and Motors

KI9/SOF. Kit of P eople Safety Against Indirect Electrical Contacts in TT Neutral Regimen.<br>KI10/SOF. Kit of People Safety Against Indirect<br>Electrical Contacts in TN Neutral

Regimen.

![](_page_19_Picture_468.jpeg)

**≻<u>Lines</u>**<br>KE1/SOF. Aerial Line Model Kit.

![](_page_19_Figure_11.jpeg)

# **CAI. Computer Aided Instruction Software System**

[www.edibon.com/products/index.php?area=electricity&subarea=machines&lang=en](http://www.edibon.com/products/index.php?area=electricity&subarea=machines&lang=en)

# LIMEL. **Integrated Laboratory for Electrical Machines:**

![](_page_20_Picture_3.jpeg)

EME. Electrical Machines Unit (Advanced option)

![](_page_20_Picture_5.jpeg)

Network Analyzer Unit

![](_page_20_Picture_7.jpeg)

RCL3R. Resistive, Inductive and Capacitive Loads Module

# **Motors (DC)**

![](_page_20_Picture_10.jpeg)

EMT<sub>1</sub> D.C. Independent excitation motor-generator

![](_page_20_Picture_12.jpeg)

EMT12 Universal motor (single-phase)

![](_page_20_Figure_14.jpeg)

![](_page_20_Picture_15.jpeg)

EMT6. A.C. Synchronous Three-phase motor alternator

![](_page_20_Picture_17.jpeg)

EMT10.<br>Asynchronous Three-phase motor of two independent speeds

![](_page_20_Picture_19.jpeg)

EMT17 Three-phase motor of squirrel cage with "Y" connection

![](_page_20_Picture_21.jpeg)

**Electrical Machines Units**

EME/M. Electrical Machines Unit (Intermediate option)

**Measurement Units**

**Loads**

![](_page_20_Picture_24.jpeg)

EME/B. Electrical Machines Unit (Basic option)

![](_page_20_Picture_26.jpeg)

EAM-VA. Analog Measurement Unit

**4.- Electricity**

IND.

Inductance

EMT2. D.C. Series excitation motor-generator

> $ENT15$ D.C. Permanent magnet motor

EMT7.<br>**Asynchronous** Three-phase motor of squirrel cage

EMT11.<br>Asynchronous Single-phase motor with starting capacitor

EMT20. Asynchronous Single-<br>phase motor with split phase

EALD. Network Analyzer Unit, with Computer Data Acquisition + Oscilloscope (PC)

![](_page_20_Picture_29.jpeg)

**EALDG** Network Analyzer Unit, with Computer Data Acquisition + Oscilloscope (PC) + Oscilloscope Display

**CON.** Box of Condensers

**Motors**

![](_page_20_Picture_33.jpeg)

EMT3. D.C. Shunt excitation motor-generator

![](_page_20_Picture_35.jpeg)

D.C. Brushless motor

![](_page_20_Picture_37.jpeg)

EMT7-B.<br>**Asynchronous** Asynchronous Three-phase motor of squirrel cage (4 poles)

![](_page_20_Picture_39.jpeg)

EMT12. Universal motor (single-phase)

![](_page_20_Picture_41.jpeg)

EMT<sub>2</sub>1 Three-phase Reluctance motor

![](_page_20_Picture_43.jpeg)

![](_page_20_Picture_44.jpeg)

REF. Fixed Resistance Resistance

REV/T. **Three-phase**<br>**Variable** 

Others:

![](_page_20_Picture_46.jpeg)

EMT4 D.C. Compound excitation motor-generator

![](_page_20_Picture_48.jpeg)

EMT<sub>5</sub> D.C. Shunt-series compound excitation motor

![](_page_20_Picture_50.jpeg)

EMT19. WPP/B<br>Stepper motor Velocity Con

EMT8.<br>**Asynchronous** Three-phase motor with wound rotor

EMT14. Repulsion motor,<br>single-phase with short-circuited brushes

![](_page_20_Picture_52.jpeg)

![](_page_20_Picture_53.jpeg)

EMT9 Dahlander Three-phase (two-speeds)

![](_page_20_Picture_55.jpeg)

EMT16. Asynchronous Single-phase motor with starting and running capacitor

Other available Motor: - EMT22. Single-phase Shaded Pole motor

[www.edibon.com/products/index.php?area=electricity&subarea=machines&lang=en](http://www.edibon.com/products/index.php?area=electricity&subarea=machines&lang=en)  $\mathscr{L}$ 

# LIMEL. **Integrated Laboratory for Electrical Machines:**

![](_page_21_Picture_3.jpeg)

FRE-FE. Electronic Brake

![](_page_21_Picture_5.jpeg)

Magnetic Powder Brake

![](_page_21_Picture_7.jpeg)

ETT.<br>Three-phase and Single-phase<br>Transformers Unit

![](_page_21_Picture_9.jpeg)

Single-phase Transformer

101.000 

TRANS/3. Three-phase Transformer

![](_page_21_Picture_12.jpeg)

TPPT. Three-phase Power Transformer Unit

![](_page_21_Picture_14.jpeg)

**EMPTA** Auxiliary Transformer and Protection Module

![](_page_21_Picture_16.jpeg)

Dynamo Brake

![](_page_21_Picture_18.jpeg)

**EMCC.** Load Cell Module

![](_page_21_Picture_20.jpeg)

AUTR. Variable Auto-Transformer

![](_page_21_Picture_22.jpeg)

VVCC. DC Motor Speed Controller

![](_page_21_Picture_24.jpeg)

DC Motor Speed Controller<br>(Intermediate option)

![](_page_21_Picture_26.jpeg)

**AC Motor Speed Control**

**DC Motor Speed Control**

**Brakes**

DI-FRE.<br>**Pendular Dynamo Brake** 

FREPR. Prony Brake

![](_page_21_Picture_28.jpeg)

VVCA. AC Motor Speed Controller

![](_page_21_Picture_30.jpeg)

AC Motor Speed Controller<br>
(Intermediate option)

![](_page_21_Picture_32.jpeg)

![](_page_21_Picture_33.jpeg)

PLC-PI PLC Module for Unit Operations<br>Control

![](_page_21_Picture_37.jpeg)

![](_page_21_Picture_38.jpeg)

VVCA/B. AC Motor Speed Controller,<br>with no other elements

# **Tachogenerator**

![](_page_21_Picture_41.jpeg)

Tachogenerator

[www.edibon.com/products/index.php?area=electricity&subarea=machines&lang=en](http://www.edibon.com/products/index.php?area=electricity&subarea=machines&lang=en)

# LIMEL. **Integrated Laboratory for Electrical Machines:**

![](_page_22_Figure_3.jpeg)

![](_page_22_Figure_4.jpeg)

Available Student/Motor Software Packages:

![](_page_22_Picture_265.jpeg)

# **CAL. Computer Aided Learning Software (Results Calculation and Analysis)**

![](_page_22_Figure_8.jpeg)

Plotting options

Information of constant values, unit conversion factors and integral and derivative tables

Available Student/Motor Software Packages:

# Motors (DC) Motors (AC) -EMT1/CAL. D.C. Independent excitation motor-generator.<br>-EMT7/CAL. Asynchronous Three-phase motor of squirrel cage.<br>-EMT7/CAL. Asynchronous Three-phase motor of squirrel cage. -EMIT/CAL. Asynchronous Ihree-phase motor of squirrel cage.<br>-EMIT/GAL. Asynchronous Ihree-phase motor of squirrel cage.<br>-EMIT/B/CAL. Asynchronous Three-phase motor of squirrel cage (4 poles).<br>-EMIT/GAL. D.C. Compound excit -EMT10/CAL. Asynchronous Three-phase motor of two independent speeds. -EMT12/CAL. Universal motor (single-phase).<br>-EMT12/CAL. D.C. Permanent magnet motor. The starting capacitor of the SMT12/CAL. Universal motor (single-phase). -EMT12/CAL. D.C. Permanent magnet motor.<br>-EMT14/CAL. Repulsion motor, single-phase with short-circuited brushes.<br>-EMT14/CAL. Repulsion motor, single-phase with short-circuited brushes. -EMT14/CAL. Repulsion motor, single-phase with short-circuited brushes.<br>EMT16/CAL. Asynchronous Single-phase motor with starting and running capacitor.<br>EMT17/CAL. Three-phase motor of squirrel cage with "Y" connection.<br>EMT -EMT20/CAL. Asynchronous Single-phase motor with split phase. -EMT21/CAL. Three-phase Reluctance motor. -EMT22/CAL. Single-phase Shaded Pole motor.

# LIMEL. **Integrated Laboratory for Electrical Machines:**

**MUAD. Electric Power Data Acquisition System**

![](_page_23_Figure_4.jpeg)

4.4- **Electrical Machines**

[www.edibon.com/products/index.php?area=electricity&subarea=machines&lang=en](http://www.edibon.com/products/index.php?area=electricity&subarea=machines&lang=en)

ESAM. **Faults Simulation Trainer in Electrical Motors**

![](_page_24_Picture_3.jpeg)

# EEA. **Alternators Study Unit**

![](_page_24_Picture_5.jpeg)

# ERP. **Protection Relay Test:**

ERP-UB. **Protection Relays Test Unit**

![](_page_24_Picture_8.jpeg)

# 4.5- **Electrical Machines Kits**

n.com/products/index.php?area=electricity&subarea=machineskits&lang=en  $\langle\!\langle\hat{\cdot}\rangle\!\rangle$ 

# EMT-KIT. **Disassembly Machines Kit**

- ESAE. **Electrical Faults Simulation Trainer**
- EGMG24. **Motor-Generator Group, three-phase 24 Vac, no excitation required (permanent magnets)**

![](_page_24_Picture_14.jpeg)

ERP-SDND. **Directional/Non Directional Overcurrent Protection Relay Module**

ERP-MA. **Feeders Management Relay Module**

ENT-UD. PTOTECTION REIDYS TEST UNIT<br>(common for the relays modules type "ERP") Available Relays Modules (for use with the Protection Relays Test Unit (ERP-UB))

![](_page_24_Picture_16.jpeg)

ERP-SFT. **Overcurrent and Earth Fault Protection Relay Module**

![](_page_24_Picture_18.jpeg)

ERP-PDF. **Differential Protection Relay Module**

![](_page_24_Picture_20.jpeg)

**MUAD. Electric Power Data Acquisition System** (for EMT-KIT)

![](_page_24_Picture_22.jpeg)

www.edibon.com

![](_page_25_Figure_3.jpeg)

www.educts/index.php?area=energy&subarea=energypowerplants&lang=en

# APS12. **Advanced Electrical Power System and Mechanical Power Plants Simulator** (Generation, Transformation, Transport, Distribution and Consumption)

Available Power Plants and Energy Systems Simulation:

![](_page_26_Figure_4.jpeg)

![](_page_26_Figure_5.jpeg)

Combined Cycle Power Plant

![](_page_26_Figure_7.jpeg)

Nuclear Power Plant

![](_page_26_Picture_9.jpeg)

![](_page_26_Figure_11.jpeg)

**HELIOTHERMIC POWER PLANT** Hell<br>Dell

![](_page_26_Figure_13.jpeg)

![](_page_26_Figure_14.jpeg)

![](_page_26_Figure_16.jpeg)

![](_page_26_Picture_17.jpeg)

Hydroelectric Power Plant

![](_page_26_Figure_19.jpeg)

Diesel Fuel Power Plant

![](_page_26_Figure_21.jpeg)

**PHOTOVOLTAIC POWER PLANT** 

![](_page_26_Figure_23.jpeg)

# **GEOTHERMAL POWER PLANT**

Fuel Cells Power Plant Geothermal Power Plant

[www.edibon.com/products/index.php?area=energy&subarea=energypowerplants&lang=en](http://www.edibon.com/products/index.php?area=energy&subarea=energypowerplants&lang=en)

![](_page_27_Picture_2.jpeg)

edibon.com/products/index.php?area=energy&subarea=alternativeenergies&lang=en  $\ll$ )

# **Photovoltaic**

![](_page_27_Picture_5.jpeg)

#### **1** Unit: EF5C. Photovoltaic Solar Energy Concentrator Unit

## \* Non computer controlled version available too.

# EESFC. Computer Controlled **Photovoltaic Solar Energy Unit** MINI-EESF. **Photovoltaic Solar Energy Modular Trainer**

wedibon.com/products/index.php?area=energy&subarea=alternativeenergies&lang=en

# **Solar Thermal**

# EESTC. Computer Controlled **Thermal Solar Energy Unit**

![](_page_28_Picture_4.jpeg)

#### ET5C. Computer Controlled **Thermal Solar Energy Concentrator Unit NEW**

![](_page_28_Picture_6.jpeg)

**1** Unit: ET5C. Thermal Solar Energy Concentrator Unit

**Wind**

# EEEC. Computer Controlled **Wind Energy Unit**

![](_page_28_Picture_10.jpeg)

![](_page_28_Figure_12.jpeg)

# EA5C. Computer Controlled **Alkaline Fuel Cell Unit**

![](_page_28_Figure_14.jpeg)

\* Non computer controlled version available too.

**SCADA.** EDIBON Computer Control System MINI-EESTC. Computer Controlled **Thermal Solar Energy Basic Unit \***<br>**Basic Unit \*** 

![](_page_28_Picture_18.jpeg)

![](_page_28_Figure_19.jpeg)

MINI-EEEC. Computer Controlled **Wind Energy Basic Unit**

![](_page_28_Figure_22.jpeg)

# **Fuel Cells**

EC5C. Computer Controlled **PEM Fuel Cell Unit** (22 Watt) FUGEL Advanced Unit<br>A EC6C. Computer Controlled PEM Fuel Cell Advanced Unit

![](_page_28_Figure_25.jpeg)

Data Acquisition Board

Data<br>Acquisition<br>Board

Data Acquisition Board

**CONTROL (Open Control + Multicontrol + Real Time Control)**

**3**

**4** Software for: - Data Acquisition - Data Management - Computer Control

**NEW**

 Cables and Accessories Manuals

**- From COMPUTER (standard) - From PLC (optional)**

**5 6** **CONTROL**

**3**

**4** Software for: - Data Acquisition - Data Management - Computer Control

**N WE**

**3**

**SCADE CONTROL**<br>System

**4** Software for: - Data Acquisition - Data Management - Computer Control

**SCADE CONTROL** 

Software for: **4** - Data Acquisition - Data Management - Computer Control

Data Acquisition Board **3**

**CON** 

[www.edibon.com/products/index.php?area=energy&subarea=alternativeenergies&lang=en](http://www.edibon.com/products/index.php?area=energy&subarea=alternativeenergies&lang=en)

**Bio**

EBDC. Computer Controlled Biodiesel Process Unit\* EBGC. Computer Controlled **Biogas Process Unit**  $*$  **(New)** EBMC. Computer Controlled **Biomass Process Unit**  $*$  **(New** Data<br>Acquisition<br>Board Control Interface Box Cables and Accessories Manuals **3 5 6 1** Unit: EBGC. Biogas Process Unit **4** Software for: - Data Acquisition - Data Management - Computer Control **SCAD**<br>System Control System  **PID CONTROL (Open Control + Multicontrol + Real Time Control) - From COMPUTER (standard) - From PLC (optional)** Control<br>Interface Box Cables and Accessories Manuals **6 2 1** Unit: EBMC. Biomass Process Unit **PID** CO **(Open Control + Multicontrol + Real Time Control) - From COMPUTER (standard) - From PLC (optional) 1** Unit: EBEC. Bioethanol Process Unit Control Interface Box Cables and Accessories Manuals **(Open Control + Multicontrol + Real Time Control) - From COMPUTER (standard) - From PLC (optional) 1** Unit: EBDC. Biodiesel Process Unit CO Data<br>Control Acquisition<br>Interface Box Board Cables and Accessories **Manuals 3 5 6 2 4** Software for: - Data Acquisition - Data Management - Computer Control **EDIBON Computer Control System PID CONTRO (Open Control + Multicontrol + Real Time Control) - From COMPUTER (standard) - From PLC (optional) NEW** EBEC. Computer Controlled **Bioethanol Process Unit \* WEL N WE Sea** EOMC. Computer Controlled Waves Energy Unit \* (Ne. ) EMMC. Computer Controlled Tidal Energy Unit \* ECMC. Computer Controlled **Submarine Currents Energy** Unit \* We<sub>W</sub> ETMC. Computer Controlled **Ocean Thermal Energy Unit** Data<br>Acquisition<br>Board Control Interface Box **3 2 4** Software for: - Data Acquisition - Computer Control **JA.** EDIBON Computer Control Syste Data<br>Acquisition<br>Board Control Interface Box Cables and Accessories Manuals **3 5 6 2 1** Unit: EOMC. Waves Energy Unit **4** Software for: - Data Acquisition - Data Management - Computer Control **SCADA.** EDIBON Computer Control System **CONTROL (Open Control + Multicontrol + Real Time Control) - From COMPUTER (standard) - From PLC (optional)** Control Interface Box Cables and Accessories Manuals **5 6 2 1** Unit: EMMC. Tidal Energy Unit **SCADA.** EDIBON Computer Control System **(Open Control + Multicontrol + Real Time Control) - From COMPUTER (standard)** PLC (o Control Interface Box **2 SCADA.** EDIBON Computer Control Syste **NEW**

\* Non computer controlled version available too.

**1** Unit: ECMC. Submarine Currents Energy Unit

 Cables and Accessories **Manuals** 

**- From COMPUTER (standard) - From PLC (optional)**

**CONTRO (Open Control + Multicontrol + Real Time Control)**

**5 6**

**5.- Energy**

i Energy

**1** Unit: ETMC. Ocean Thermal Energy Unit

- Data Management

![](_page_30_Picture_0.jpeg)

\* Non computer controlled version available too.

![](_page_31_Figure_0.jpeg)

**5.- Energy**

Units that can use Control from PC and PLC in this area:

EESFC, EF5C, EESTC, MINI-EESTC, ET5C, EEEC, MINI-EEEC, EC5C, EC6C, EA5C, EBDC, EBEC, EBGC, EBMC, EOMC, EMMC, ECMC, ETMC, EG5C, EG3C, EG1C, EG6C, SCE, TORC, EFTEC, EFTNC.

![](_page_31_Figure_4.jpeg)

Note: The ESN system can use any EDIBON computer controlled unit, in all the 3 options as ESN-PC (only PC's) or ESN-PLC (only PLC's) or ESN-PCPLC (PC's + PLC's).

www.educts/index.php?area=automationsystems&subarea=plcprocessemulation&lang=en

# PLCE. **PLC Trainer**

![](_page_32_Picture_3.jpeg)

**PLC Process Emulators** for working with PLCE: WEW

# **Traffic and Parking**

![](_page_32_Picture_6.jpeg)

PLCE-CST. Traffic Signal Control

# **Small Industrial Machines**

![](_page_32_Picture_9.jpeg)

PLCE-CA. Elevator Control

![](_page_32_Picture_11.jpeg)

PLCE-AV.<br>**Car Parking** 

PLCE-CLA. Automatic Washing Machine Control

![](_page_32_Picture_13.jpeg)

Two Zones Parking Garage

![](_page_32_Picture_15.jpeg)

PLCE-MB. Drinks Machine

![](_page_32_Picture_17.jpeg)

PLCE-MBC. Hot Drinks Machine

![](_page_32_Picture_19.jpeg)

PLCE-CB. Pump Control

# **Small Industrial Systems**

![](_page_32_Picture_22.jpeg)

PLCE-ST.<br>**Drilling System** 

![](_page_32_Picture_24.jpeg)

PLCE-SALL.<br>**Automatic Filling System** 

![](_page_32_Picture_26.jpeg)

PLCE-SDT. Pipe Bending System

![](_page_32_Picture_28.jpeg)

PLCE-SBAR.<br>**Dirty-Water Pump System** 

![](_page_32_Picture_30.jpeg)

PLCE-SBT.<br>**Conveyor Belts System** 

![](_page_32_Picture_32.jpeg)

PLCE-PAE. Automatic Stamping Press

Page 33

![](_page_32_Picture_34.jpeg)

Pump System (Pressure)

![](_page_32_Picture_36.jpeg)

PLCE-SCCT. Conveyor Charging System

![](_page_32_Picture_38.jpeg)

.PLCE-SL<br>**Cleaning System** 

![](_page_32_Picture_40.jpeg)

PLCE-SCA. Canalization System

![](_page_32_Picture_43.jpeg)

![](_page_32_Picture_44.jpeg)

PLCE-SBP.

![](_page_32_Picture_46.jpeg)

![](_page_32_Picture_48.jpeg)

www.edibon.com

[www.edibon.com/products/index.php?area=automationsystems&subarea=plcprocessemulation&lang=en](http://www.edibon.com/products/index.php?area=automationsystems&subarea=plcprocessemulation&lang=en)

# PLCE. **PLC Trainer**

# **PLC Process Emulators** for working with PLCE:

# **Big Industrial Systems**

![](_page_33_Picture_5.jpeg)

PLCE-PLLT.<br>**Filling Process of Tanks** 

![](_page_33_Picture_7.jpeg)

PLCE-TC Coal Treatment

![](_page_33_Picture_9.jpeg)

PLCE-SCC.<br>**Collecting Belt Conveyor** 

![](_page_33_Picture_11.jpeg)

PLCE-PELE.<br>**Packing Line and Bottling Plant** 

![](_page_33_Picture_13.jpeg)

PLCE-MCC Mails Allocation Machine

![](_page_33_Picture_15.jpeg)

PLCE-RAC Compressed Air Network

# **Simple Control Applications**

**6.- Automation & Systems**

6.- Automation & Systems

![](_page_33_Picture_18.jpeg)

PLCE-CA2P. Two-Doors Access Control

![](_page_33_Picture_20.jpeg)

PLCE-CNC. Level and Flow Control

![](_page_33_Picture_22.jpeg)

PLCE-CPOS. Position Control

![](_page_33_Picture_24.jpeg)

PLCE-CI. Fire Control

![](_page_33_Picture_26.jpeg)

PLCE-CNTA.<br>**Water Tower Level Control** 

![](_page_33_Picture_28.jpeg)

PLCE-CS. Silo Control

![](_page_33_Picture_30.jpeg)

PLCE-CP.<br>Proximity Control (security)

![](_page_33_Picture_32.jpeg)

PLCE-CF.<br>**Photo Control** 

![](_page_33_Picture_34.jpeg)

PLCE-CACV. Vehicle Feeding & Loading Control

![](_page_33_Picture_36.jpeg)

PLCE-CCO. Sluice Gate Control

![](_page_33_Picture_38.jpeg)

PLCE-CMM.<br>**Molding Machine Control** 

# **Industrial Control Applications**

![](_page_33_Picture_41.jpeg)

PLCE-ACC.<br>Feeding and Loading Control

![](_page_33_Picture_43.jpeg)

PLCE-CCP. Count and Position Control

![](_page_33_Picture_45.jpeg)

PLCE-CML.<br>**Liquids Blending Control** 

![](_page_33_Picture_47.jpeg)

PLCE-CL. Rolling Mill Control

![](_page_33_Picture_49.jpeg)

PLCE-CME. Mixer Control

![](_page_33_Picture_51.jpeg)

PLCE-CTRA.<br>**WorkCell Application** 

![](_page_33_Picture_53.jpeg)

PLCE-CR. Reactor Control

![](_page_33_Picture_55.jpeg)

PLCE-CTI.<br>**Tower Lighting Control** 

# 6.1- **Automation (PLC Process Emulation)**

<mark>cts/index.php?area=automationsystems&subarea=plcprocessemulation&lang=en</mark>

# PLCE. **PLC Trainer**

# **PLC Process Emulators** for working with PLCE:

# **Thermal Applications**

![](_page_34_Picture_5.jpeg)

PLCE-AC.<br>**Buffer Storage** 

![](_page_34_Picture_7.jpeg)

PLCE-RT.<br>**Temperature Regulation** 

![](_page_34_Picture_9.jpeg)

PLCE-CSC.<br>**Heating System Control** 

![](_page_34_Picture_11.jpeg)

PLCE-CSV. Ventilation System Control

# **Electrical Machines Control (Motors)**

![](_page_34_Picture_14.jpeg)

PLCE-M.<br>**Motor Control** 

![](_page_34_Picture_16.jpeg)

PLCE-MD. Dahlander Motor Circuit

# **Alarms/Current**

![](_page_34_Picture_19.jpeg)

PLCE-AN. Annunciator

![](_page_34_Picture_21.jpeg)

PLCE-MPP. Stepper Motor Control

![](_page_34_Picture_23.jpeg)

PLCE-M2BS.<br>**Motor with 2 Separate**<br>Windings

![](_page_34_Picture_25.jpeg)

PLCE-MET. Star-Delta Connection

![](_page_34_Picture_27.jpeg)

PLCE-MAC. Starting a Wound-Rotor Motor

![](_page_34_Picture_29.jpeg)

PLCE-MCETI. Reversing Star-Delta Connection

![](_page_34_Picture_31.jpeg)

![](_page_34_Picture_32.jpeg)

![](_page_34_Picture_33.jpeg)

![](_page_34_Picture_35.jpeg)

PLCE-SLU. Running Lights

![](_page_34_Picture_37.jpeg)

PLCE-CPR. Reactive Current Compensation

![](_page_34_Picture_39.jpeg)

PLCE-MCI. Reversing Contactor

# 6.2- **Automation (PLC Small Scale Real Applications)**

[www.edibon.com/products/index.php?area=automationsystems&subarea=plcrealapplications&lang=en](http://www.edibon.com/products/index.php?area=automationsystems&subarea=plcrealapplications&lang=en)  $\mathcal{C}$ 

# PLCE. **PLC Trainer**

![](_page_35_Picture_3.jpeg)

**PLC Small Scale Real Applications** for working with PLCE: **NEW**

# **Sensors**

![](_page_35_Picture_6.jpeg)

PLCE-BS1.<br>**Vibration and/or Deformation**<br>Test Module

![](_page_35_Picture_8.jpeg)

PLCE-BS5. Ovens Test Module

![](_page_35_Picture_10.jpeg)

PLCE-BS9. Pneumatic Test Module

![](_page_35_Picture_12.jpeg)

PLCE-BS2. Temperature Test Module

![](_page_35_Picture_14.jpeg)

PLCE-BS6. Liquid Level Test Module

![](_page_35_Picture_16.jpeg)

PLCE-BS10. Light Test Module

![](_page_35_Picture_18.jpeg)

PLCE-BS3. Pressure Test Module

![](_page_35_Picture_20.jpeg)

Tachometers Test Module

![](_page_35_Picture_22.jpeg)

PLCE-BS4. Flow Test Module

![](_page_35_Picture_24.jpeg)

![](_page_35_Picture_25.jpeg)

![](_page_35_Picture_26.jpeg)

w<u>edibon.com/products/index.php?area=automationsystems&subarea=plcindustrial&lang=en</u>

![](_page_35_Picture_28.jpeg)

![](_page_35_Picture_29.jpeg)

Available Industrial PLC Applications:

- PLC-IN-1. **Motor Control Application**

- PLC-IN-2. **Servo Motor Control Application** Etc.
php?area=automationsystems&subarea=plcunitoperations&lang=en

### PLC-PI. **PLC Module for Unit Operations Control** (for working with EDIBON Computer Controlled Units)

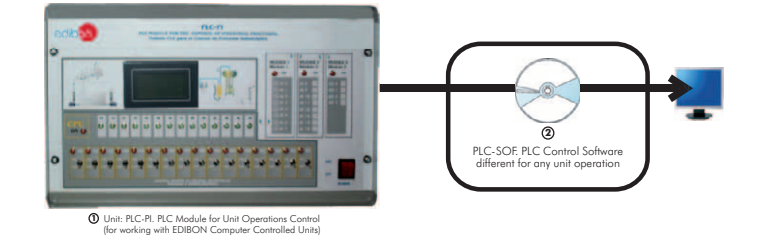

### **PLC Unit Operations Applications:**

### **Energy** Area:

Example

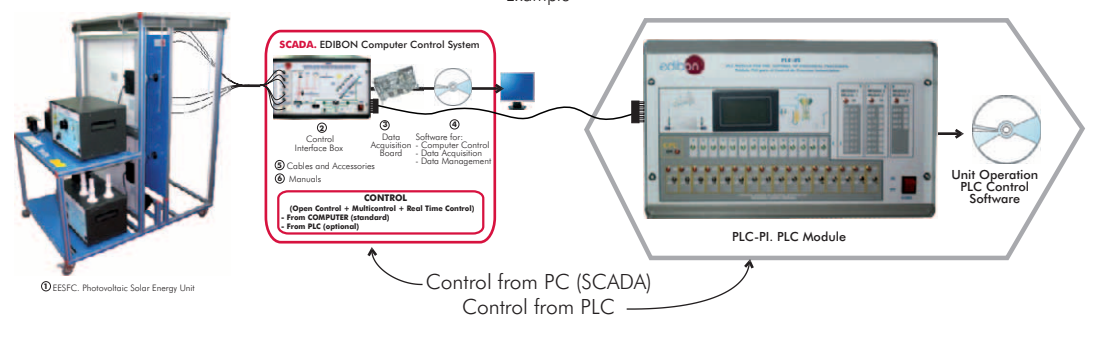

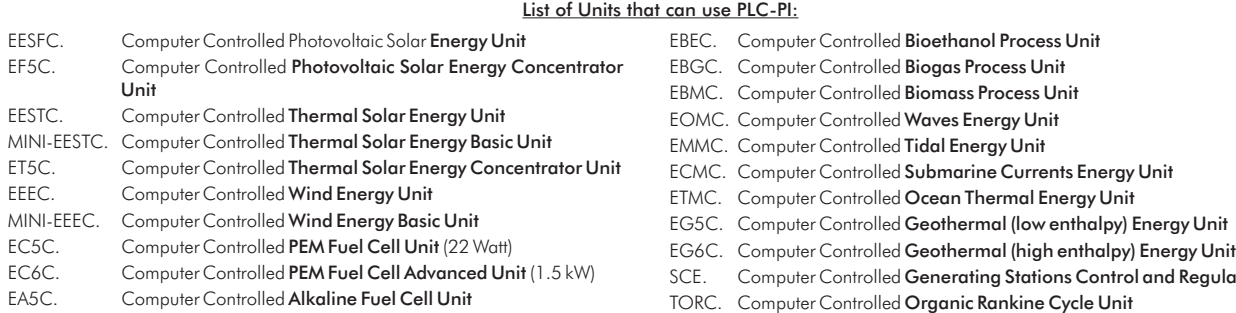

EBDC. Computer Controlled Biodiesel Process Unit

- 
- 
- 
- 
- rol and Regulation Simulator
- 

- All these units can use PID control from PLC by using PLC-PI EDIBON Unit and the software related with any unit, and totally designed by EDIBON.

### **Fluid Mechanics & Aerodynamics** Area:

Example

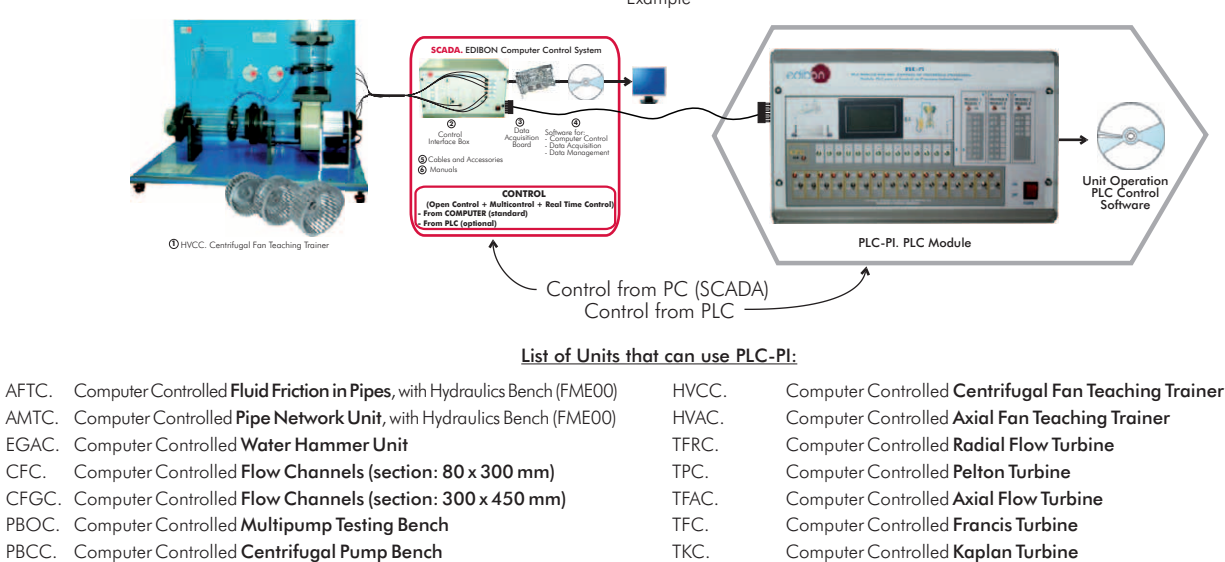

- PBEC. Computer Controlled Gear Pump Bench **HTIC.** Computer Controlled Experimental Impulse Turbine
- PBAC. Computer Controlled Axial Pump Bench TA50/250C. Computer Controlled Aerodynamic Tunnel, 50 x 250 mm
- PBRC. Computer Controlled Piston Pump Bench

**6.- Automation & Systems**

6.- Automation & Systems

<sup>-</sup> All these units can use PID control from PLC by using PLC-PI EDIBON Unit and the software related with any unit, and totally designed by EDIBON.

php?area=automationsystems&subarea=plcunitoperations&lang=en  $\langle\!\langle \cdot \rangle\rangle$ PLC-PI. **PLC Module for Unit Operations Control** (for working with EDIBON Computer Controlled Units)

PLC Unit Operations Applications:

#### **Thermodynamics & Thermotechnics** Area:

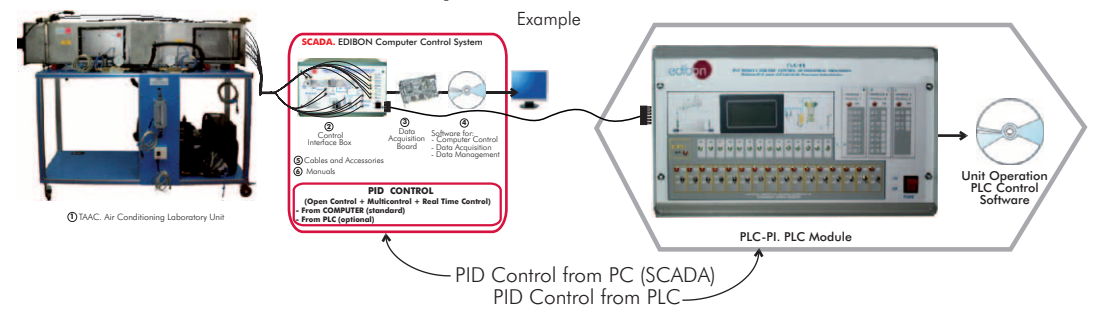

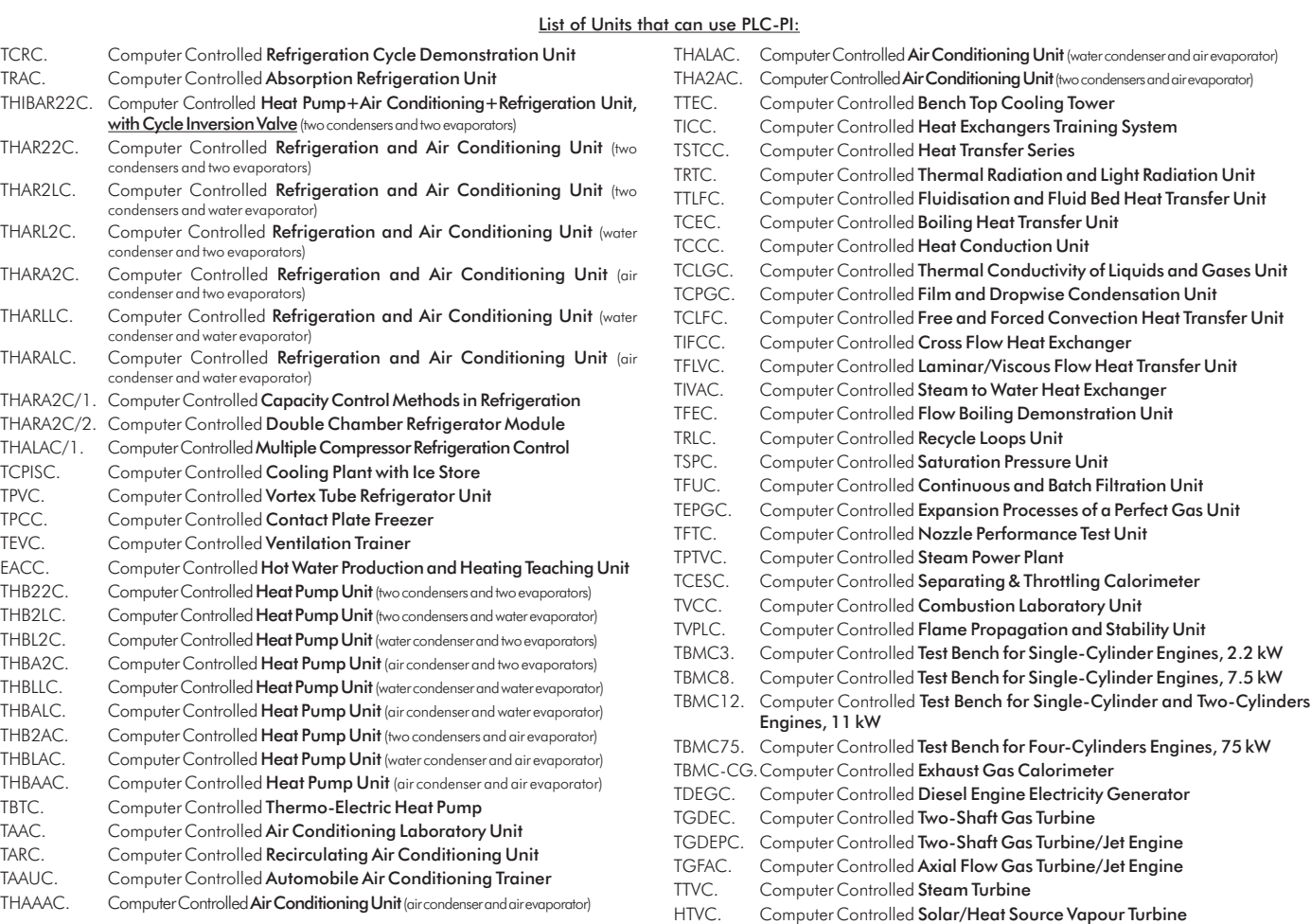

- All these units can use PID control from PLC by using PLC-PI EDIBON Unit and the software related with any unit, and totally designed by EDIBON.

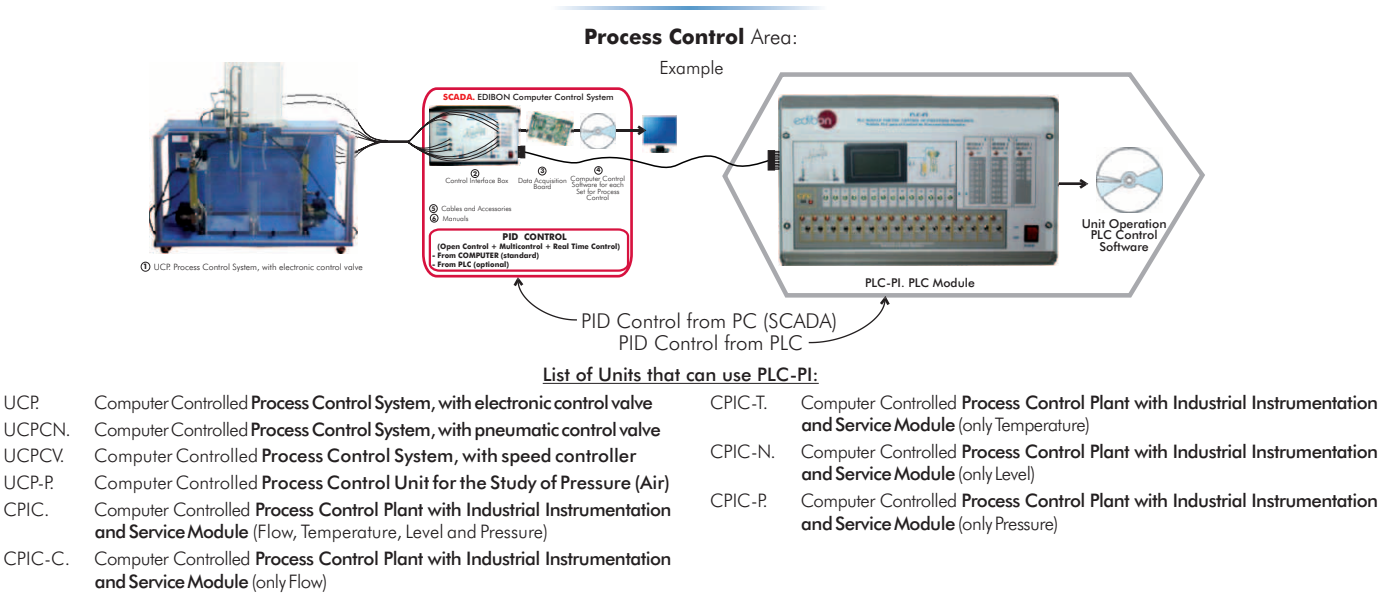

- All these units can use PID control from PLC by using PLC-PI EDIBON Unit and the software related with any unit, and totally designed by EDIBON.

#### w.php?area=automationsystems&subarea=plcunitoperations&lang=en

### PLC-PI. **PLC Module for Unit Operations Control** (for working with EDIBON Computer Controlled Units)

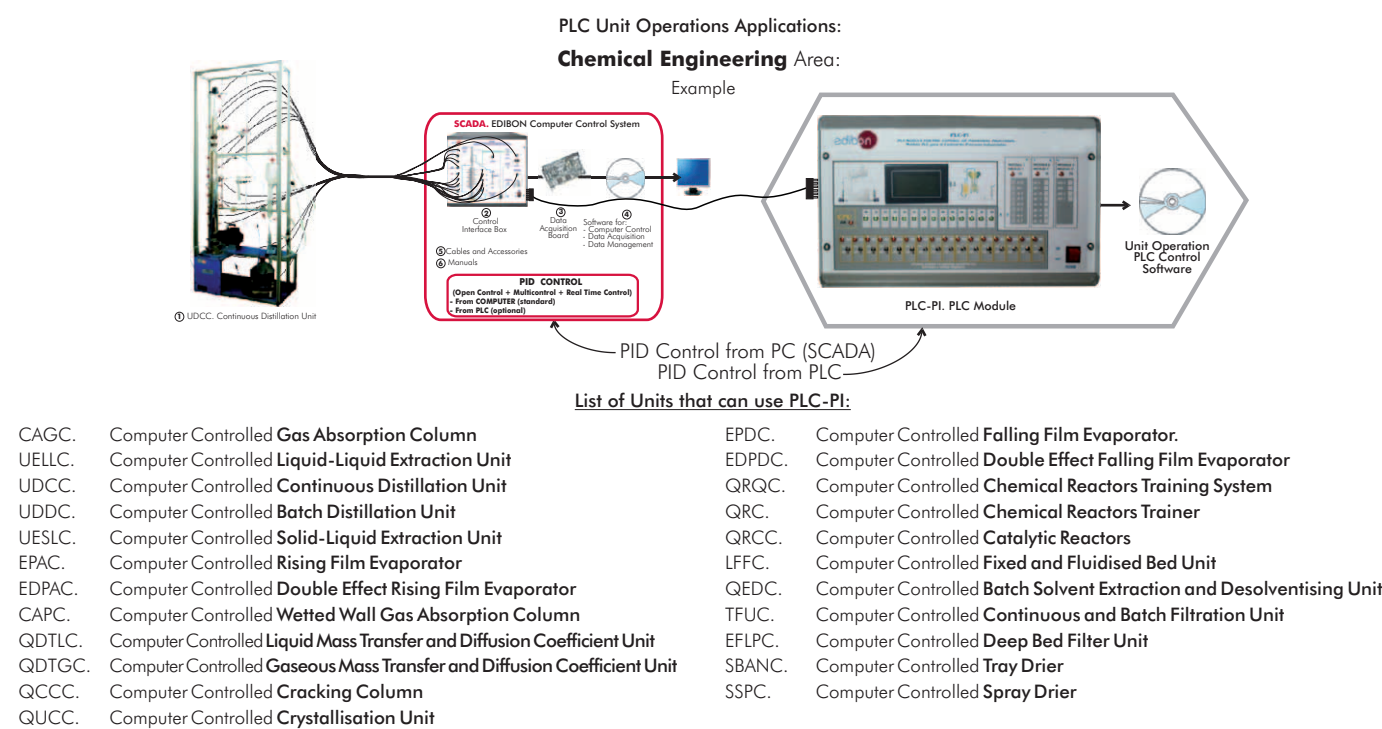

- All these units can use PID control from PLC by using PLC-PI EDIBON Unit and the software related with any unit, and totally designed by EDIBON.

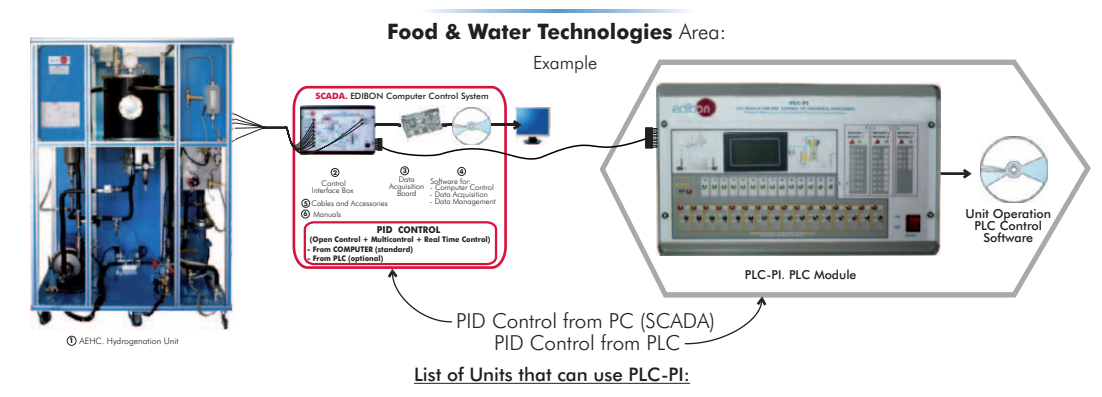

PADC. Computer Controlled **Teaching Autonomous Pasteurization Unit** TPCC. Computer Controlled **Contact Plate Freezer**<br>PASC. Computer Controlled Laboratory Pasteuriser **DSNC. Computer Controlled Teaching Cream Sep** 

- Computer Controlled Laboratory Pasteuriser **DISTEL COMPUTER** DSNC. Computer Controlled Teaching Cream Separator
- AEHC. Computer Controlled Hydrogenation Unit **EMANC.** Computer Controlled Butter Maker Teaching Unit
- AEDC. Computer Controlled Deodorising Unit **AUHTC. Computer Controlled UHT Unit** AUHTC. Computer Controlled UHT Unit
- TFDC. Computer Controlled Teaching Frigorific Tank CCDC. Computer Controlled Teaching Curdled Tank
- EDLC. Computer Controlled Teaching Machine for Putting in Plastic Packing Liquids PVQC. Computer Controlled Teaching Cheese Vertical Press
- EDSC. Computer Controlled Teaching Machine for Putting into a Container Solids IYDC. Computer Controlled Teaching Yogurt Incubator
- 
- ROUC. Computer Controlled Reverse Osmosis/Ultrafiltration Unit RDC. Computer Controlled Teaching Cottage Cheese Maker<br>PMC. Computer Controlled Multipurpose Processing Vessel FROD. Computer Controlled Teaching Cheese Melter VPMC. Computer Controlled Multipurpose Processing Vessel FRGDC. Computer Controlled Teaching Cheese Melter
- SBANC. Computer Controlled Tray Drier **PACC.** Computer Controlled Continuous Cycle Oil Production Plant
- SSPC. Computer Controlled Spray Drier

- All these units can use PID control from PLC by using PLC-PI EDIBON Unit and the software related with any unit, and totally designed by EDIBON.

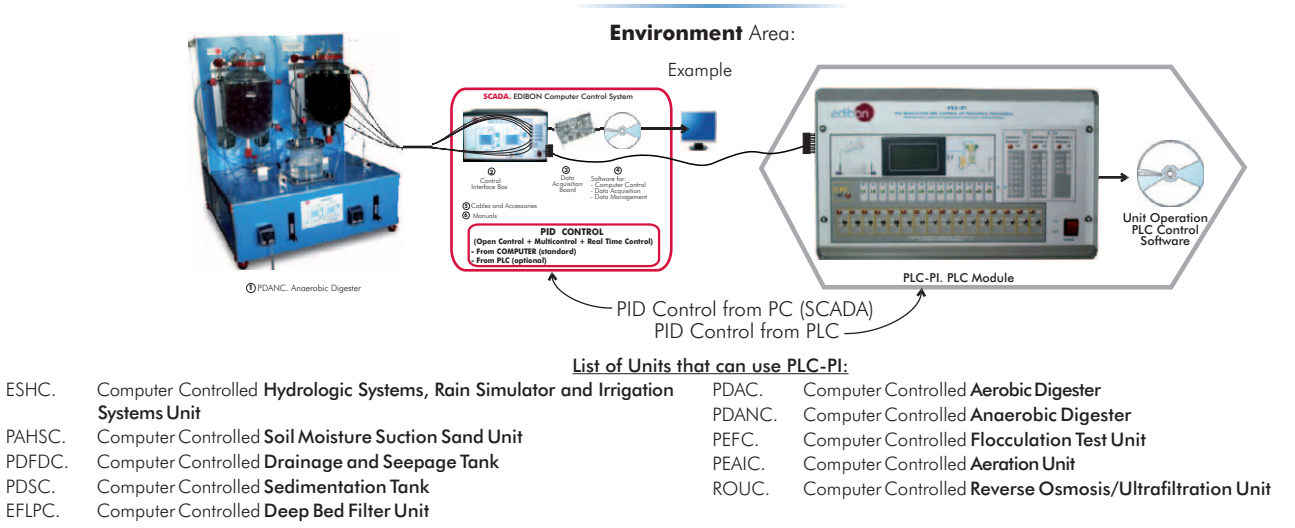

- All these units can use PID control from PLC by using PLC-PI EDIBON Unit and the software related with any unit, and totally designed by EDIBON.

**6.- Automation & Systems**

5.- Automation & Systems

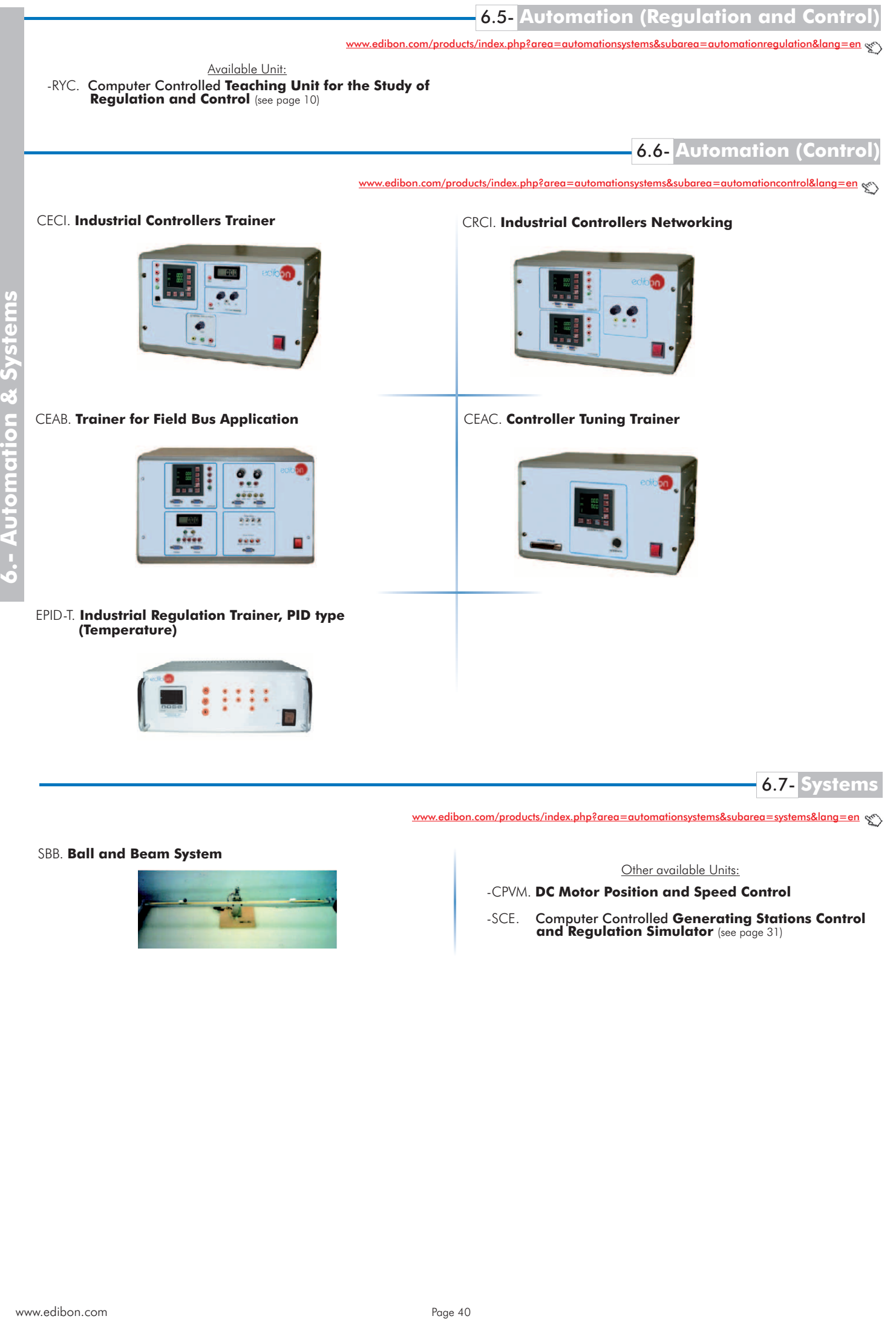

6.7- **Systems**

[www.edibon.com/products/index.php?area=automationsystems&subarea=systems&lang=en](http://www.edibon.com/products/index.php?area=automationsystems&subarea=systems&lang=en)

SBB. **Ball and Beam System**

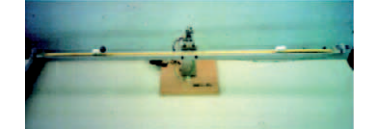

Other available Units:

-CPVM. **DC Motor Position and Speed Control**

-SCE. Computer Controlled **Generating Stations Control and Regulation Simulator** (see page 31)

7.1- **Basic Mechanics**

m/products/index.php?area=mechanicsmaterials&subarea=basic&lang=en  $\csc$ )

### LIMEBA. **Basic Mechanics Integrated Laboratory:**

### **Base Panel**

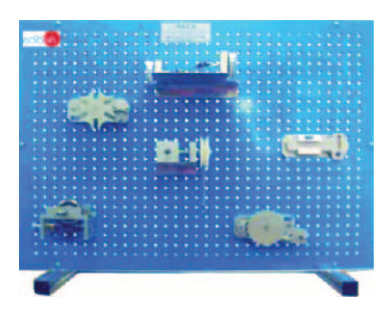

**Modules**

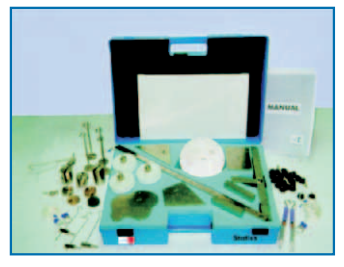

MECA<sub>1</sub> Statics Experiments

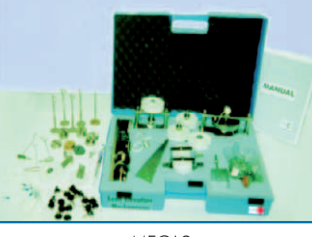

MECA<sub>2</sub> Load Elevation Mechanisms **Experiments** 

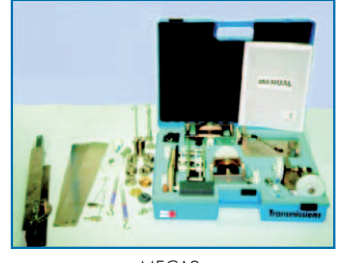

MECA3. Transmissions Experiments

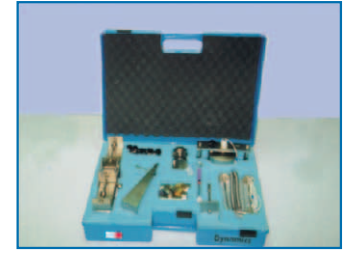

MECA4. Dynamics Experiments

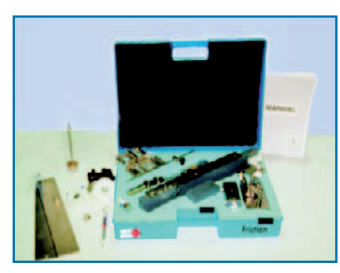

MECA5. Friction Experiments

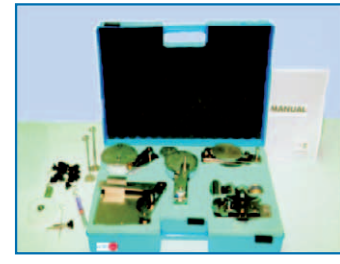

MECA6. Special Mechanisms **Experiments** 

### **CAI. Computer Aided Instruction Software System**

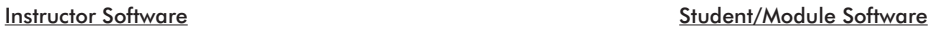

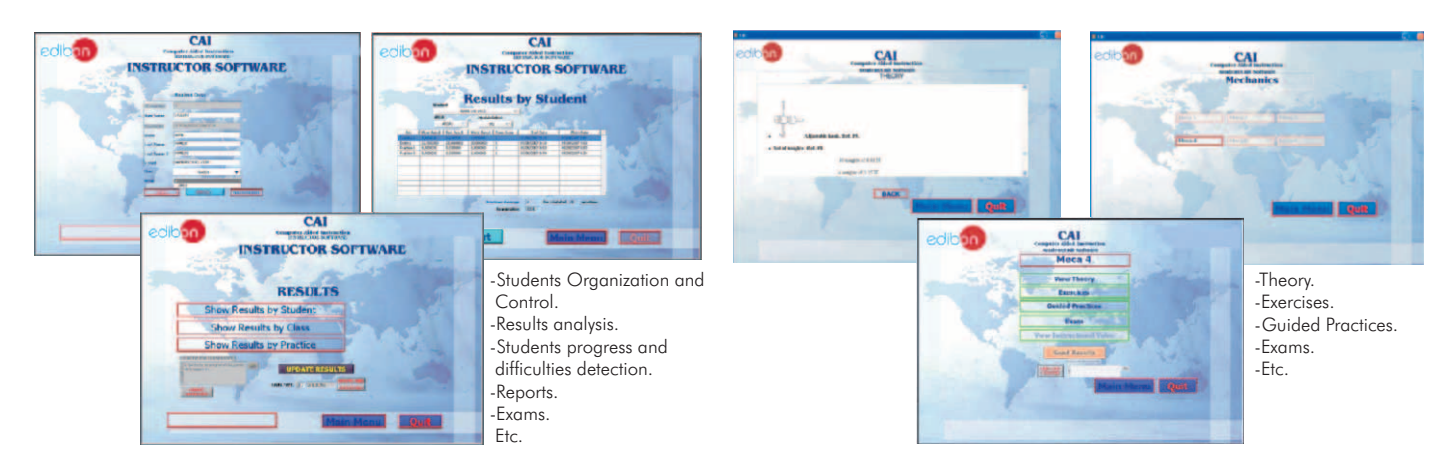

Available Student/Module Software Packages:

- 
- MECA2/SOF. Load Elevation Mechanisms Experiments. MECA5/SOF. Friction Experiments.
- 
- MECA1/SOF. Statics Experiments. MECA4/SOF. Dynamics Experiments.
	-
- MECA3/SOF. Transmissions Experiments. MECA6/SOF. Special Mechanisms Experiments.

### LIMEBA. **Basic Mechanics Integrated Laboratory:**

### **LIMEBA/CAL. Computer Aided Learning Software (Results Calculation and Analysis)**

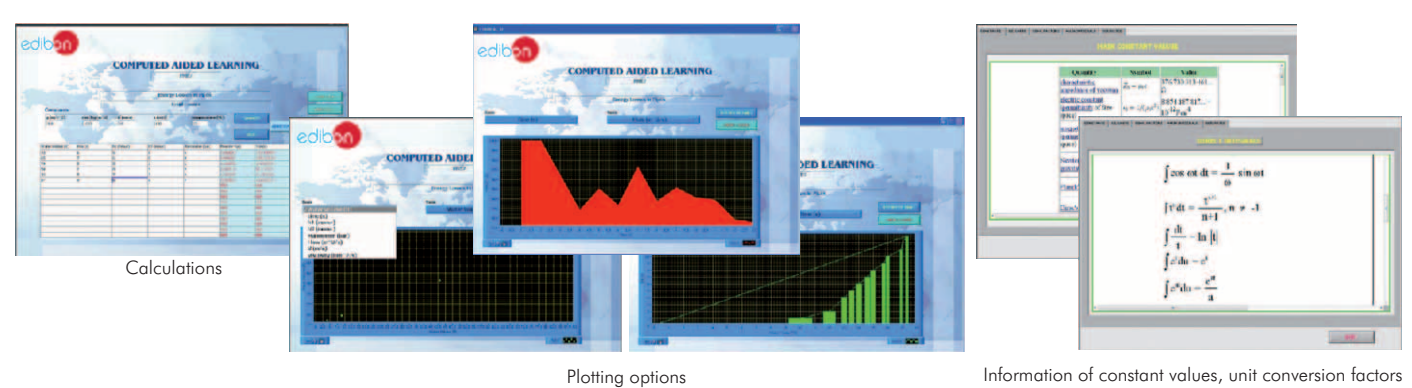

and integral and derivative tables

Available Software Packages:

- MECA1/CAL. Statics Experiments. MECA4/CAL. Dynamics Experiments. - MECA2/CAL. Load Elevation Mechanisms Experiments. - MECA5/CAL. Friction Experiments.
	- MECA3/CAL. Transmissions Experiments. MECA6/CAL. Special Mechanisms Experiments.
- 

7.- Mechanics & Materials **7.- Mechanics & Materials**

m/products/index.php?area=mechanicsmaterials&subarea=general&lang=en  $\mathcal{L}$ 

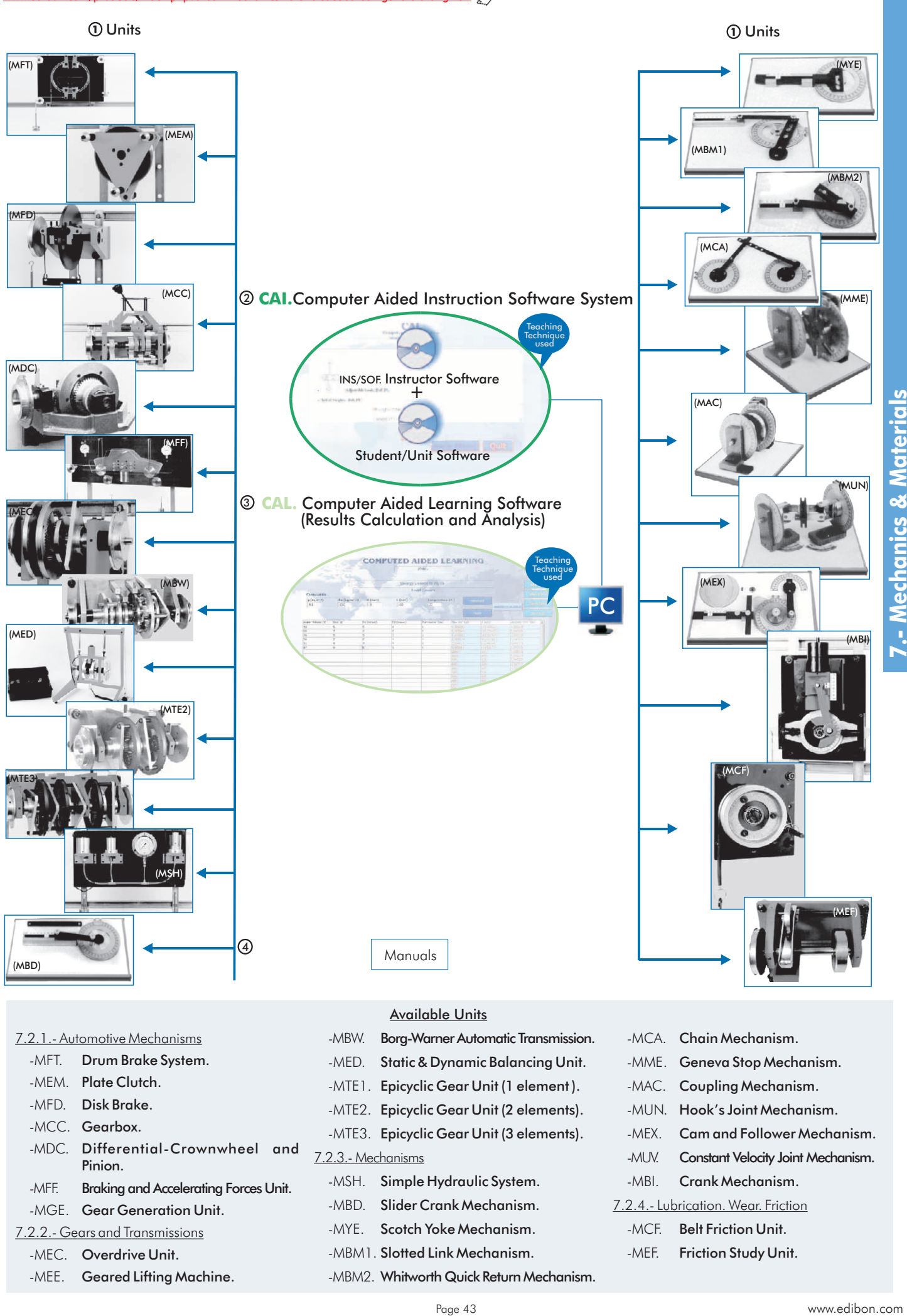

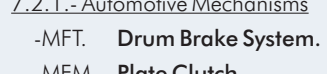

- 
- 
- 
- 
- -MFF. Braking and Accelerating Forces Unit. -MSH. Simple Hydraulic System. -MBI. Crank Mechanism.<br>-MACE. Coas Conoration Unit. -MBD. Slider Crank Mechanism. 7.2.4.- Lubrication. Wear. Friction. -MGE. Gear Generation Unit.
- 
- 
- 
- 

### Available Units

- -MBW. Borg-Warner Automatic Transmission. -MCA. Chain Mechanism.
	-
- 
- 
- 
- 
- 
- 
- 7.2.2.- Gears and Transmissions **-MYE.** Scotch Yoke Mechanism. MCF. Belt Friction Unit.
	- -MEC. Overdrive Unit. The State of the MBM1. Slotted Link Mechanism. The State Study Unit.
	- -MEE. Geared Lifting Machine. MBM2. Whitworth Quick Return Mechanism.
- -MED. Static & Dynamic Balancing Unit. MME. Geneva Stop Mechanism. -MEM. Plate Clutch.  $MTE1.$  Epicyclic Gear Unit (1 element ). AMAC. Coupling Mechanism. -MFD. Disk Brake. **-MTE2. Epicyclic Gear Unit (2 elements).** -MUN. Hook's Joint Mechanism. -MCC. Gearbox. **-MTE3.** Epicyclic Gear Unit (3 elements). -MEX. Cam and Follower Mechanism. -MDC. Differential-Crownwheel and 7.2.3.- Mechanisms -MUV. Constant Velocity Joint Mechanism. Pinion.
	-
	-
	-

## **7.3- Automotive**

[www.edibon.com/products/index.php?area=mechanicsmaterials&subarea=automotive&lang=en](http://www.edibon.com/products/index.php?area=mechanicsmaterials&subarea=automotive&lang=en)

7.4- **10 Special Mechanics & Foundry**

www.com/products/index.php?area=mechanicsmaterials&subarea=specialfoundry&lang=en

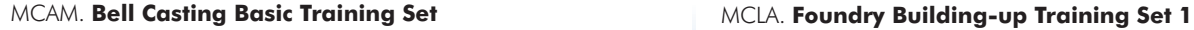

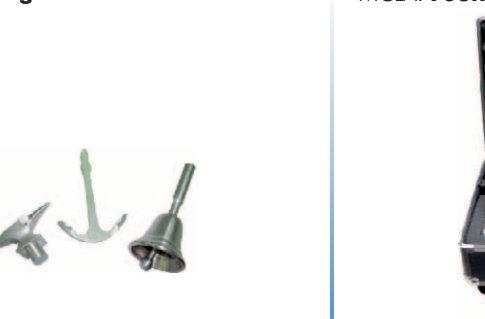

MCEN. **Centrifugal Casting Building-up Training Set 2**

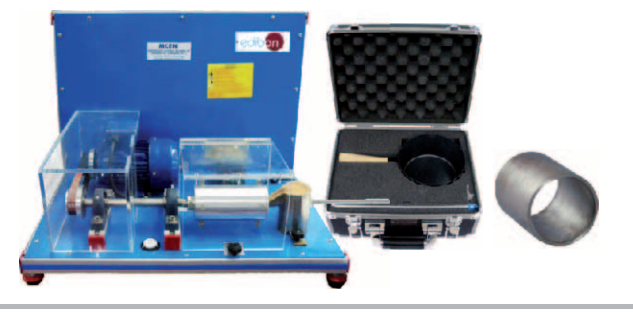

**7.5- Strength of Materials** 

edibon.com/products/index.php?area=mechanicsmaterials&subarea=strengthmaterials&lang=en

### EEFC. Computer Controlled Fatigue Testing Unit \* EEU/20KN. Universal Material Testing Unit

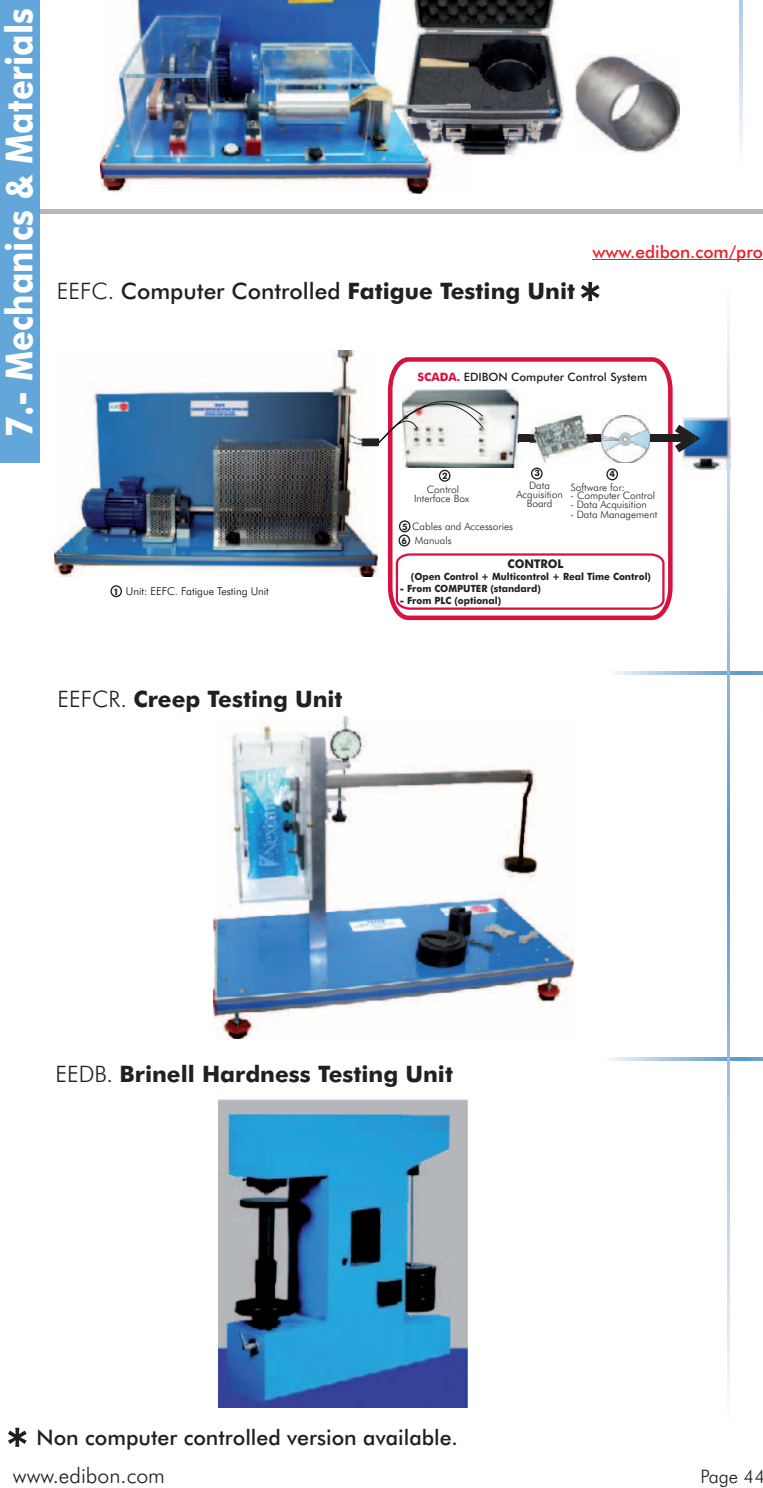

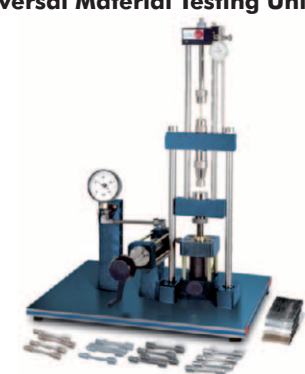

### EEFCR. Creep Testing Unit **EEICI.** Charpy and Izod Impact Testing Unit

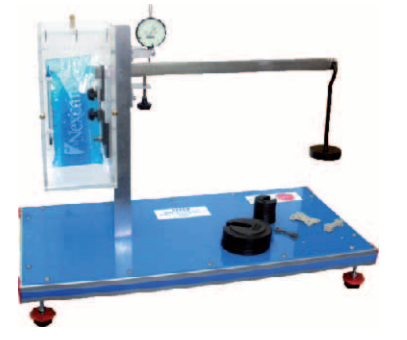

### EEDB. **Brinell Hardness Testing Unit**

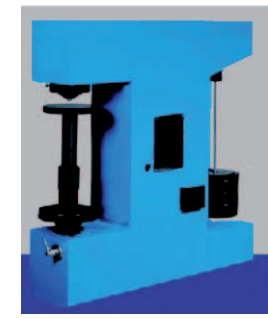

\* Non computer controlled version available.

www.edibon.com

[www.edibon.com/products/index.php?area=mechanicsmaterials&subarea=strengthmaterials&lang=en](http://www.edibon.com/products/index.php?area=mechanicsmaterials&subarea=strengthmaterials&lang=en)

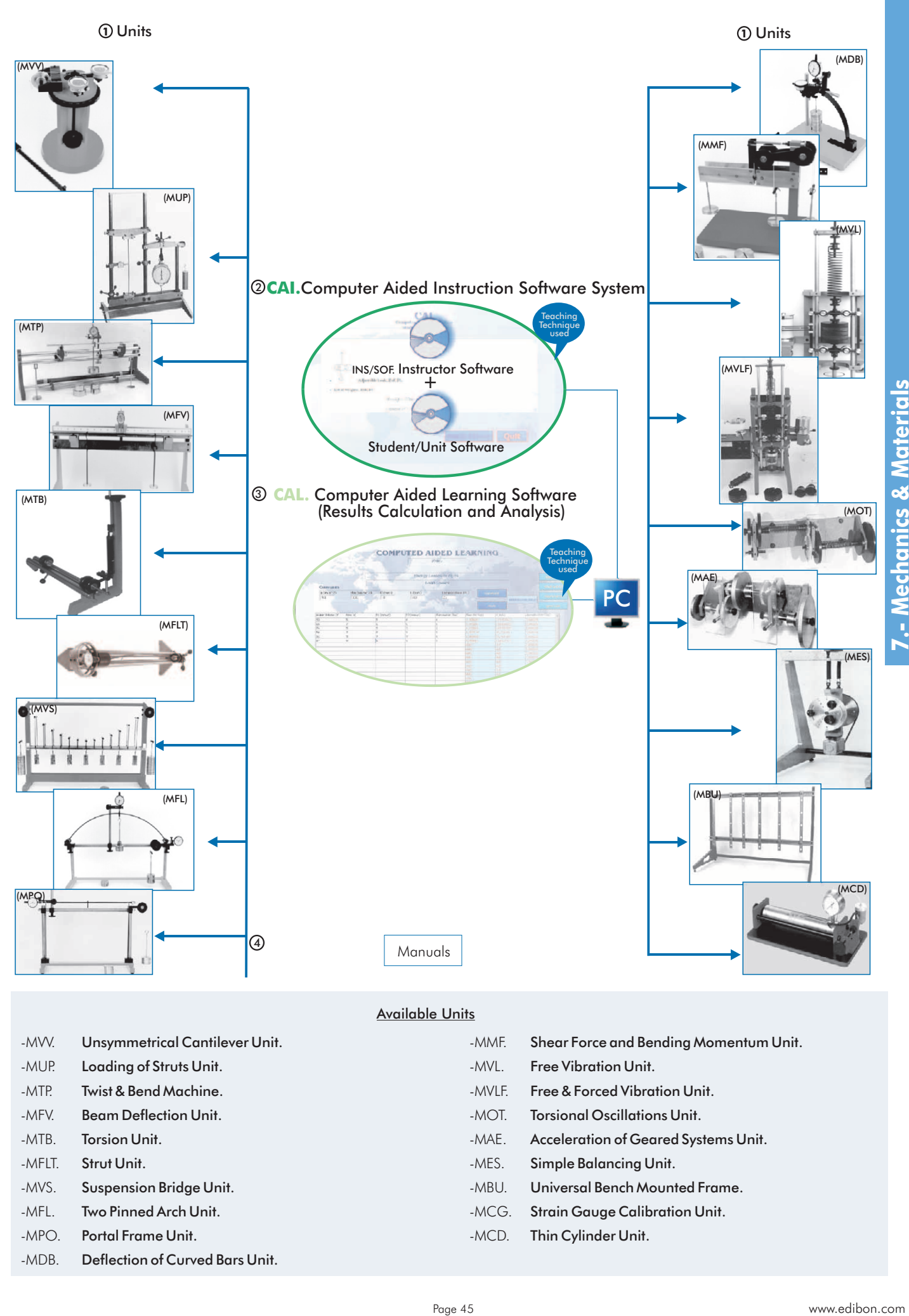

### Available Units

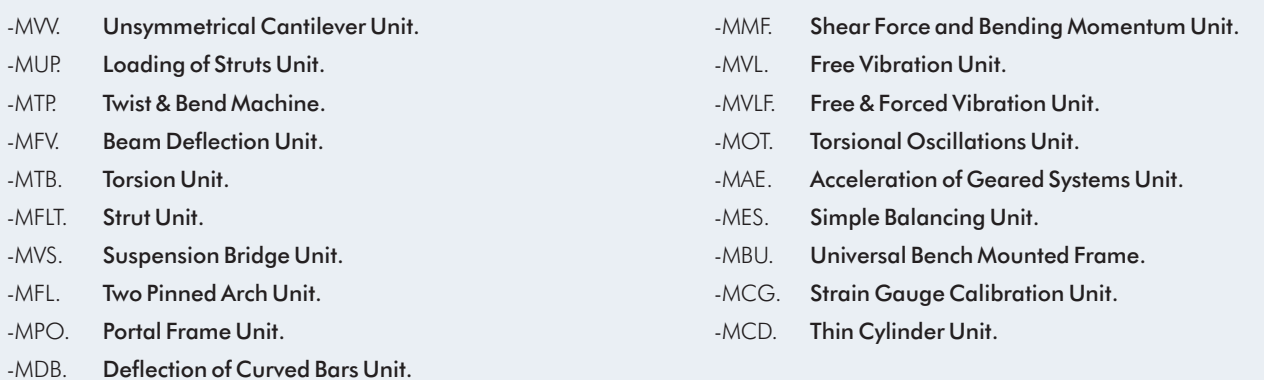

[www.edibon.com/products/index.php?area=mechanicsmaterials&subarea=strengthmaterials&lang=en](http://www.edibon.com/products/index.php?area=mechanicsmaterials&subarea=strengthmaterials&lang=en)  $\mathbb{R}^n$ 

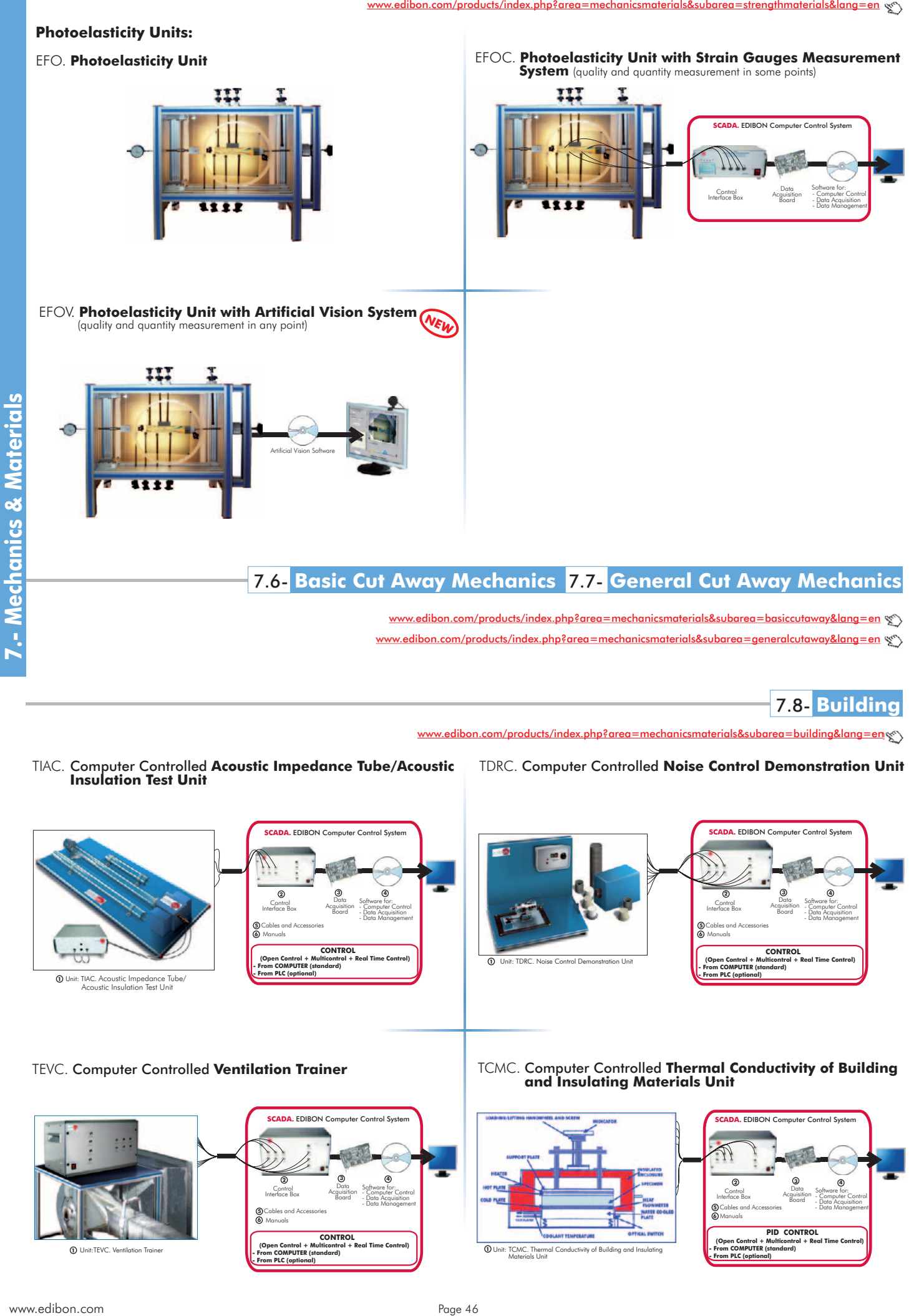

# 7.8- **Building10**

[www.edibon.com/products/index.php?area=mechanicsmaterials&subarea=building&lang=en](http://www.edibon.com/products/index.php?area=mechanicsmaterials&subarea=building&lang=en)

TIAC. Computer Controlled **Acoustic Impedance Tube/Acoustic Insulation Test Unit**

TDRC. Computer Controlled **Noise Control Demonstration Unit**

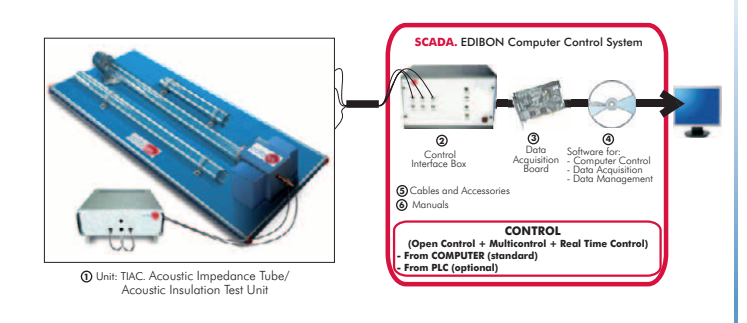

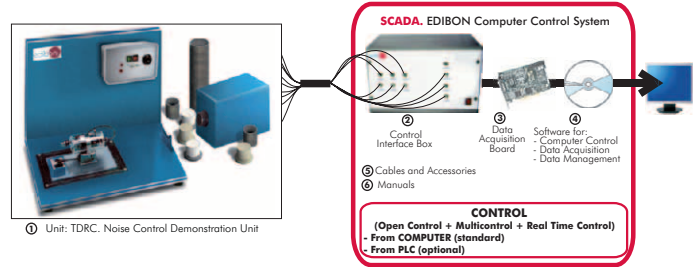

### TEVC. Computer Controlled **Ventilation Trainer**

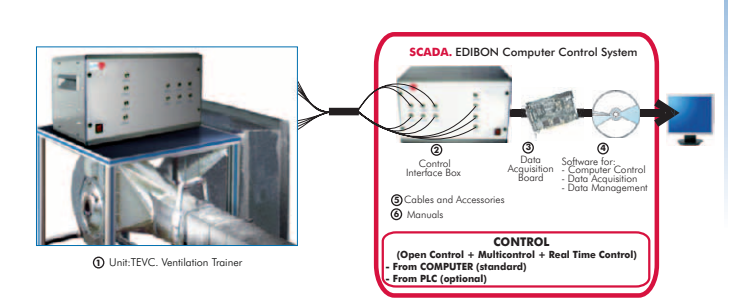

TCMC. Computer Controlled **Thermal Conductivity of Building and Insulating Materials Unit**

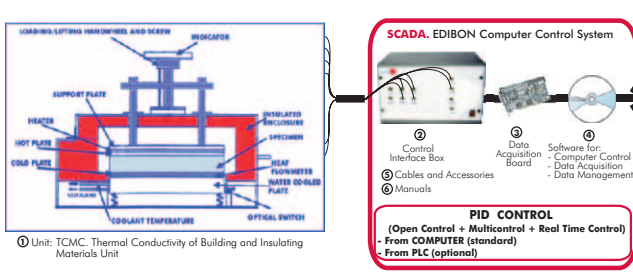

# 8.1- **Fluid Mechanics (Basic)**

roducts/index.php?area=fluidmechanicsaerodynamics&subarea=fluidmechanicsbasic&lang=en &

### LIFLUBA. **Basic Fluids Mechanics Integrated Laboratory:**

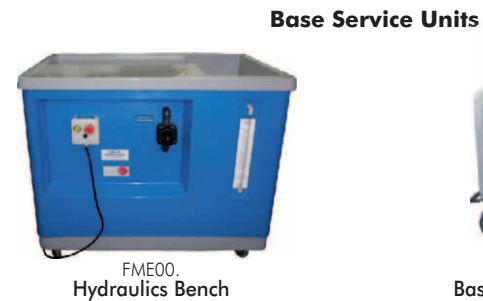

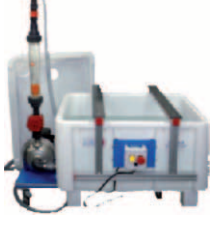

FME00/B. Basic Hydraulics Feed System

FME14. Free and Forced Vortices

**NEW**

### **General concepts**

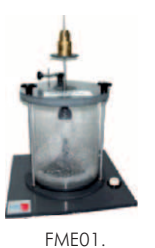

Impact of a Jet

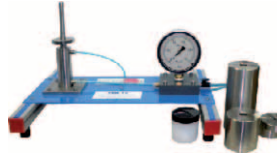

FME10. Dead Weight Calibrator

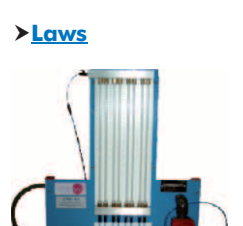

FME03. Bernoulli's Theorem **Demonstration** 

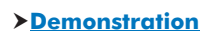

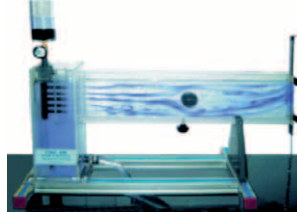

FME09.<br>Flow Visualization in Channels

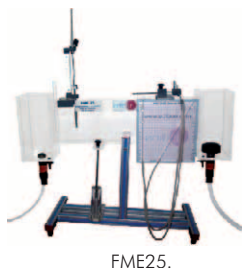

Flow Channel, 1 m. lenght

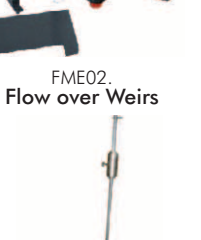

FME11. Metacentric Height

FME22. Venturi, Bernoulli and Cavitation Unit

**Demonstration** 

FME18. Flow Meter Demonstration

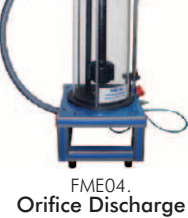

**Modules**

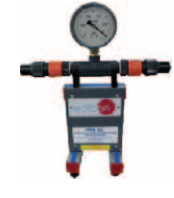

FME26. Depression Measurement System (vacuum gauge)

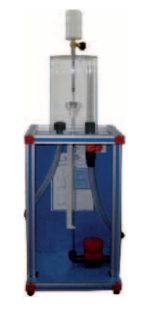

FME06. Osborne-Reynolds' Demonstration

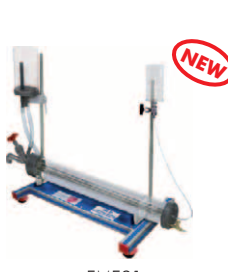

FME32. Pitot Static Tube Module

FME31. Horizontal Osborne-Reynolds Demonstration

FME15. Water Hammer

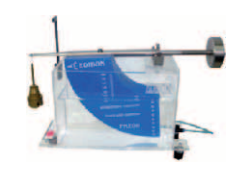

FME08. Hydrostatic Pressure

FME24. Unit for the study of Porous Beds in Venturi Tubes (Darcy's Equation)

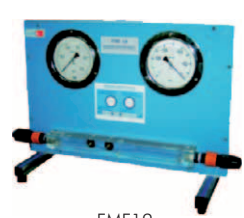

FME19. Cavitation Phenomenon **Demonstration** 

www.edibon.com

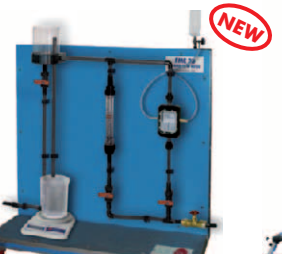

FME20. Laminar Flow Vortex Flow Meter FME09. FME30.

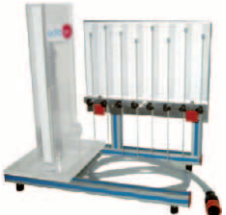

Page 47 FME17. Orifice and Free Jet Flow

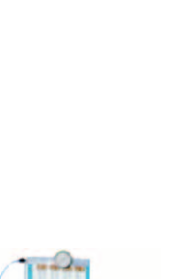

**8.- Fluid Mechanics & Aerodynamics**

**8.- Fluid Mechanics & Aerodynamics** 

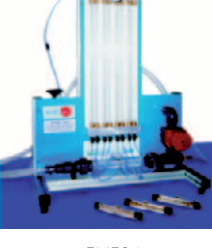

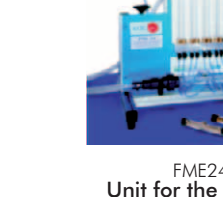

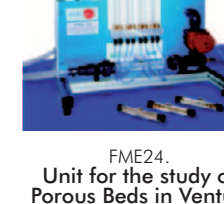

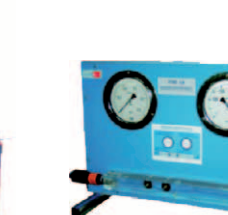

com/products/index.php?area=fluidmechanicsaerodynamics&subarea=fluidmechanicsbasic&lang=en  $\mathcal{C}$ )

### LIFLUBA. **Basic Fluids Mechanics Integrated Laboratory:**

**Pipes**

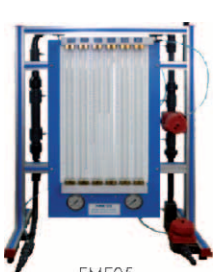

**Hidraulic Machines** FME05. Energy Losses in Bends

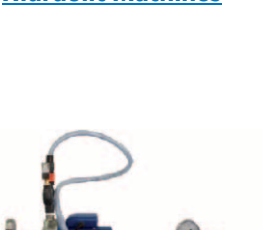

FME12.

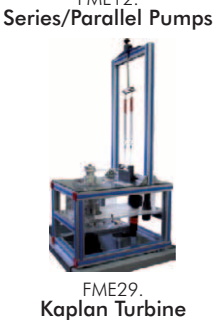

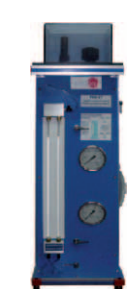

 $FMAE07$ Energy Losses in Pipes

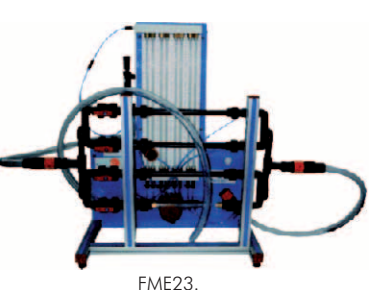

**Modules**

Basic Pipe Network Unit

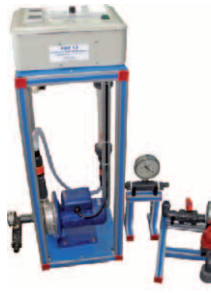

FME13.<br>**Centrifugal Pumps** Characteristics

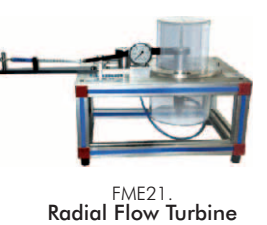

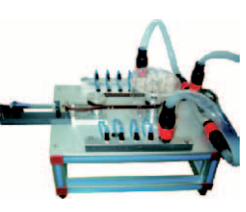

FME27. Axial Flow Turbine

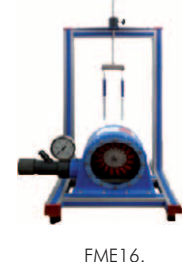

Pelton Turbine

FME28.

Francis Turbine

### **CAI. Computer Aided Instruction Software System**

Instructor Software Student/Module Software Student/Module Software CA  $CAI$ ma s CAL **INSTRUCTOR SOFTWARE INSTRUCTOR SOFTWARI** sults by Stude  $1.9.1.1.9.$  $1 - \frac{1}{2} - \frac{1}{24}$ CAI CAI **INSTRUCTOR SOFTWARE** FME<sub>3</sub> -Students Organization and -Theory. **RESULTS** Control. -Exercises. **Danielle hui** -Results analysis. -Guided Practices. -Students progress and -Exams. difficulties detection. -Etc. -Reports. -Exams. Etc.

Available Student/Module Software Packages:

Morizontal Osborne-Reynolds

-FME06/SOF. Osborne-Reynolds' Demonstration.

### General concepts

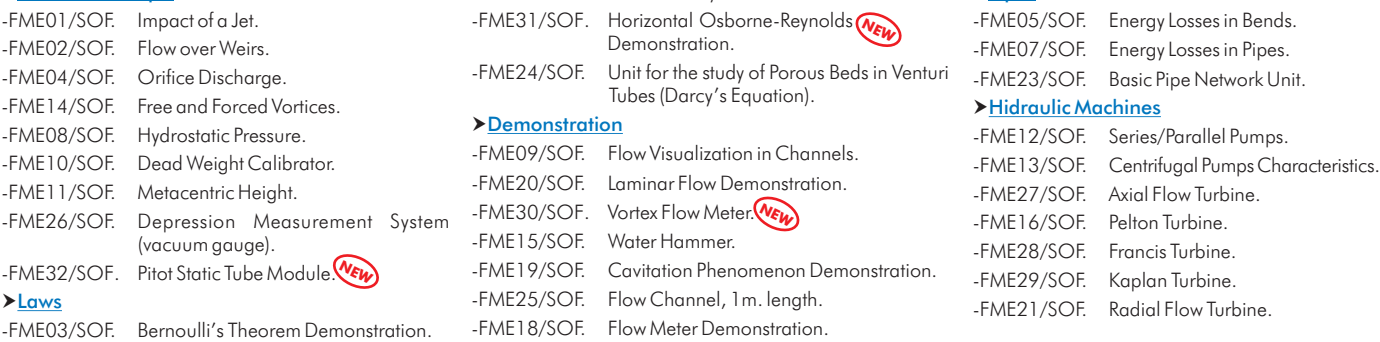

-FME22/SOF. Venturi, Bernoulli and Cavitation Unit. -FME17/SOF. Orifice and Free Jet Flow.

-FME18/SOF. Flow Meter Demonstration.

>Demonstration

-FME31/SOF. Horizontal Osborne-Reynolds -FME05/SOF. Energy Losses in Bends.<br>-FME07/SOF. Energy Losses in Pines. Demonstration.<br>-FME07/SOF. Energy Losses in Pipes.<br>-FME24/SOF. Unit for the study of Porous Beds in Venturi... Unit for the study of Porous Beds in Venturi <sub>-FME23</sub>/SOF. Basic Pipe Network Unit.<br>Tubes (Darcy's Equation). -FME23/SOF. Free and Force and Force Hidraulic Machines

 $\rho$  Pipes

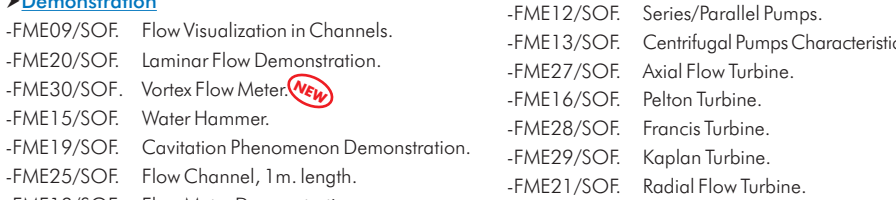

<mark>oducts/index.php?area=fluidmechanicsaerodynamics&subarea=fluidmechanicsbasic&lang=en</mark> ۞

### LIFLUBA. **Basic Fluids Mechanics Integrated Laboratory:**

### **FME/CAL. Computer Aided Learning Software (Results Calculation and Analysis)**

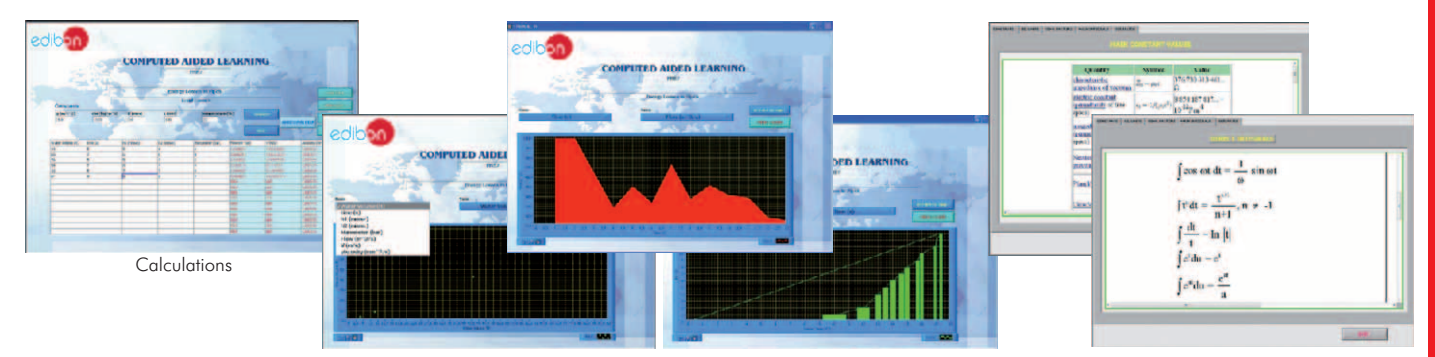

Plotting options **Information** of constant values, unit conversion factors and integral and derivative tables

Available Software Packages:

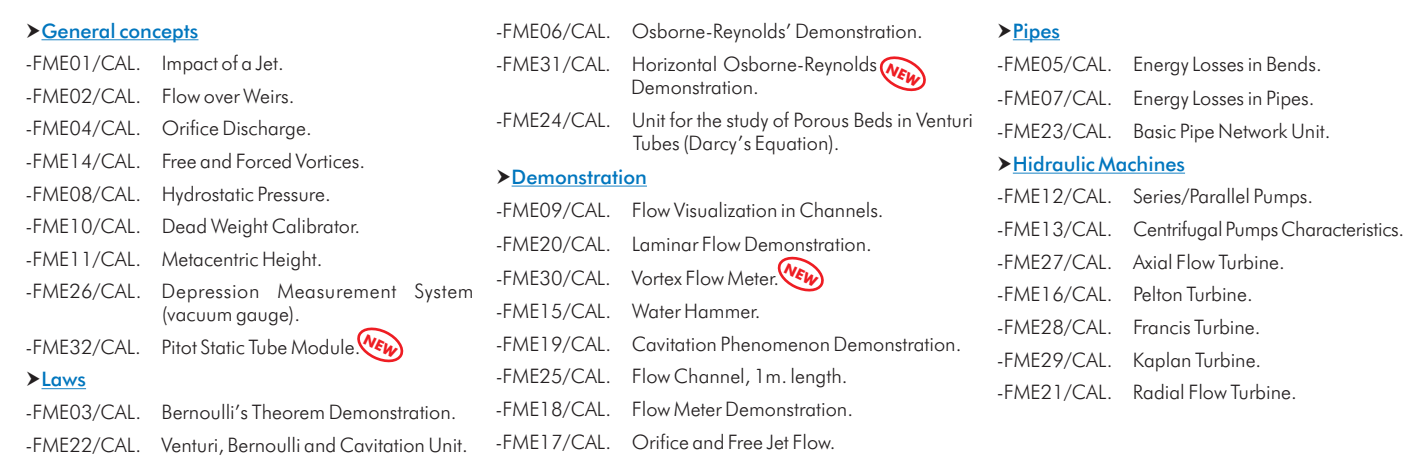

# **BDAS. Basic Data Acquisition System and Sensors NEW**

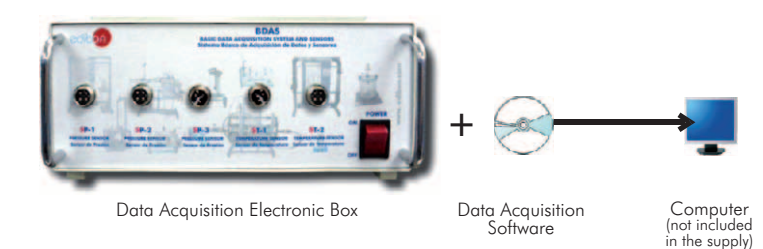

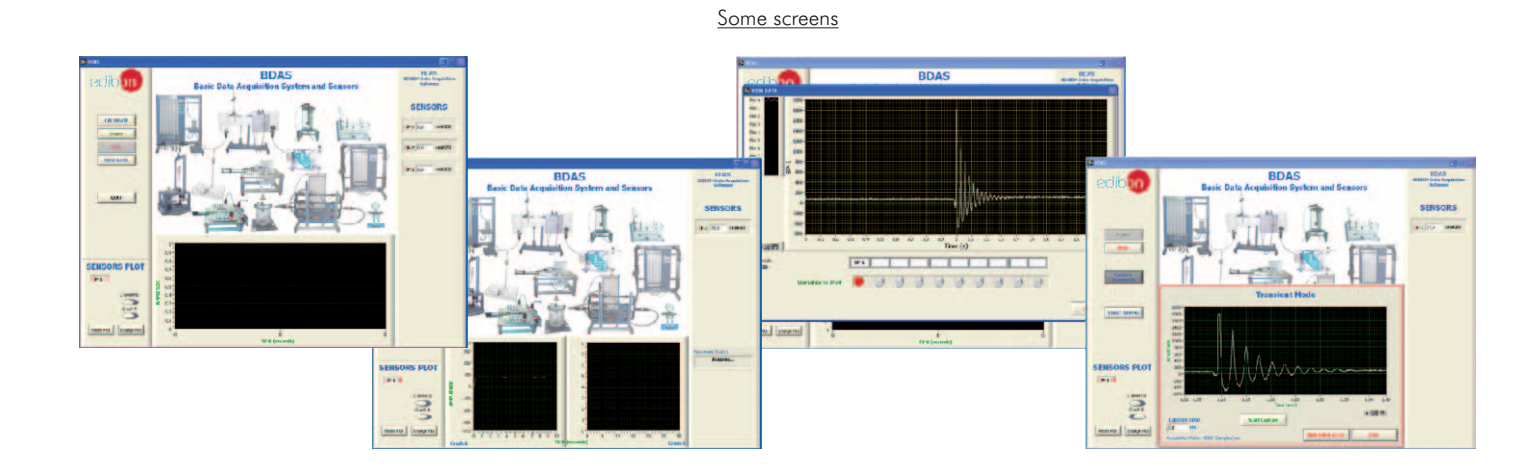

EDIBON Software for: **4** - Data Acquisition - Data Management - Computer Control

Data Acquisition Board **3 2** Control Interface Box

**CONTROL (Open Control + Multicontrol + Real Time Control)**

**SCADA.** EDIRON Computer Control System

[www.edibon.com/products/index.php?area=fluidmechanicsaerodynamics&subarea=fluidmechanicsgeneral&lang=en](http://www.edibon.com/products/index.php?area=fluidmechanicsaerodynamics&subarea=fluidmechanicsgeneral&lang=en)gs

### BHI. **Hydrostatic Bench & Fluid Properties** LFA. **Laminar Flow Visualization and Analysis Unit**

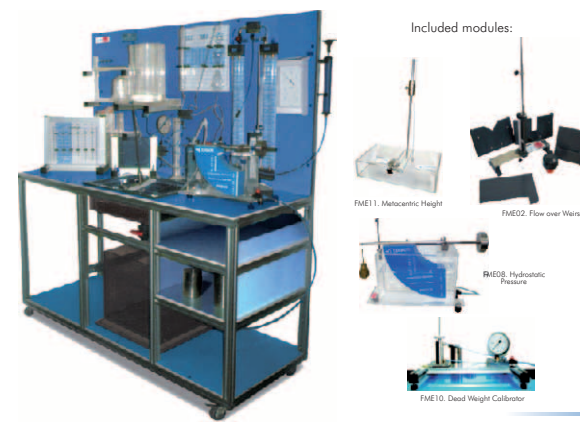

AFTC. Computer Controlled **Fluid Friction in Pipes**, with Hydraulics Bench (FME00)

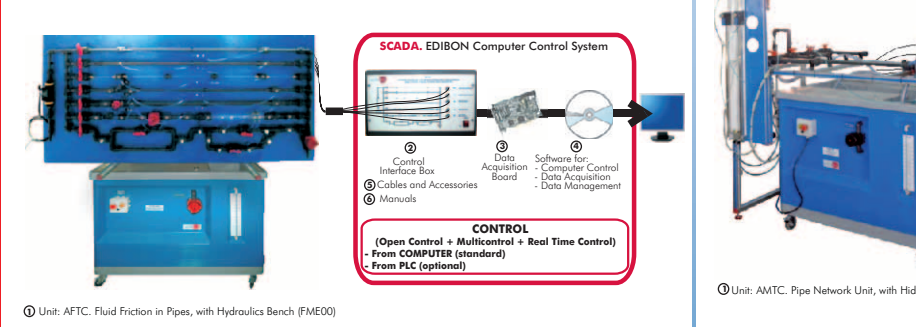

EGAC. Computer Controlled **Water Hammer Unit**

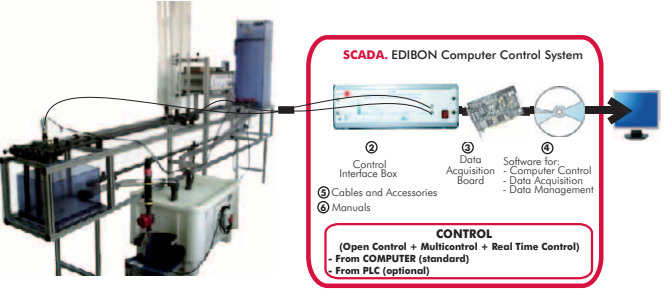

**1** Unit: EGAC. Water Hammer Unit

HVB. **Falling Sphere Viscosimeter and Drag Coefficient** UVF. **Hydrogen Bubble Flow Visualisation Unit**

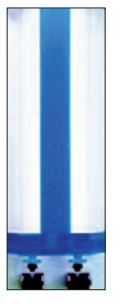

FMDU. **Flow Meters Demonstration Unit**

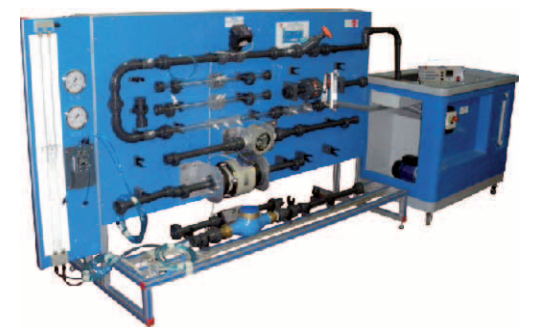

**6**

HMM. **Manometers & Multimanometers**

AMTC. Computer Controlled **Pipe Network Unit**, with Hydraulics Bench (FME00)

Cables and Accesories Manuals

**- From COMPUTER (standard) - From PLC (optional)**

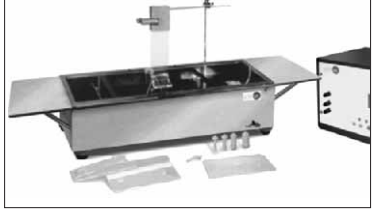

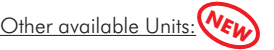

- HCMP. **Precision Pressure Gauge Calibrator**
- HECA. **Air Flow Studies Unit**
- HSMAP. **Air Pressure Maintained Water System Trainer**

\* Non computer controlled version available too.

# 8.3- **Fluid Mechanics (Flow Channels)**

www.educts/index.php?area=fluidmechanicsaerodynamics&subarea=fluidmechanicsflowchannels&lang=en  $\ll$ 

Data Acquisition Board

**CONTROL**

**EDIBON Computer Control System** 

**3 2**

Control Interface Box

Cables and Accesories Manuals

**- From COMPUTER (standard) - From PLC (optional)**

**5 6** EDIBON Software for: **4** - Data Acquisition - Data Management - Computer Control

**(Open Control + Multicontrol + Real Time Control)**

- CFC. Computer Controlled **Flow Channels (section: 80 x 300 mm)**
- CFGC. Computer Controlled **Flow Channels (section: 300 x 450 mm)**

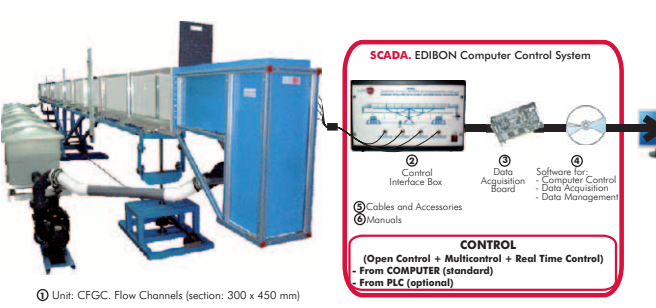

Available lengths: 2.5 / 5 / 7.5 and 10 m. Available lengths: 5 / 7.5 / 10 / 12.5 and 15 m.

On request: Any other dimensions.

**1** Unit: CFC. Flow Channels (section: 80 x 300 mm)

CAS. **Sediment Transport Demonstration Channel**

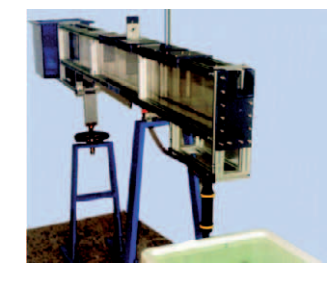

- HVFLM. **Mobile Bed and Flow Visualisation Unit** - FME25. **Flow Channel, 1m. length** (see page 47) Other available Units: **NEW**
- 8.4- **Hydraulic Machines (Pumps)**
- **1** Unit: PBOC. Multir Software for: **4** - Data Acquisition - Data Management - Computer Control Data<br>Acquisition<br>Board **3 2** Control Interface Box **SCADA.** EDIBON Computer Control S Cables and Accessories Manuals **5 6** PBOC. Computer Controlled Multipump Testing Bench PBCC. Computer Controlled Centrifugal Pump Bench<sup>\*</sup> **1** Unit Software for: - Data Acquisition - Data Management - Computer Control Data<br>Acquisition<br>Board **3 2** Control Interface Box Cables and Accessories Manuals **SCADA.** EDIBON Computer Control System **6** PBSPC. Computer Controlled **Series/Parallel Pumps Bench 1** Unit: PBEC. Gear Pump Bench Software for: **4** - Data Acquisition - Data Management - Data - Software for:<br>- Acquisition - Computer Control<br>- Board - Data Acquisition **2 3** Control Interface Box **SCADA.** EDIBON Computer Control System Cables and Accessories Manuals **5 <sup>6</sup>** Gear pump scheme Gear pump detail PBEC. Computer Controlled **Gear Pump Bench** ww.edibon.com/products/index.php?area=fluidmechanicsaerodynamics&subarea=hydraulicmachinespumps&lang=en \\f\s\ **1** Unit: PBSPC. Series/Parallel Pumps Bench Software for: **4** - Data Acquisition - Data Management Data Software for:<br>Acquisition - Computer Control<br>Board - Data Acquisition **2 3** Control Interface Box **CADA.** EDIBON Computer Control System Cables and Accessories Manuals **6 CONTRC (Open Control + Multicontrol + Real Time Control) - From COMPUTER (standard) - From PLC (optional) CONTROL (Open Control + Multicontrol + Real Time Control) - From COMPUTER (standard) - From PLC (optional) CONTRO (Open Control + Multicontrol + Real Time Control) - From COMPUTER (standard) - From PLC (optional) CONTRO (Open Control + Multicontrol + Real Time Control) - From COMPUTER (standard) - From PLC (optional)**
- PBAC. Computer Controlled **Axial Pump Bench**

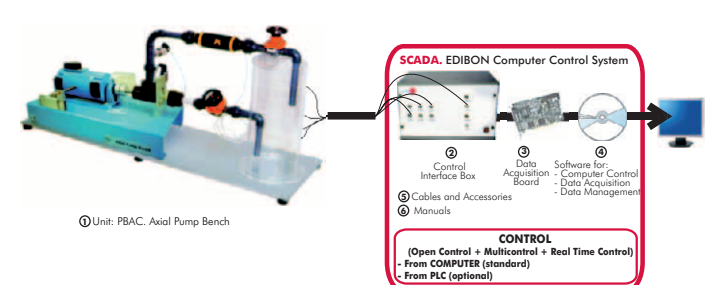

PBRC. Computer Controlled **Piston Pump Bench**

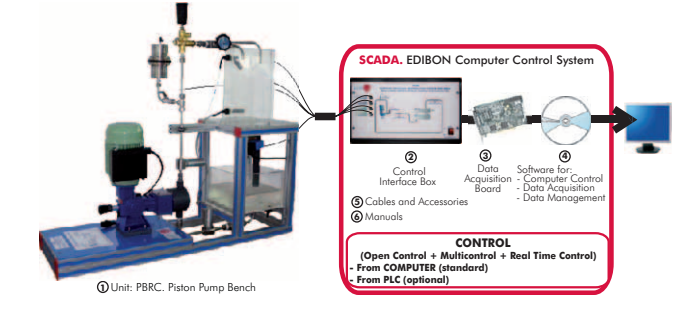

\* Non computer controlled version available too.

w.php?area=fluidmechanicsaerodynamics&subarea=hydraulicmachinesfans&lang=en

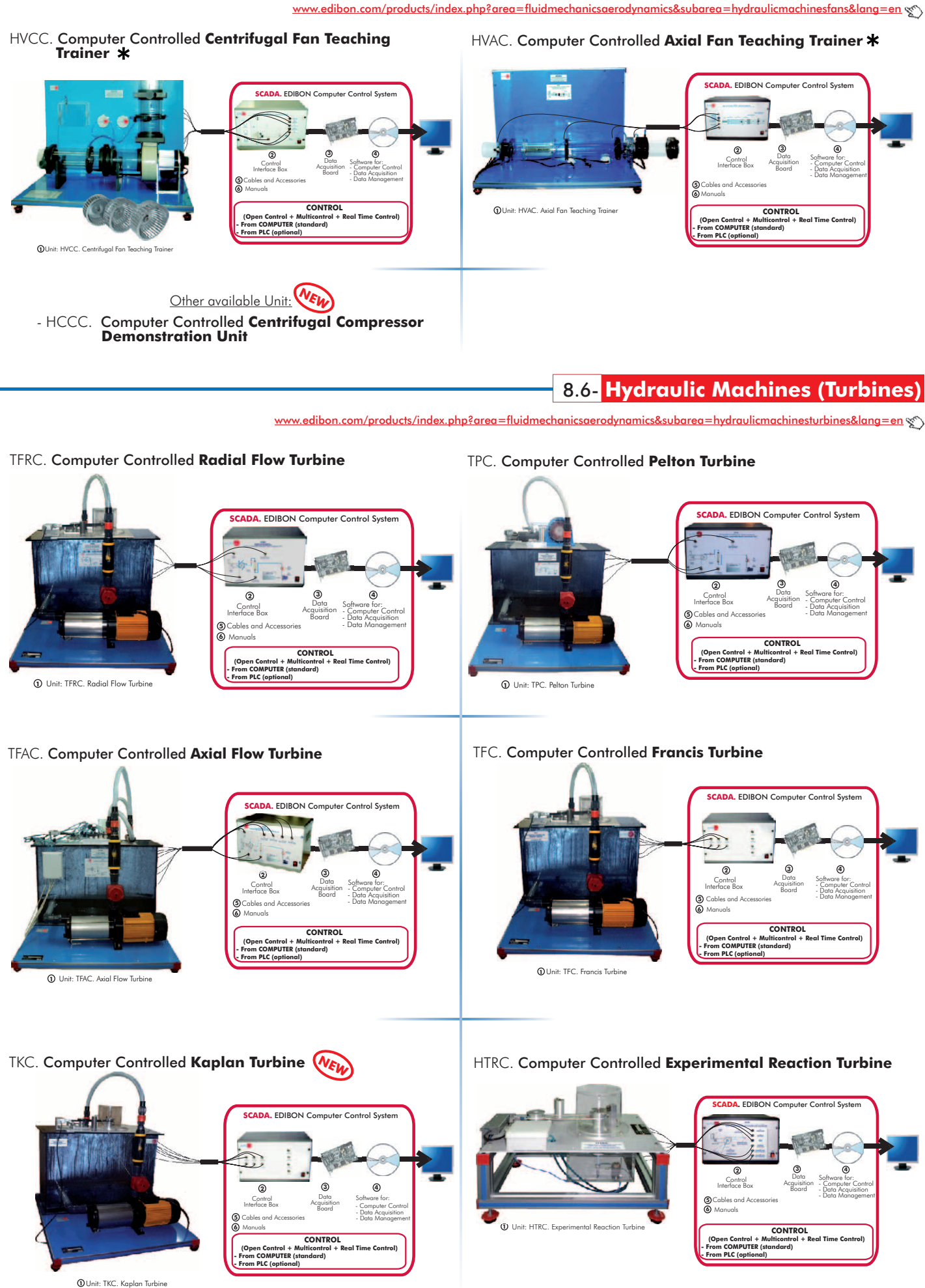

\* Non computer controlled version available too.

**8.- Fluid Mechanics & Aerodynamics**

**8.- Fluid Mechanics & Aerodynamics** 

edibon.com/products/index.php?area=fluidmechanicsaerodynamics&subarea=hydraulicmachinesturbines&lang=en sen

### HTIC. Computer Controlled **Experimental Impulse Turbine**

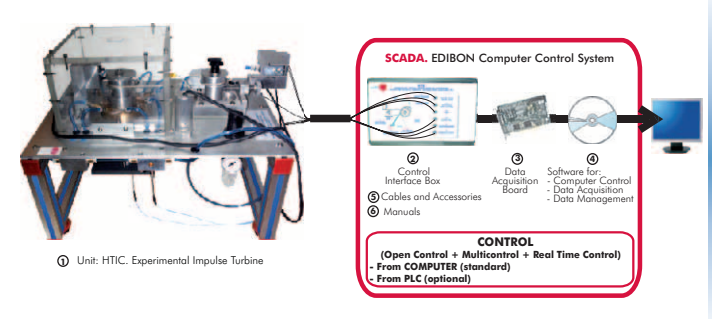

See other Turbines in section "9.14. Thermal Turbines" (page 65)

# 8.7- **Aerodynamics (Basic)**

ww.w<mark>na<u>mics&subarea=aerodynamicsbasic&lang=en</u> w</mark>

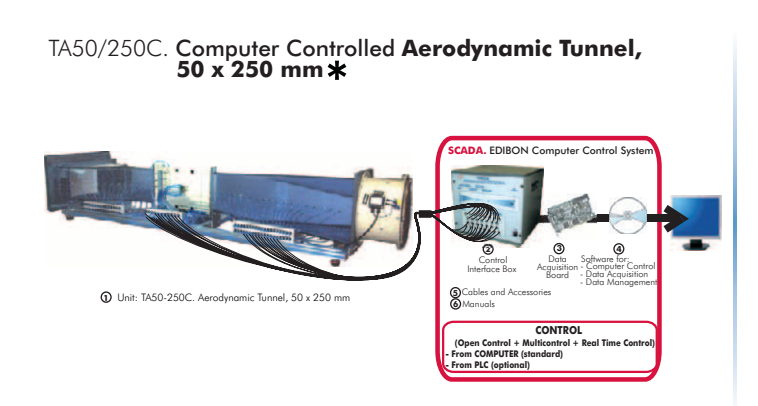

# 8.8- **Aerodynamics (General)**

wedibon.com/prod<u>ucts/index.php?area=fluidmechanicsaerodynamics&subarea=aerodynamicsgeneral&lang=en جس</u>

### TA1200/1200. Computer Controlled **Aerodynamic Tunnel, 1200 x 1200 mm**

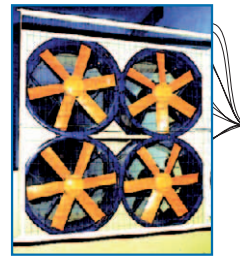

**1** Unit: TA1200-1200. Aerodynamic Tunnel, 1200 x 1200 mm

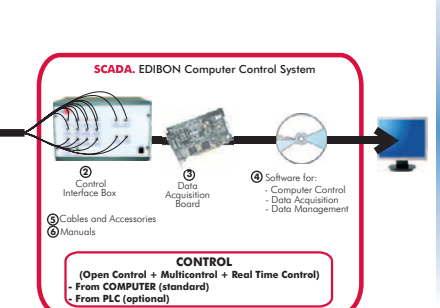

TA500/500. Computer Controlled **Water Tunnel, 500 x 500 mm**

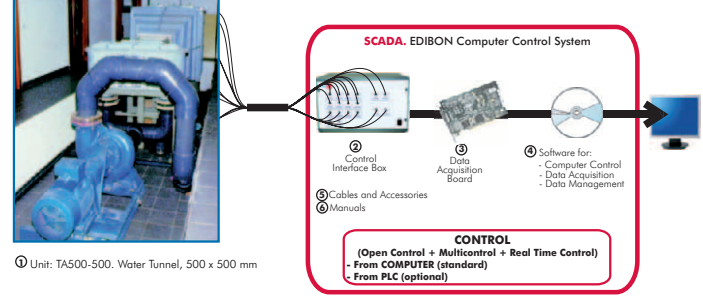

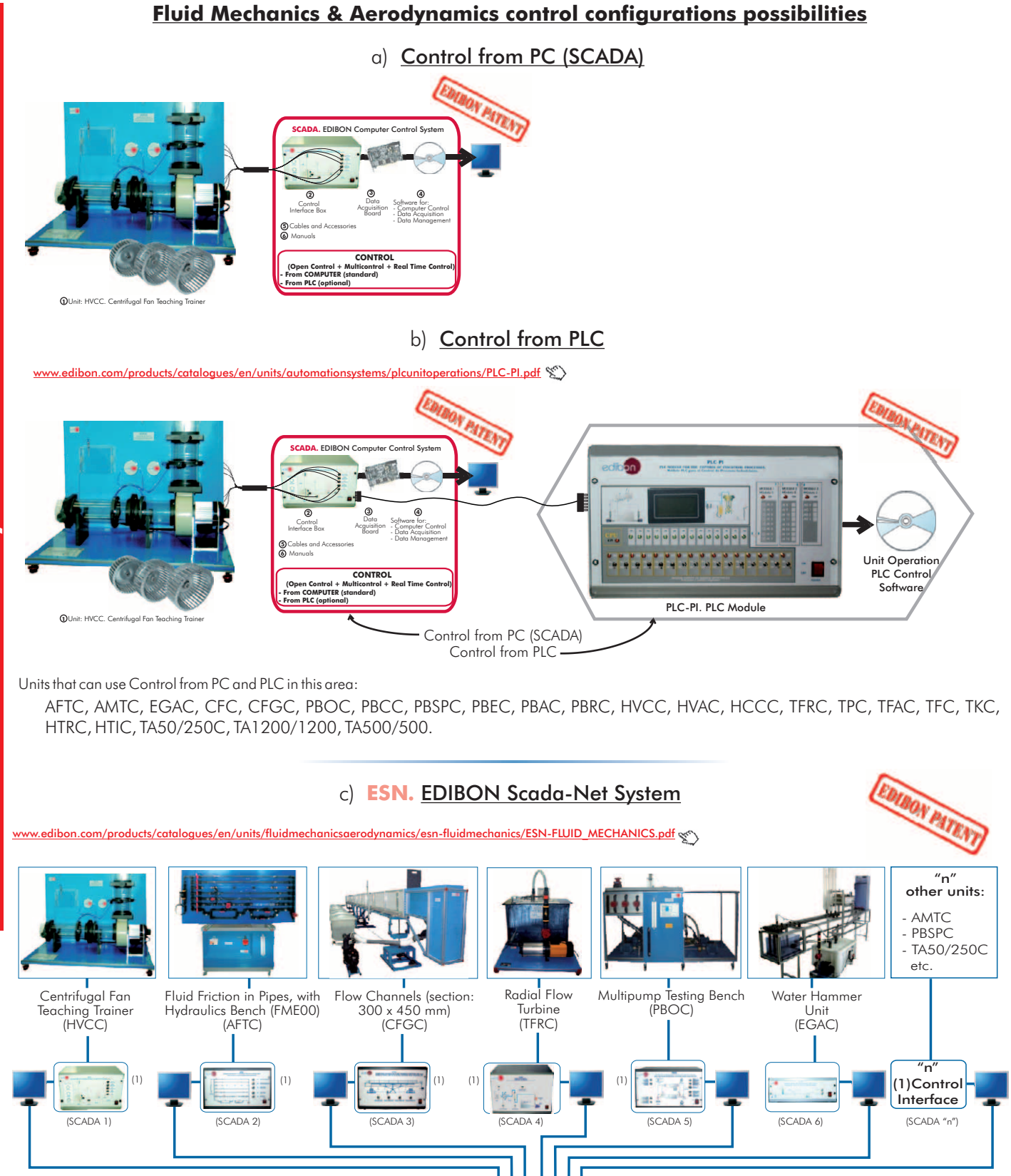

Note: The ESN system can use any EDIBON computer controlled unit, in all the 3 options as ESN-PC (only PC´s) or ESN-PLC (only PLC´s) or ESN-PCPLC (PC´s + PLC´s).

**"SCADA" "SCADA" TEACHER "SCADA" CENTRAL COMPUTER**

LOCAL NET

Student 4 Student 5 Student 7 Student 7

Student 30

SCADA-NET INSIDE

dent 2

Student 3

Student 1

Internet ... d) **ETDL.** EDIBON TECHNICAL

Student 8

DISTANCE LEARNING SYSTEM

30 students can work at the same time

Expansion:

OPEN CONTROL  $\pm$ MULTICONTROL + REAL TIME CONTROL  $\pm$ MULTI STUDENT POST ducts/index.php?area=thermodynamicsthermotechnics&subarea=refrigeration&lang=en  $\leqslant$ 

### **Basic Refrigeration**

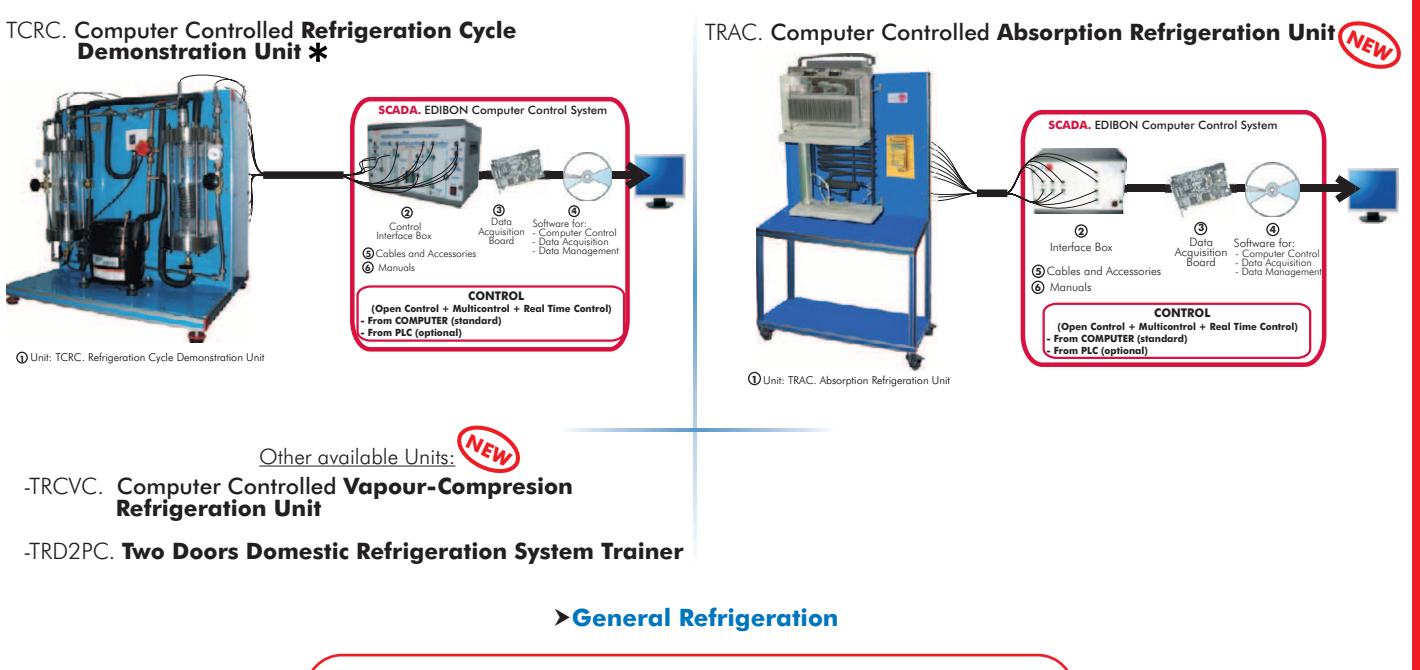

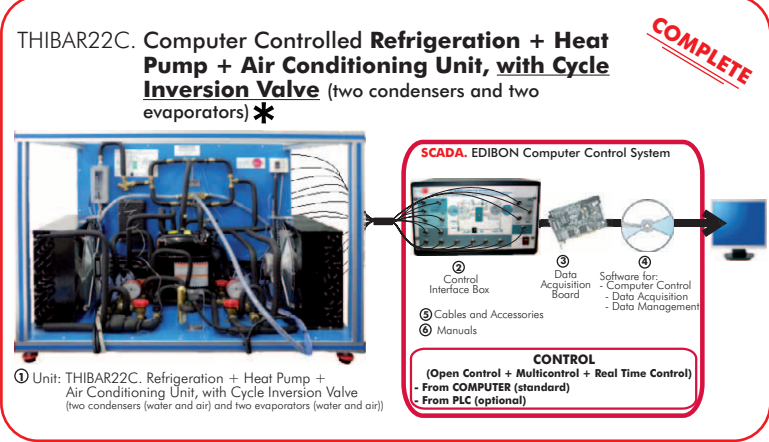

# THAR22C. Computer Controlled **Refrigeration and Air**<br>**Conditioning Unit** (two condensers and two evaporators) \*

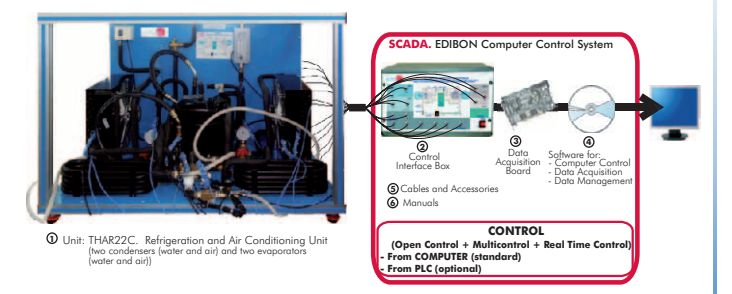

THAR2LC. Computer Controlled **Refrigeration and Air Conditioning Unit** (two condensers and water evaporator)

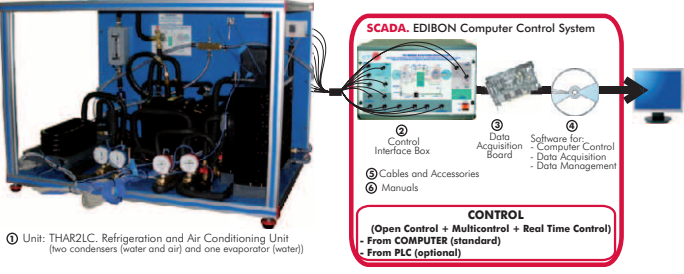

THARA2C Computer Controlled **Refrigeration and Air**  . **Conditioning Unit** (air condenser and two evaporators) \*

THARL2C. Computer Controlled **Refrigeration and Air**<br>**Conditioning Unit** (water condenser and two evaporators) \*

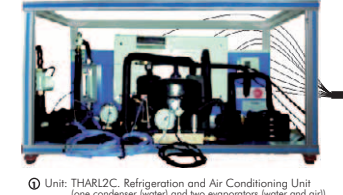

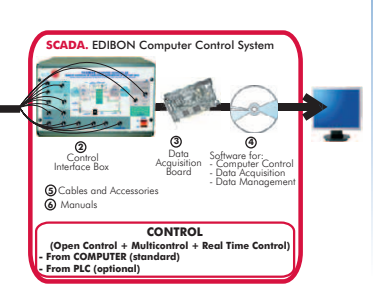

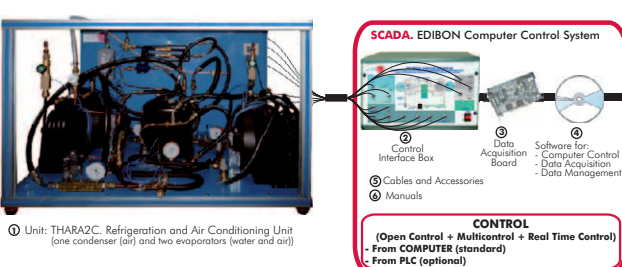

\* Non computer controlled version available too.

### **General Refrigeration**

# THARLLC. Computer Controlled **Refrigeration and Air Conditioning Unit** (water condenser and water evaporator)

THARALC. Computer Controlled **Refrigeration and Air Conditioning Unit** (air condenser and water evaporator)

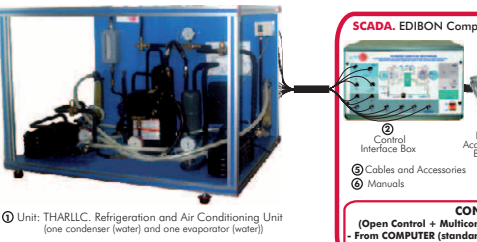

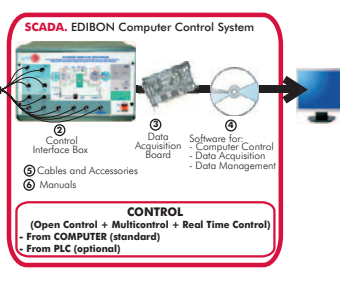

**2** Data Software for:

**CONTR (Open Control + Multicontrol + Real Time Control) - From COMPUTER (standard)**

**CADA.** EDIBON Computer Control Sys

Control<br>Interface Box Cables and Accessories Manuals **5 6**

**- From PLC (optional)**

Data Acquisition Board **3**

**4** - Data Acquisition - Data Management - Computer Control

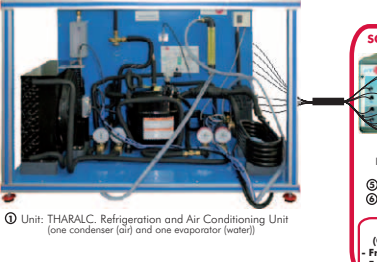

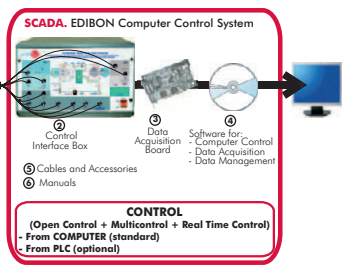

- THARA2C/1. Computer Controlled **Capacity Control Methods** . **in Refrigeration**
- THARA2C/2 Computer Controlled **Double Chamber Refrigerator Module**

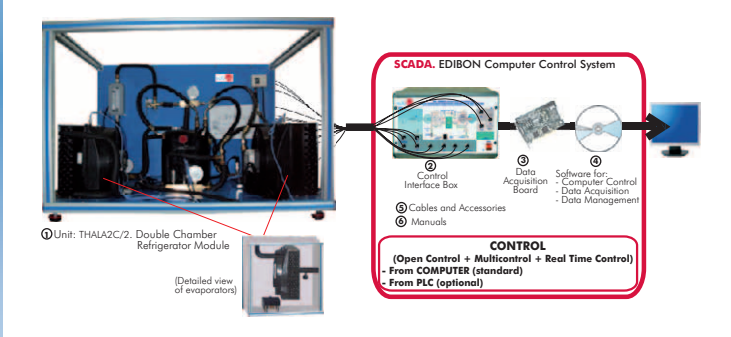

- THALAC/1 Computer Controlled **Multiple Compressor Refrigeration Control Computer Controlled Multiple Compressor |** TCPISC. Computer Controlled **Cooling Plant with Ice Store (NEW**<br>- Petrigoration Control
	- **2** Data Software for: **4** - Data Acquisition - Data Management - Computer Control Data Acquisition Board Control Interface Box Cables and Accessories Manuals **SCADA.** EDIBON Computer Control System **6 CONTR (Open Control + Multicontrol + Real Time Control) - From COMPUTER (standard) 1** Unit: THALAC/1. Multiple Compressor Refrig

**- From PLC (optional)**

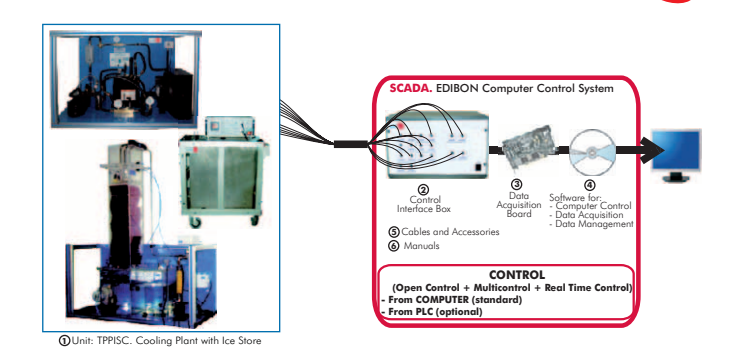

**Special Refrigeration**

- TPVC. Computer Controlled **Vortex Tube Refrigerator Unit**
- TPCC. Computer Controlled **Contact Plate Freezer**

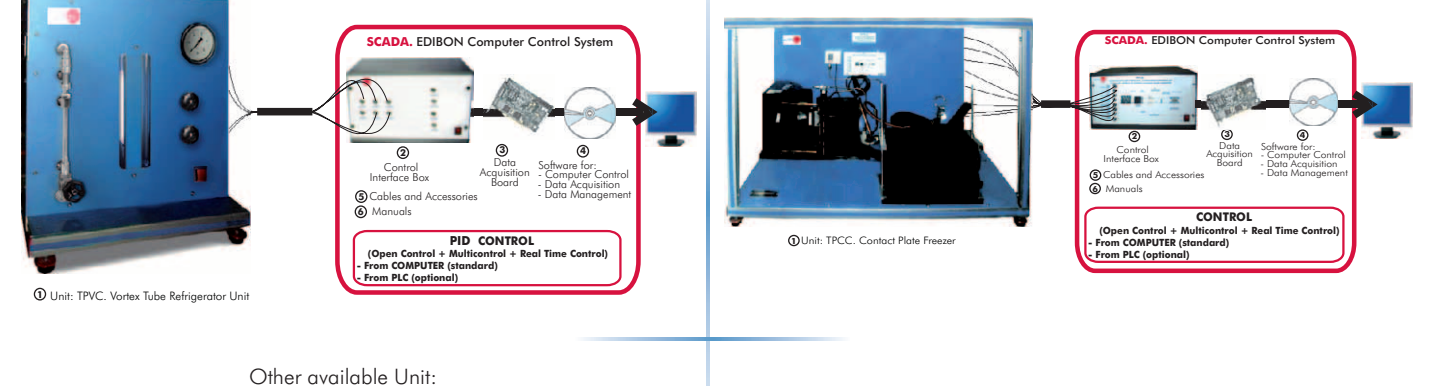

- TEVC. Computer Controlled **Ventilation Trainer** (see page 46)

9.- Thermodynamics & Thermotechnics **9.- Thermodynamics & Thermotechnics**

Unit: THARA2C/1. Capacity Control Methods in Refrigeration  $(F<sub>0</sub>)$ the evaporators)

ີ**1** ເກີ

# 9.3- **Heating**

n/products/index.php?area=thermodynamicsthermotechnics&subarea=heating&lang=en\_ss

EACC. Computer Controlled **Hot Water Production and Heating Teaching Unit**

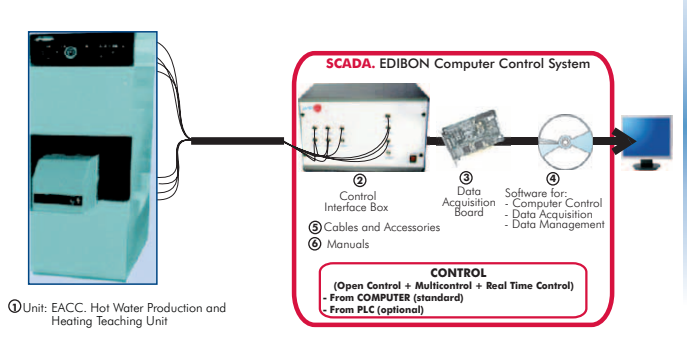

# 9.4- **Heat Pumps**

<mark>om/products/index.php?area=thermodynamicsthermotechnics&subarea=heatpumps&lang=en</mark> ﴿

### **General Heat Pumps**

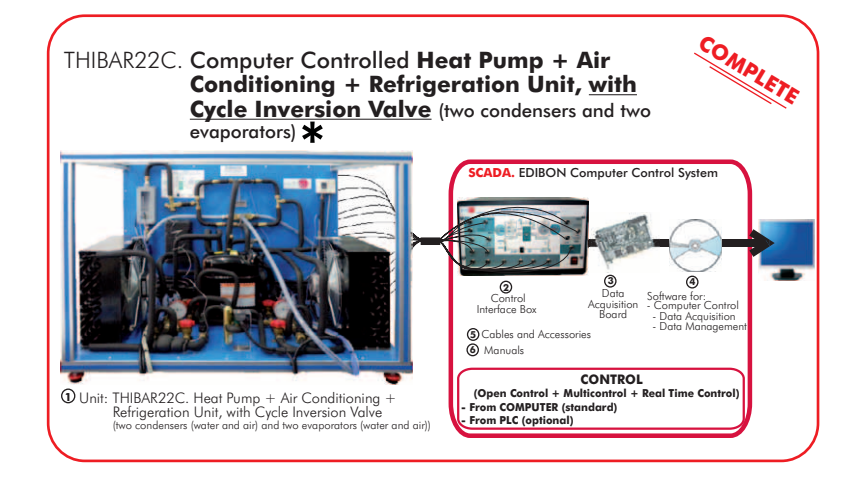

THB22C. Computer Controlled **Heat Pump Unit** (two condensers and two evaporators)  $\star$ 

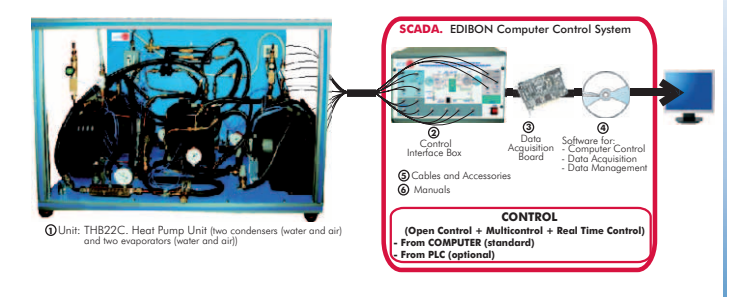

THBL2C. Computer Controlled **Heat Pump Unit** (water condenser and two evaporators) \*

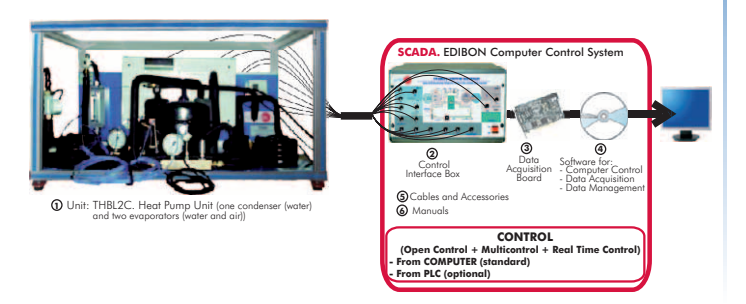

THB2LC. Computer Controlled **Heat Pump Unit** (two condensers and water evaporator)

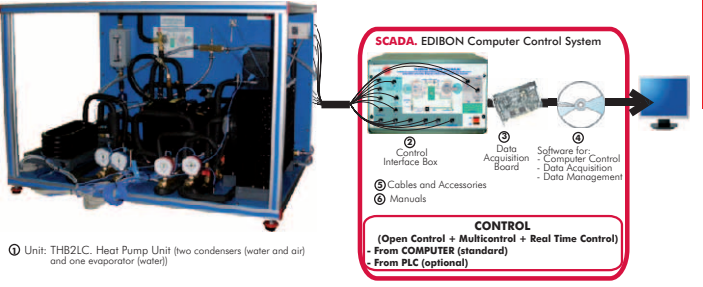

THBA2C.Computer Controlled **Heat Pump Unit** (air condenser and two evaporators)  $\bigstar$ 

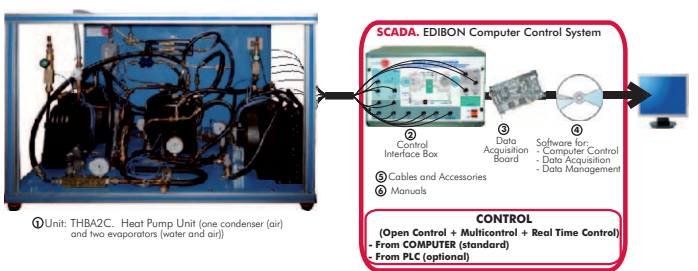

9.4- **Heat Pumps**

Software for: **4** - Data Acquisition - Data Management - Computer Control

Data<br>Acquisition<br>Board **3**

**CONTR (Open Control + Multicontrol + Real Time Control) - From COMPUTER (standard)**

CADA. EDIBON Computer Control Syste

 Control Interface Box Cables and Accessories Manuals **5 6**

**- From PLC (optional)**

[www.edibon.com/products/index.php?area=thermodynamicsthermotechnics&subarea=heatpumps&lang=en](http://www.edibon.com/products/index.php?area=thermodynamicsthermotechnics&subarea=heatpumps&lang=en)

### **General Heat Pumps**

**1** Unit: THBALC. Heat Pump

THBLLC. Computer Controlled **Heat Pump Unit** (water condenser  $and water evaporator)$ 

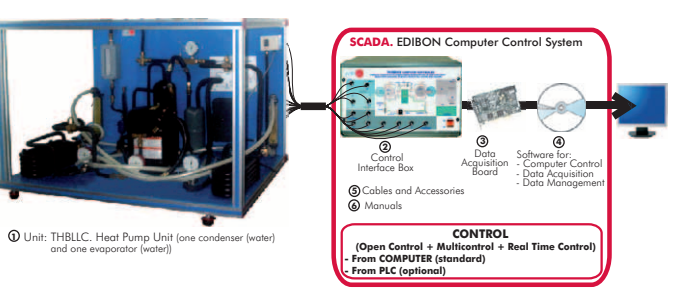

THB2AC. Computer Controlled **Heat Pump Unit** (two condensers and air evaporator)

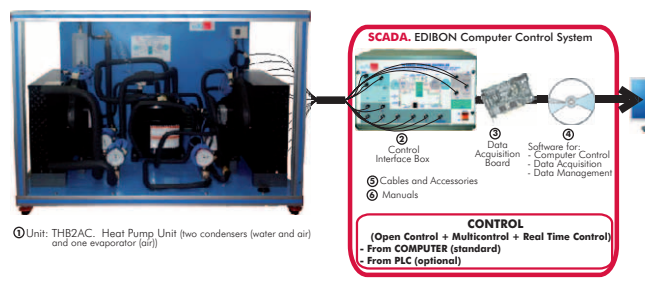

THBAAC. Computer Controlled **Heat Pump Unit** (air condenser and air evaporator)

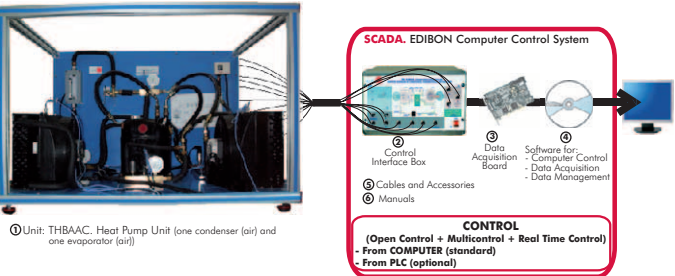

THBLAC. Computer Controlled **Heat Pump Unit** (water condenser and air evaporator)

THBALC. Computer Controlled **Heat Pump Unit** (air condenser and water evaporator)

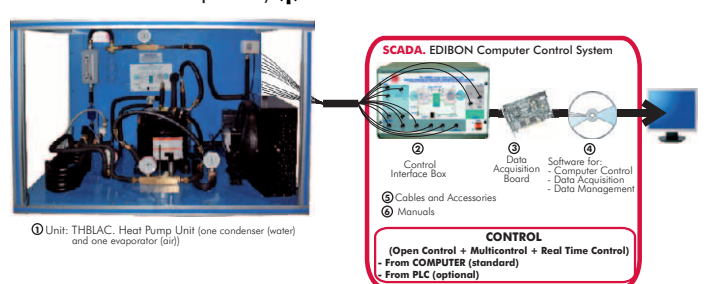

- **Special Heat Pumps**
- TBTC. Computer Controlled **Thermo-Electric Heat Pump**

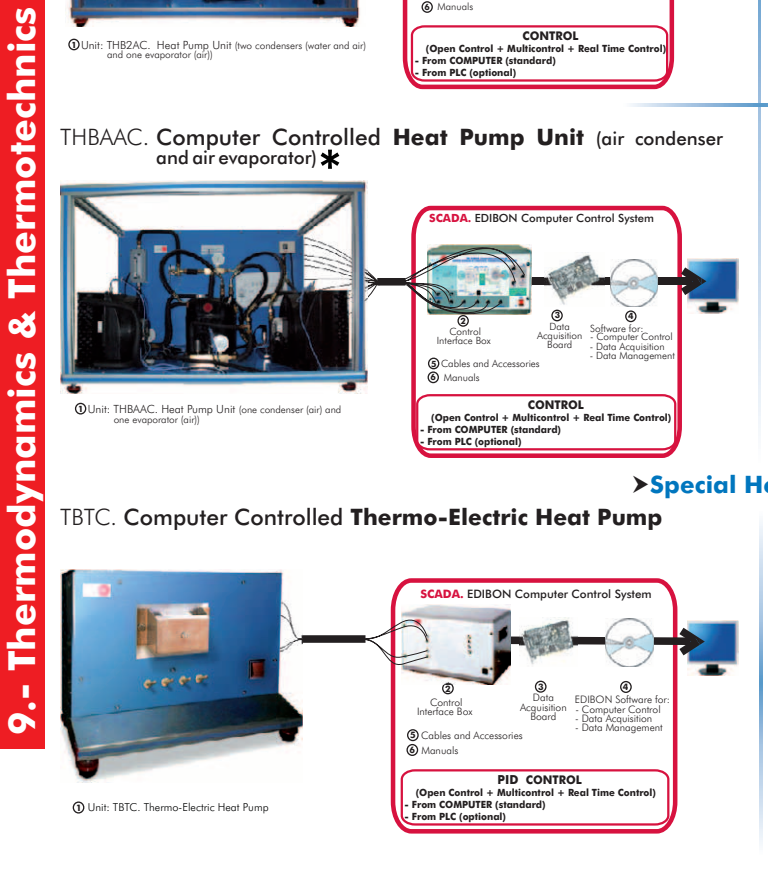

TBCF. **Bomb Calorimeter Set for Testing Calorific Value of Fuels**

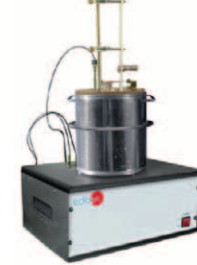

9.5- **Air Conditioning**

[www.edibon.com/products/index.php?area=thermodynamicsthermotechnics&subarea=airconditioning&lang=en](http://www.edibon.com/products/index.php?area=thermodynamicsthermotechnics&subarea=airconditioning&lang=en)

### **General Air Conditioning**

TAAC. Computer Controlled Air Conditioning Laboratory Unit\* | TARC. Computer Controlled Recirculating Air Conditioning

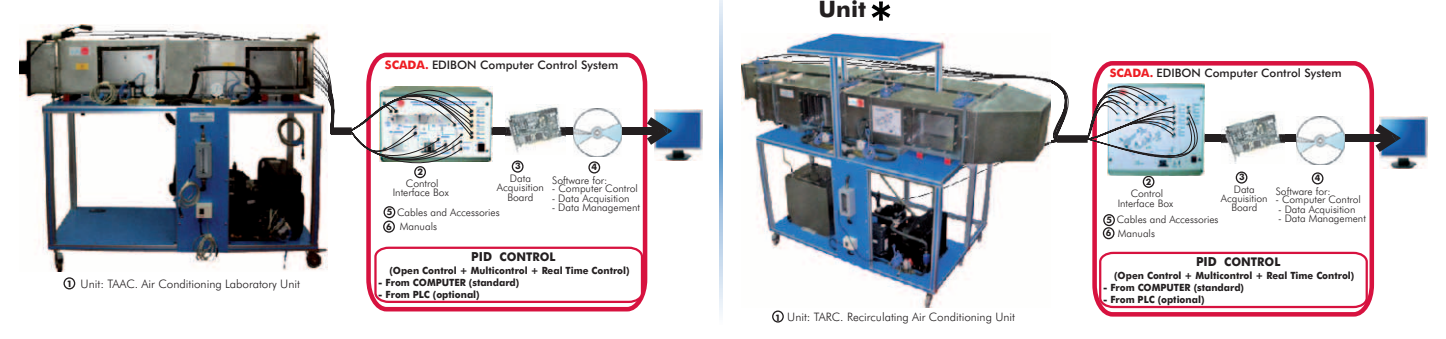

\* Non computer controlled version available too. www.edibon.com

# 9.6- **Cooling Towers**

v.edibon.com/products/index.php?area=thermodynamicsthermotechnics&subarea=coolingtowers&lang=en&\

TTEC. Computer Controlled **Bench Top Cooling Tower**

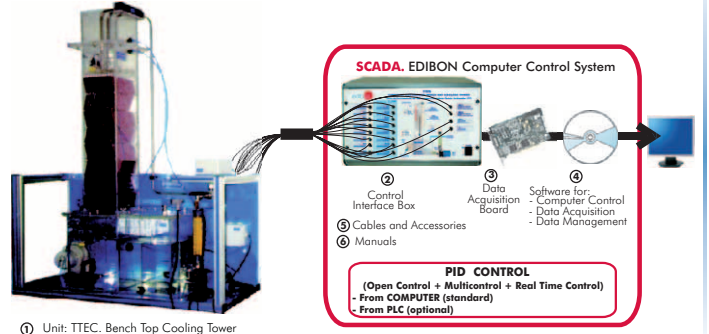

9.7- **Heat Exchange**

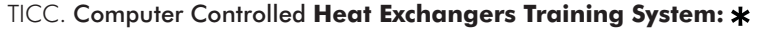

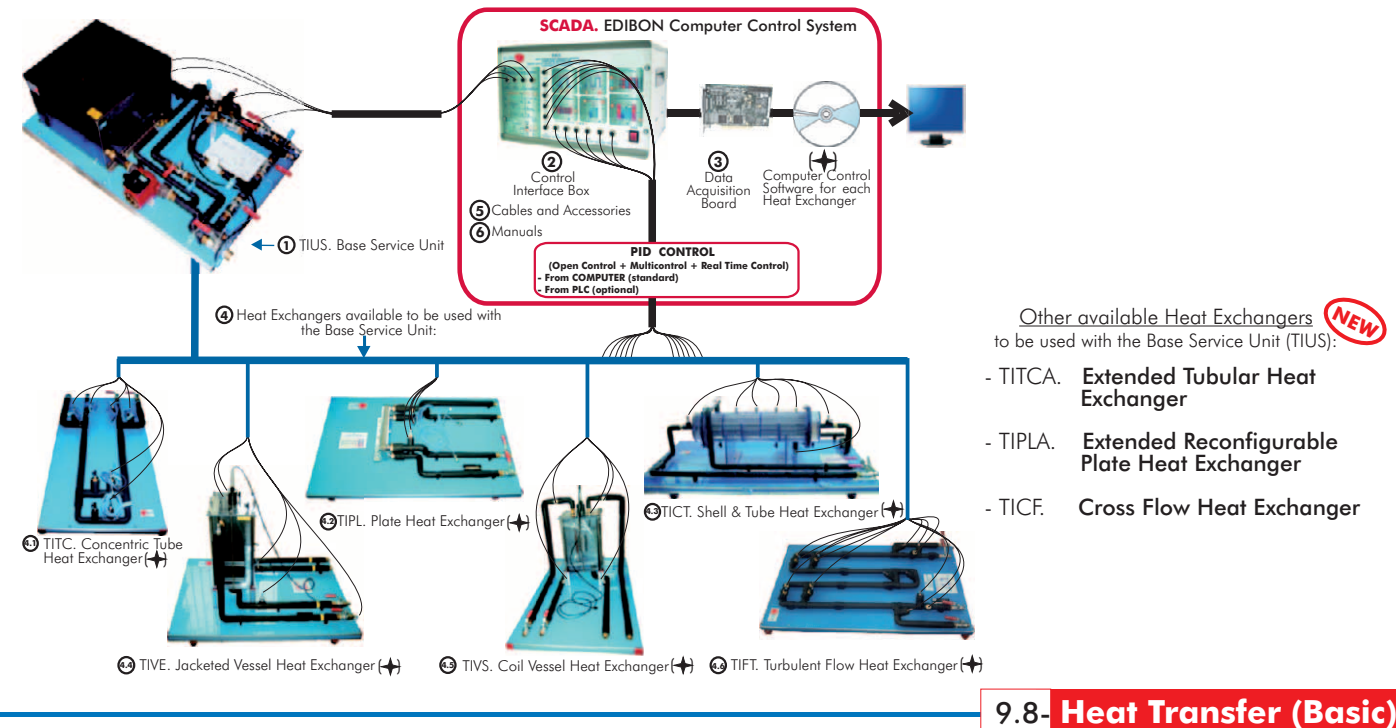

com/products/index<u>.php?area=thermodynamicsthermotechnics&subarea=heattransferbasic&lang=en</u> <sub>SE</sub>

TSTCC. Computer Controlled **Heat Transfer Series:**

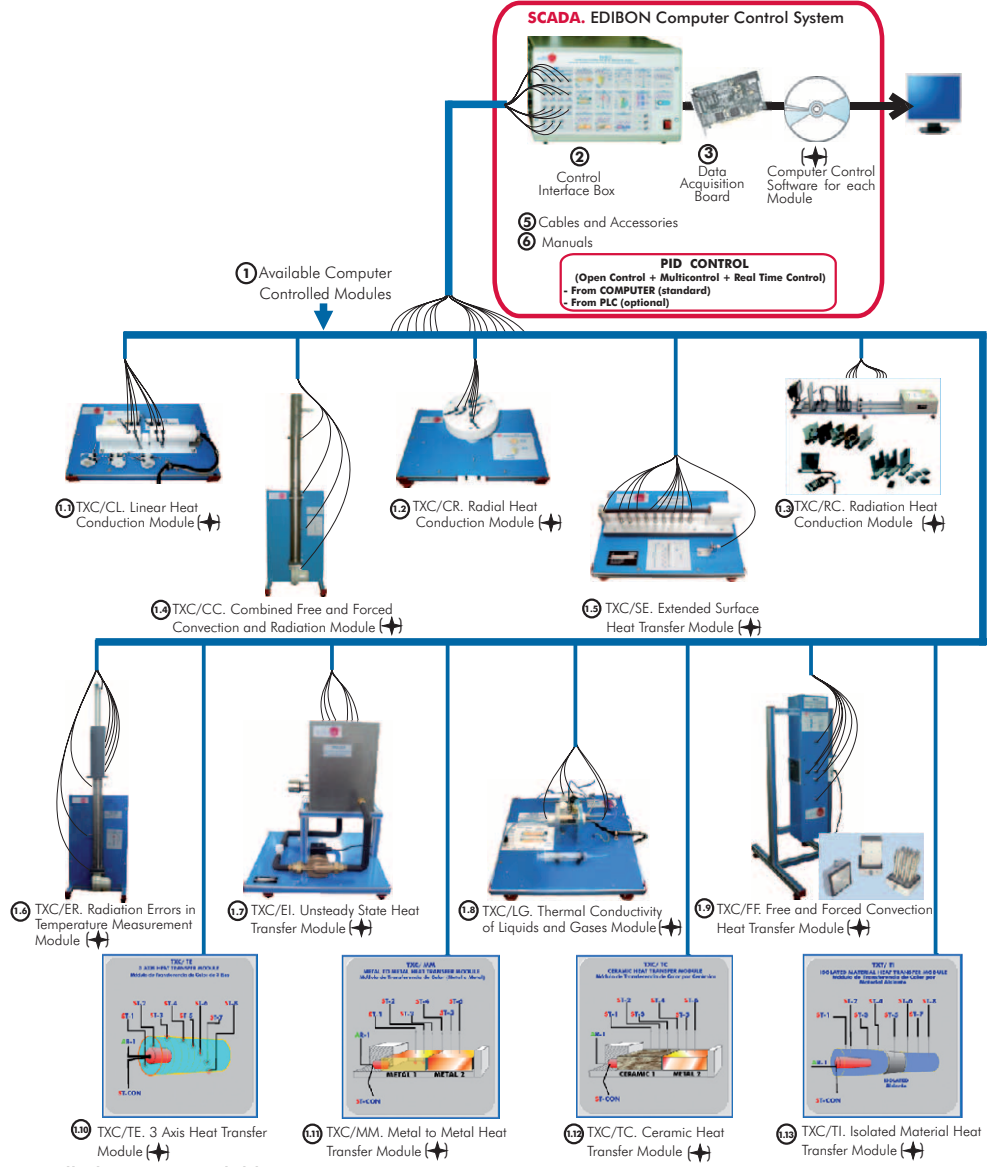

\* Non computer controlled version available too.

**9.- Thermodynamics & Thermotechnics**

9.- Thermodynamics & Thermotechnics

- [www.edibon.com/products/index.php?area=thermodynamicsthermotechnics&subarea=heattransfergeneral&lang=en](http://www.edibon.com/products/index.php?area=thermodynamicsthermotechnics&subarea=heattransfergeneral&lang=en)
- TRTC. Computer Controlled **Thermal Radiation and Light Radiation Unit**

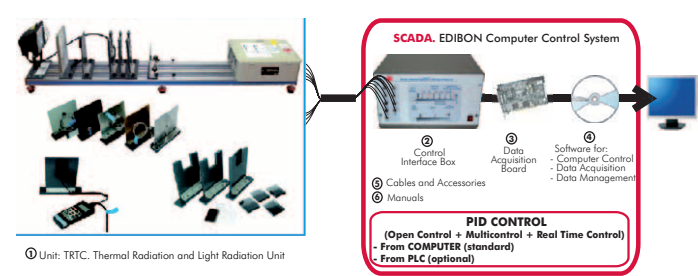

TTLFC. Computer Controlled **Fluidisation and Fluid Bed Heat Transfer Unit \*** 

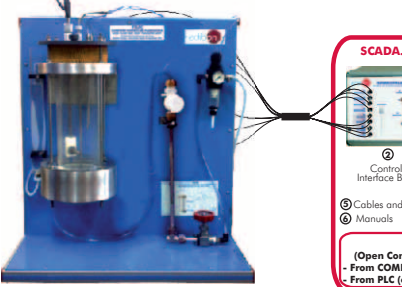

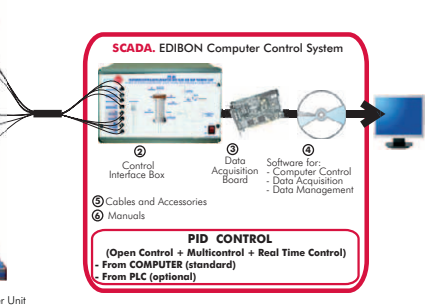

**1** Unit: TTLFC. Fluidisation and Fluid Bed Heat Transfer Unit

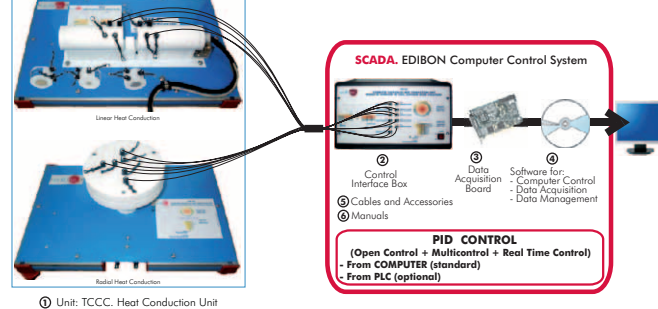

TCPGC. Computer Controlled **Film and Dropwise Condensation Unit**

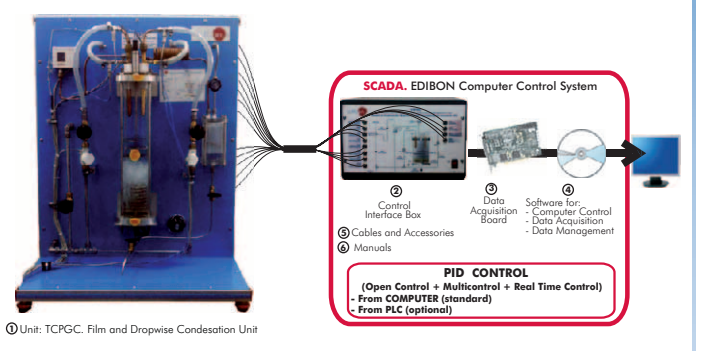

### TIFCC. Computer Controlled **Cross Flow Heat Exchanger**

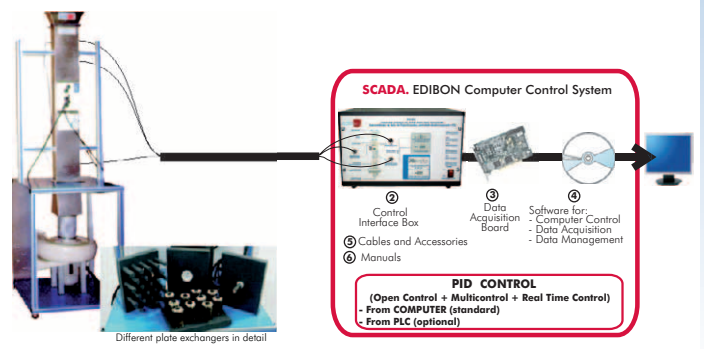

**<sup>1</sup>** Unit: TIFCC. Cross Flow Heat Exchange

TMT. **Temperature Measurement Unit**

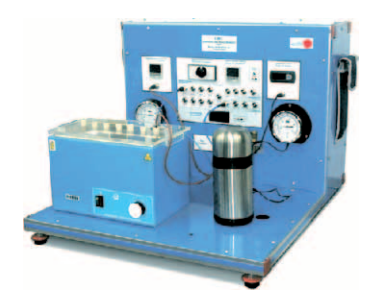

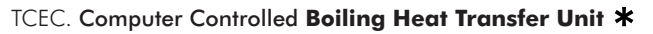

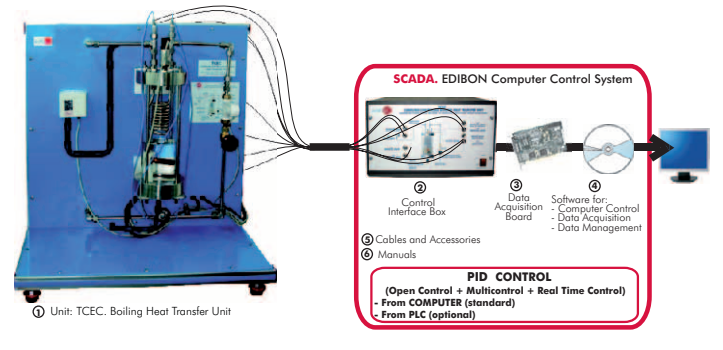

TCCC. Computer Controlled **Heat Conduction Unit** TCLGC. Computer Controlled **Thermal Conductivity of Liquids and Gases Unit**

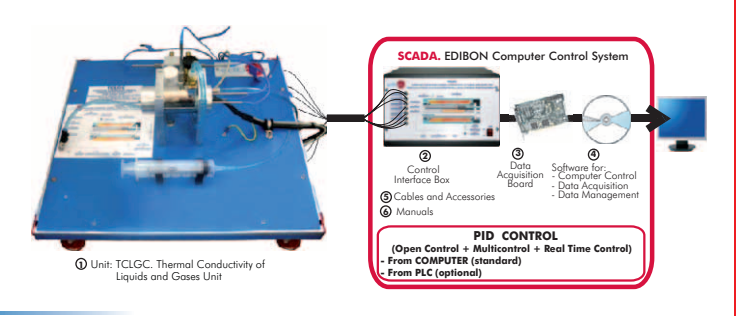

TCLFC. Computer Controlled **Free and Forced Convection Heat Transfer Unit**

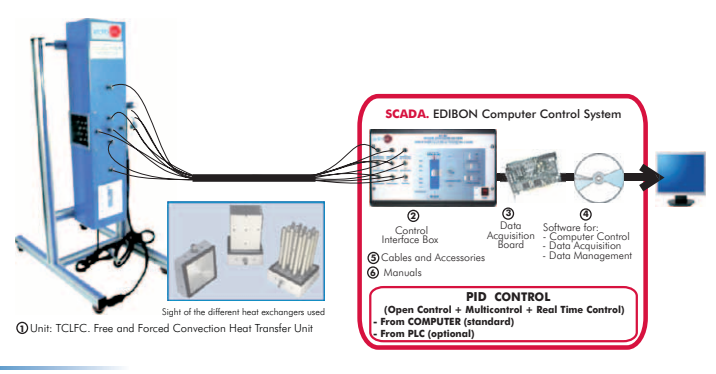

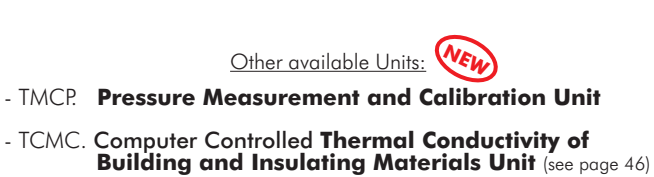

Software for: **4** - Data Acquisition - Computer Control - Data Management

**<sup>3</sup> <sup>2</sup>**

TFLVC. Computer Controlled **Laminar/Viscous Flow Heat Transfer Unit**

TIVAC. Computer Controlled **Steam to Water Heat Exchanger**

[www.edibon.com/products/index.php?area=thermodynamicsthermotechnics&subarea=heattransferspecial&lang=en](http://www.edibon.com/products/index.php?area=thermodynamicsthermotechnics&subarea=heattransferspecial&lang=en)  $\leq$ 

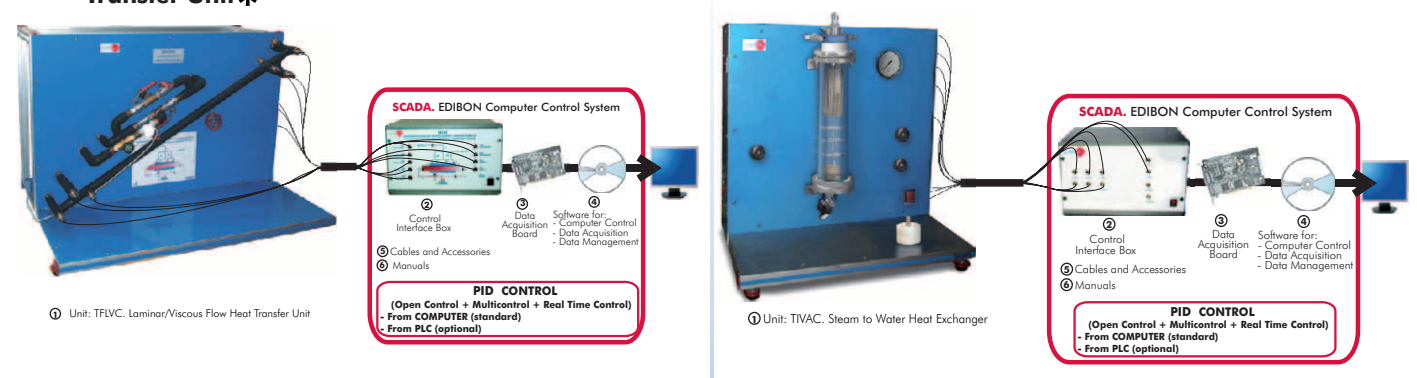

TFEC. Computer Controlled **Flow Boiling Demonstration Unit**

TRLC. Computer Controlled **Recycle Loops Unit**

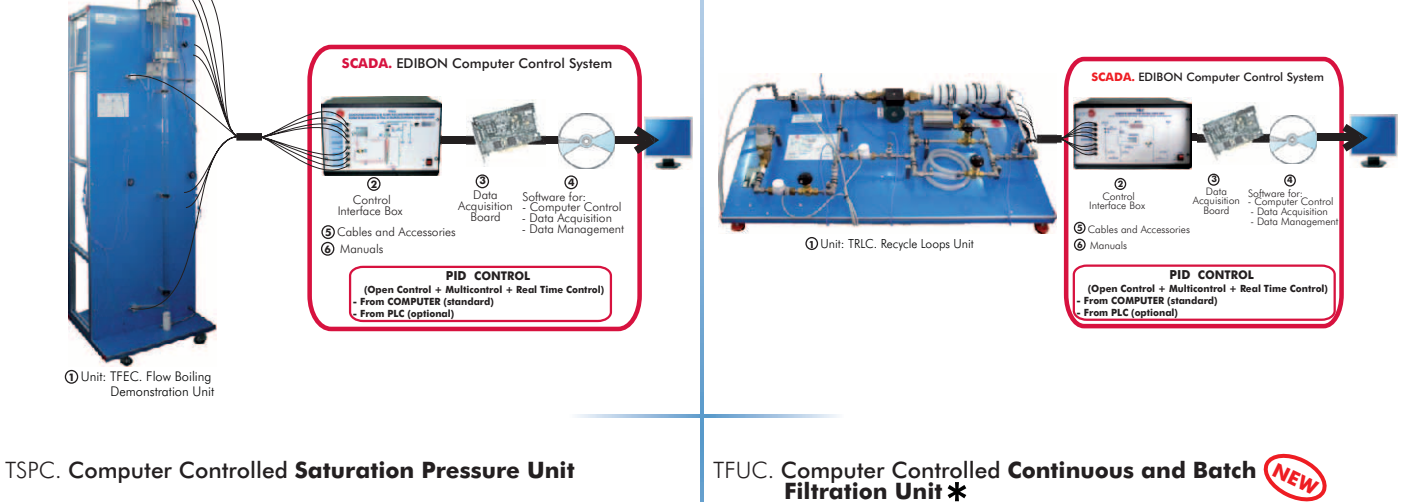

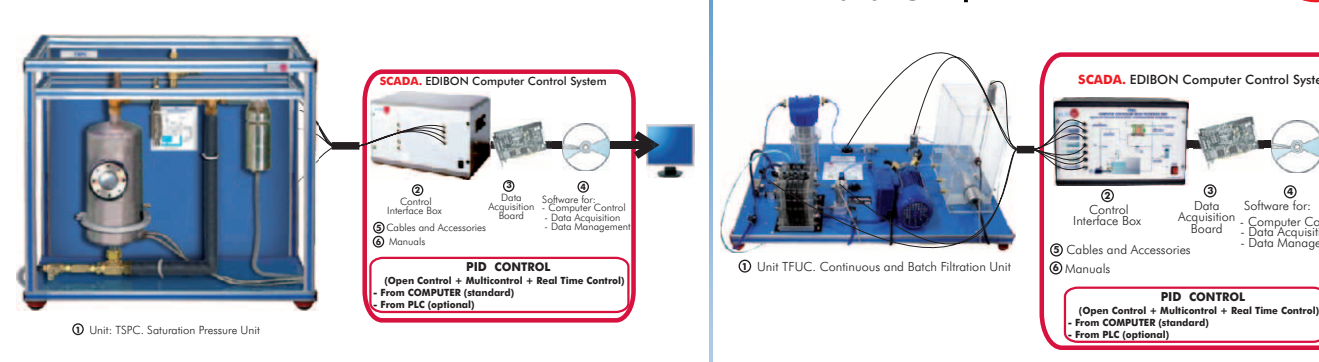

### TEPGC. Computer Controlled **Expansion Processes of a Perfect Gas Unit**

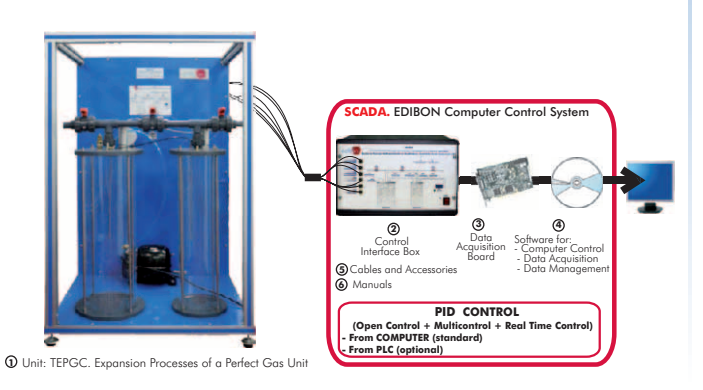

\* Non computer controlled version available too.

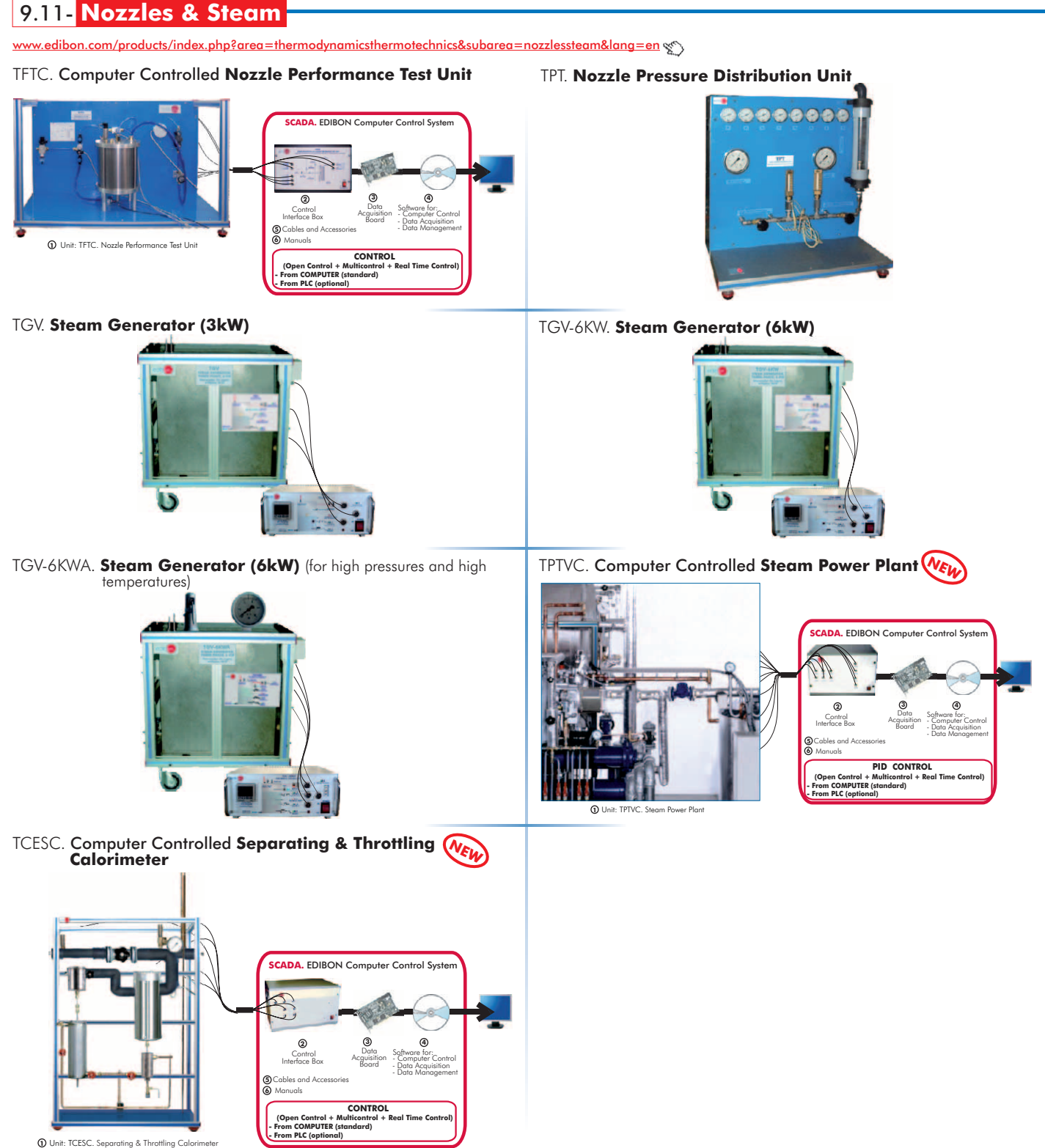

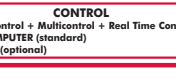

9.12- **Combustion**

wedibon.com/products/index.php?area=thermodynamicsthermotechnics&subarea=combustion&lang=en  $\mathbb{X}$ 

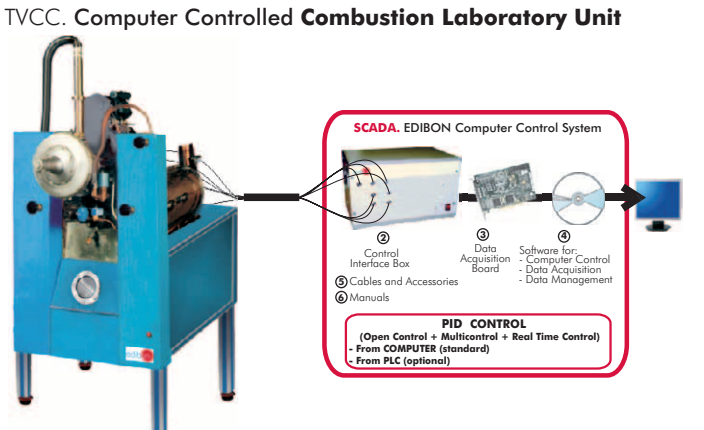

TVPLC. Computer Controlled **Flame Propagation and Stability Unit**

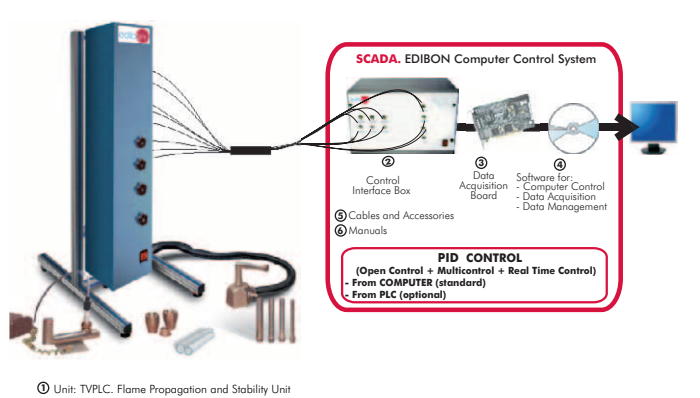

<sup>1</sup> Unit: TVCC. Combustion

**9.- Thermodynamics & Thermotechnics**

9.- Thermodynamics & Thermotechnics

edibon.c<u>om/products/index.php?area=thermodynamicsthermotechnics&subarea=enginestestbenches&lang=en</u>  $\mathscr{C}$ )

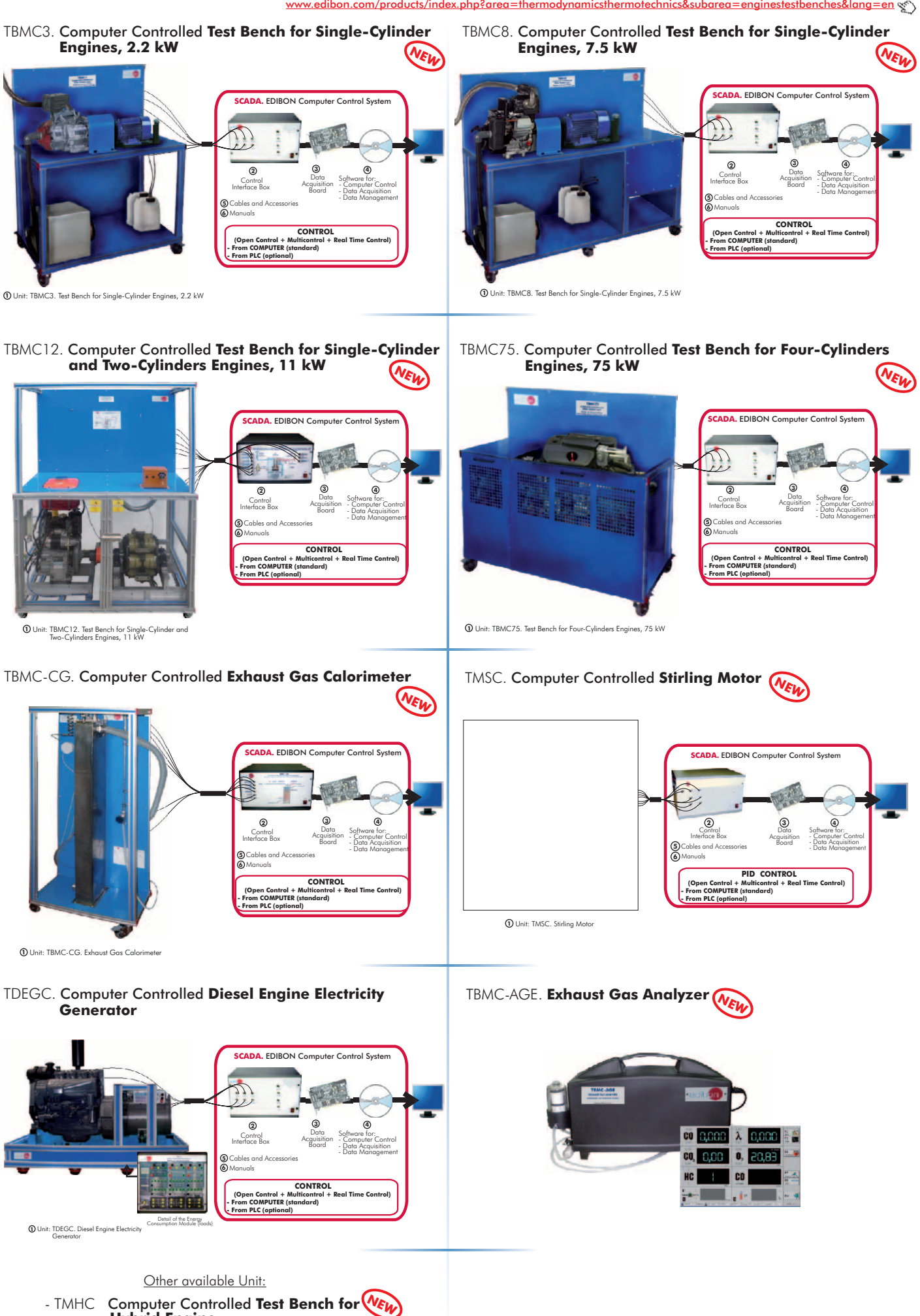

 **Hybrid Engine**

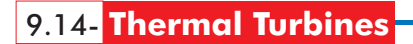

w.edibo<u>n.com/products/index.php?area=thermodynamicsthermotechnics&subarea=turbines&lang=en</u>  $\mathcal{E}$ 

TGDEC. Computer Controlled **Two-Shaft Gas Turbine N WE**

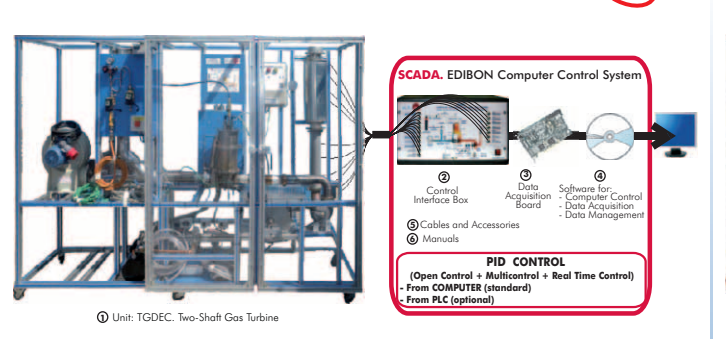

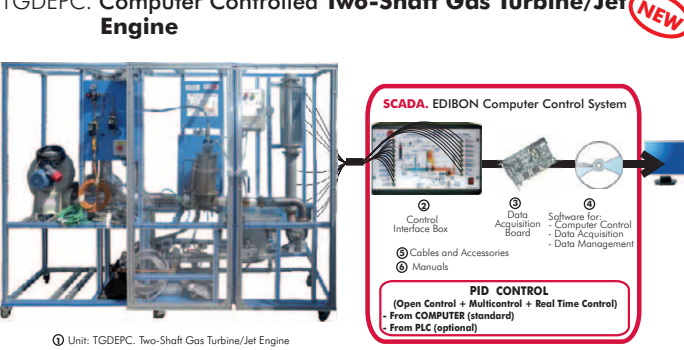

TGDEPC. Computer Controlled **Two-Shaft Gas Turbine/Jet**

TGFAC. Computer Controlled **Axial Flow Gas Turbine/Jet Engine**<br>**Engine** Software for: **4** - Data Acquisition - Data Management - Computer Control Data Acquisition Board **3 2** Control Interface Box **SADA.** EDIBON Computer Control Syste Cables and Accessories Manuals **5 6 CONTROL (Open Control + Multicontrol + Real Time Control) - From COMPUTER (standard) - From PLC (optional) 1** Unit: TGFAC. Axial Flow Gas TTVC. Computer Controlled **Steam Turbine 1** Unit: TTVC. Steam Turbine **SCADA.** EDIBON Computer Control Syst Software for: - Data Acquisition - Data Management - Computer Control Data<br>Acquisition<br>Board **2 3** Control Interface Box Cables and Accessories Manuals **5 6 PID CONTROL (Open Control + Multicontrol + Real Time Control) - From COMPUTER (standard) - From PLC (optional)**

### HTVC. Computer Controlled **Solar/Heat Source Vapour Turbine**

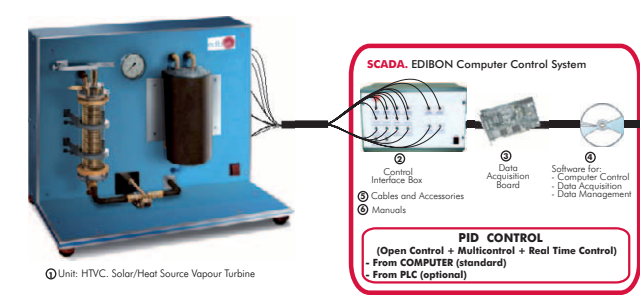

See other Turbines in section "8.6. Hydraulic Machines (Turbines)" (pages 52-53)

**4**

## **Thermodynamics & Thermotechnics control configurations possibilities**

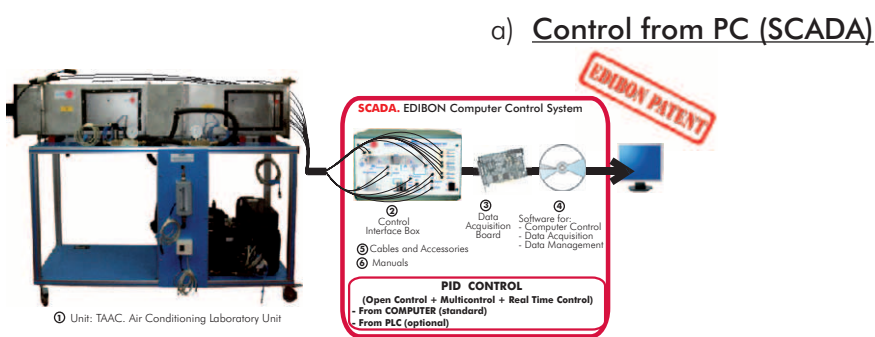

b) Control from PLC

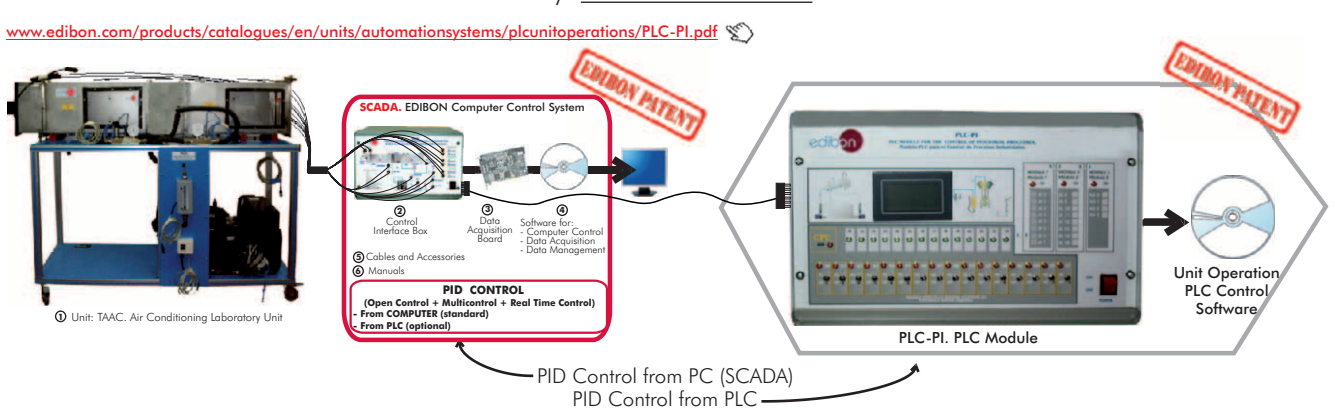

Units that can use Control from PC and PLC in this area:

TCRC, TRAC, TRCVC, THIBAR22C, THAR22C, THAR2LC, THARL2C, THARA2C, THARLLC, THARALC, THARA2C/1, THARA2C/2, THALAC/1, TCPISC, TPVC, TPCC, TEVC, EACC, THB22C, THB2LC, THBL2C, THBA2C, THBLLC, THBALC, THB2AC, THBLAC, THBAAC, TBTC, TAAC, TARC, TAAUC, THAAAC, THALAC, THA2AC, TTEC, TICC, TSTCC, TRTC, TTLFC, TCEC, TCCC, TCLGC, TCPGC, TCLFC, TIFCC, TCMC, TFLVC, TIVAC, TFEC, TRLC, TSPC, TFUC, TEPGC, TFTC, TPTVC, TCESC, TVCC, TVPLC, TBMC3, TBMC8, TBMC12, TBMC75, TBMC-CG, TMSC, TDEGC, TMHC, TGDEC, TGDEPC, TGFAC, TTVC, HTVC.

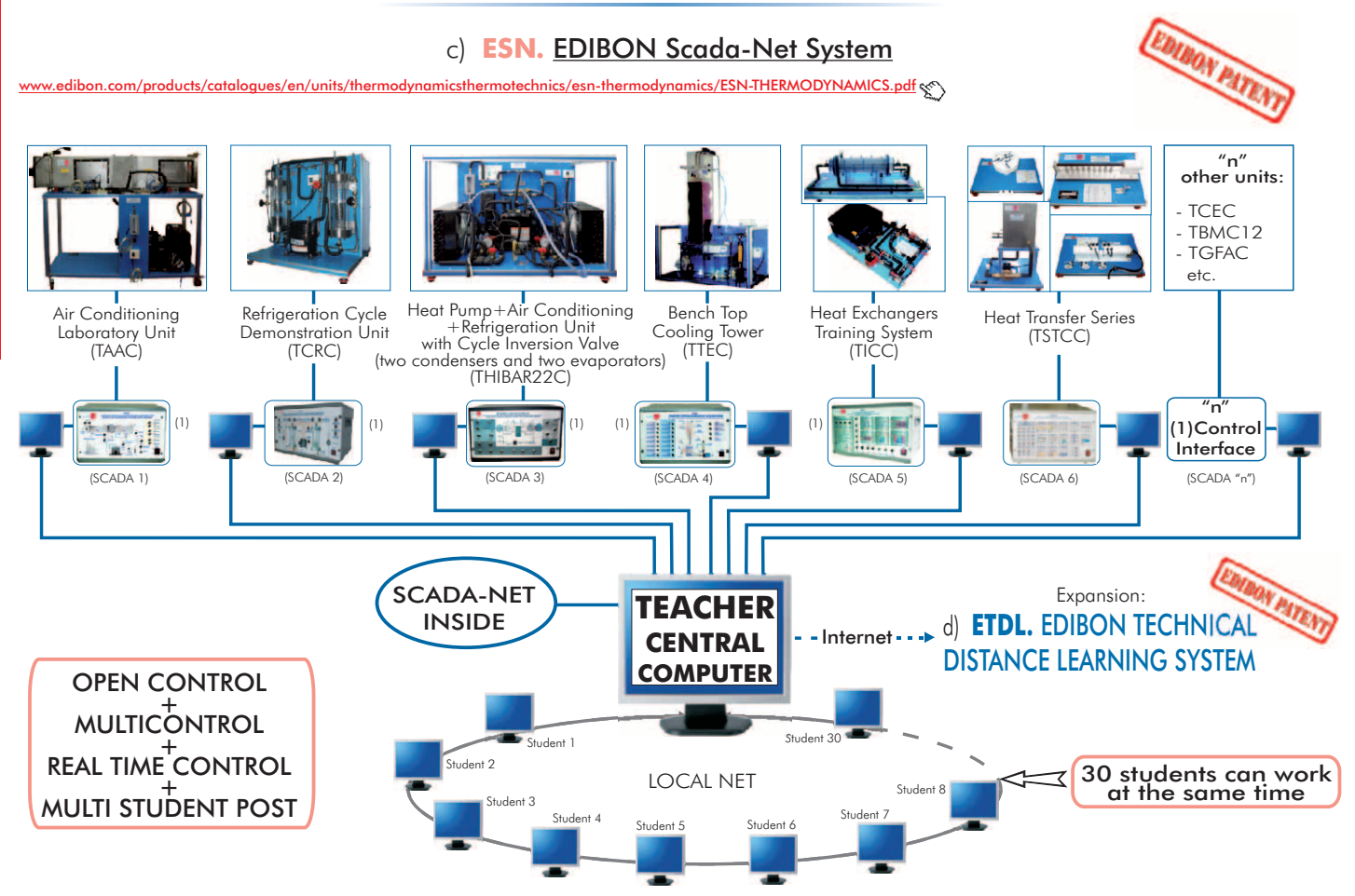

Note: The ESN system can use any EDIBON computer controlled unit, in all the 3 options as ESN-PC (only PC's) or ESN-PLC (only PLC's) or ESN-PCPLC (PC's + PLC's).

www.educts/index.php?area=processcontrol&subarea=fundamentals&lang=en

### UCP. Computer Controlled **Process Control System, with electronic control valve**:

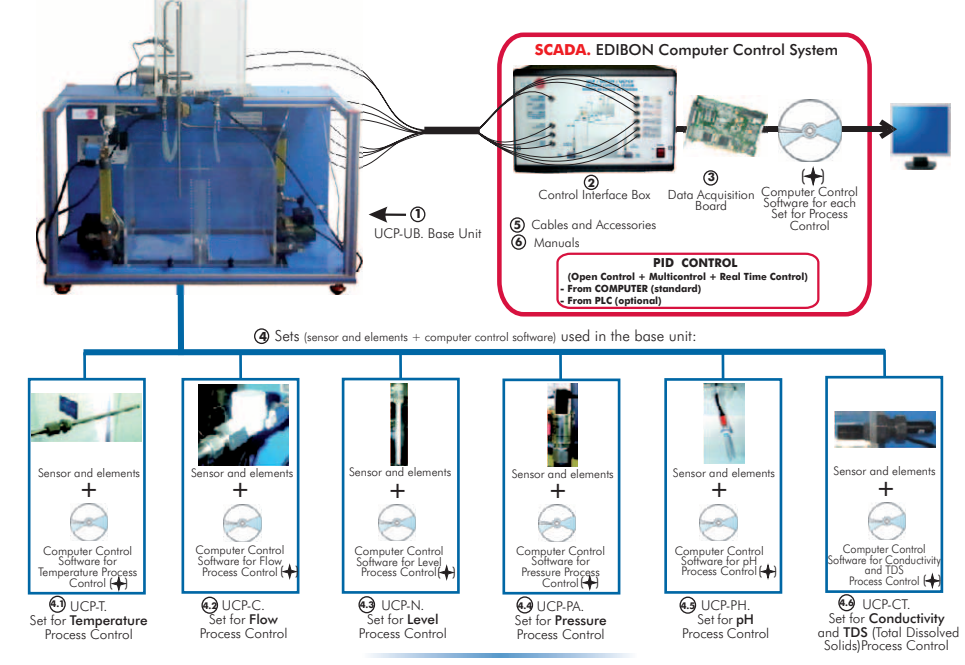

UCPCN. Computer Controlled **Process Control System, with pneumatic control valve :**

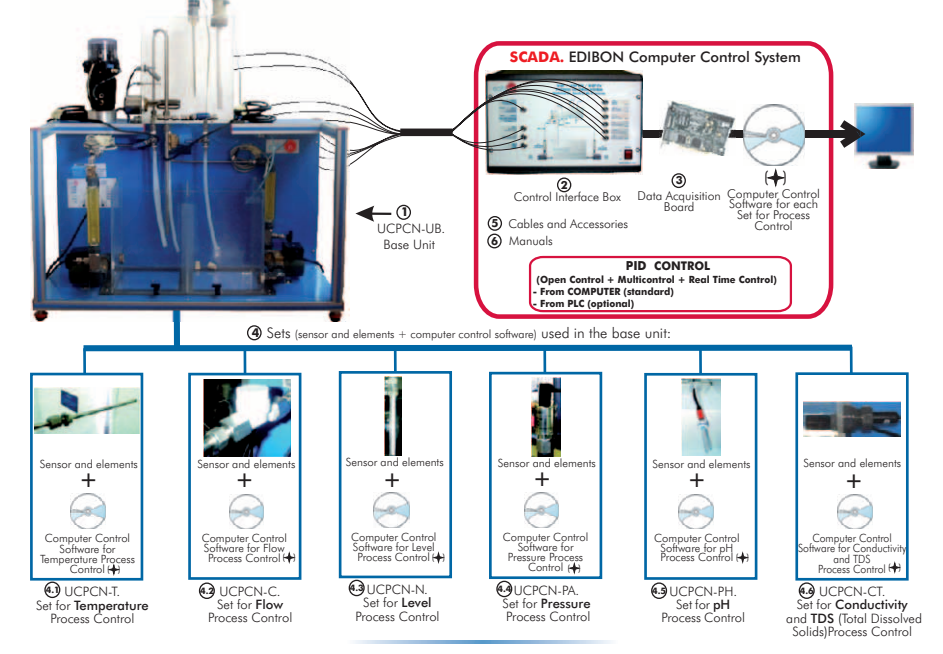

UCPCV. Computer Controlled **Process Control System, with speed controller :**

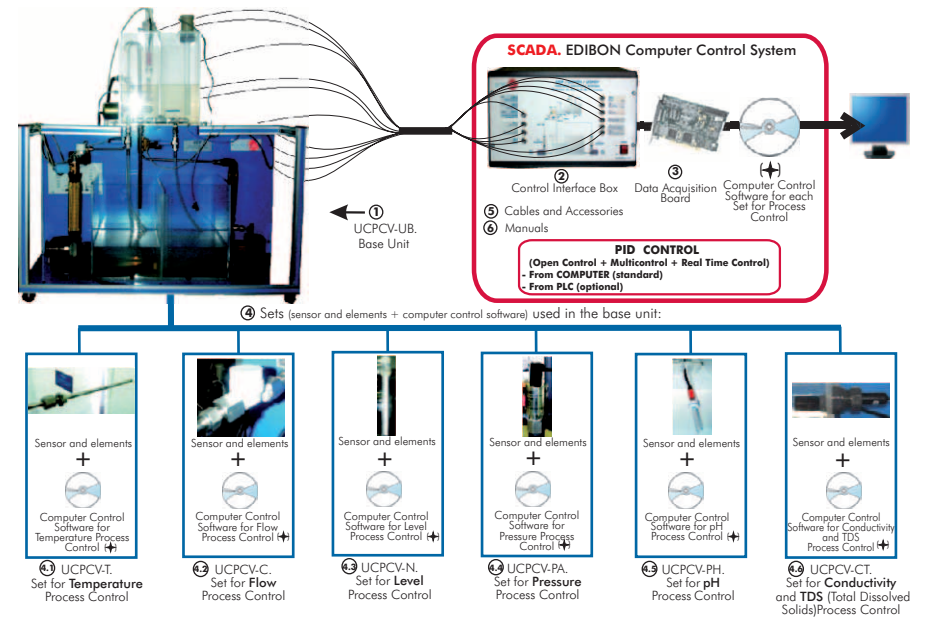

[www.edibon.com/products/index.php?area=processcontrol&subarea=fundamentals&lang=en](http://www.edibon.com/products/index.php?area=processcontrol&subarea=fundamentals&lang=en) &

# UCP-P. Computer Controlled **Process Control Unit for the Study of Pressure (Air)**

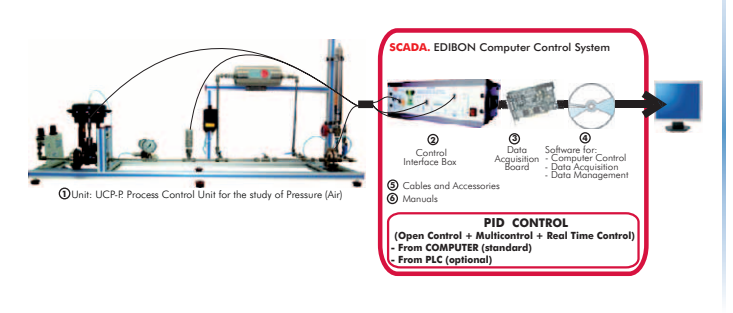

### Other available Units:

- -CECI. **Industrial Controllers Trainer** (see page 40)
- -CRCI. **Industrial Controllers Networking** (see page 40)
- -CEAB. **Trainer for Field Bus Applications** (see page 40)
- -CEAC. **Controller Tuning Trainer** (see page 40)

# 10.2- **Industrial Process Control**

[www.edibon.com/products/index.php?area=processcontrol&subarea=industrial&lang=en](http://www.edibon.com/products/index.php?area=processcontrol&subarea=industrial&lang=en)  $\langle \hat{\mathbf{x}} \rangle$ 

CPIC. Computer Controlled **Process Control Plant with Industrial Instrumentation and Service Module**  (Flow, Temperature, Level and Pressure)

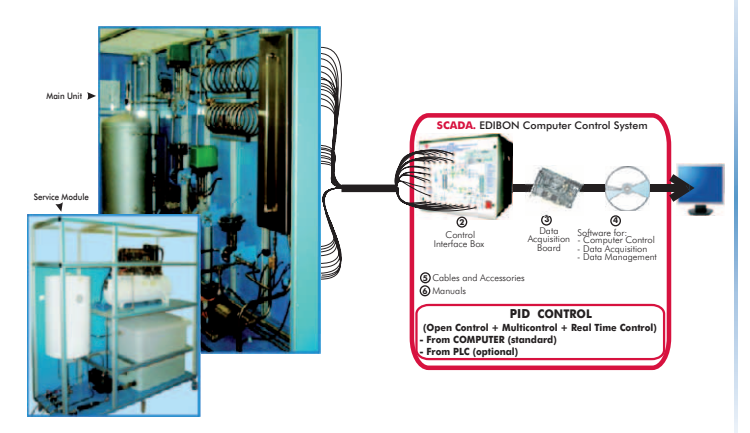

**1** Unit: CPIC. Process Control Plant with Industrial Instrumentation and Service Module (Flow, Temperature, Level and Pressure)

### Other available Units:

- -CPIC-C. Computer Controlled **Process Control Plant with Industrial Instrumentation and Service Module**  (only Flow)
- -CPIC-T. Computer Controlled **Process Control Plant with Industrial Instrumentation and Service Module**  (only Temperature)
- -CPIC-N. Computer Controlled **Process Control Plant with Industrial Instrumentation and Service Module**  (only Level)
- -CPIC-P. Computer Controlled **Process Control Plant with Industrial Instrumentation and Service Module**  (only Pressure)

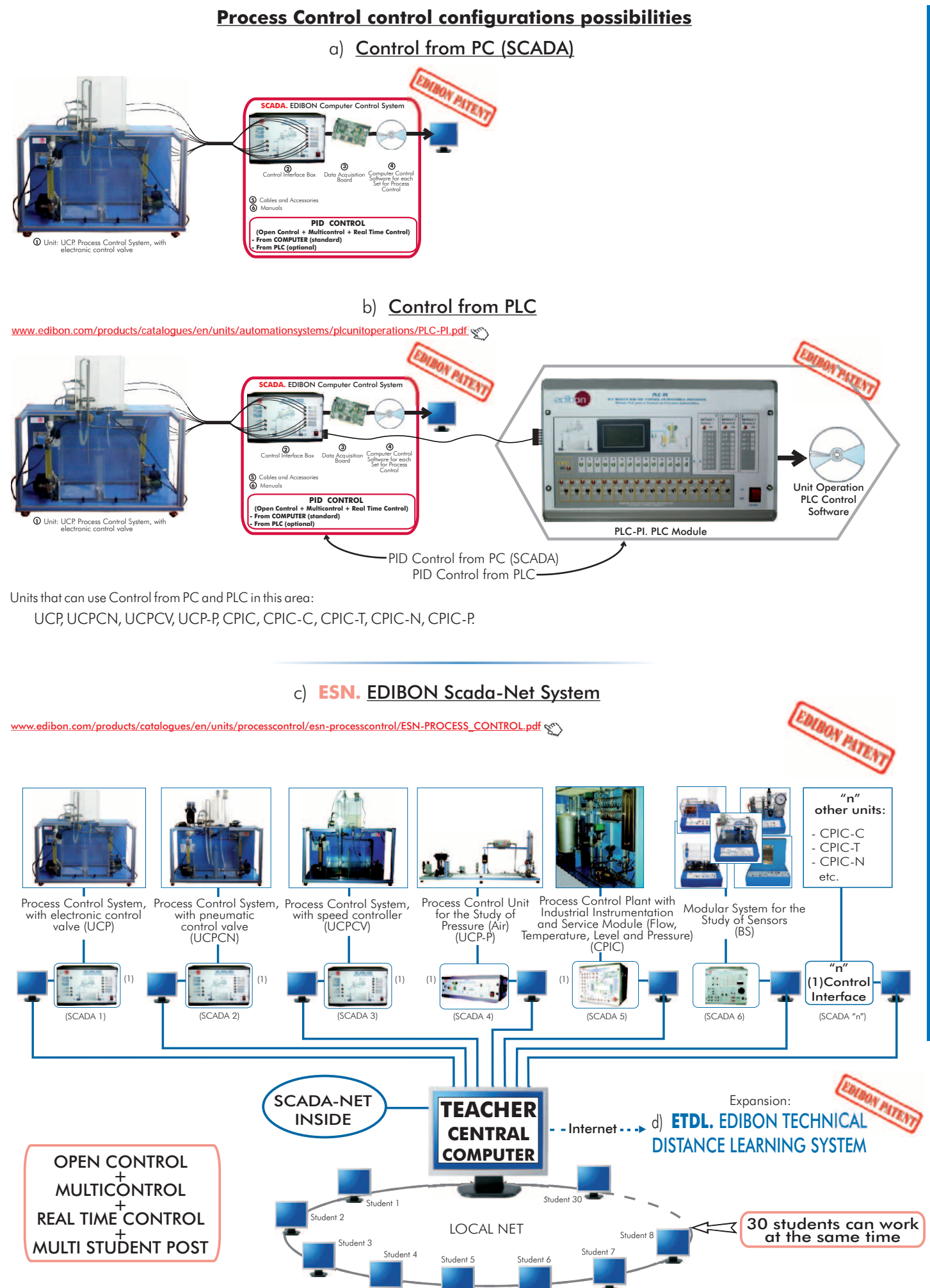

Note: The ESN system can use any EDIBON computer controlled unit, in all the 3 options as ESN-PC (only PC´s) or ESN-PLC (only PLC's) or ESN-PCPLC (PC's + PLC's).

www.edibon.com/products/index.php?area=chemicalengineering&sub

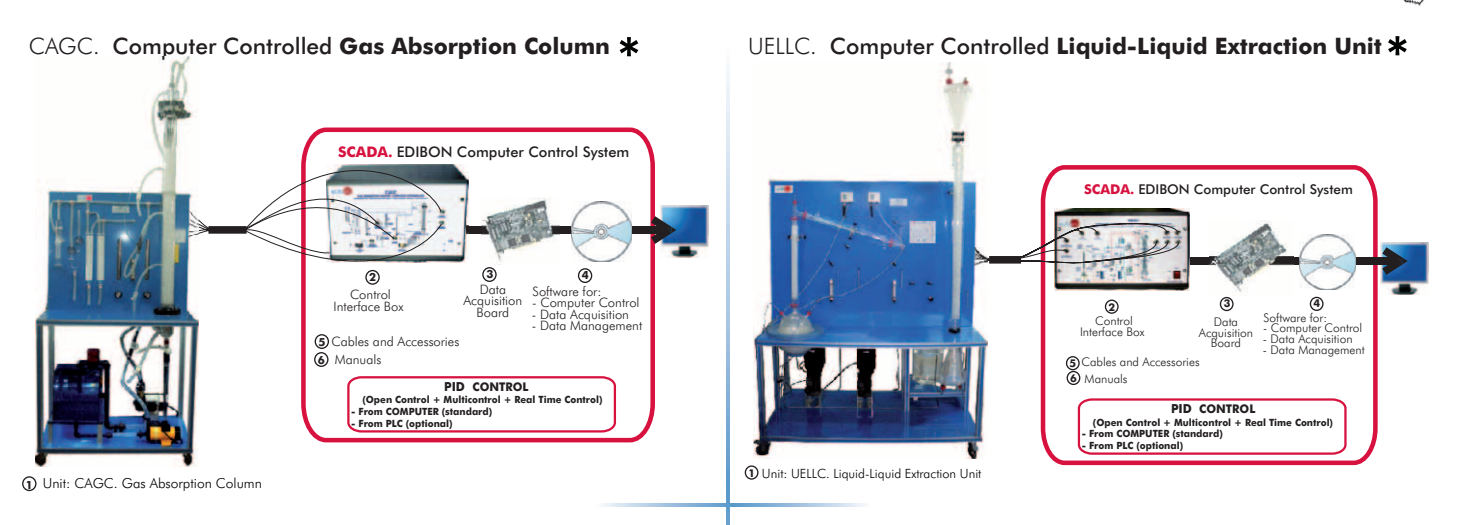

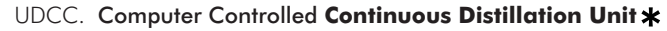

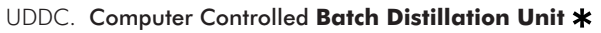

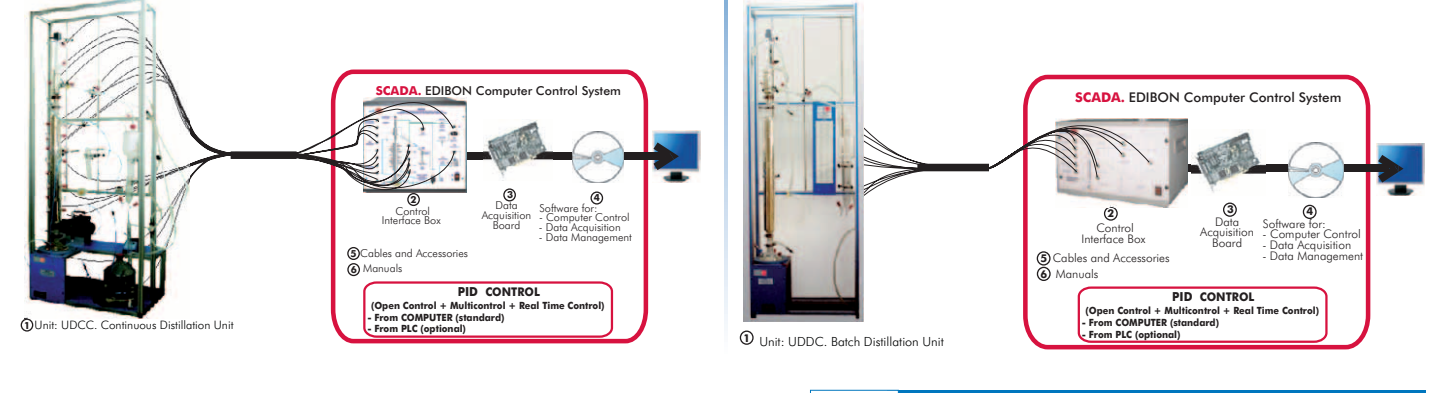

## 11.2- **Chemical Engineering (General)**

[www.edibon.com/products/index.php?area=chemicalengineering&subarea=chemicalengineeringgeneral&lang=en](http://www.edibon.com/products/index.php?area=chemicalengineering&subarea=chemicalengineeringgeneral&lang=en)

### UESLC. Computer Controlled **Solid-Liquid Extraction Unit**

### EPAC. Computer Controlled **Rising Film Evaporator**

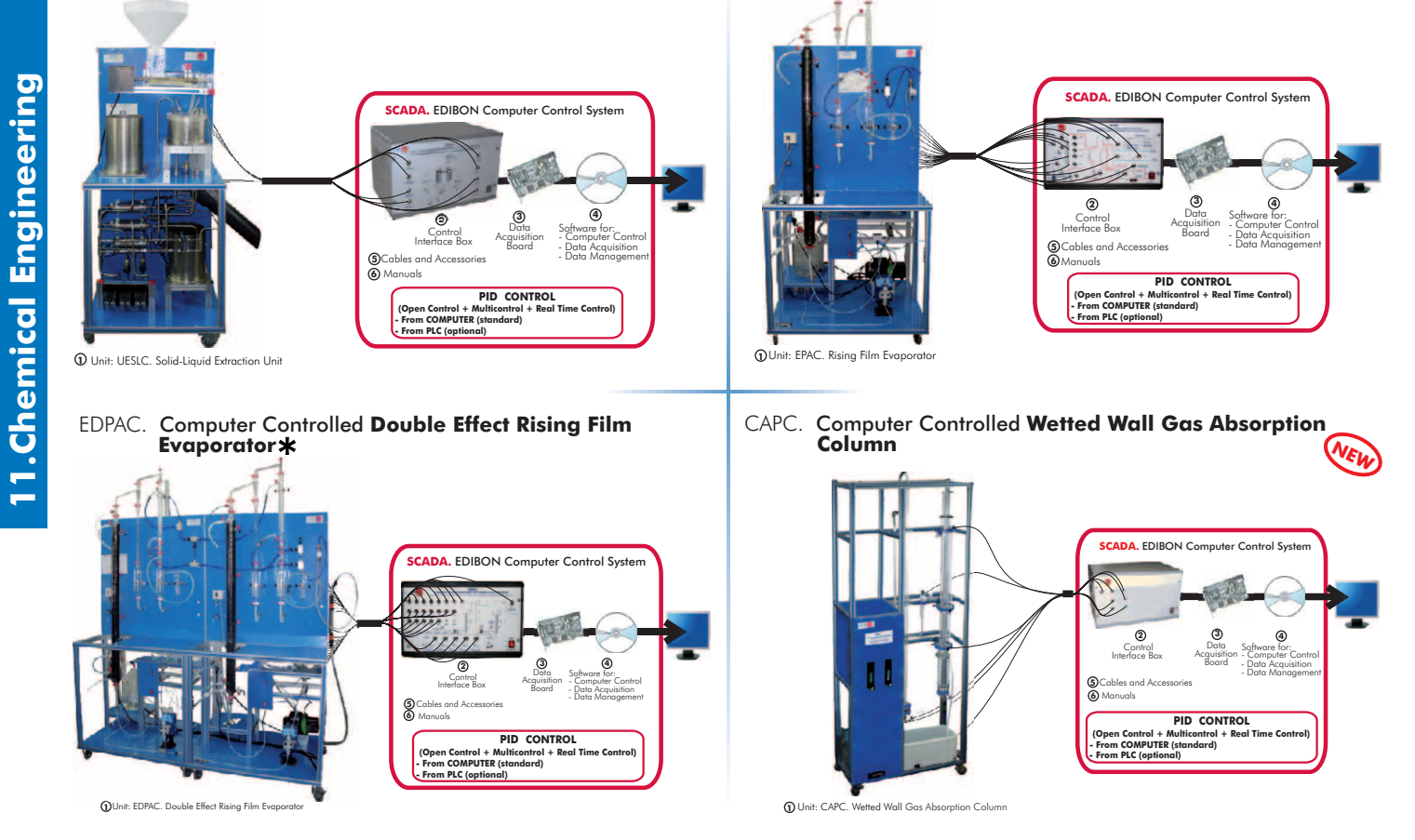

\* Non computer controlled version available too.

www.edibon.com

w<u>inggeneral&lang=en</u>

**SCADA.** EDIBON Computer Control System

Data Acquisition Board

**2 3 4**

**PID** CON **(Open Control + Multicontrol + Real Time Control) - From COMPUTER (standard) - From PLC (optional)**

 Control Interface Box Cables and Accessories Manuals

**5 6** Software for: - Data Acquisition - Data Management - Computer Control

QDTLC. Computer Controlled **Liquid Mass Transfer and Diffusion Coefficient Unit**

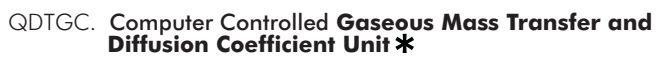

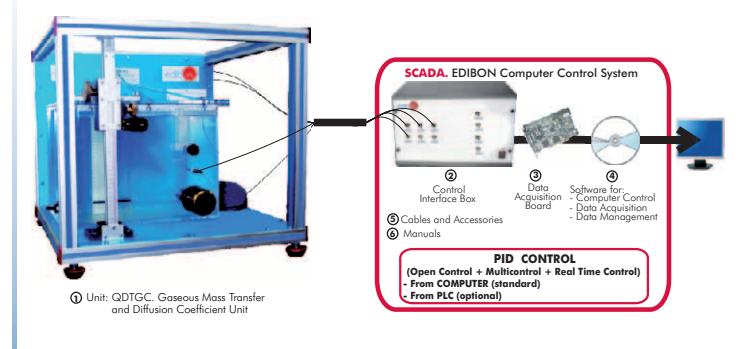

QUCC. Computer Controlled **Crystallisation Unit**

### QCCC. Computer Controlled **Cracking Column**

and Diff

Coefficient Unit

ີ**(**ົາ

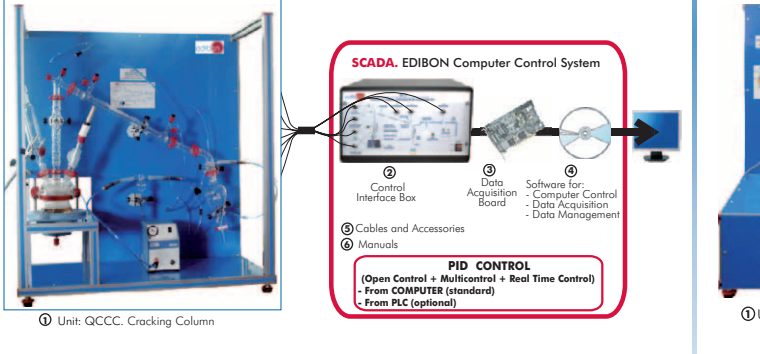

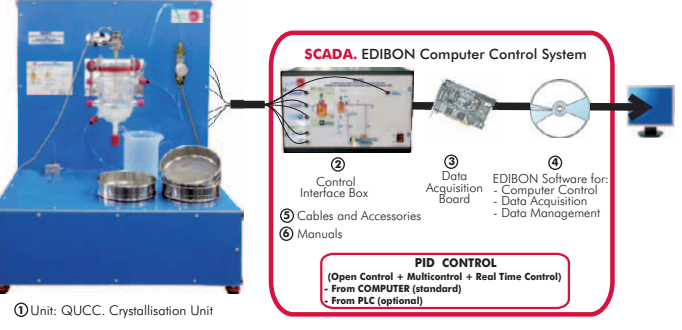

**NEW**

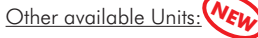

- QALFC. Computer Controlled **Fixed Bed Adsorption Unit**
- EPDC. Computer Controlled **Falling Film Evaporator**
- EDPDC. Computer Controlled **Double Effect Falling Film Evaporator**

## 11.3- **Chemical Reactors**

<mark>che<u>micalengineering&subarea=reactors&lang=en ال</u>مج</mark>

QRQC. Computer Controlled **Chemical Reactors Training System:**

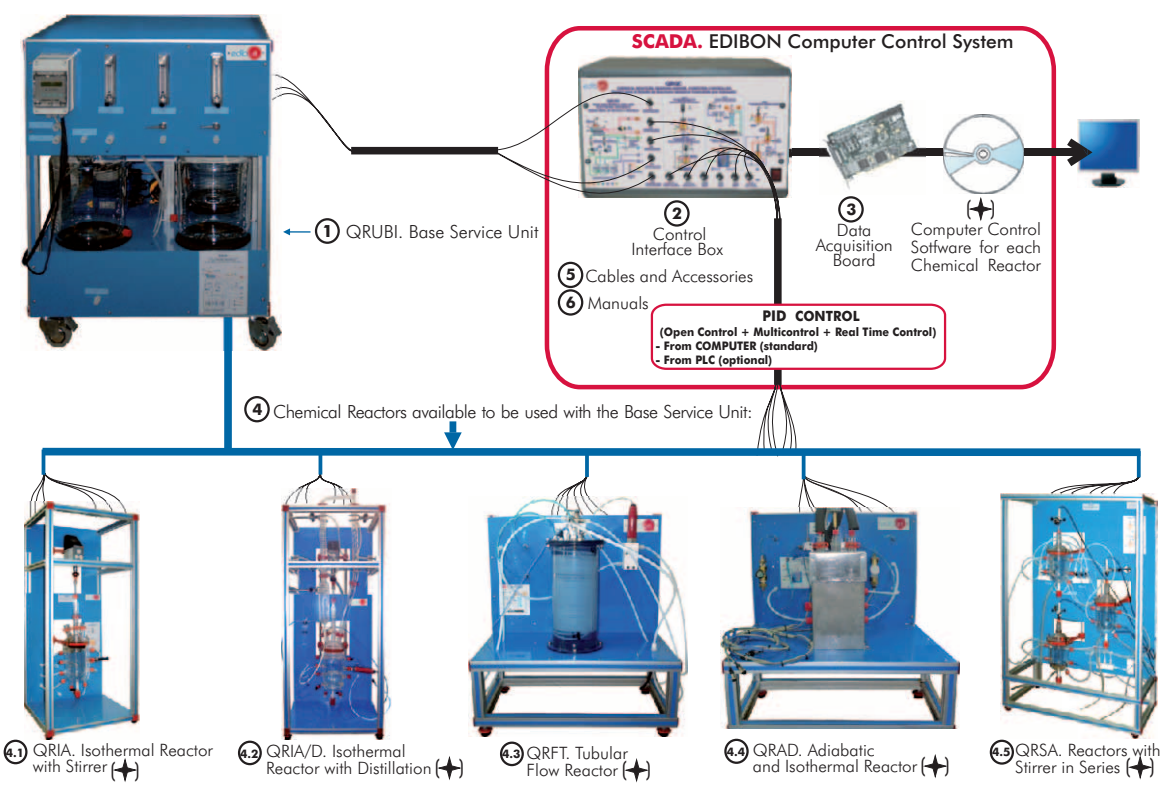

\* Non computer controlled version available too.

[www.edibon.com/products/index.php?area=chemicalengineering&subarea=reactors&lang=en](http://www.edibon.com/products/index.php?area=chemicalengineering&subarea=reactors&lang=en)

### QRC. Computer Controlled **Chemical Reactors Trainer:**

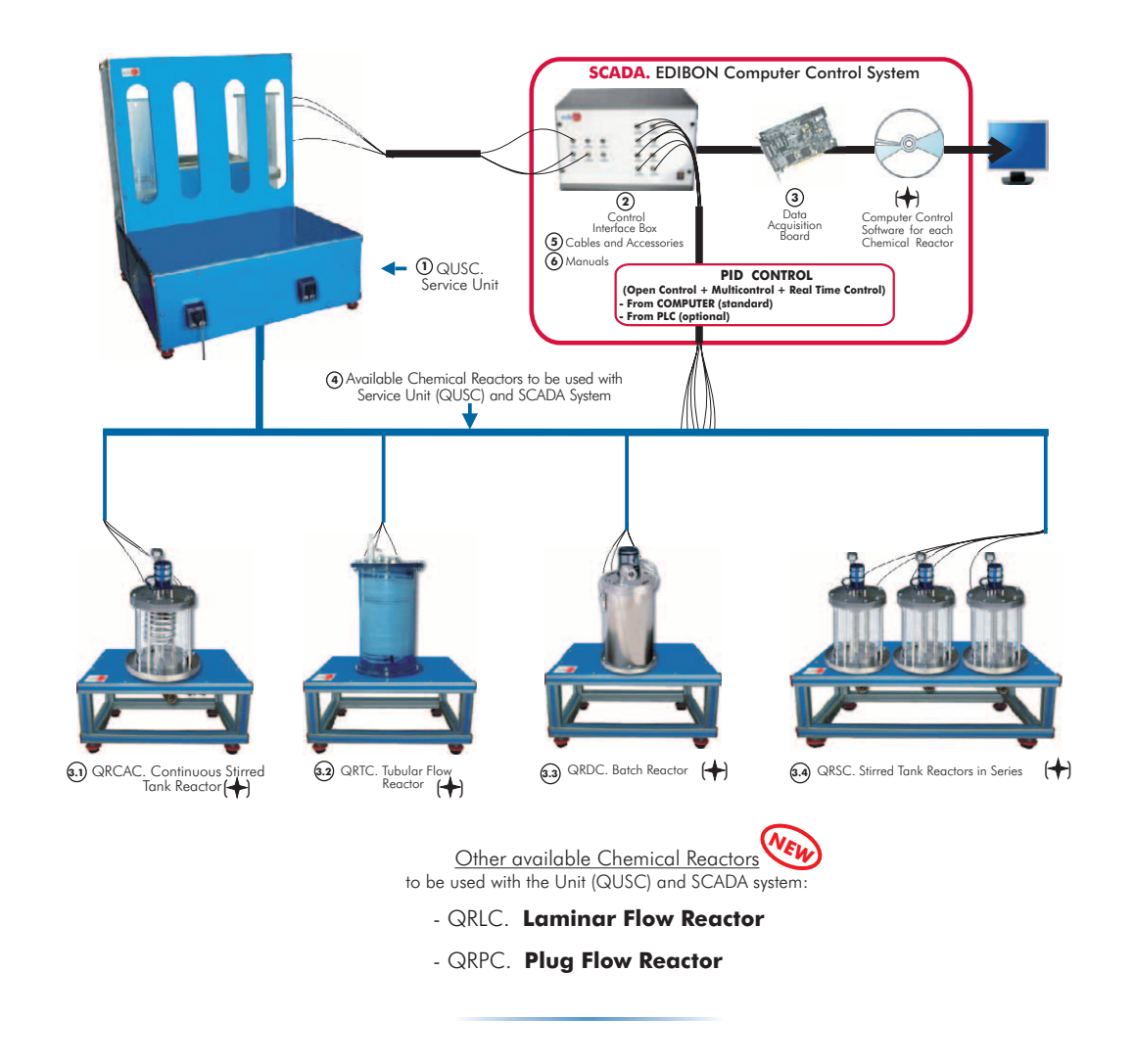

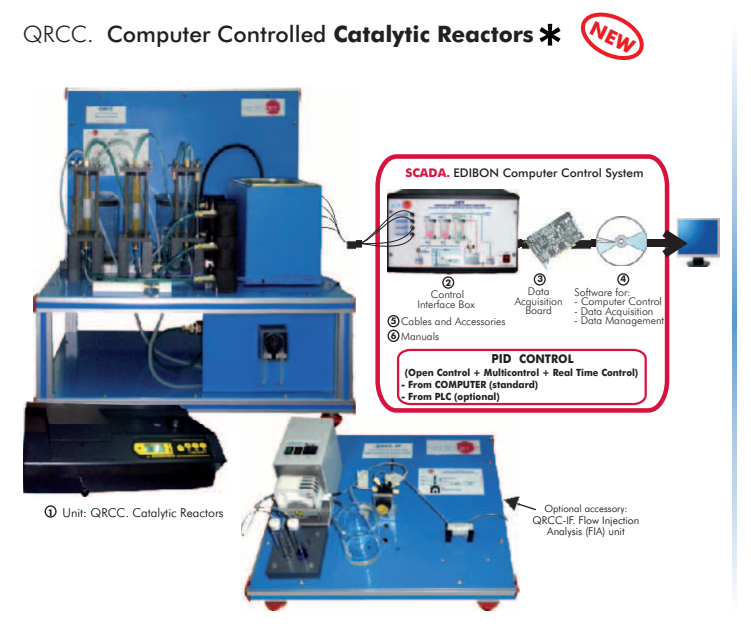

11. Chemical Engineering **11.Chemical Engineering**
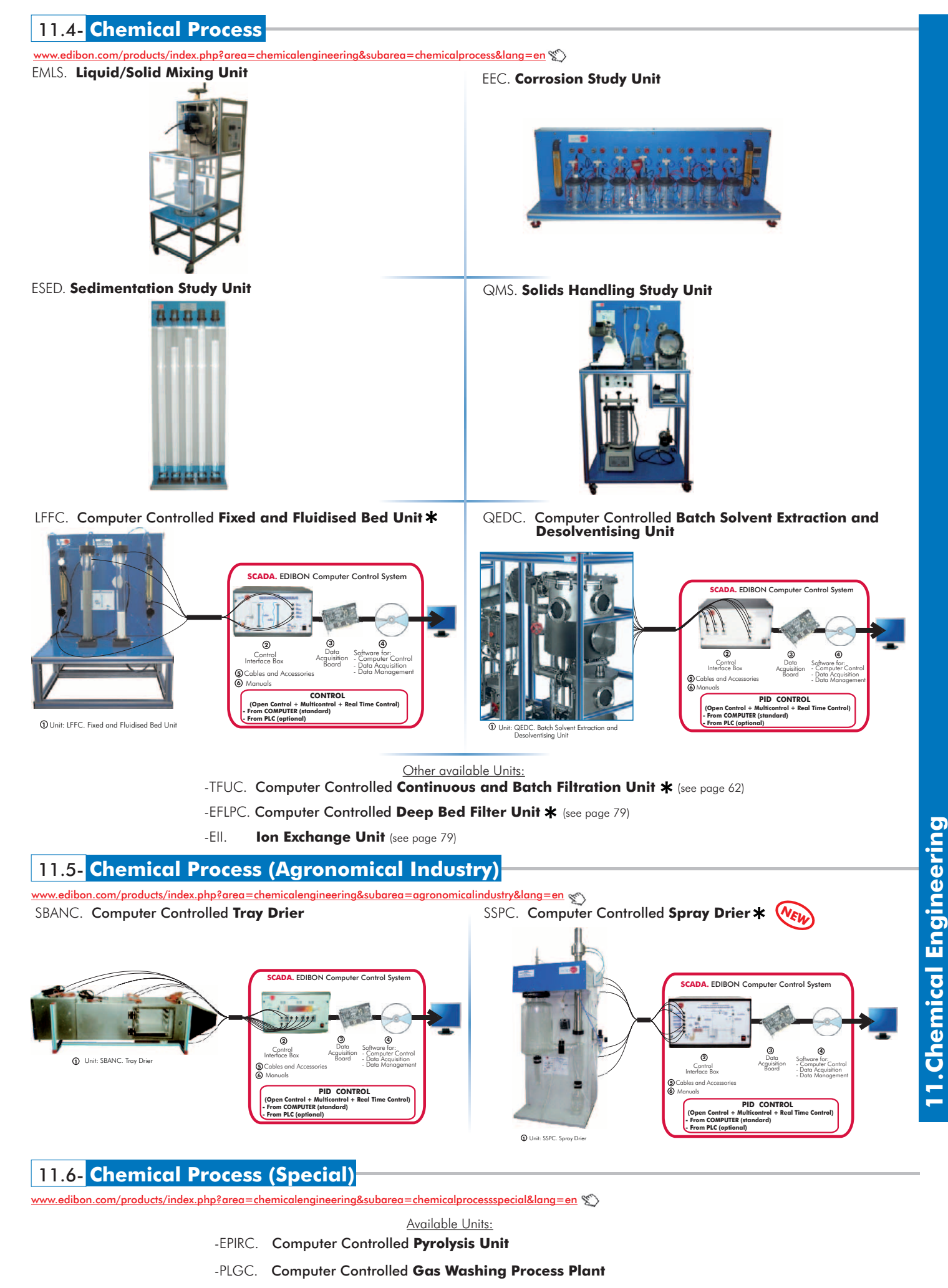

# **Chemical Engineering control configurations possibilities**

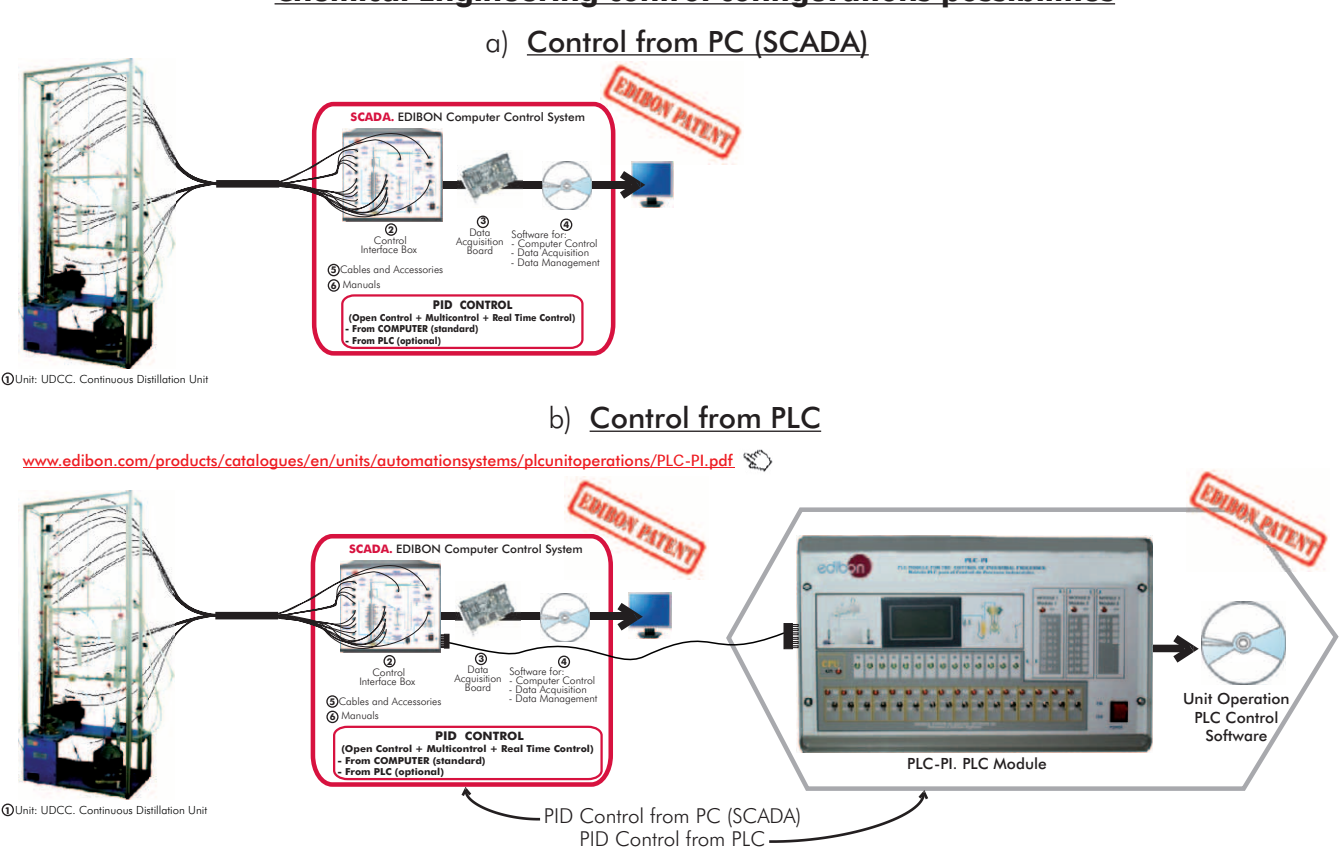

Units that can use Control from PC and PLC in this area:

CAGC, UELLC, UDCC, UDDC, UESLC, EPAC, EDPAC, CAPC, QDTLC, QDTGC, QCCC, QUCC, EPDC, EDPDC, QALFC, QRQC, QRC, QRCC, LFFC, QEDC, TFUC, EFLPC, SBANC, SSPC, EPIRC, PLGC, PPDAC.

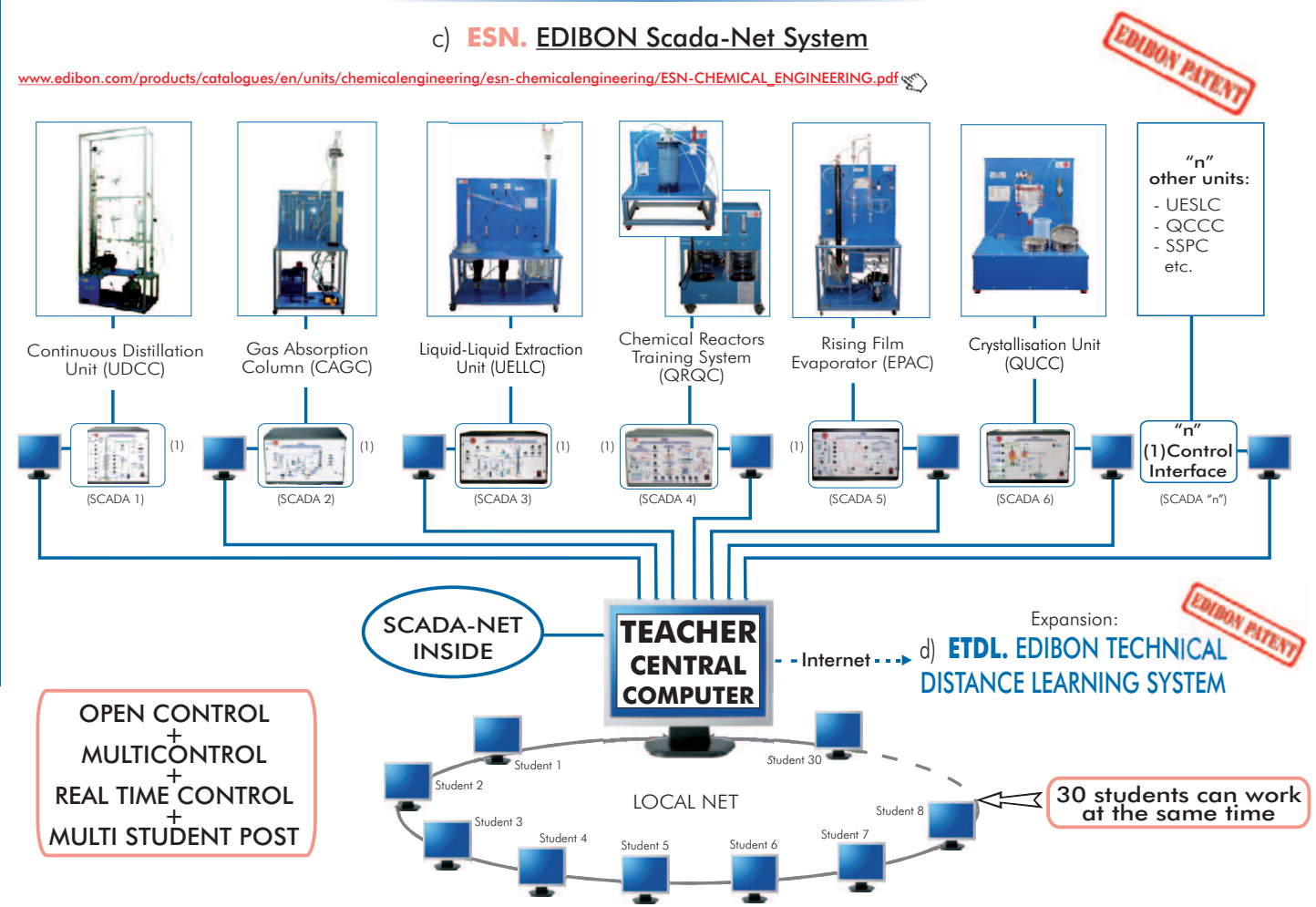

Note: The ESN system can use any EDIBON computer controlled unit, in all the 3 options as ESN-PC (only PC's) or ESN-PLC (only PLC's) or ESN-PCPLC (PC's + PLC's).

# 12.1- **Food Technology (Basic)**

[www.edibon.com/products/index.php?area=foodwatertechnologies&subarea=foodtechnologybasic&lang=en](http://www.edibon.com/products/index.php?area=foodwatertechnologies&subarea=foodtechnologybasic&lang=en)

PADC. Computer Controlled **Teaching Autonomous Pasteurization Unit**

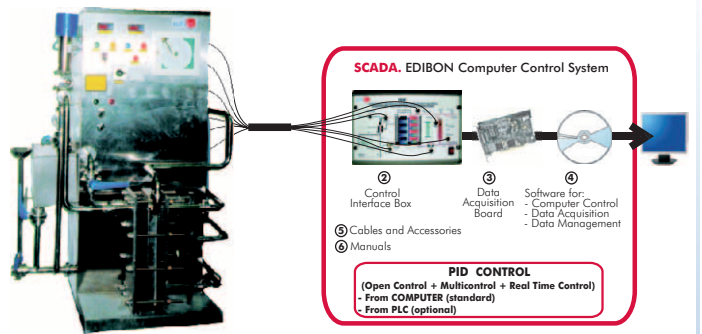

PASC. Computer Controlled **Laboratory Pasteuriser**

**10**

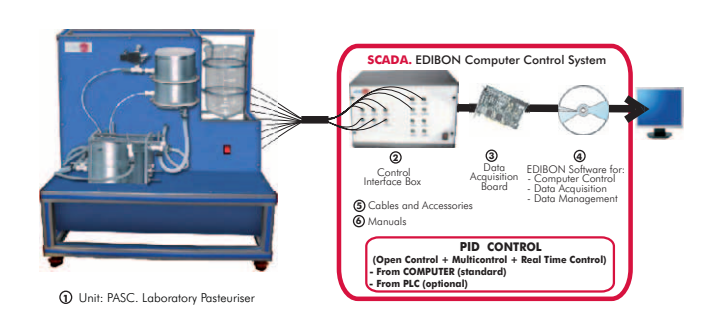

**N WE**

**1** Unit: PADC. Teaching Autonomous Pasteurization Unit

AEHC. Computer Controlled **Hydrogenation Unit** AEDC. Computer Controlled **Deodorising Unit**

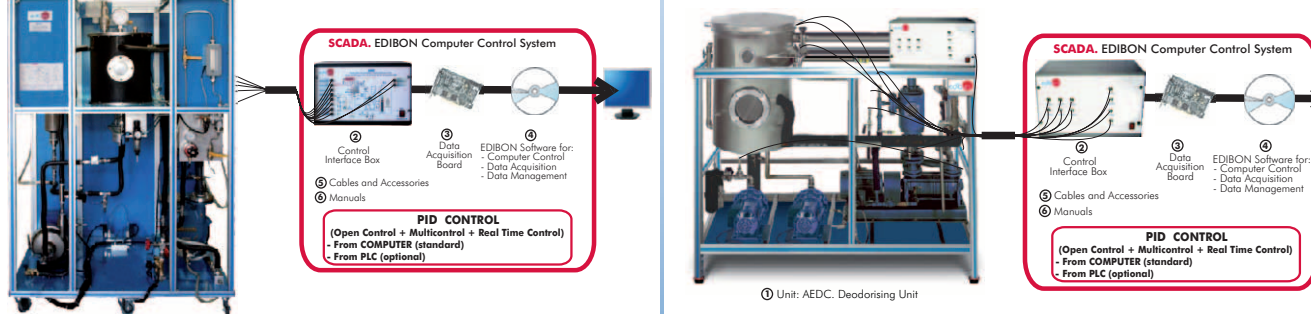

 $A$  FHC

TFDC. Computer Controlled **Teaching Frigorific Tank**

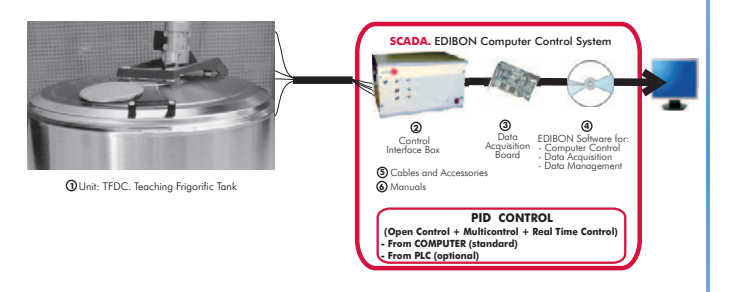

EDLC. Computer Controlled **Teaching Machine for Putting in Plastic Packing Liquids**

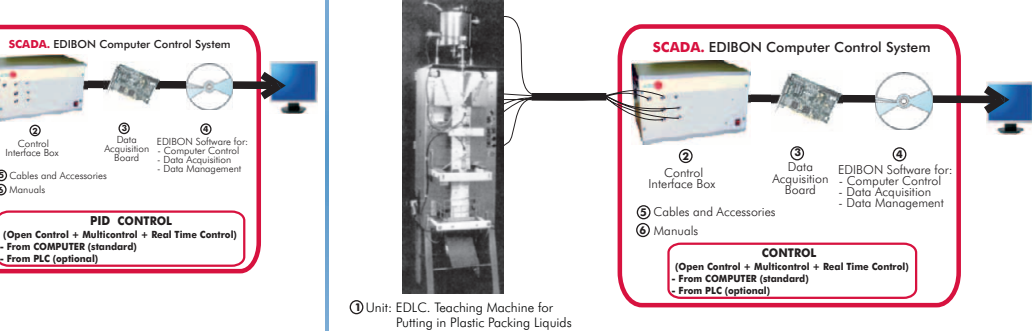

EDSC. Computer Controlled **Teaching Machine for Putting into a Container Solids** ROUC. Computer Controlled **Reverse Osmosis/Ultrafiltration** 

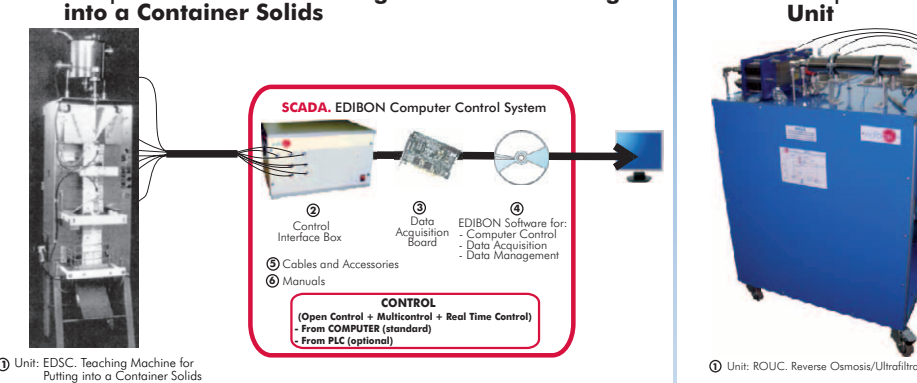

VPMC. Computer Controlled **Multipurpose Processing Vessel**

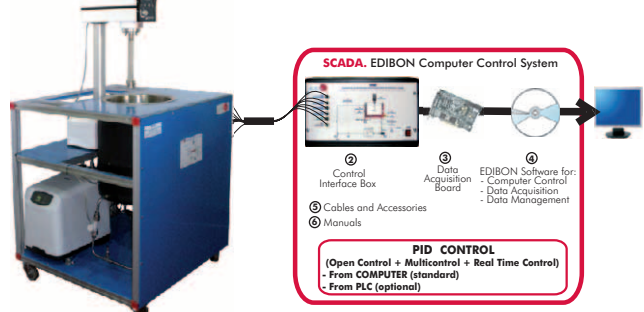

**1** Unit:VPMC. Multipurpose Processing Vessel

\* Non computer controlled version available too.

Other available Units: **N WE**

Software for: **4** - Data Acquisition - Data Management - Computer Control

Data Acquisition Board

**CONTROL (Open Control + Multicontrol + Real Time Control) - From COMPUTER (standard) - From PLC (optional)**

**A.** EDIBON Computer Control Syste

**<sup>3</sup> <sup>2</sup>**

 Control Interface Box Cables and Accessories Manuals

**5 6**

- AFPMC. Computer Controlled **Plate and Frame Filter Press**
- SBANC. Computer Controlled **Tray Drier** (see page 73)
- SSPC. Computer Controlled **Spray Drier \*** (see page 73)
- TPCC. Computer Controlled **Contact Plate Freezer** (see page 56)

wedibon.com/products/index.php?area=food

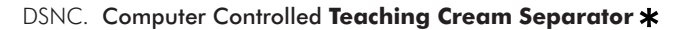

EMANC. Computer Controlled **Butter Maker Teaching Unit**

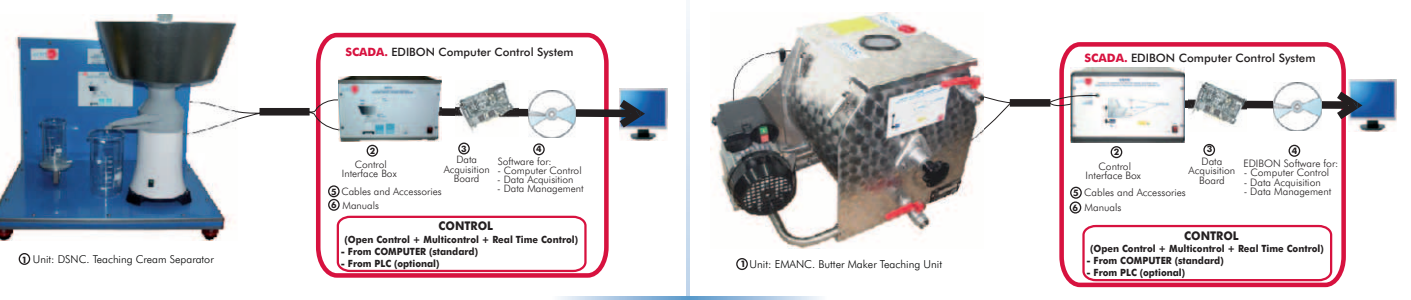

#### AUHTC. Computer Controlled **UHT Unit**

CCDC. Computer Controlled **Teaching Curdled Tank**

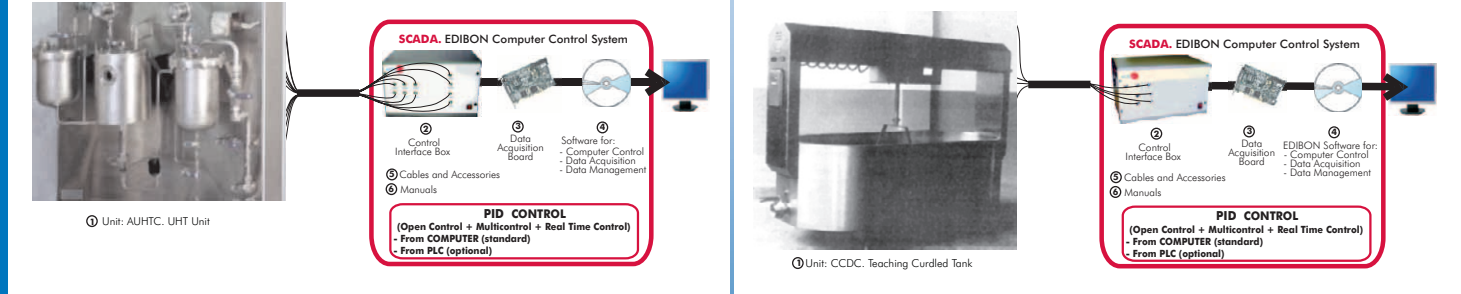

# PVQC. Computer Controlled Teaching Cheese Vertical Press | IYDC. Computer Controlled Teaching Yogurt Incubator

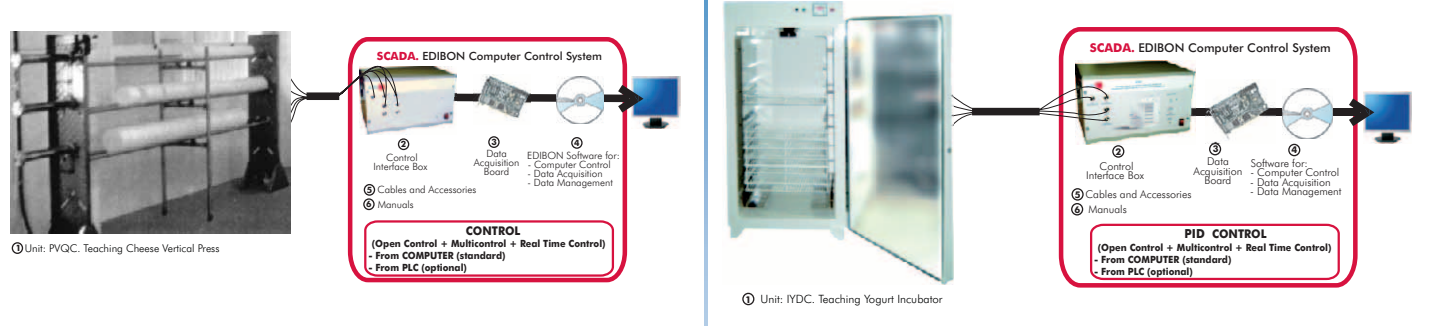

# RDC. Computer Controlled **Teaching Cottage Cheese Maker**

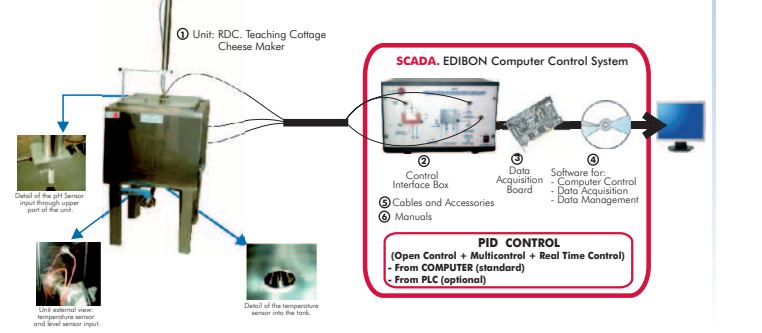

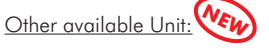

- AEQC. Computer Controlled **Cheese Vat & Cheese Macking Accesories**
- PADC. Computer Controlled **Teaching Autonomous Pasteurization Unit** (see page 75)
- PASC. Computer Controlled **Laboratory Pasteuriser** (see page 75)
- FQDC. Computer Controlled **Teaching Cheese Melter**

12.3- **10 Food Technology (Oil)**

[www.edibon.com/products/index.php?area=foodwatertechnologies&subarea=foodtechnologyoil&lang=en](http://www.edibon.com/products/index.php?area=foodwatertechnologies&subarea=foodtechnologyoil&lang=en)

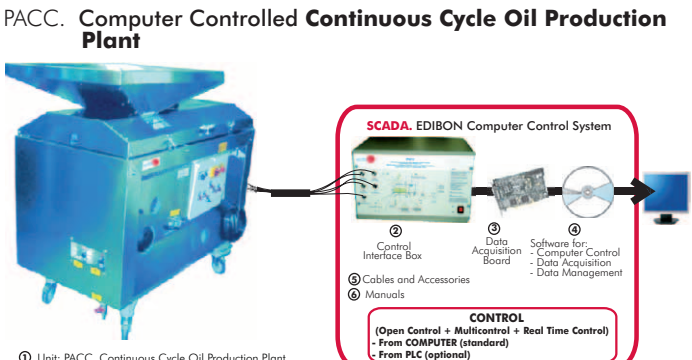

**1** Unit: PACC. Continuous Cycle Oil Production Plant

\* Non computer controlled version available too.

www.edibon.com

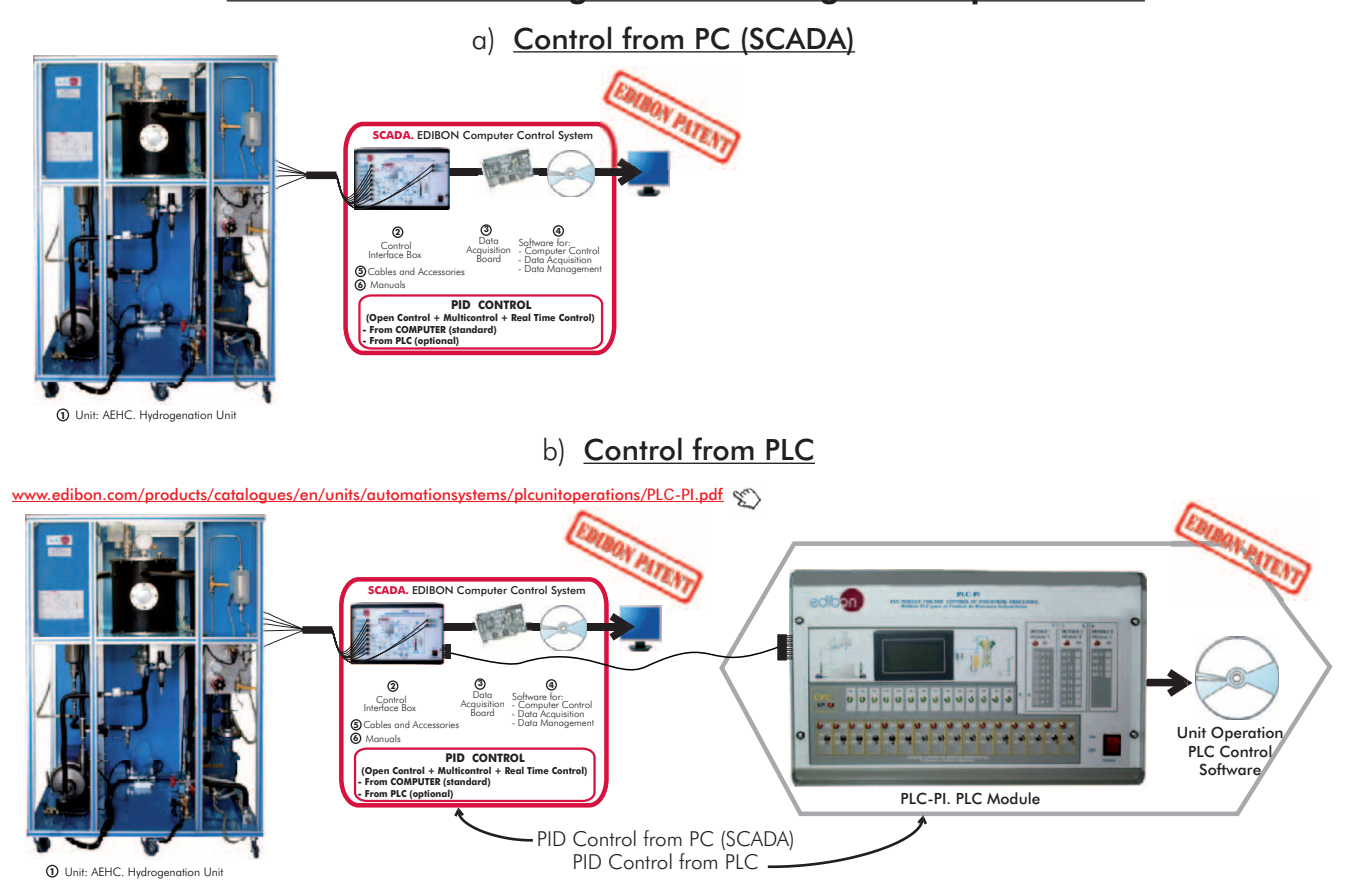

**Food & Water Technologies control configurations possibilities**

Units that can use Control from PC and PLC in this area:

PADC, PASC, AEHC, AEDC, TFDC, EDLC, EDSC, ROUC, VPMC, AFPMC, SBANC, SSPC, TPCC, DSNC, EMANC, AUHTC, CCDC, PVQC, IYDC, RDC, AEQC, FQDC, PACC.

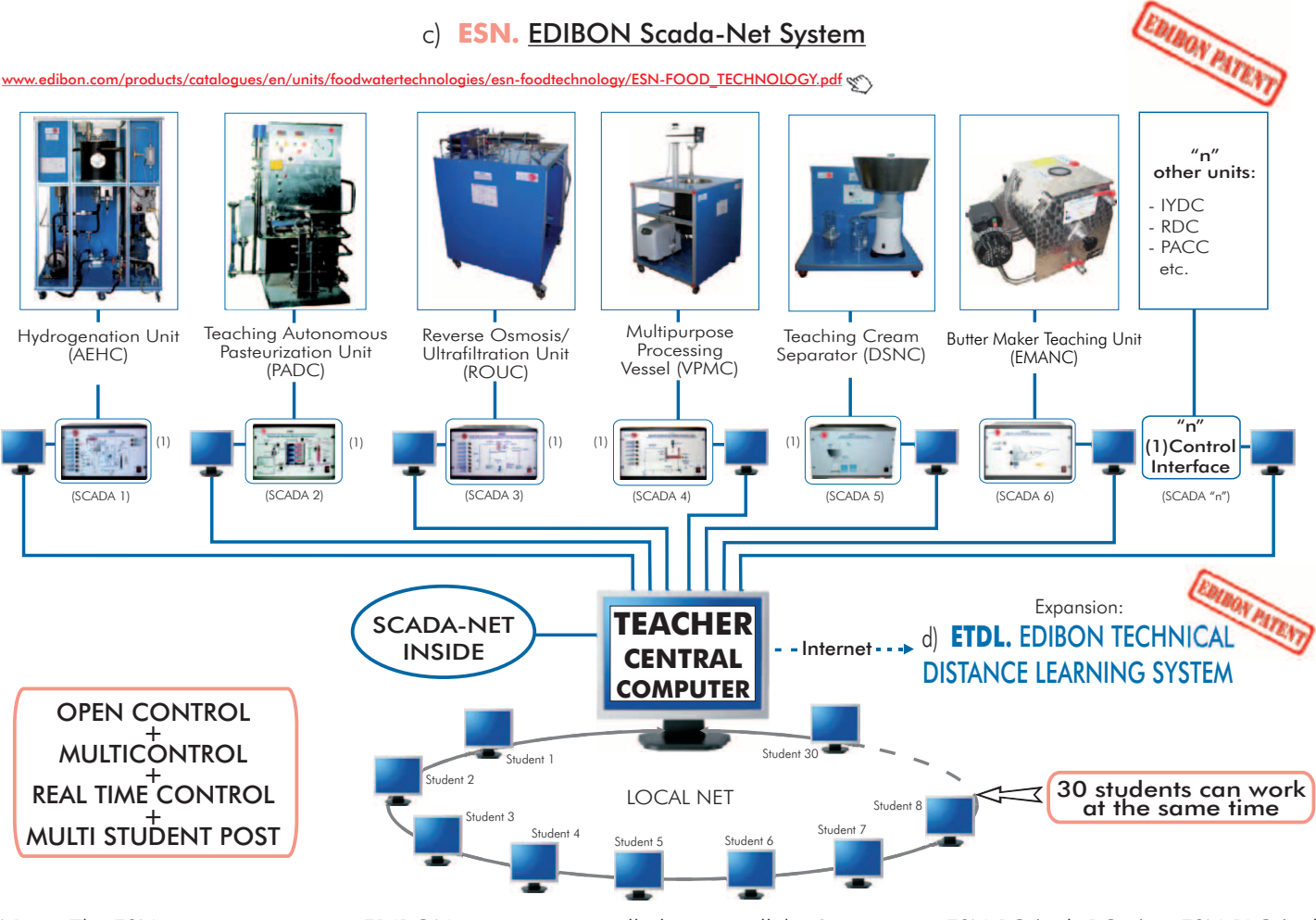

Note: The ESN system can use any EDIBON computer controlled unit, in all the 3 options as ESN-PC (only PC's) or ESN-PLC (only PLC<sup>'</sup>s) or ESN-PCPLC (PC's + PLC's).

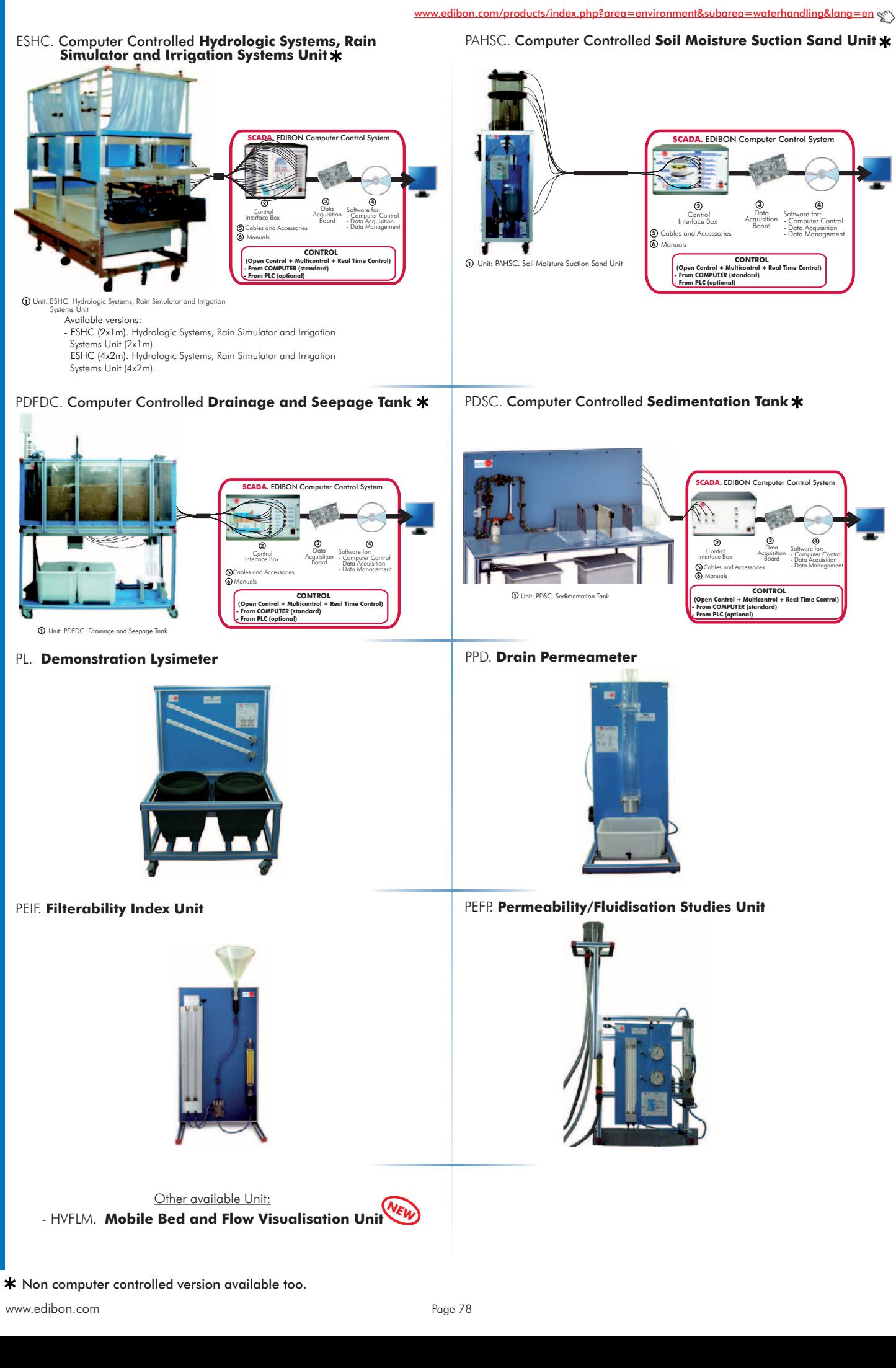

# 13.2- **Water Treatment**

com/products/index.php?area=environment&subarea=watertreatment&lang=en  $\ll$   $\ll$ 

EFLPC. Computer Controlled **Deep Bed Filter Unit**

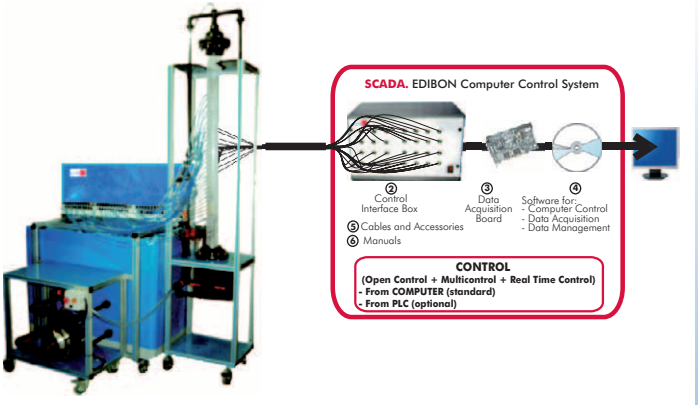

**1** Unit: EFLPC. Deep Bed Filter Unit

# PDAC. Computer Controlled **Aerobic Digester**

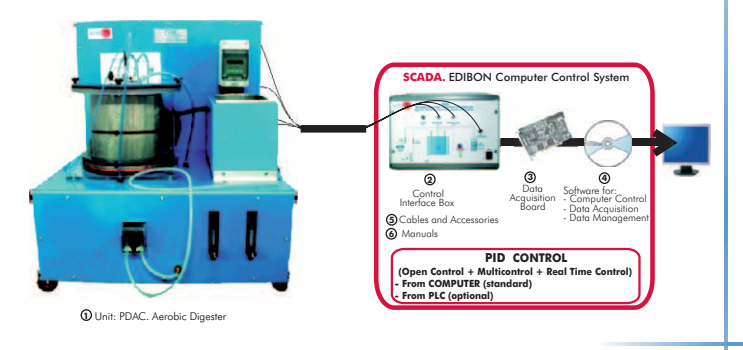

# PEFC. Computer Controlled **Flocculation Test Unit**

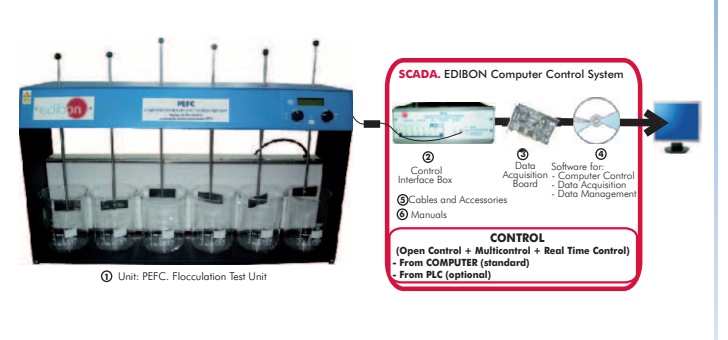

Other available Unit: **NEW**

-PPTAC. Computer Controlled **Water Treatment Plant**

-ROUC. Computer Controlled **Reverse Osmosis/Ultrafiltration Unit** (see page 75)

# 13.3- **Pollution (Ground)**

edibon.com/products/index.php?area=environment&subarea=pollutionground&lang=en we

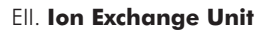

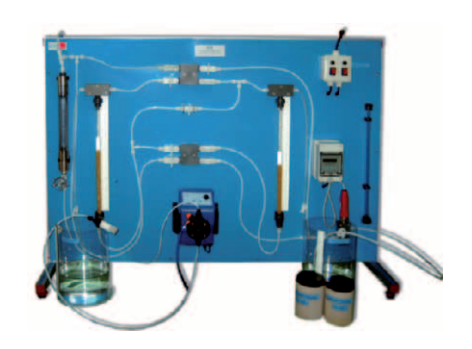

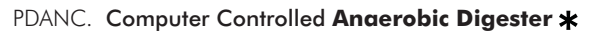

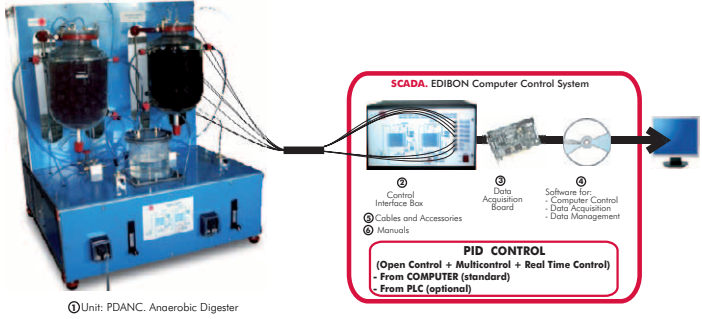

PEAIC. Computer Controlled **Aeration Unit \*** 

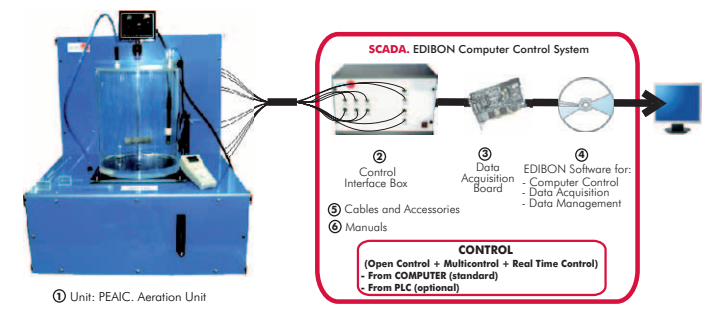

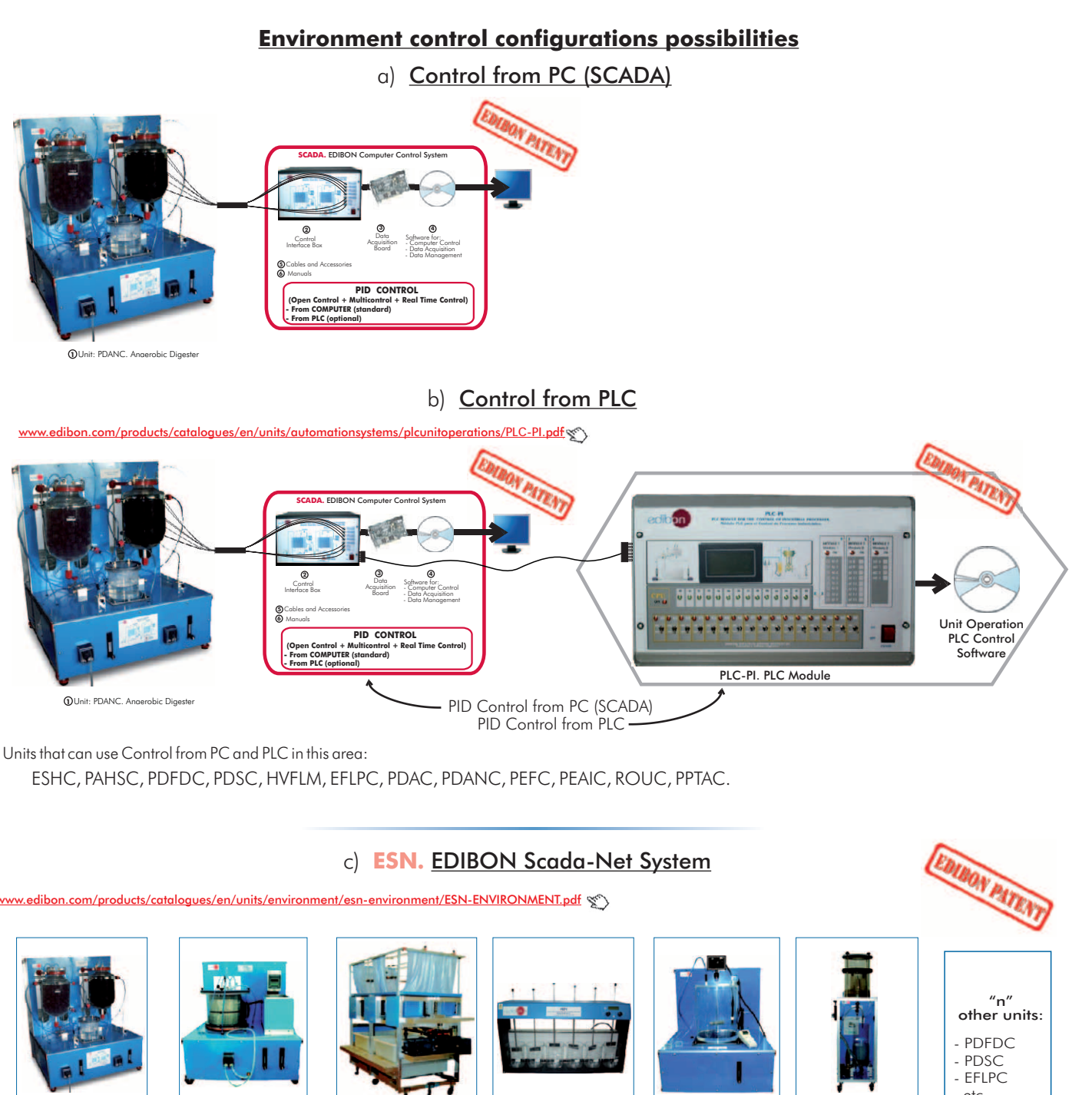

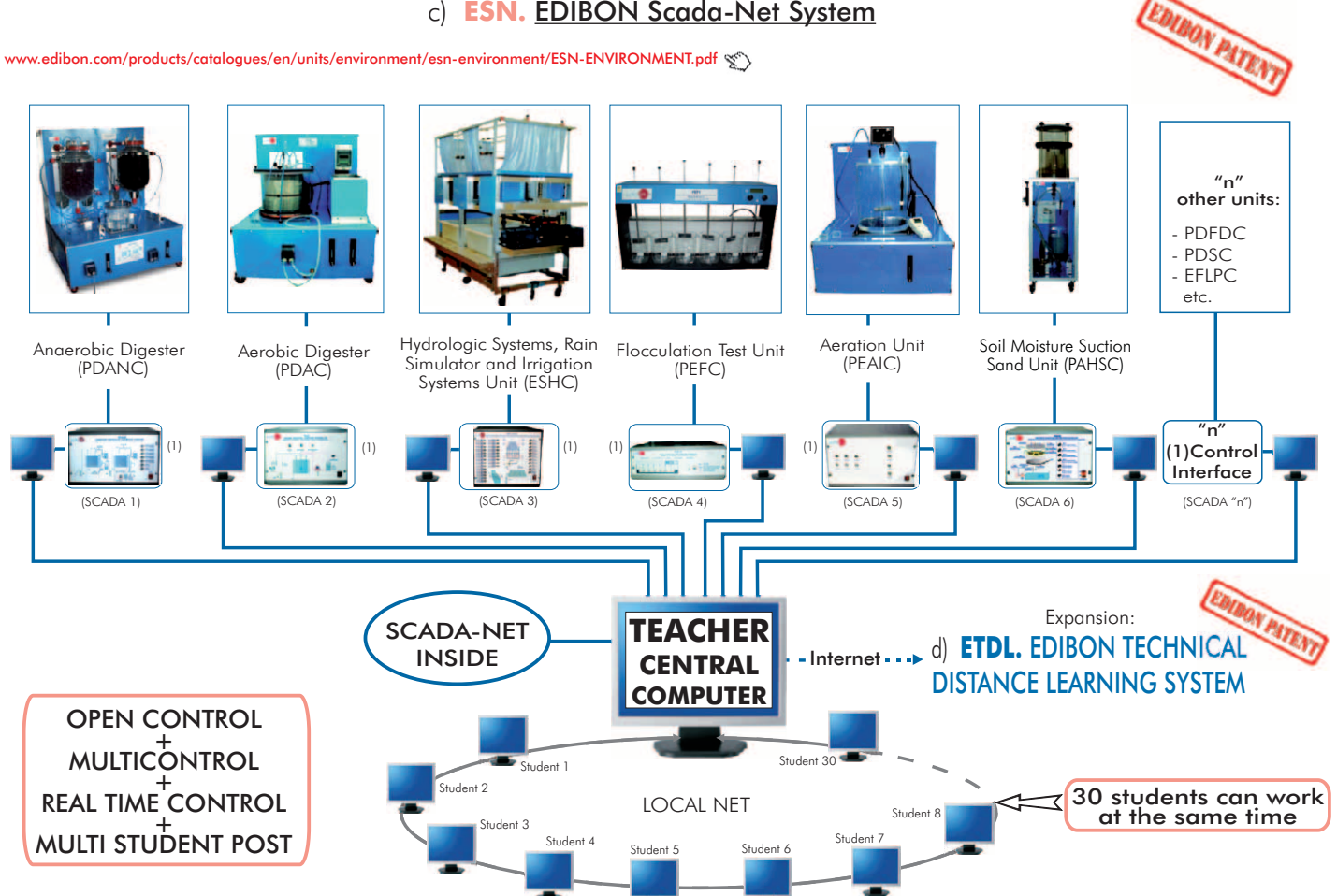

Note: The ESN system can use any EDIBON computer controlled unit, in all the 3 options as ESN-PC (only PC´s) or ESN-PLC (only PLC<sup>'</sup>s) or ESN-PCPLC (PC's + PLC's).

**13. Environment**

13. Environment

# **Complete Laboratories and Industrial Systems**

[www.edibon.com/products/systems.php?lang=en](http://www.edibon.com/products/systems.php?lang=en)

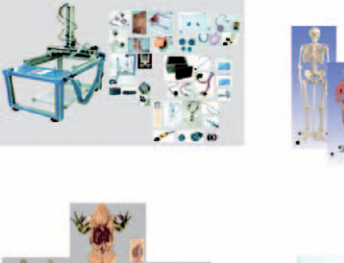

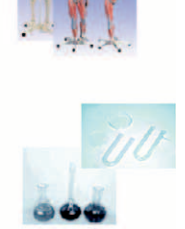

d.

**Electronics**

1SE. **Secondary Education** 1AD. **Advanced Physics Laboratory Physics**

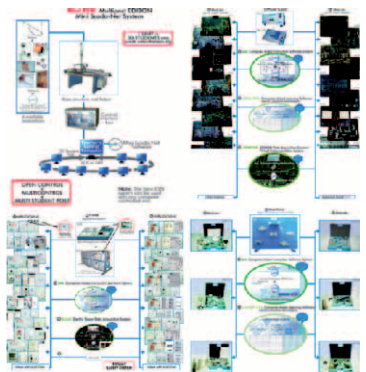

2HE. **Higher Education Electronics Laboratory**

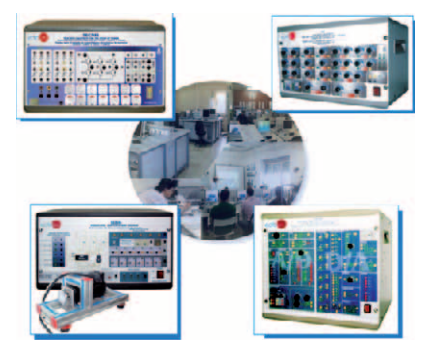

# **Telecommunications**

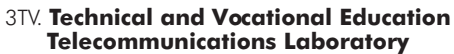

2TV. **Technical and Vocational Education Electronics Laboratory**

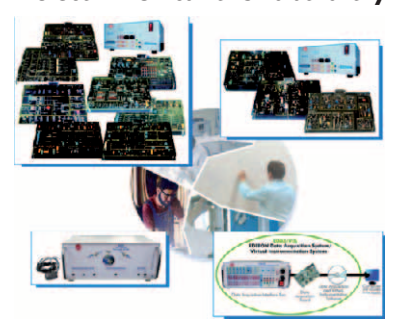

3HE. **Higher Education Telecommunications Laboratory**

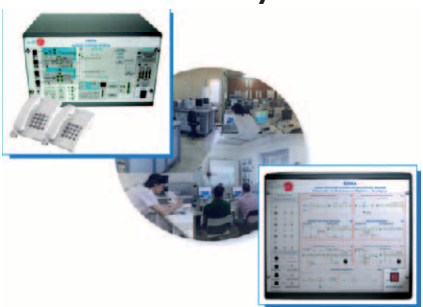

**Electricity**

4HE. **Higher Education Electricity Laboratory**

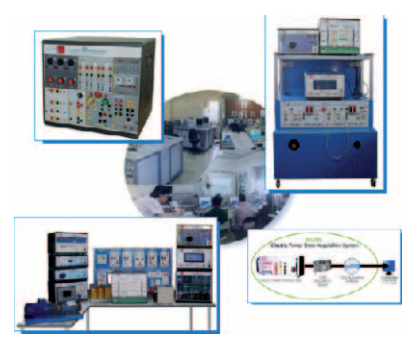

4EMAD. **Advanced Electrical Machines Laboratory**

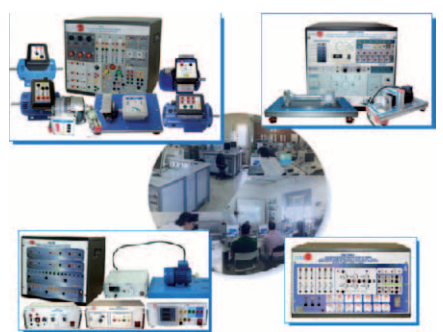

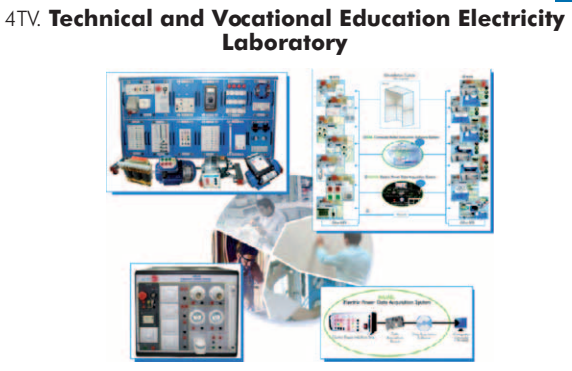

4EMTV. **Technical and Vocational Education Electrical Machines Laboratory**

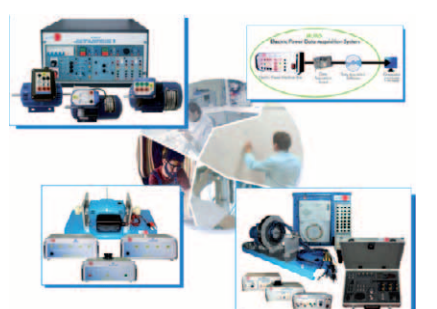

# **Energy**

5TV. **Technical and Vocational Education Energy Laboratory**

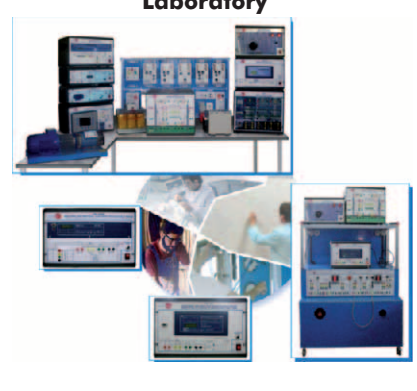

5TC. **Energy Training Center**

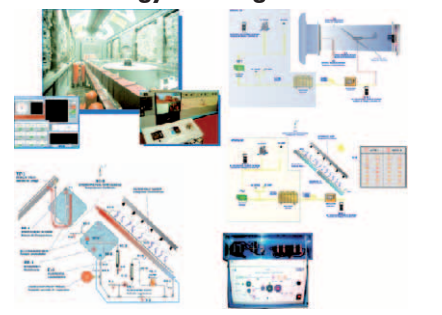

# 5AD. **Advanced Energy Laboratory**

edibon.com/products/systems.php?lang=en

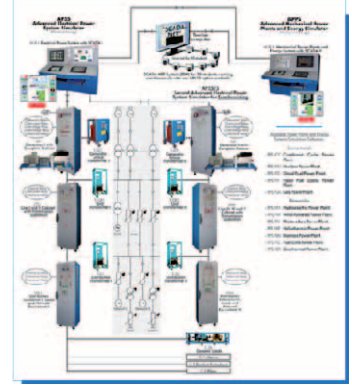

# **Renewable Energy**

5RTV. **Technical and Vocational Education Renewable Energy Laboratory**

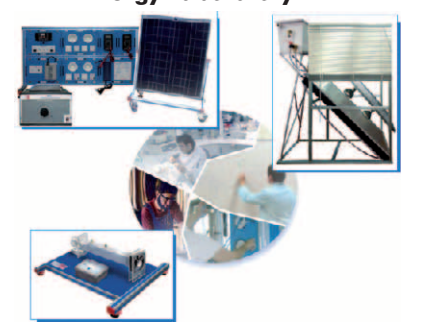

5RAD. **Advanced Renewable Energy Laboratory**

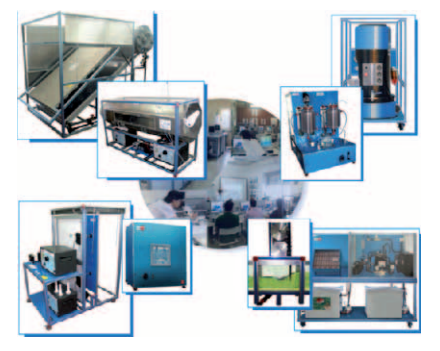

#### **Automation and Systems**

6TV. **Technical and Vocational Education Automation and Systems Laboratory**

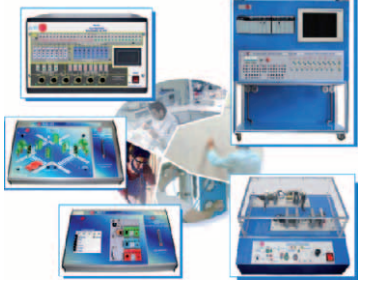

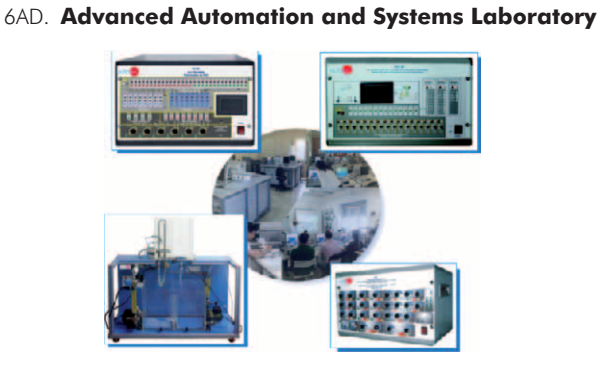

7TV. **Technical and Vocational Education Mechanics and Materials Laboratory**

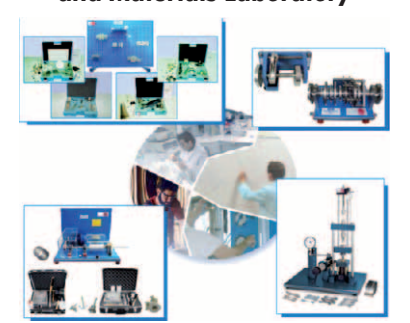

**Mechanics and Materials**

7HE. **Higher Education Mechanics and Materials Laboratory**

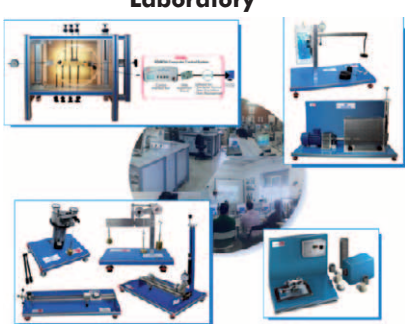

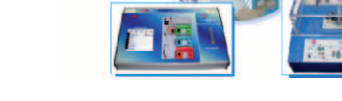

# **Fluid Mechanics**

**Thermodynamics and Thermotechnics**

8AD1. **Fluid Mechanics Laboratory (Phase 1)** 8AD2. Fluid Mechanics Laboratory (Phase 2)

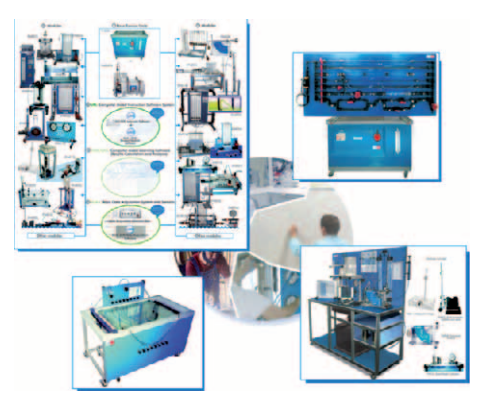

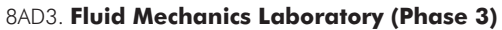

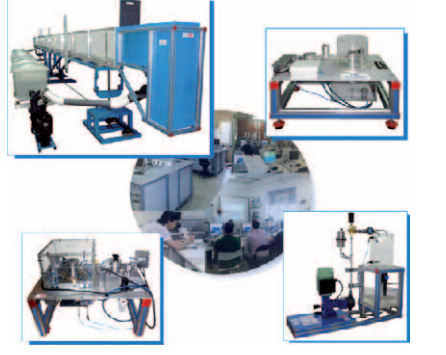

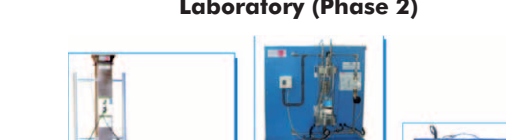

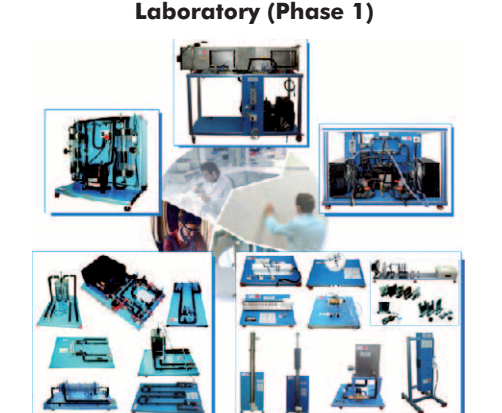

9AD1. **Thermodynamics and Thermotechnics**

9AD3. **Thermodynamics and Thermotechnics Laboratory (Phase 3)**

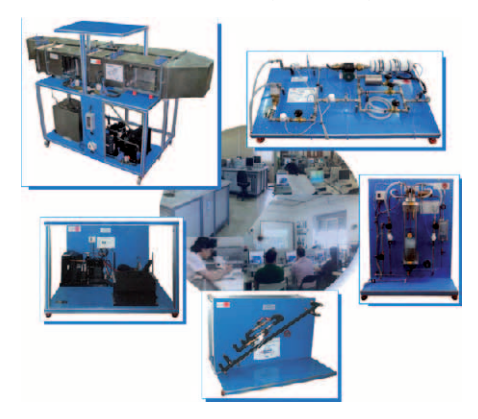

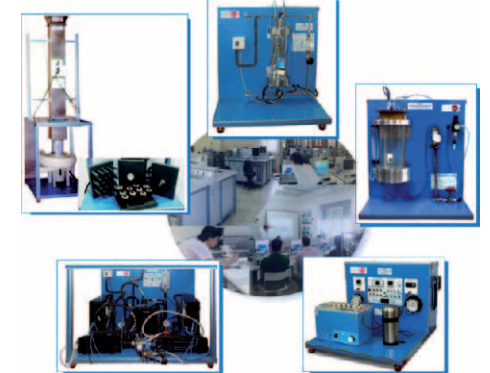

## 9AD2. **Thermodynamics and Thermotechnics Laboratory (Phase 2)**

edibon.com/products/systems.php?lang=en  $\ll$ 

# **Process Control**

10G1. **General Process Control Laboratory (Phase 1)** 10G2. **General Process Control Laboratory (Phase 2)**

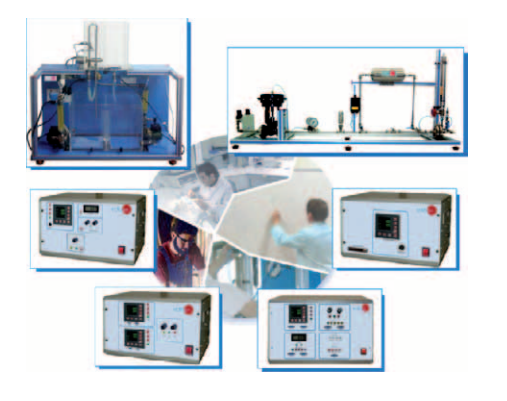

10PCTC. **Process Control and Maintenance Training Center**

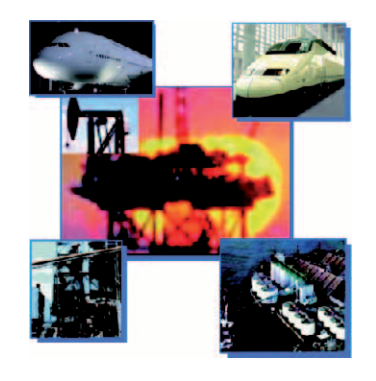

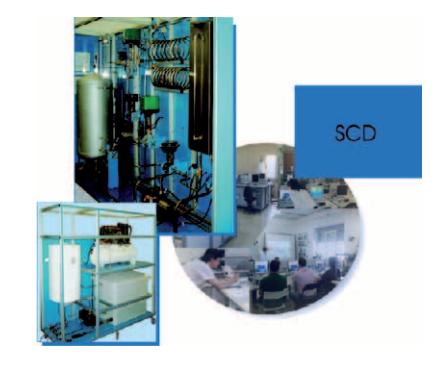

10RC. **Regulation, Control and Process Control Laboratory**

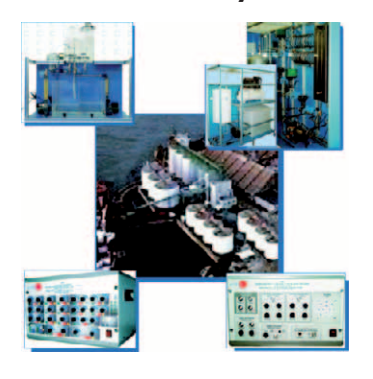

**Chemical Engineering**

11TV. **Technical and Vocational Education Chemical Engineering Laboratory**

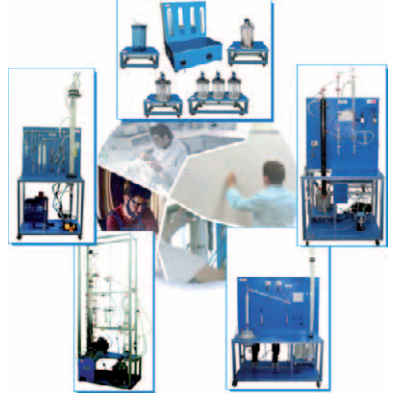

11PTC. **Petroleum Training Center**

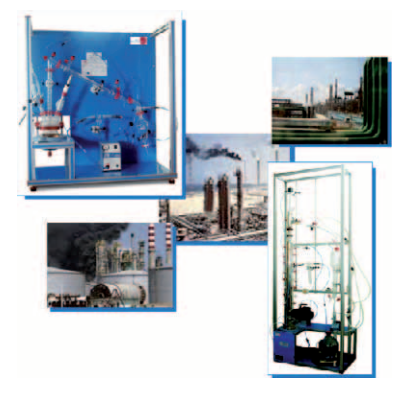

11HE. **Higher Education Chemical Engineering Laboratory**

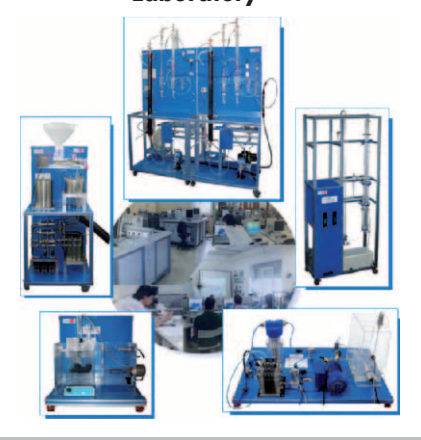

[www.edibon.com/products/systems.php?lang=en](http://www.edibon.com/products/systems.php?lang=en)

# **Food Technology**

12TV. **Technical and Vocational Education Food Technology Laboratory**

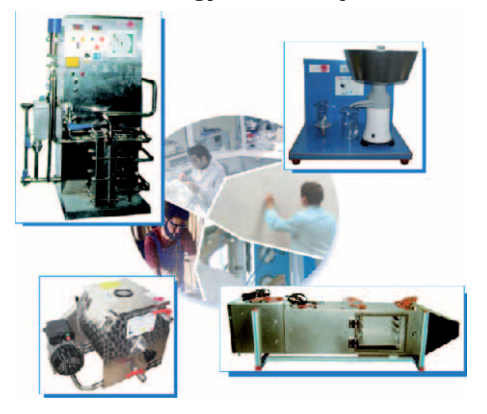

о

12HE. **Higher Education Food Technology Laboratory**

12PP. **Food Technology: Pilot Plants**

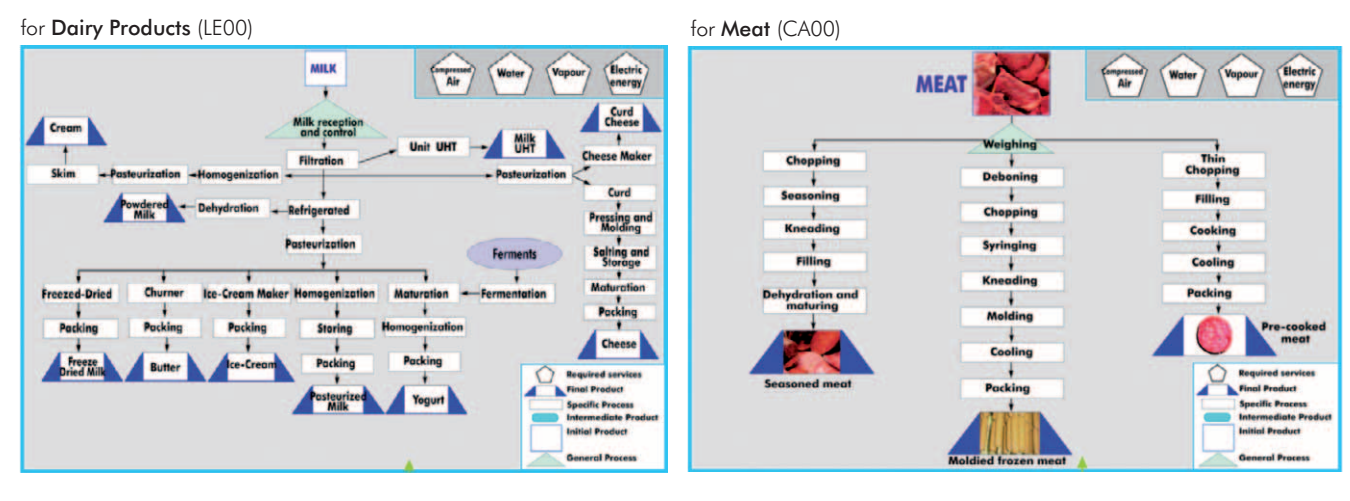

# for Citrus Fruits (CI00) for Fruits (FR00)

TRUS<br>UITS Weighing meres<br>Air  $\overline{\mathcal{L}}$ ol Pee Ţ .<br>Fil **Prozen** De  $\overline{\mathcal{A}}$ eilic Pre ntermediat<br>nitial Pradu  $\frac{1}{\text{Bottling}}$ Notura -25 erul Pro

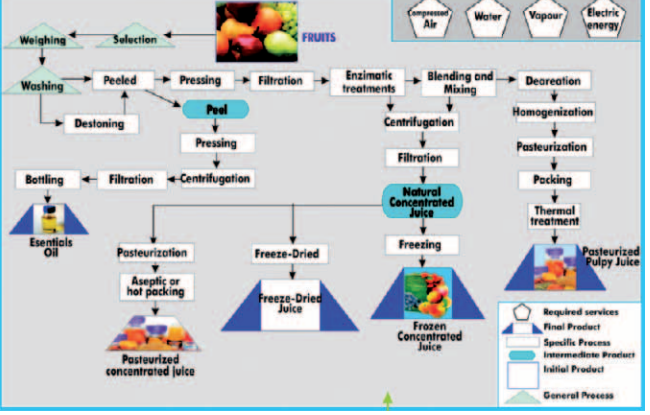

# for **Vegetables** (VE00) for **Seeds Oil** (AS00)

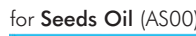

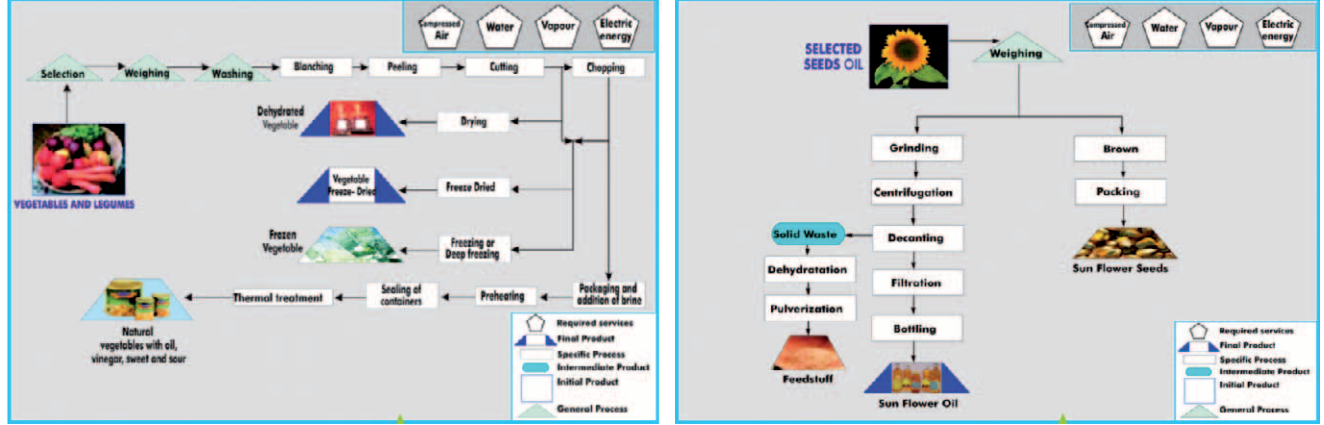

[www.edibon.com/products/systems.php?lang=en](http://www.edibon.com/products/systems.php?lang=en)

Electric

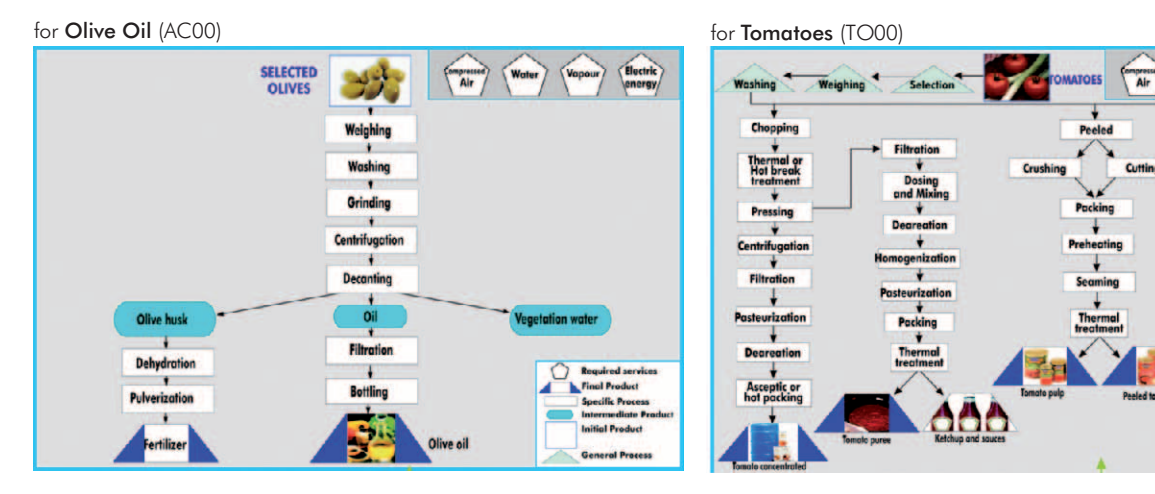

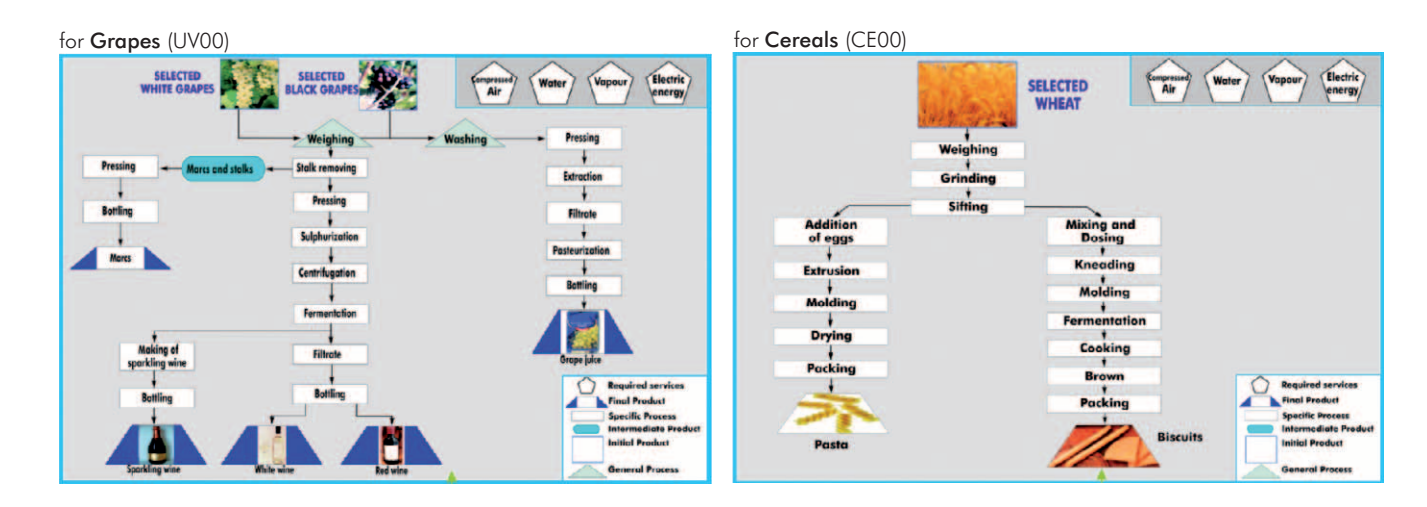

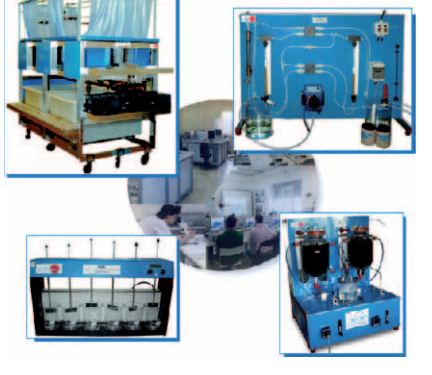

13CW. Drinking and Handling Water Laboratory | 13DW. Dirty Water Treatment Laboratory

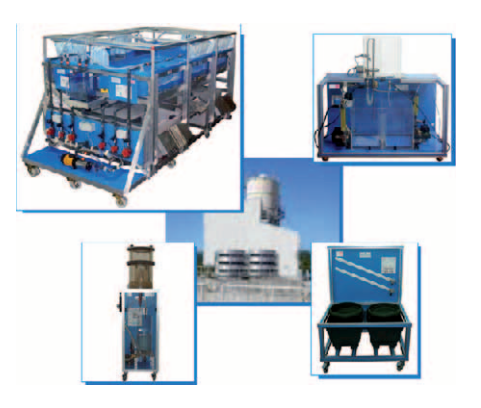

**Environment**

13AD. **Advanced Environment Laboratory** 13DES. **Desalination Laboratory**

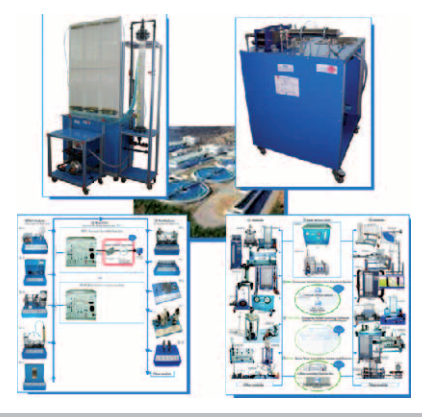

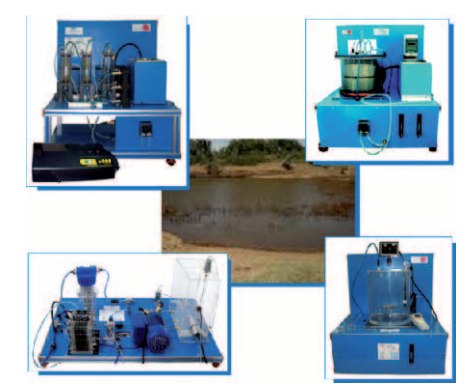

# **Special Laboratories**

20SKILL. **New Technologies Technical Skills Center** 20GREEN. **Green Laboratory**

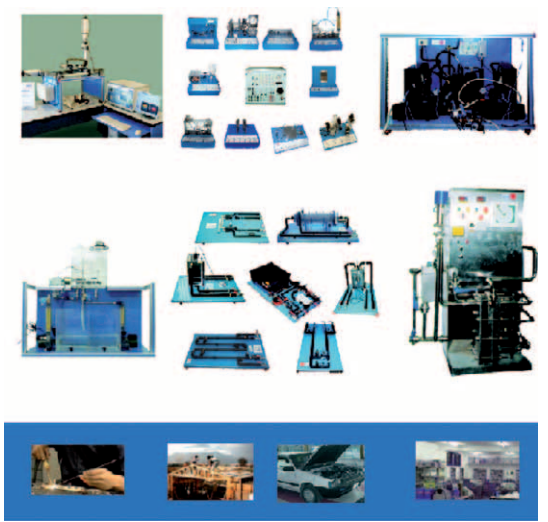

20TTC. **Teachers Technical Training and Applied Research Center**

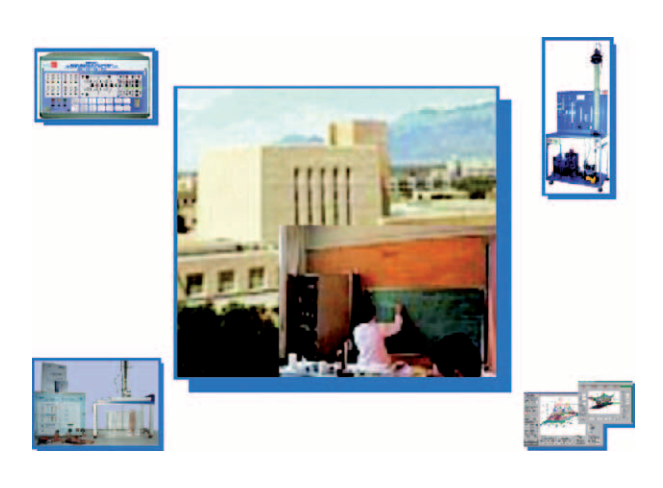

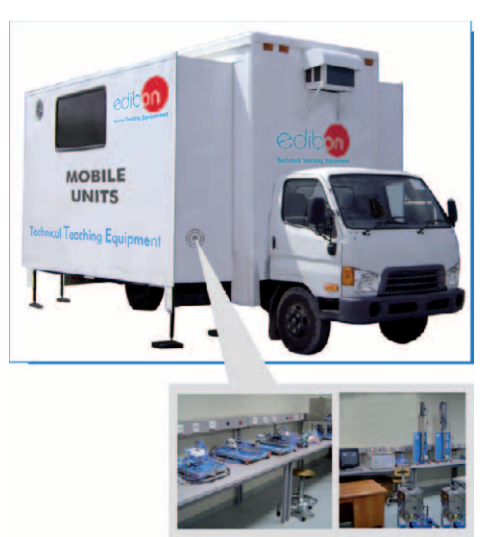

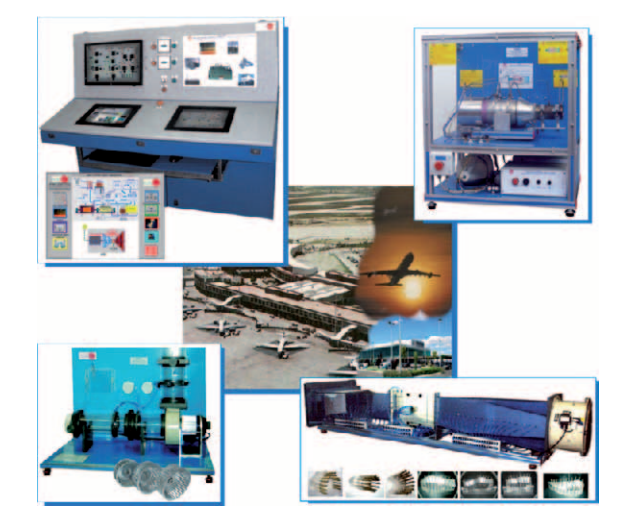

20AIRP. **Airport Laboratory**

20TDL. **Technical Professional Distance Learning** 20MOBIL. **Mobile Units**

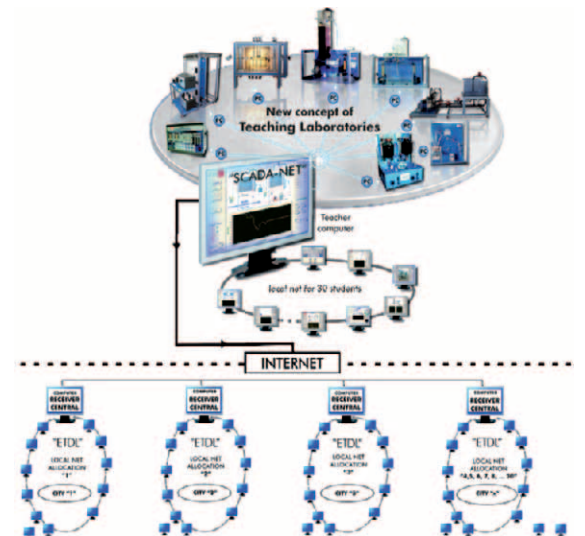

# **Technical Education Turn-Key Projects**

#### **Technical and Vocational Education Training Center (TVETC)**

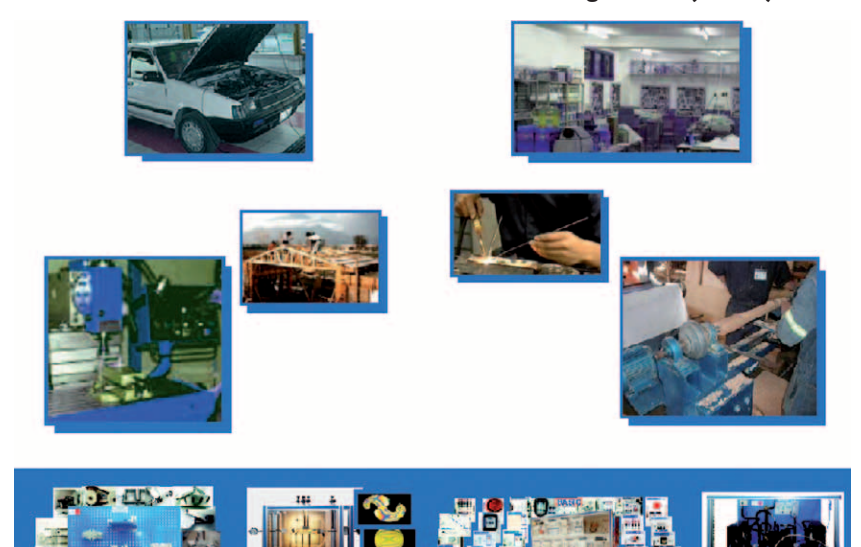

**List of main Technical Specialities:** AGRICULTURAL. INDUSTRIAL CHEMICAL. **.AGRICULTURAL INDUSTRIES.**<br>**.AUTOMOTIVE.** AUTOMOTIVE. MARITIME AND FISHING. CIVIL ENG. MECHANICAL-METAL. **.ELECTRICAL. eELECTRONICS** FLUID MECHANICS. FOOD ENG.

 $\bullet$ MECHANICAL-MANUFACTURE. **.REFRIGERATION & AIR CONDITIONING.**<br>**.ETC.** 

## **Higher Technical Education Training Center (HTETC)**

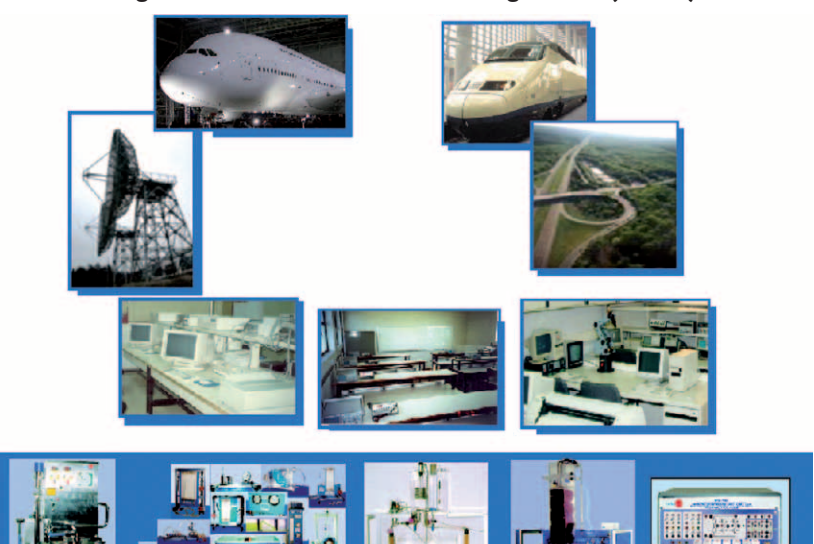

**List of main technical Degrees \Departments \Careers:**

-11

- 
- 
- 
- 
- 
- 
- 
- 
- 
- 
- 
- 
- 
- 
- 
- 
- 
- 
- 
- 
- 
- 
- 
- AERONAUTICS ENG.<br>
 AGRICULTURAL ENG.<br>
 AGRICULTURAL ENG.<br>
 AGRICULTURAL INDUSTRIES ENG.<br>
 AGRICULTURAL INDUSTRIES ENG.<br>
 ALTOMATIC ENG.<br>
 AUTOMATIC ENG.<br>
 AUTOMATIC ENG.<br>
 CHEMISTRY.<br>
 CHEMISTRY.<br>
 CHEMISTRY.<br>
	-
	-

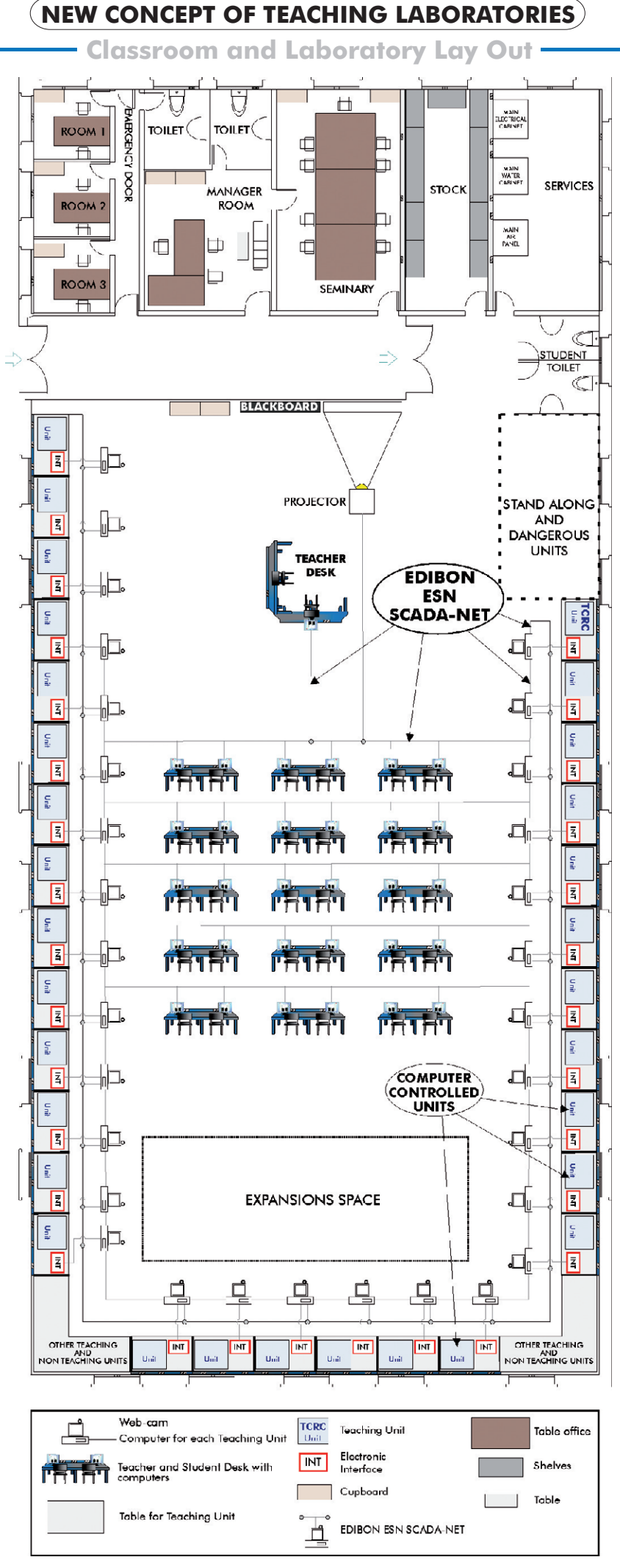

# **Our main factory**

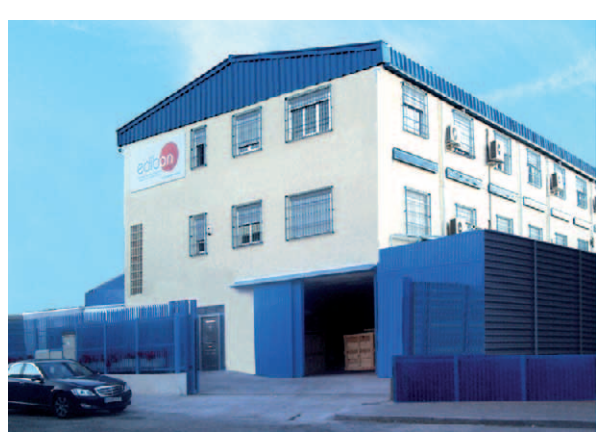

Global Factory View

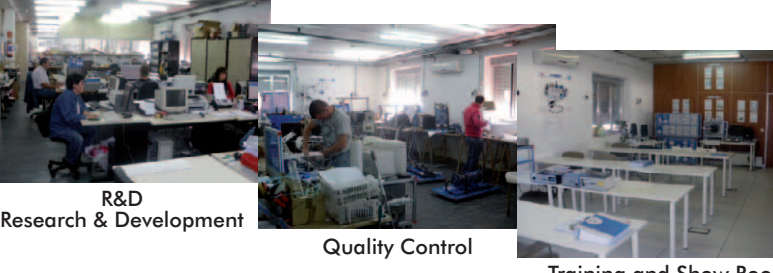

Training and Show Room

Projects design

One of the Manufacturing Plants

# **Other Facilities that EDIBON offers**

# **Laboratories and Special Units design:**

• Complete design from one or various laboratories and workshops in any Technical Training Center, at Higher, Technical, Vocational and Secondary Education level.

Our start-up point goes from the Center name, location, educational level and the different degrees offering at the moment or in the future by the Training Center.

We recommend consult to EDIBON in every case, for designing technically the project.

Custom made units, for teaching or research purpose, using PID control from Computer and/or PID control from PLC.

# **Complete Training Center Design:**

- Complete design of a Technical School or University from the ground up. We offer:
	- Feasibility study and/or building and urbanization design, and/or construction management, etc., in cooperation with specialized partner companies.
	- Building construction, urbanism, etc., with local construction companies.
	- Workshops and Laboratories design with complete supply, installation, starting-up, training, technology transfer, etc.
	- In collaboration with experts in education we can also establish the curricula, structure and organization for the future Center.
	- Different types of financing available.
- Interconnection between different Campuses or Centers located in different cities.

The ETDL System (EDIBON Technical Distance Learning), allows having the laboratories in one city and the students can working with the units in the same city, or from any other city in the country. Being able to operate and manage the equipment remotely.

# **Financing for Private and Public Institutions:**

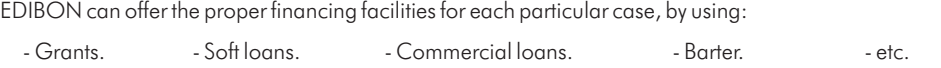

# **Training Courses for companies:**

EDIBON not only offers the training and the installation of all the units supplied, but also offers specialized training courses using real units with "PID control in real time" and industrial PID control systems using PLC for:

- Oil companies.

- Energy companies.

... or any type of company that would require them.

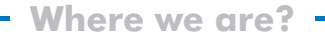

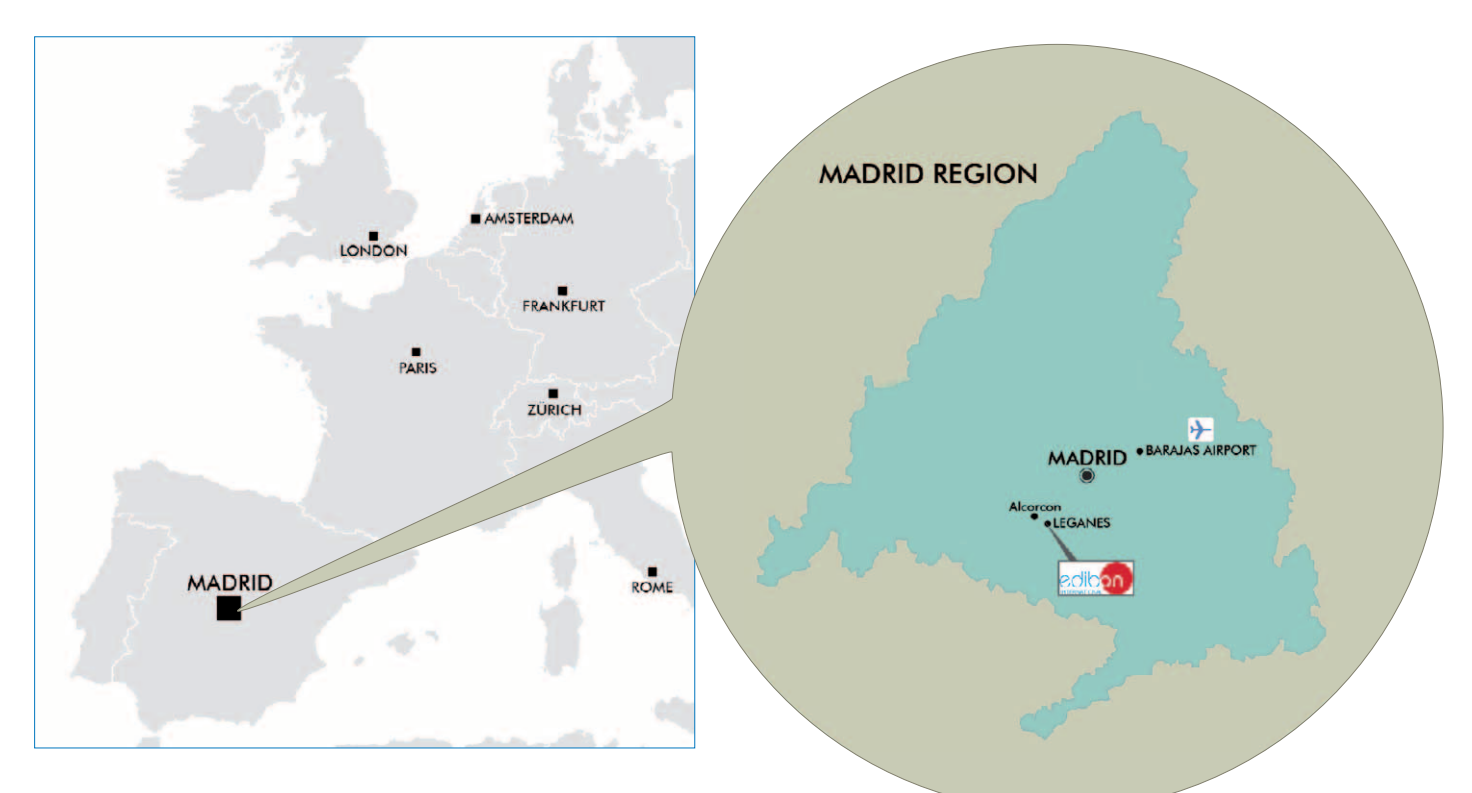

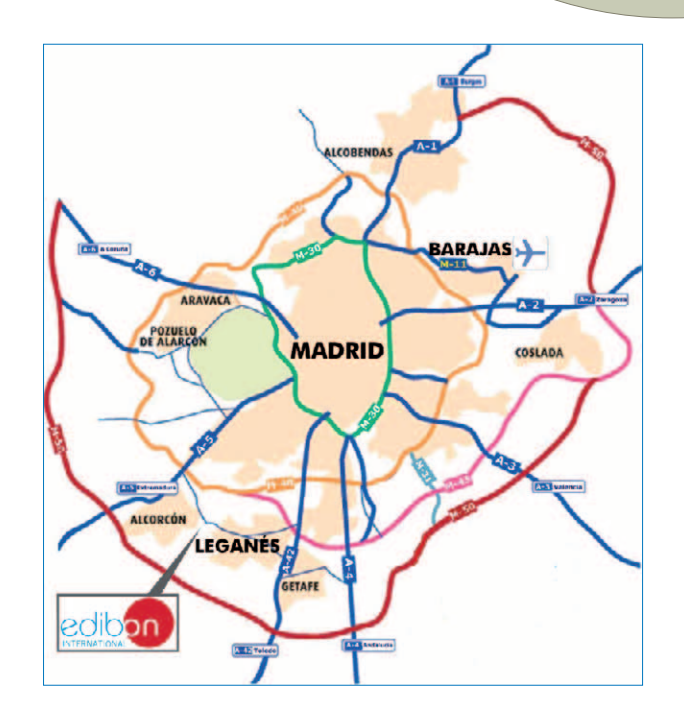

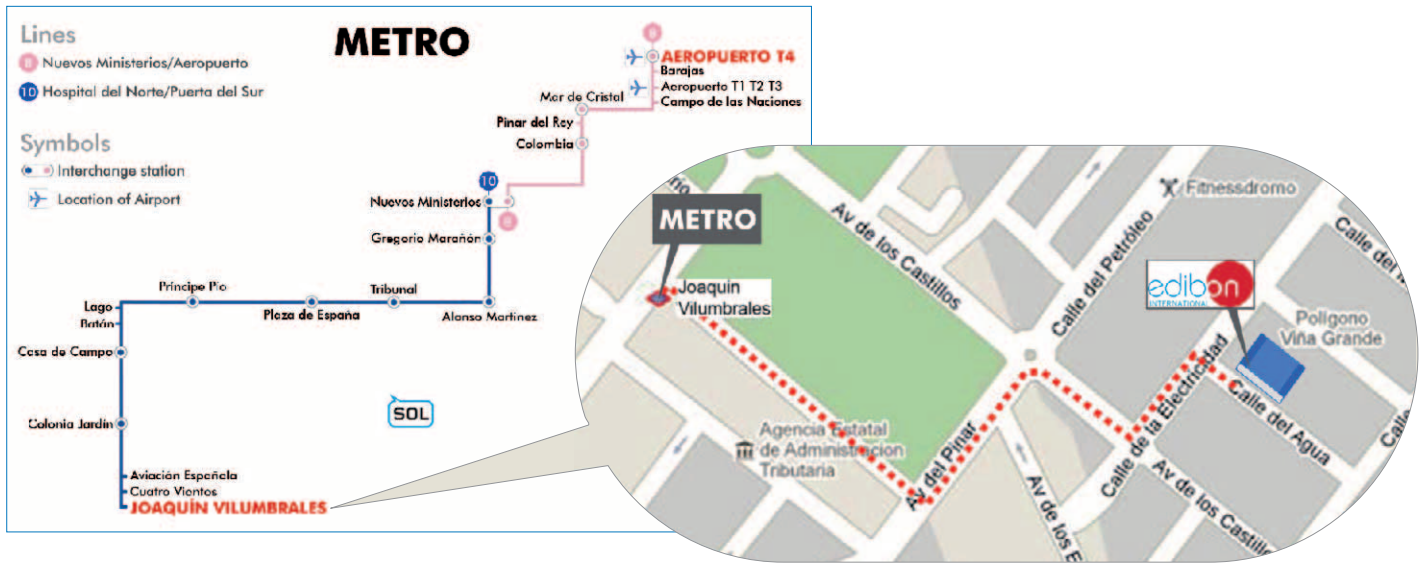

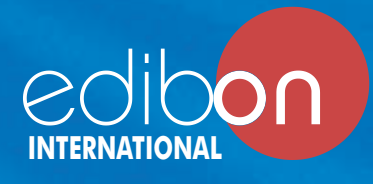

C/ Del Agua, 14. Polígono Industrial San José de Valderas. 28918 Leganés (Madrid). SPAIN. Phone +34 91 619 93 63 Fax +34 91 619 86 47 edibon@edibon.com

**www.edibon.com**

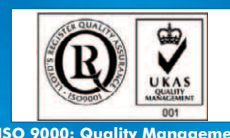

**ISO 9000: Quality Management**<br>
(for Design, Manufacturing, Commercialization and After-sales service)

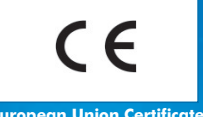

**European Union Certificate** (total safety)

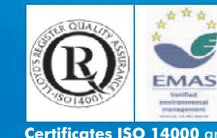

**Certificates ISO 14000** and **ECO-Management and Audit Scheme** (environmental management)

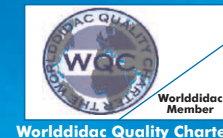

**Worlddidac Quality Charter<br>Certificate<br>(Worlddidac Member)** 

#### REPRESENTATIVE: